## INDICADORES DE POBREZA, IGUALDAD Y CALIDAD DE VIDA **Indicador Multidimensional de Condiciones de Vida -IMC.V**

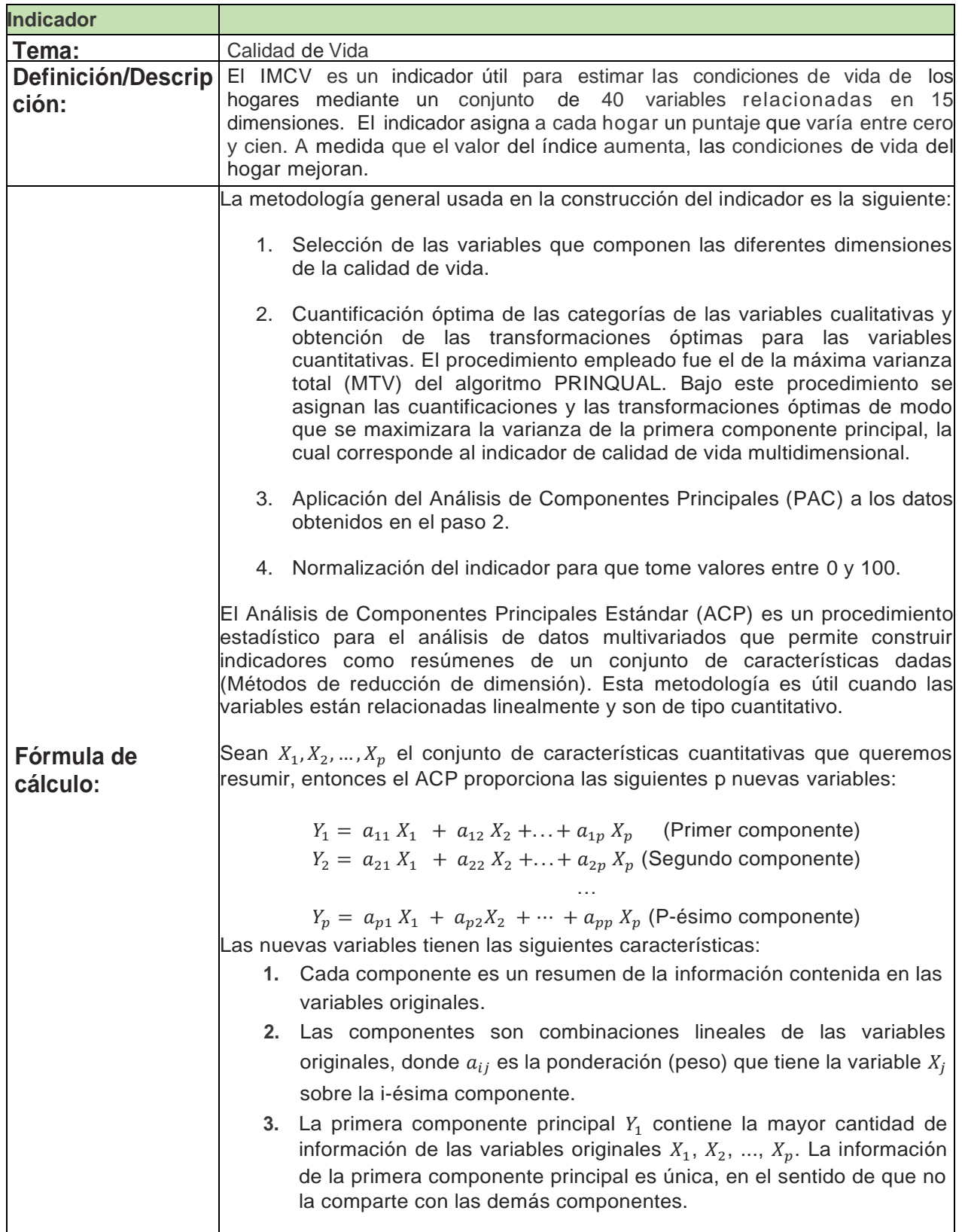

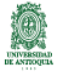

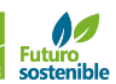

Alcaldía de Me

adellín

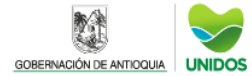

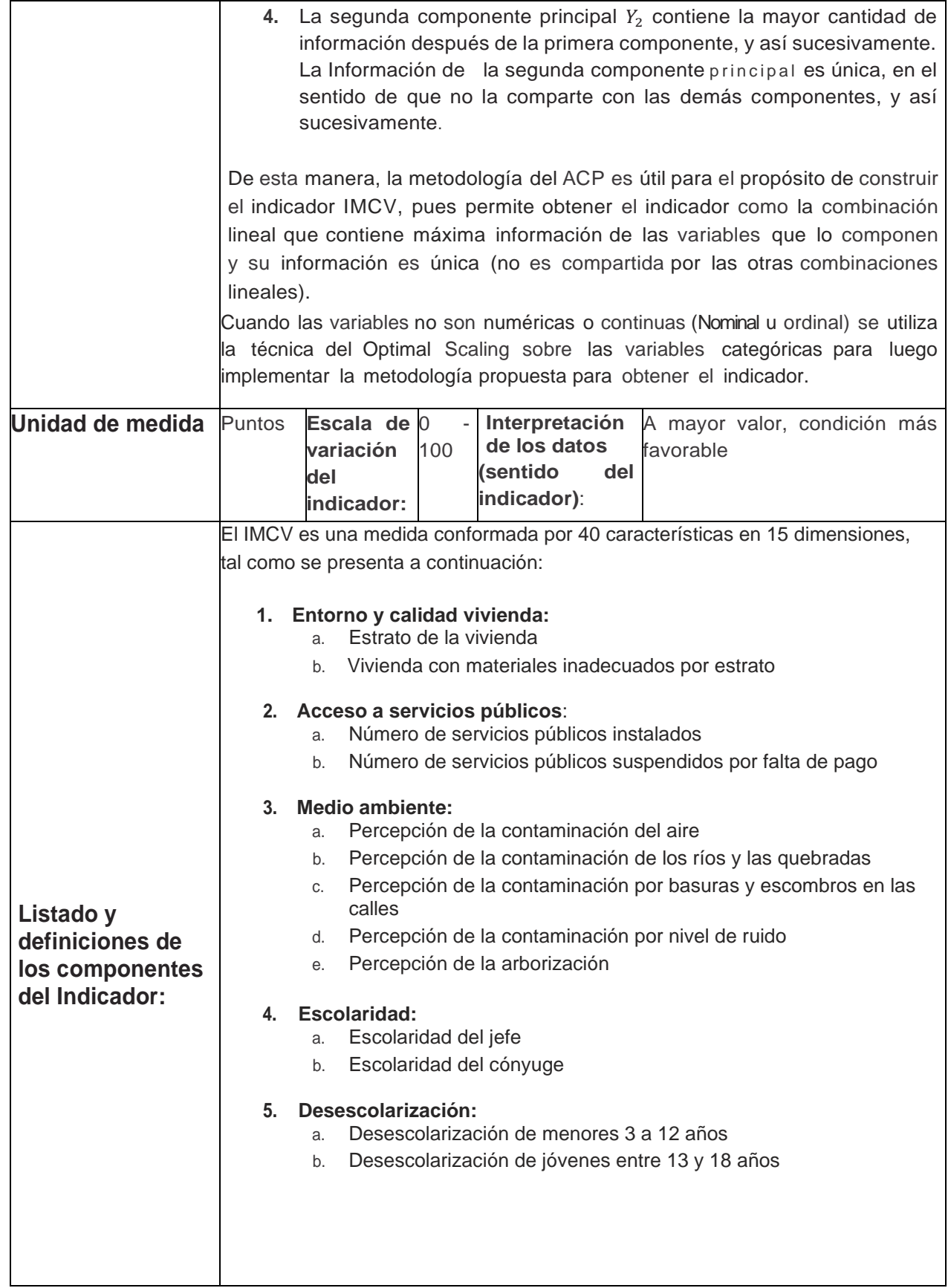

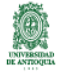

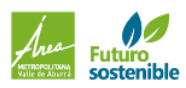

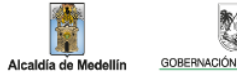

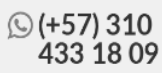

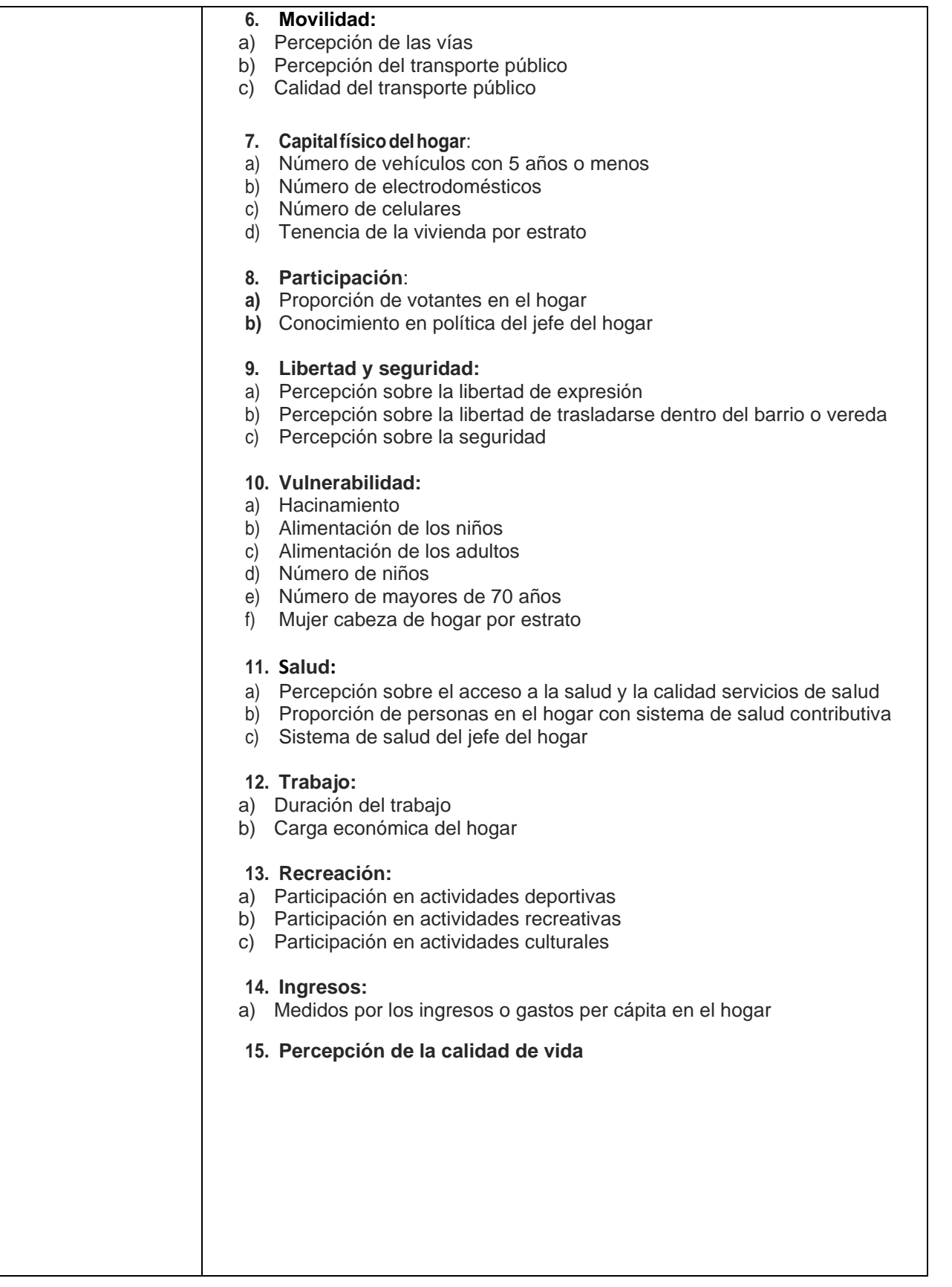

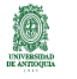

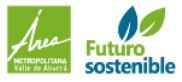

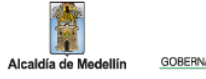

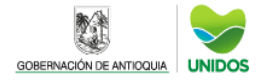

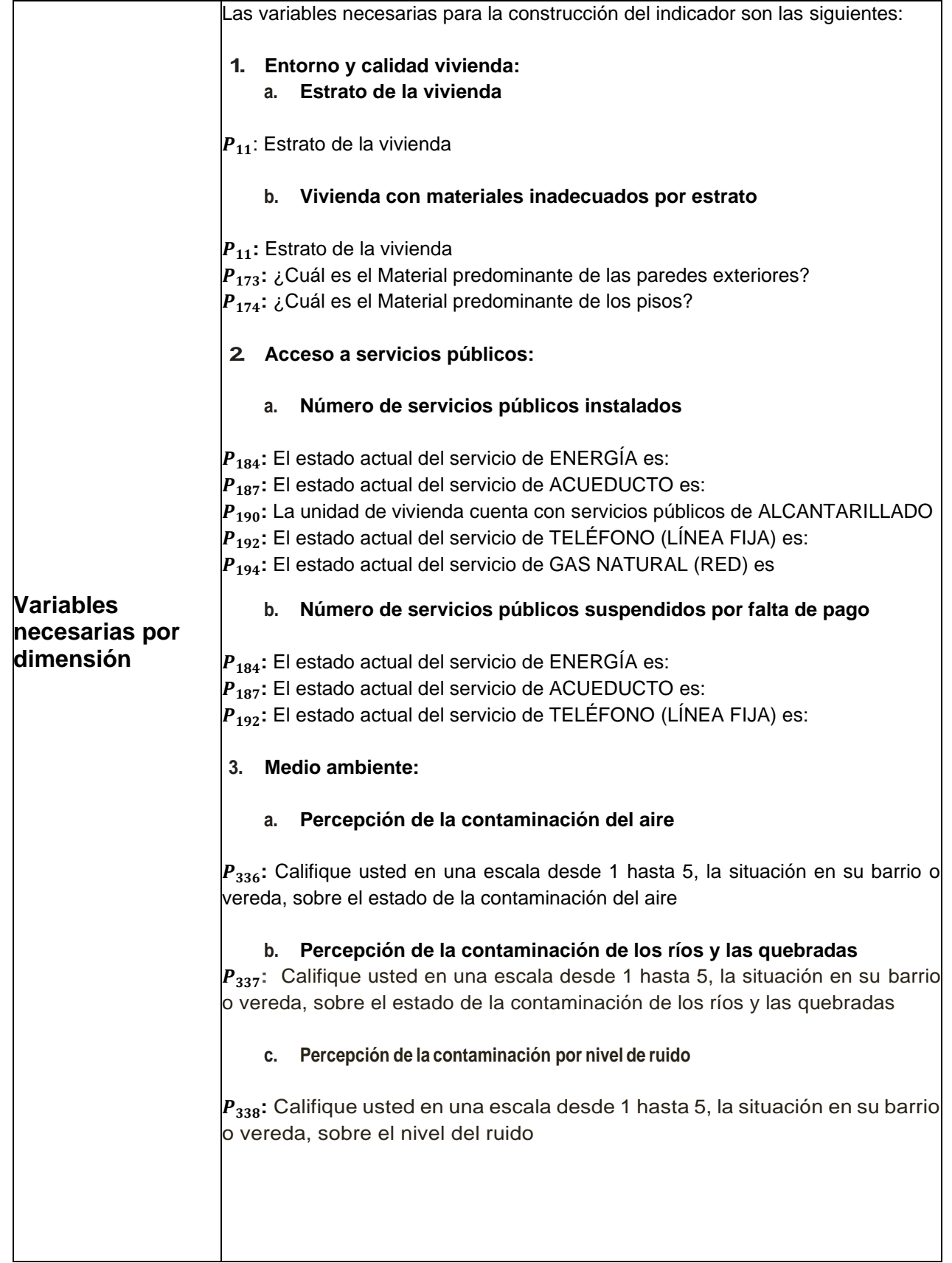

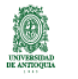

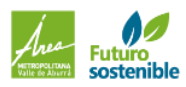

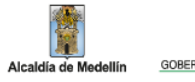

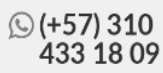

#### **d. Percepción delacontaminación porbasuras yescombros en lascalles**

P<sub>339</sub>: Califique usted en una escala desde 1 hasta 5, la situación en su barrio o vereda, sobre las basuras y los escombros en las calles

### **e. Percepción de la arborización**

**:** Califique usted en una escala desde 1 hasta 5, la situación en su barrio o vereda, sobre arborización

### **4. Escolaridad**

### **a. Escolaridad del jefe**

 $P_{20}$ : Parentesco con el jefe de este hogar

 $P_{49}$ : Último NIVEL de estudio aprobado (título}

P<sub>51</sub>: Nivel de estudio y grado que estaba estudiando cuando se retiró, que está estudiando actualmente o que estudió. Curso o grado cursado

### **b. Escolaridad del cónyuge**

 $P_{20}$ : Parentesco con el jefe de este hogar

 $P_{49}$ : Último NIVEL de estudio aprobado (título}

**:** Nivel de estudio y grado que estaba estudiando cuando se retiró, que está estudiando actualmente o que estudió. Curso o grado cursado

### **5. Desescolarización.**

### **a. Desescolarización de menores entre 3 y 12 años**

### $P_{21}$ : Edad

 $P_{43}$ : ¿Actualmente estudia? Asiste a: preescolar, escuela, colegio, técnico, tecnológico o universidad de forma presencial o virtual

### **b. Desescolarización de jóvenes entre 13 y 18 años.**

### $P_{21}$ : Edad

 $P_{43}$ : ¿Actualmente estudia? Asiste a: preescolar, escuela, colegio, técnico, tecnológico o universidad de forma presencial o virtual

### **6. Movilidad.**

### **a. Percepción de las vías**

 $|P_{342}|$ : Califique usted en una escala desde 1 hasta 5, la situación en su barrio o vereda, sobre el estado de las vías (malla vial)

Nota: La pregunta en la ECV 2021 es una reformulación de la pregunta original del indicador que es:

• Califique Usted en una escala desde 1hasta 5, la situación en su barrio o próximo a su barrio, sobre: - La pavimentación y señalización las vías.

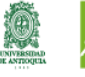

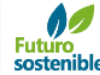

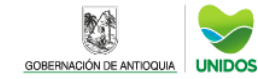

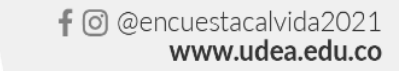

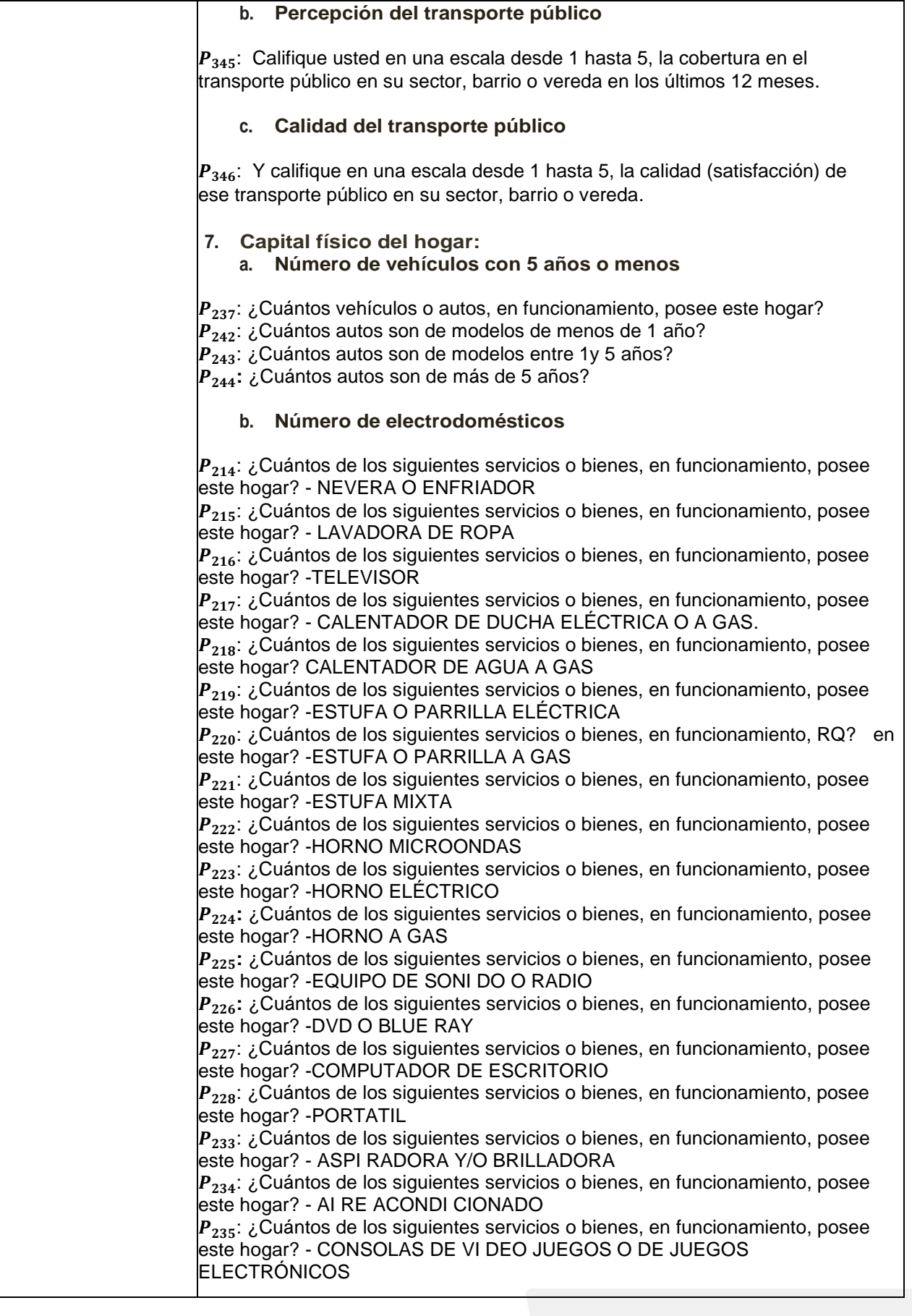

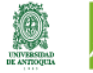

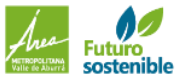

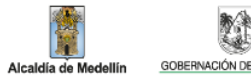

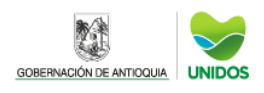

157) 310<br>433 18 09

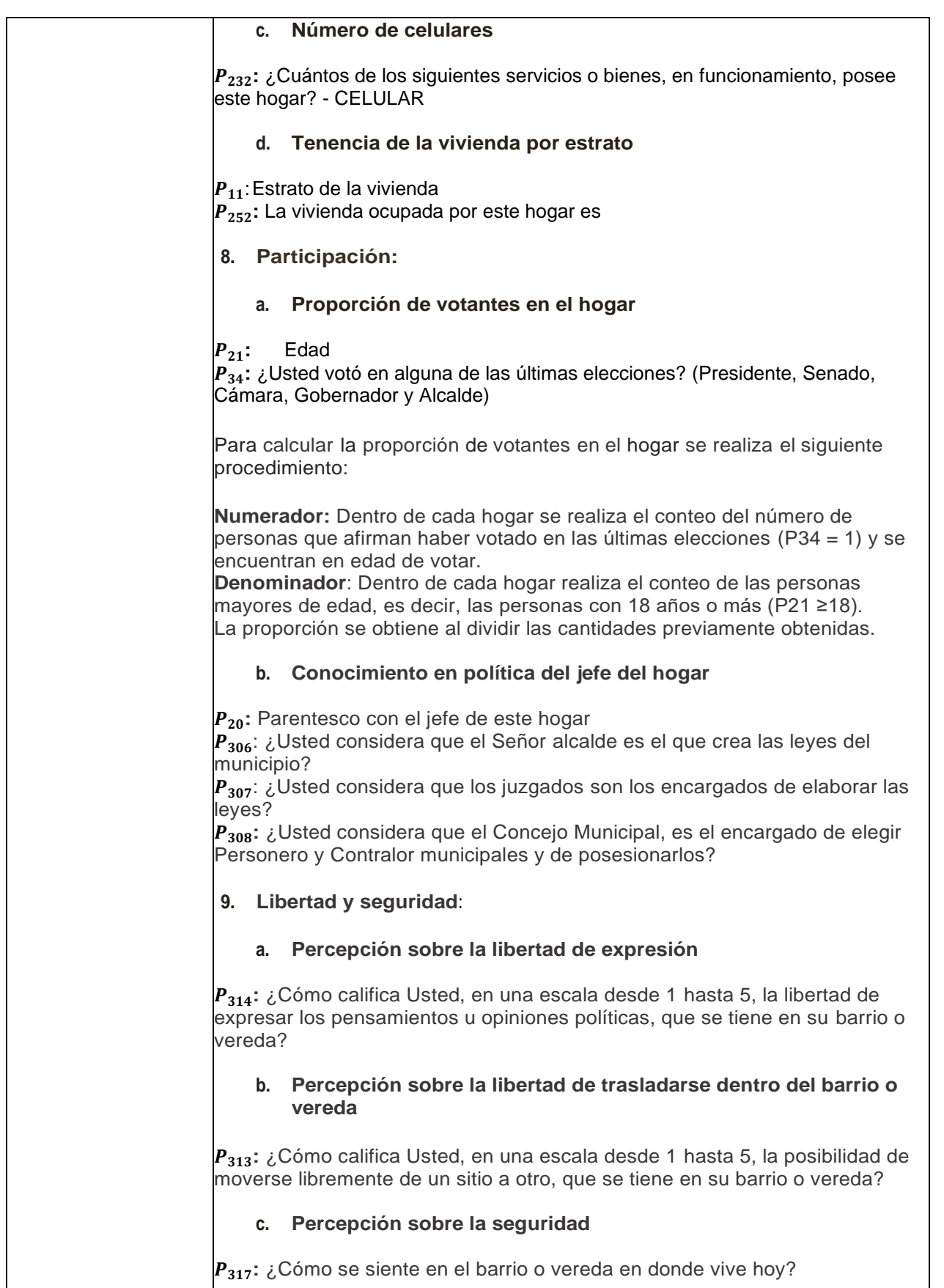

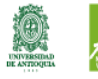

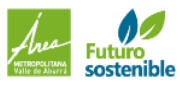

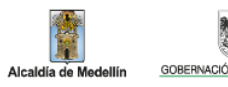

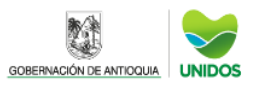

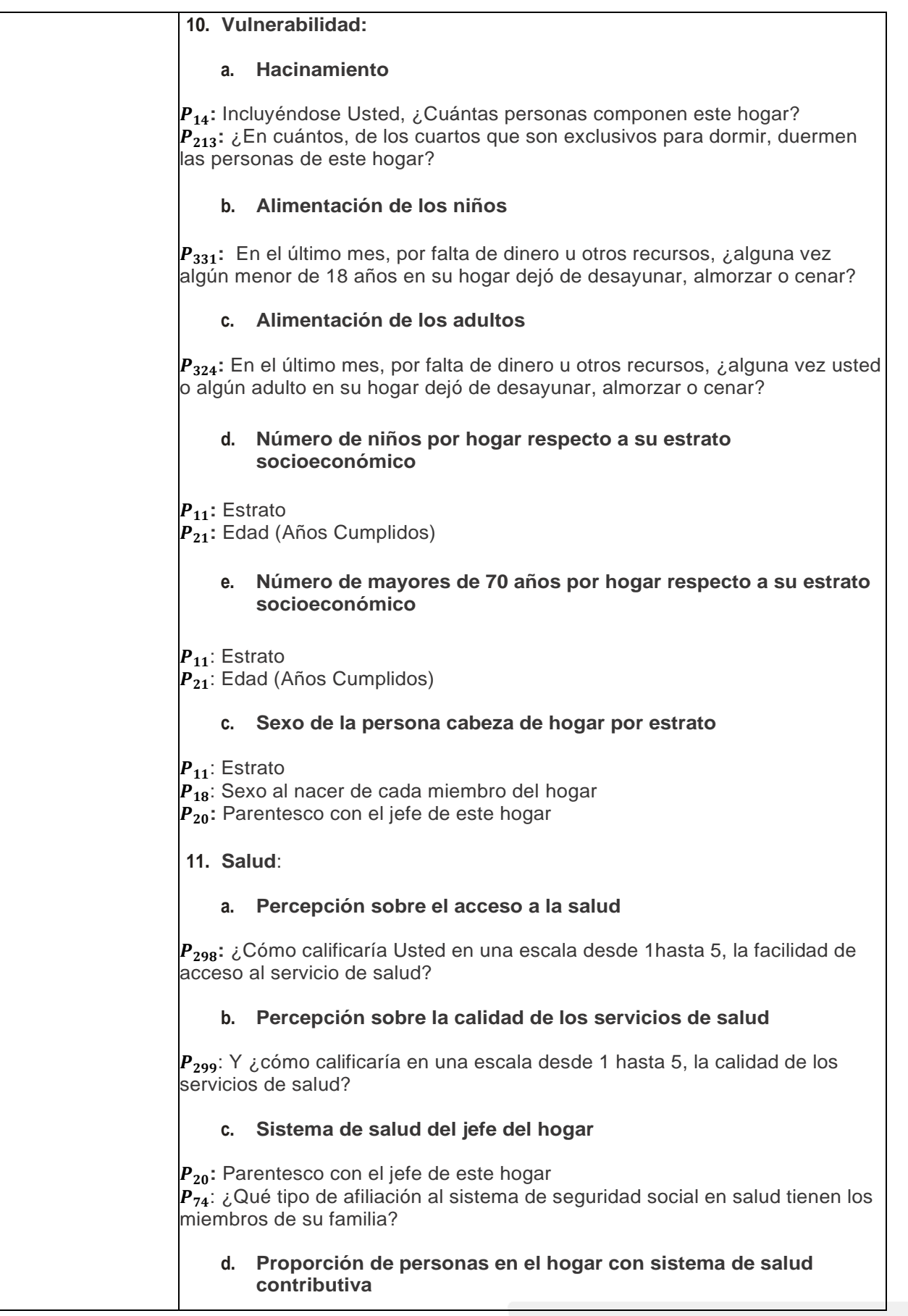

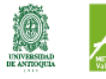

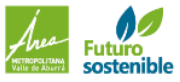

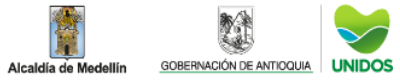

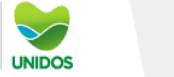

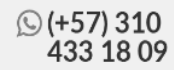

P<sub>14</sub>: Incluyéndose Usted, ¿Cuántas personas componen este hogar? P<sub>74</sub>: ¿Qué tipo de afiliación al sistema de seguridad social en salud tienen los miembros de su familia?

**Nota**: En la estimación de la proporción de personas con sistema de salud contributiva se debe excluir al jefe del hogar pues esta información ya está contenida en el numeral 11.c Sistema de salud del jefe del hogar.

## **12. Trabajo**:

## **a. Duración deltrabajo deljefe de hogar**

P<sub>91</sub>: ¿Cuántos meses (número) lleva trabajando en esa empresa o de forma independiente?

## **b. Carga económica del hogar**

**:** Zona

**P<sub>14</sub>:** Incluyéndose Usted, ¿Cuántas personas componen este hogar? P<sub>77</sub>: ¿En qué actividad ocupó la mayor parte del tiempo la semana pasada? (la predominante)

## **13. Recreación:**

### **a. Inscripción en programas lúdicos**

P<sub>131</sub>: ¿Las personas de este hogar están inscritas en PROGRAMAS LÚDICOS?

### **b. Inscripción en actividades recreativas**

**:** ¿Las personas de este hogar están inscritas en PROGRAMAS R ECREATIVOS?

Inscripción en actividades deportivas

P<sub>133</sub>: ¿Las personas de este hogar están inscritas en PROGRAMAS DEPORTIVOS

### **14. Ingreso per cápita en el hogar**

 $P_{253}$ : PAGOS: Pago o arriendo

P<sub>254</sub>: PAGOS: Cuota

 $P_{255}$ : PAGOS: ¿Cuánto considera que sería el arriendo mensual de esta vivienda? Renta de Goce

 $P_{270}$ : ¿Qué cantidad del ingreso MENSUAL destina este hogar a: ¿PENSIONES ESCOLARES?

**:** ¿Qué cantidad del ingreso MENSUAL destina este hogar a: ¿TRANSPORTE ESCOLAR?

 $P_{272}$ : ¿Qué cantidad del ingreso MENSUAL destina este hogar a: ¿ALIMENTOS?  $|P_{273}$ : ¿Qué cantidad del ingreso MENSUAL destina este hogar a: ¿BEBI DA Y TABACO?

 $P_{274}$ : ¿Qué cantidad del ingreso MENSUAL destina este hogar a: COMBUSTI BLE?  $P_{275}$ : ¿Qué cantidad del ingreso MENSUAL destina este hogar a: ¿SERVICIOS MÉDICOS?

 $P_{276}$ : ¿Qué cantidad del ingreso MENSUAL destina este hogar a: ¿MEDICAMENTOS?

 $P_{277}$ : ¿Qué cantidad del ingreso MENSUAL destina este hogar a: SERVICI OS PÚBLICOS?

**:** ¿Qué cantidad del ingreso MENSUAL destina este hogar a:

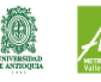

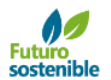

Alcaldí

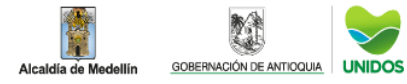

¿TRANSPORTE Y COMUNICACIONES?

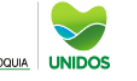

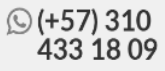

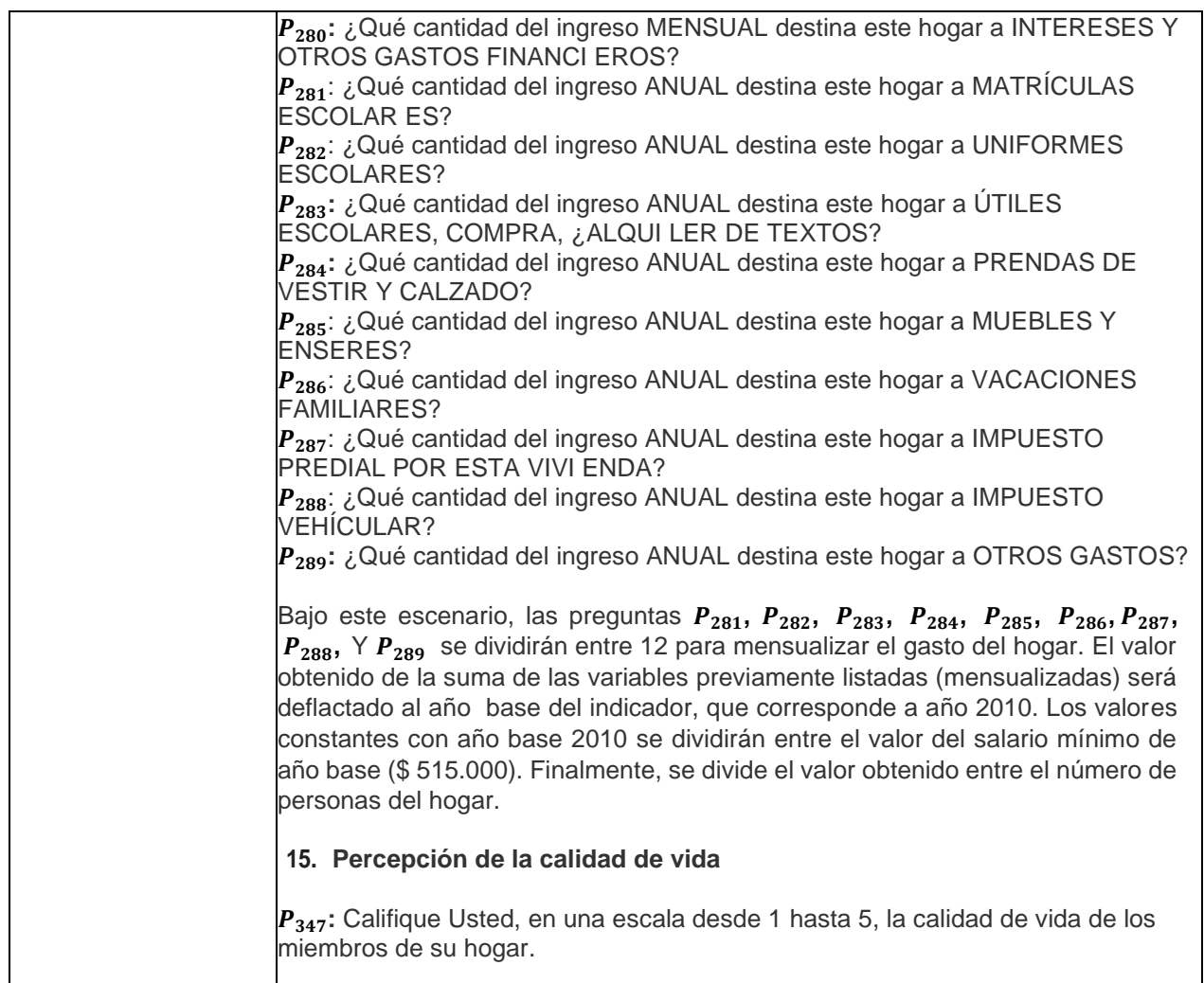

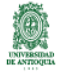

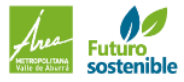

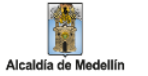

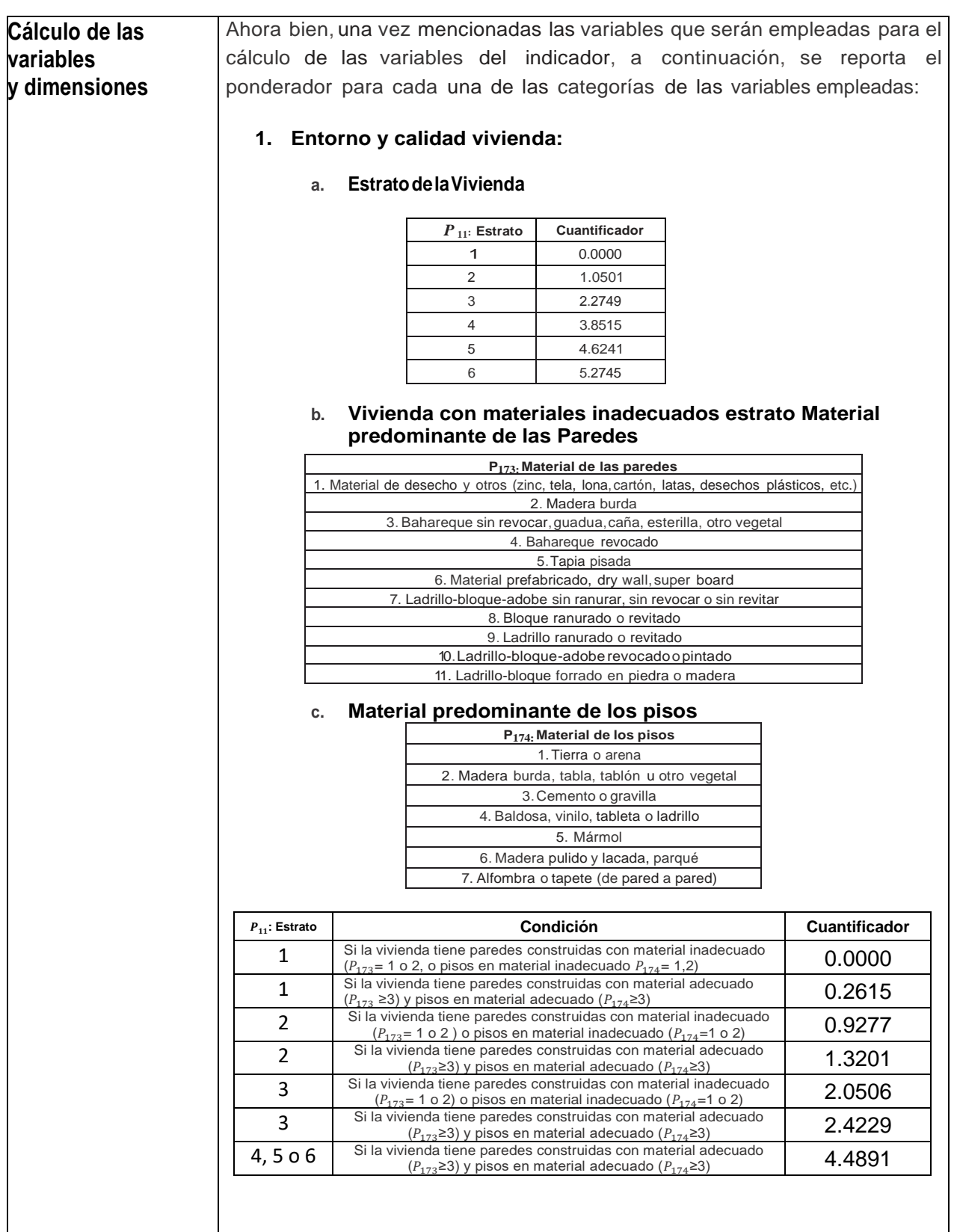

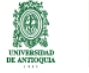

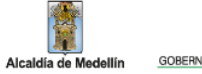

鬮

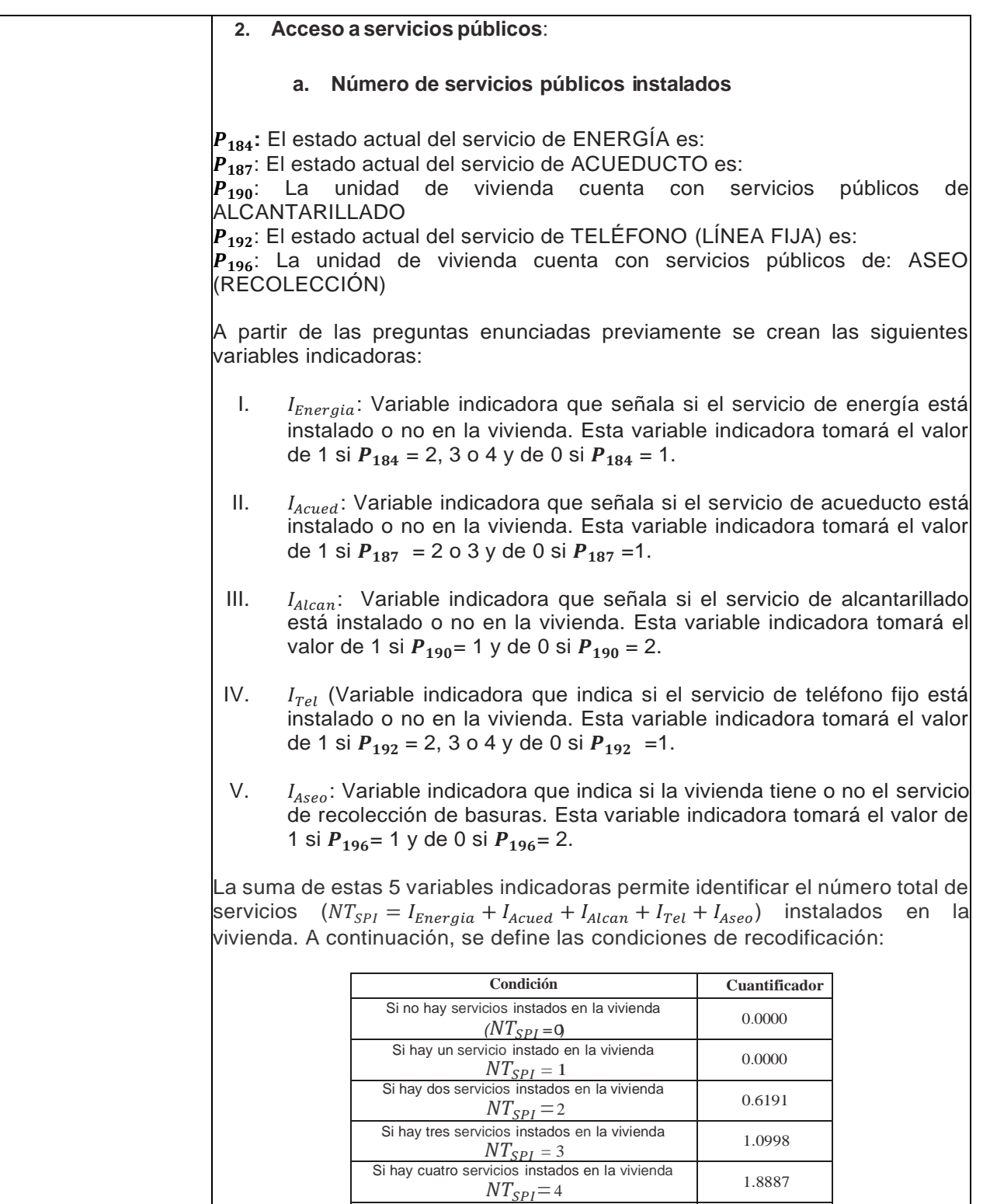

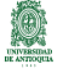

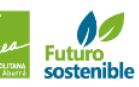

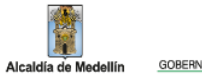

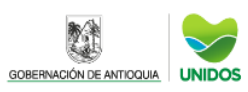

Si hay cinco servicios instados en la vivienda  $NT_{SPI}$ =5

2.9859

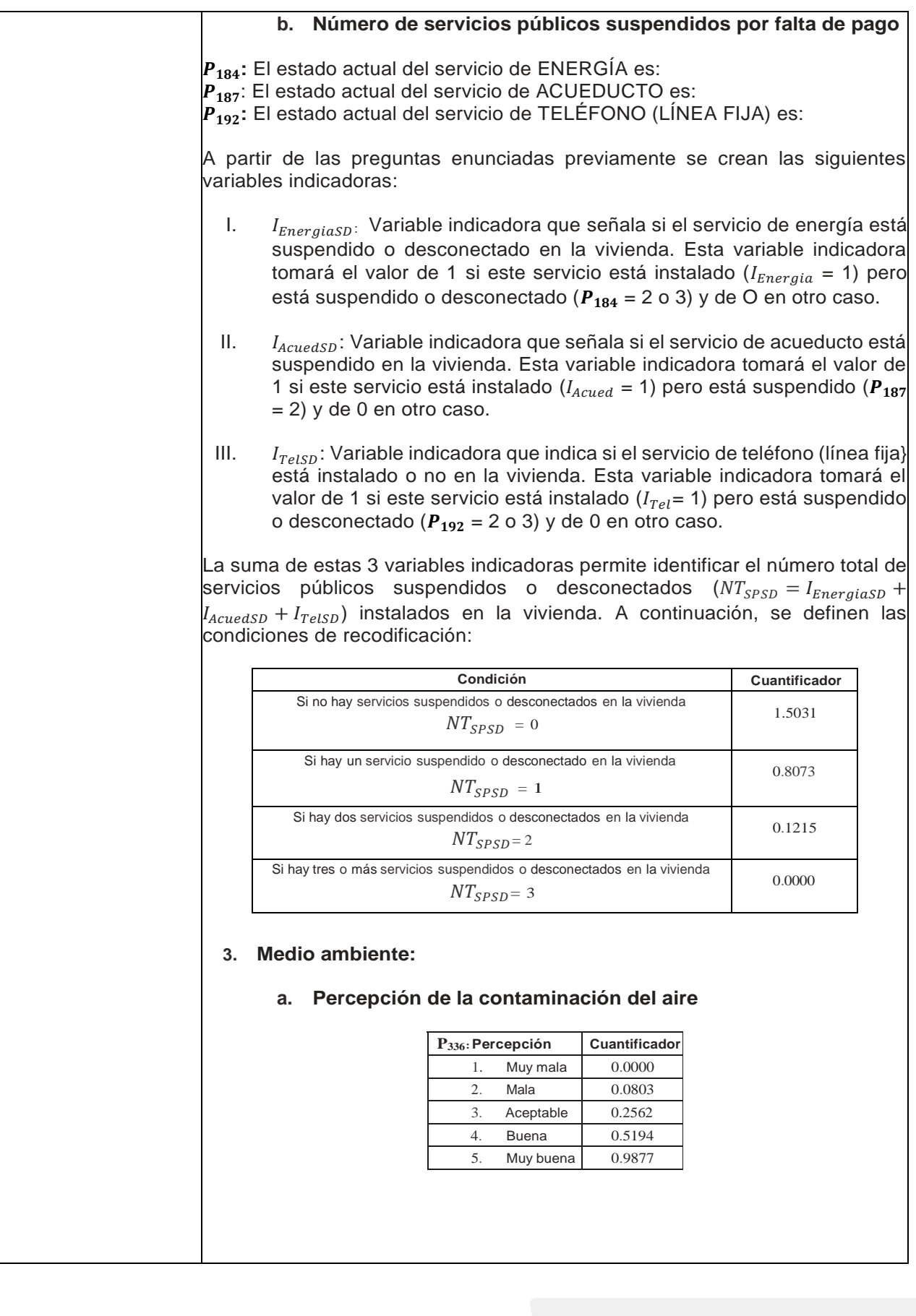

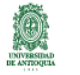

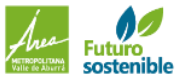

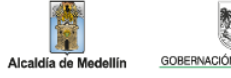

157) 310<br>433 18 09

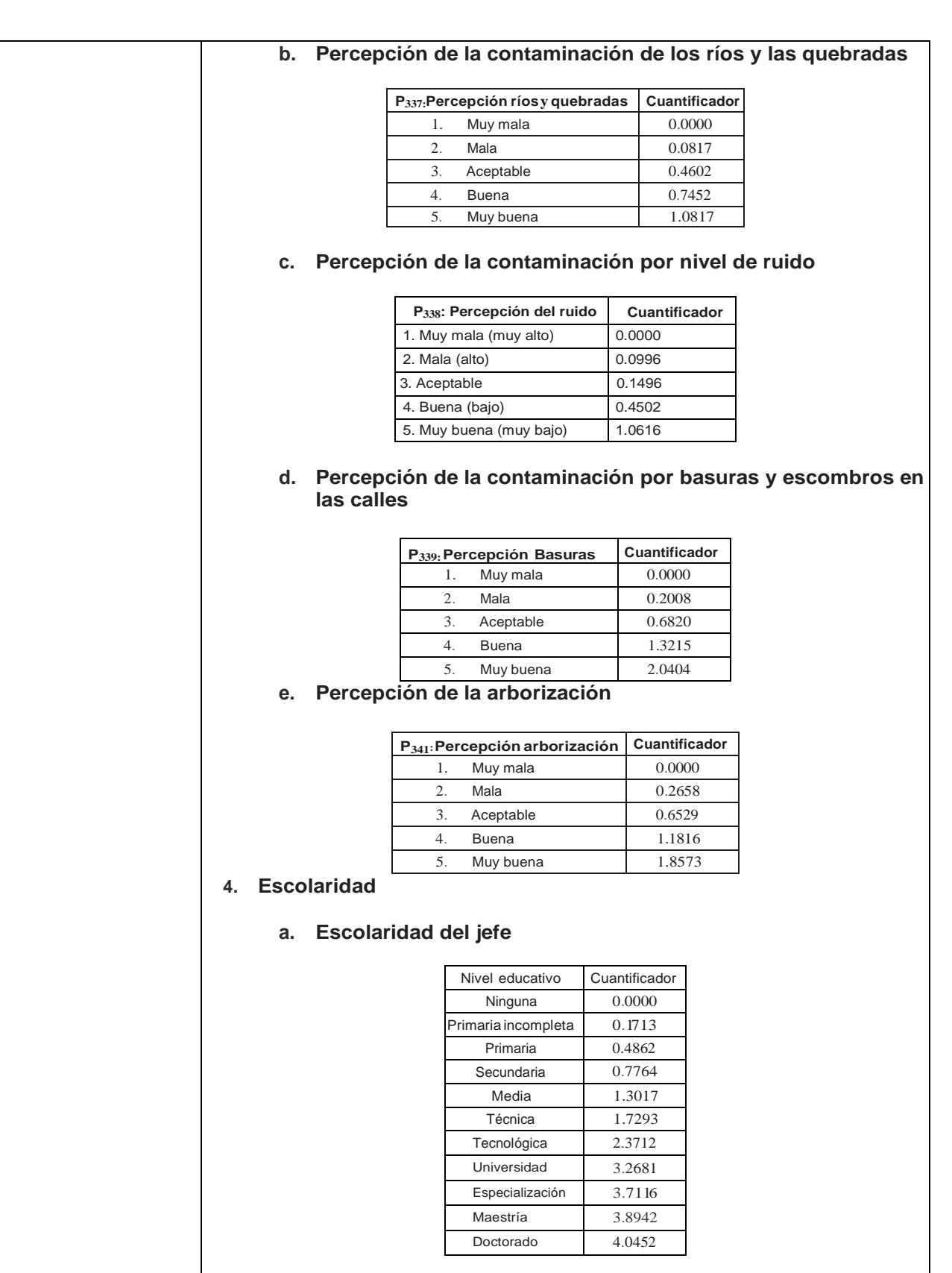

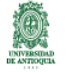

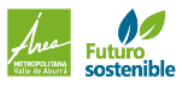

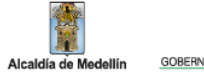

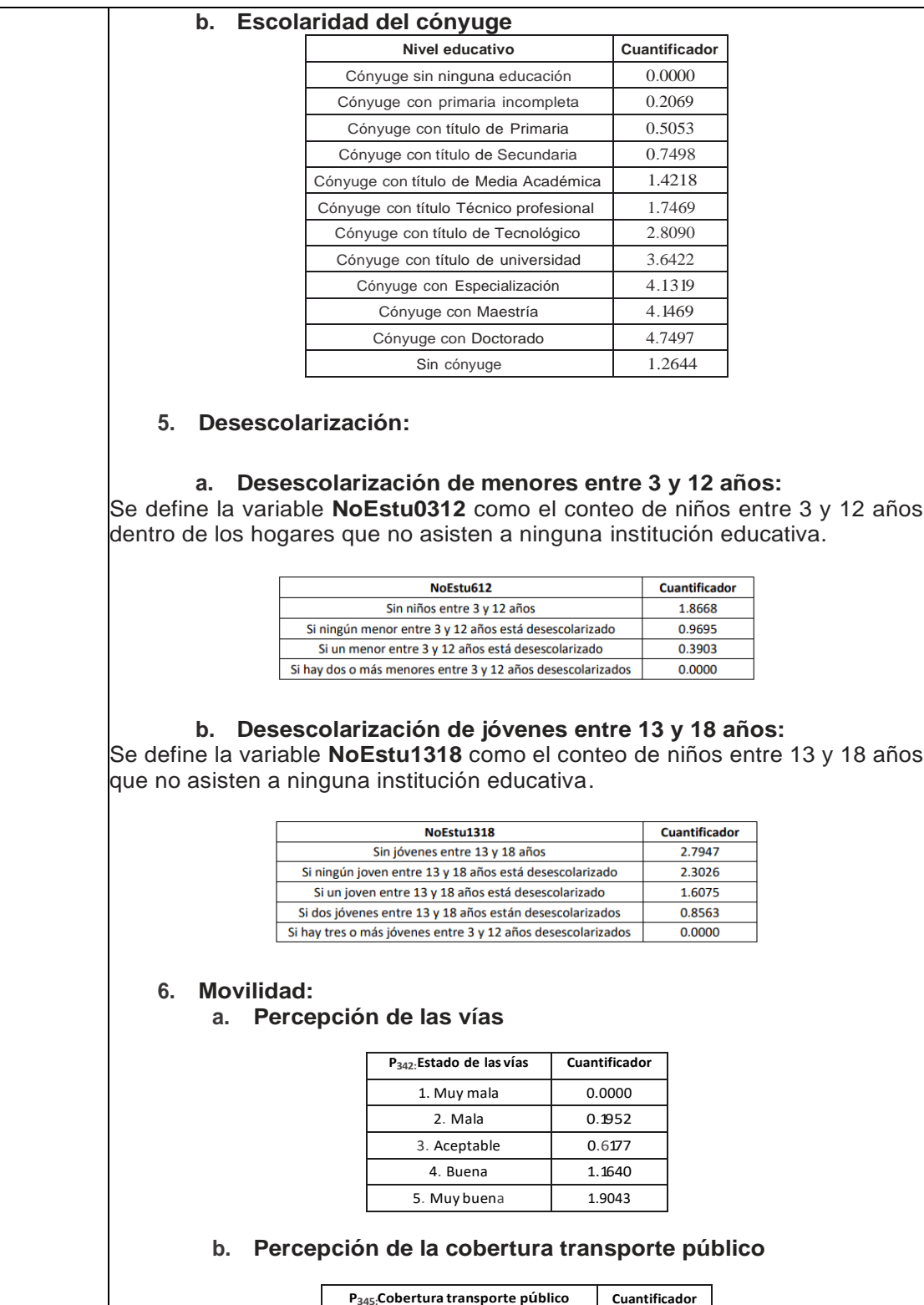

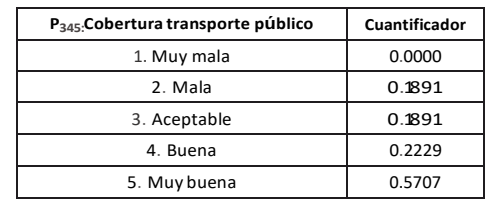

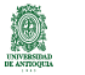

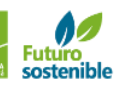

Alcaldía de Me

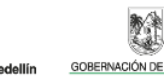

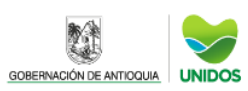

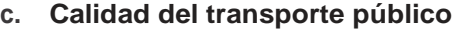

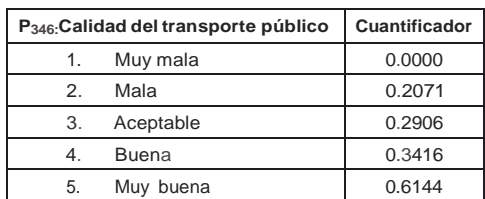

#### **7. Capital físico del hogar:**

## **a. Número de vehículos con 5 años o menos:**

Se define la variable **Vehi\_5años** como el conteo de vehículos cuya compra fue hace 5 años o menos.

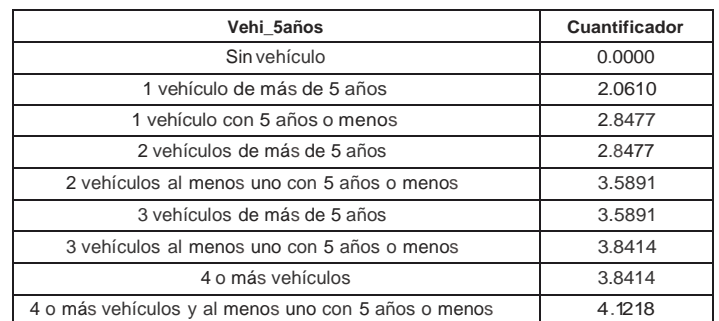

### **b. Número de electrodomésticos:**

Se define la variable **Totelec** como la suma de todas las variables que identifican los electrodomésticos del hogar que conforman este indicador ( $\bm P_\mathbf{214}$ a  $P_{228}$  y las preguntas  $P_{233}$ ,  $P_{234}$ y  $P_{235}$ ).

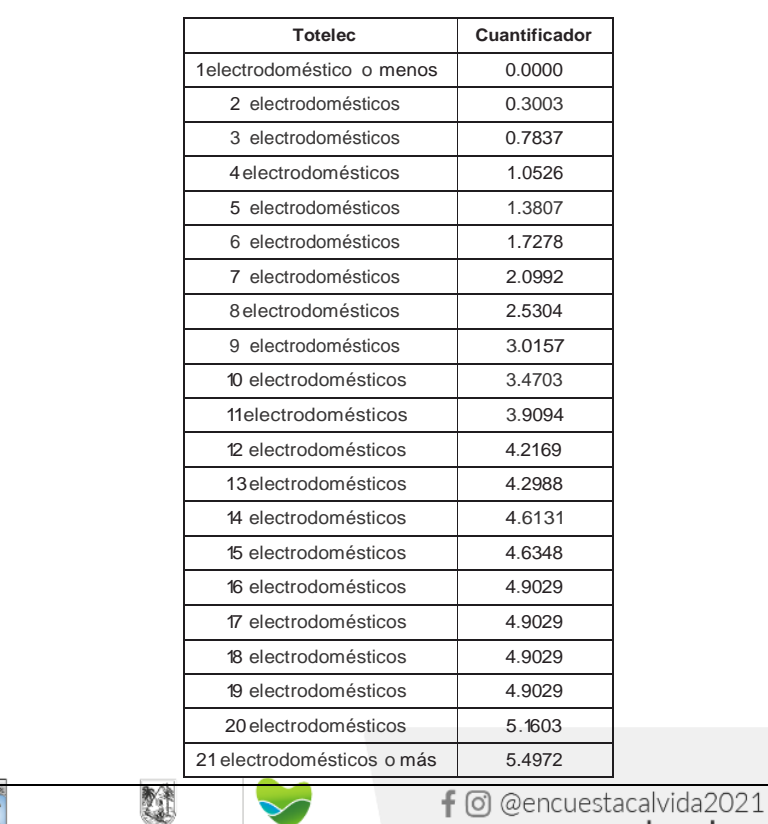

GOBERNACIÓN DE ANTIOQUIA UNIDOS

OZ.

**Futuro**<br>sostenible

Alcald

lallín

 $\circledS$  (+57) 310 www.udea.edu.co 433 18 09

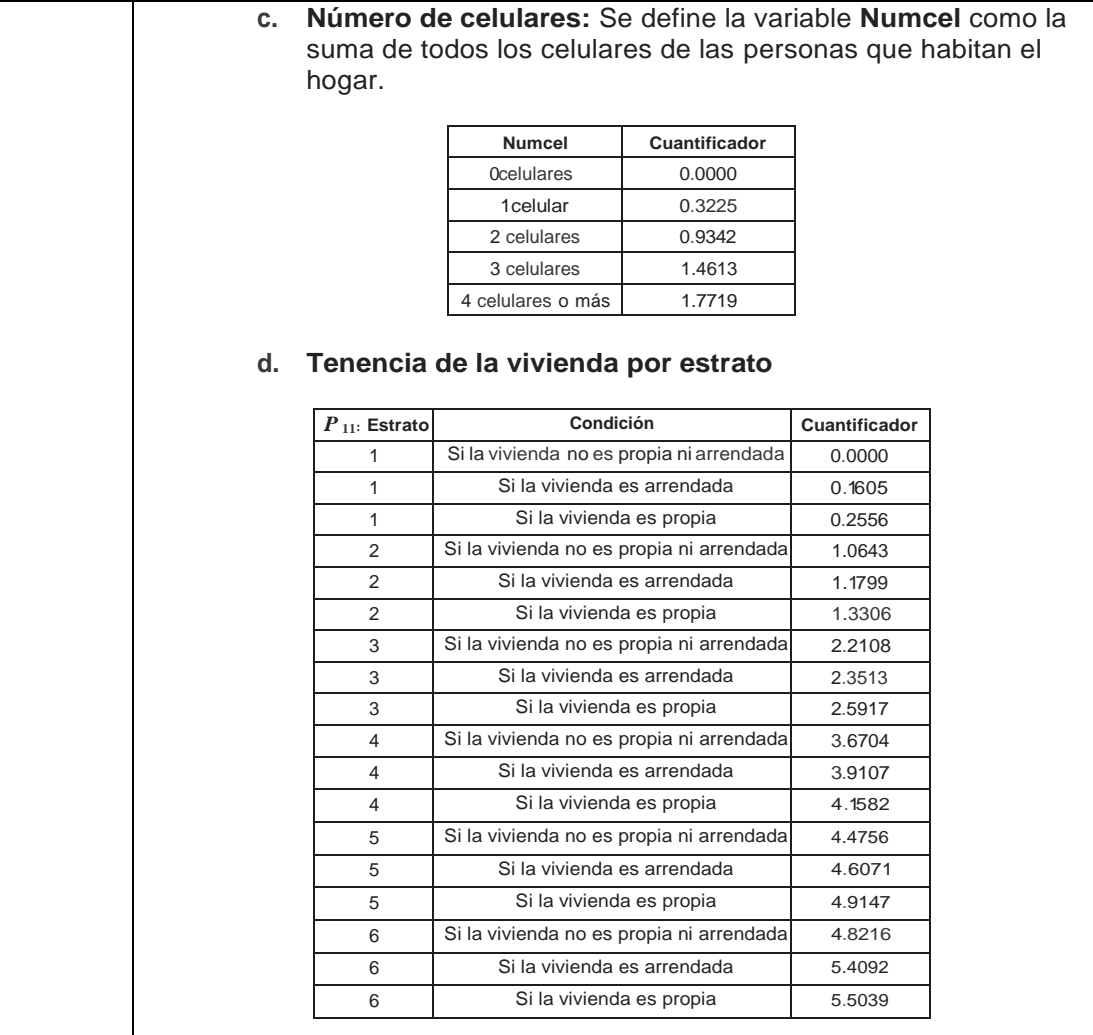

### **8. Participación:**

### **a. Proporción de votantes en el hogar:**

Se define la variable **Pervotan** como el cociente entre las personas que votan  $\left( P_{34} \right)$  y el número de personas del hogar con edad suficiente para votar (personas mayores de edad  $(P_{21} \ge 18)$ )

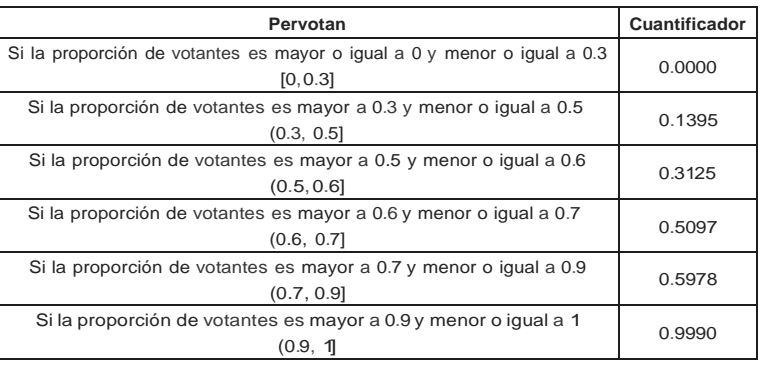

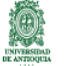

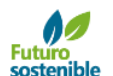

Alcald

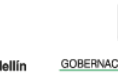

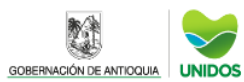

**b. Conocimiento en política del jefe del hogar**:

Se define la variable Conpol como la suma de respuestas acertadas del jefe del hogar a las preguntas

P<sub>306</sub>: ¿Usted considera que el Señor alcalde es el que crea las leyes del municipio?

P<sub>307</sub>: ¿Usted considera que los juzgados son los encargados de elaborar las leyes?

 $P_{308}$ : ¿Usted considera que el Concejo Municipal, es el encargado de elegir Personero y Contralor municipales y de posesionarlos?

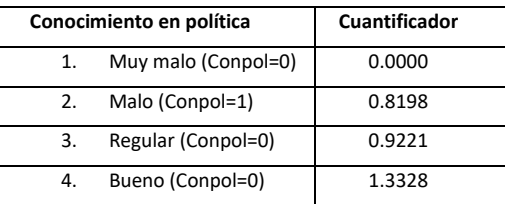

- **9. Libertad y seguridad**:
	- **a. Percepción sobre la libertad de expresión**

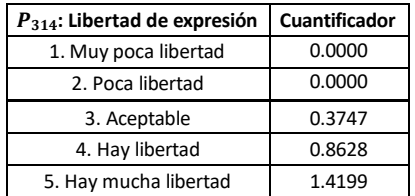

**b. Percepción sobre la libertad de trasladarse dentro del barrio o vereda**

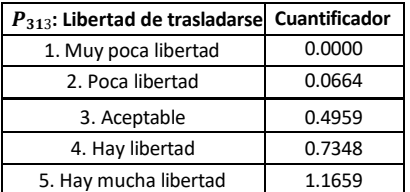

### **c. Percepción sobre la seguridad**

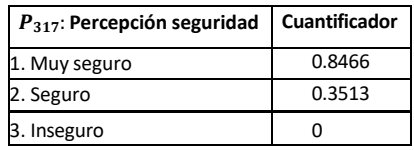

## **10. Vulnerabilidad.**

### **a. Hacinamiento:**

Se define la variable **Hacina** como el cociente entre el número de cuartos exclusivos para dormir ( $P_{182}$ ) y el número de personas que componen el cada hogar  $(P14)$ .

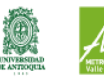

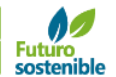

Alcalo

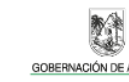

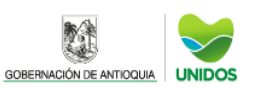

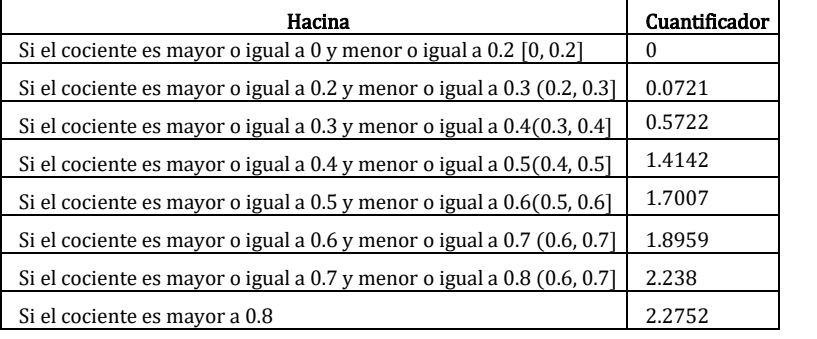

## **b. Alimentación de los niños:**

Se define la variable **Alimentninos** como el conteo de niños sin alimentación.

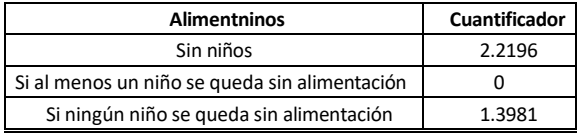

### **c. Alimentación de los adultos:**

Se define la variable **Alimentadult** como el conteo de adultos sin alimentación**.**

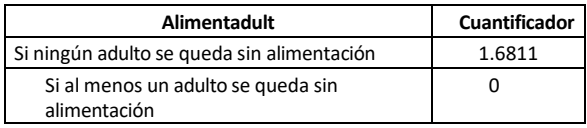

## **d. Número de niños:**

Se define la variable **Numninos** como el conteo del número de niños en el hogar.

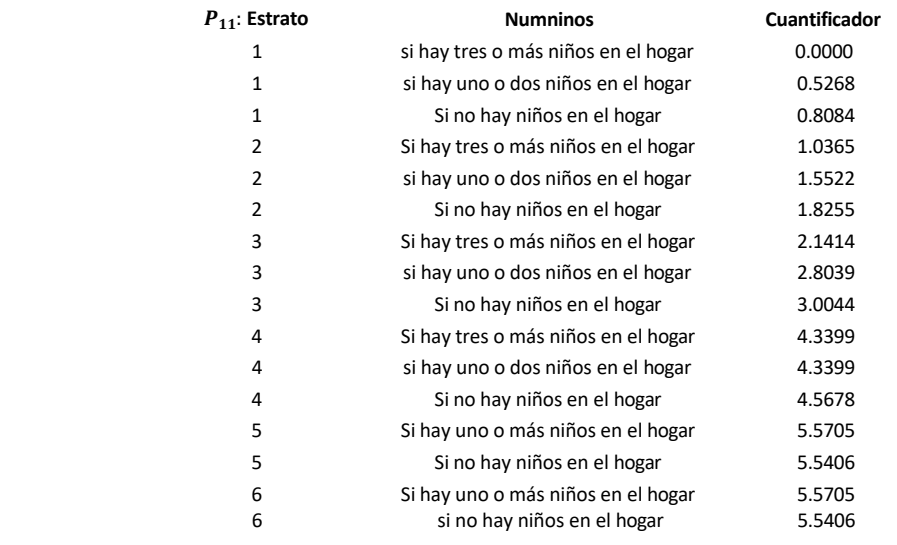

### **e. Número de mayores de 70 años**:

34

GOBERNACIÓN DE ANTIOQUIA UNIDOS

**Futuro**<br>sostenible

朧

Alcaldía

dellín

Se define la variable **Nummay** como el conteo de personas con 70 años o más en cada hogar.

 $\circled{+}$  (+57) 310

433 18 09

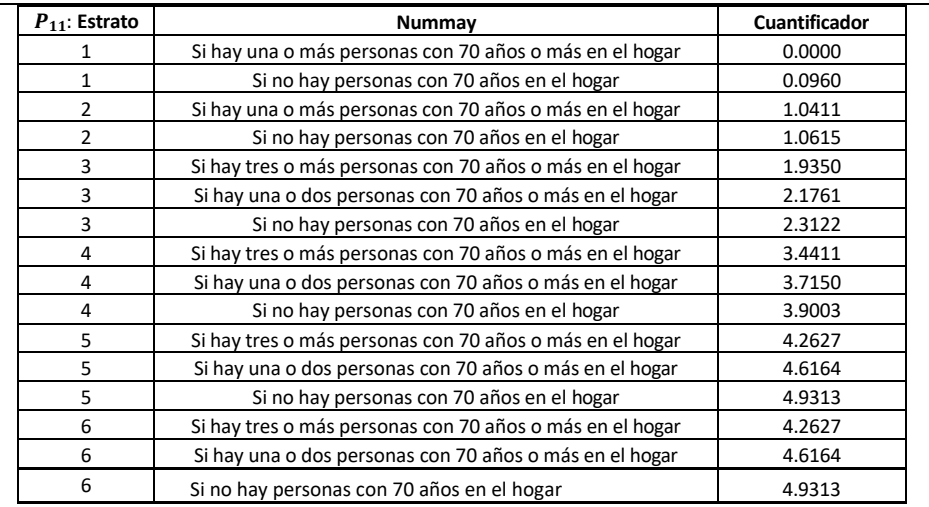

## **f. Sexo de la persona que es cabeza de hogar por estrato**

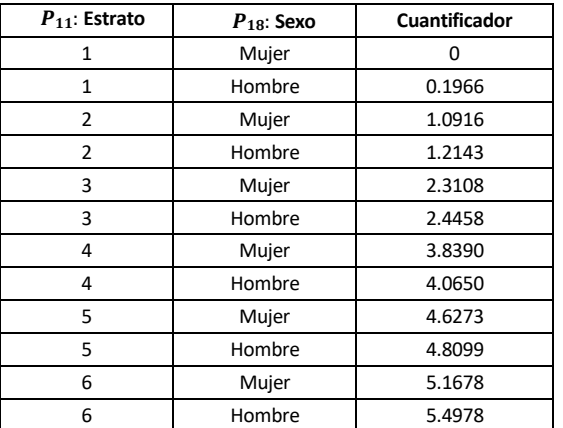

### **11. Salud**:

**a. Percepción sobre el acceso a la salud del hogar**

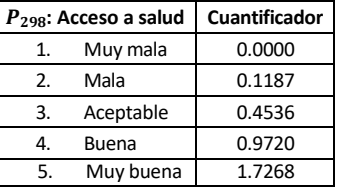

#### **b. Percepción sobre la calidad de los servicios de salud del hogar**

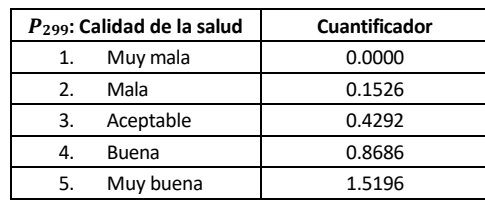

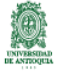

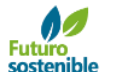

Alcald

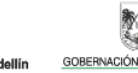

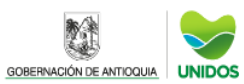

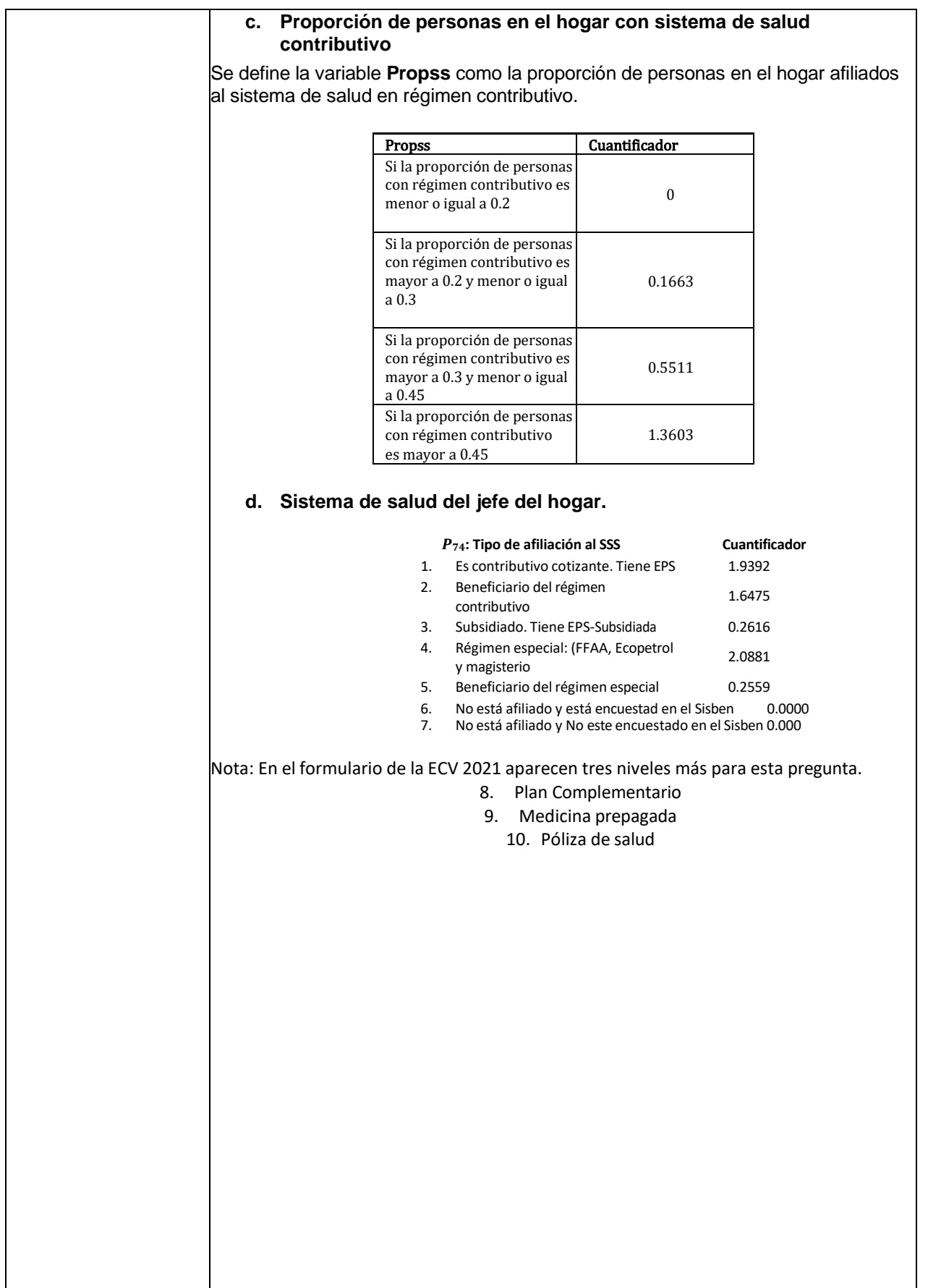

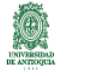

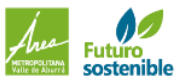

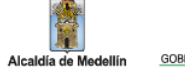

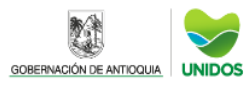

A los jefes de hogar que tengan alguno de estos niveles se les asignará el ponderador 1.9392 para garantizar la comparabilidad con la versión previa de la pregunta. Se asignará este ponderador ya que para que una persona tenga plan complementario, medicina prepagada o póliza de salud se debe tener EPS.

**12. Trabajo:**

### **a. Duración del trabajo**

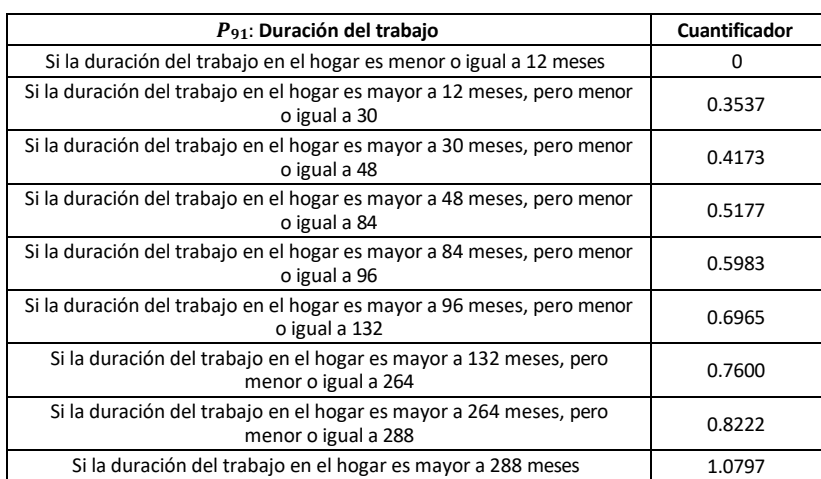

**b. Carga económica del hogar:** Se define la variable **Cargeco** como la proporción de personas ocupadas en el hogar.

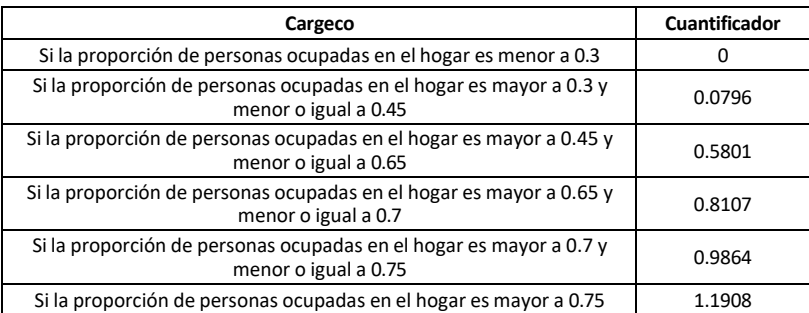

### **13. Recreación.**

#### **a. Inscripción en programas lúdicos, recreativos o deportivos:**

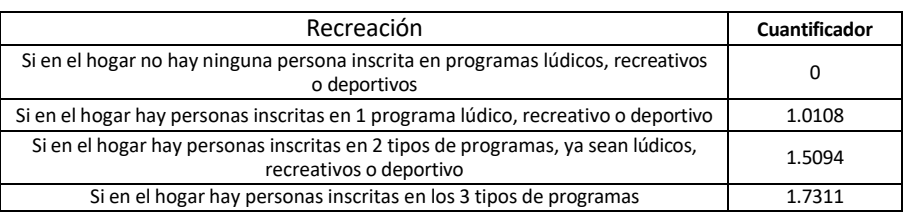

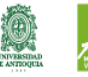

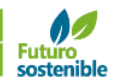

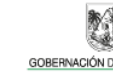

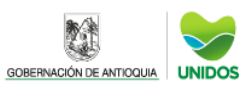

## **14. Ingresos:**

Esta dimensión será medida por los ingresos o los gastos reportados en el hogar. Se define la variable **Ingresos\_pc** como el cociente entre el ingreso total del hogar y el salario mínimo

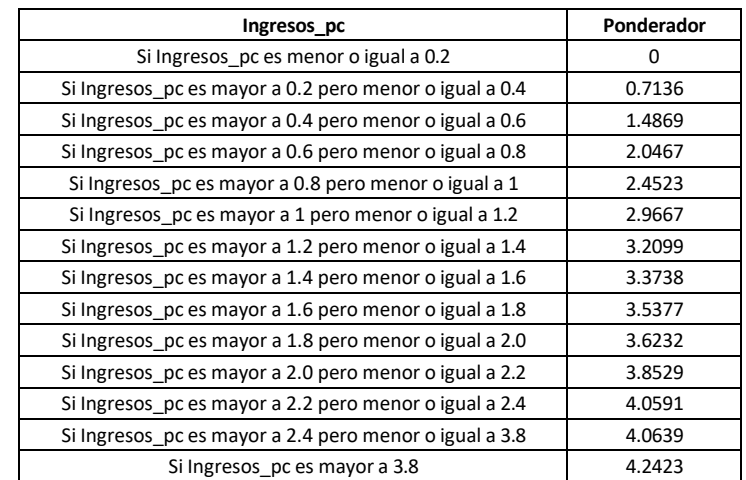

### **15. Percepción de la calidad de vida**

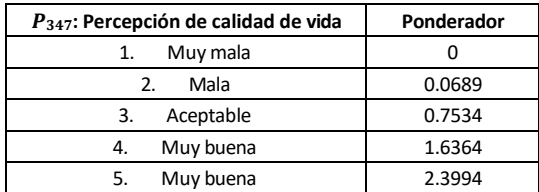

Empleando los ponderadores reportados previamente, se procede a realizar el cálculo de las dimensiones. Con las dimensiones obtenidas, se calcula el indicador final empleando la metodología mencionada inicialmente.

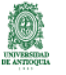

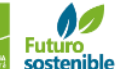

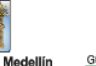

Alcald

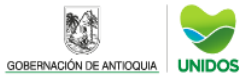

# CÁLCULO DE INDICADORES DE POBREZA, IGUALDAD Y CALIDAD DE VIDA **Índice de Calidad de Vida -ICV para Municipios del Área Metropolitana**

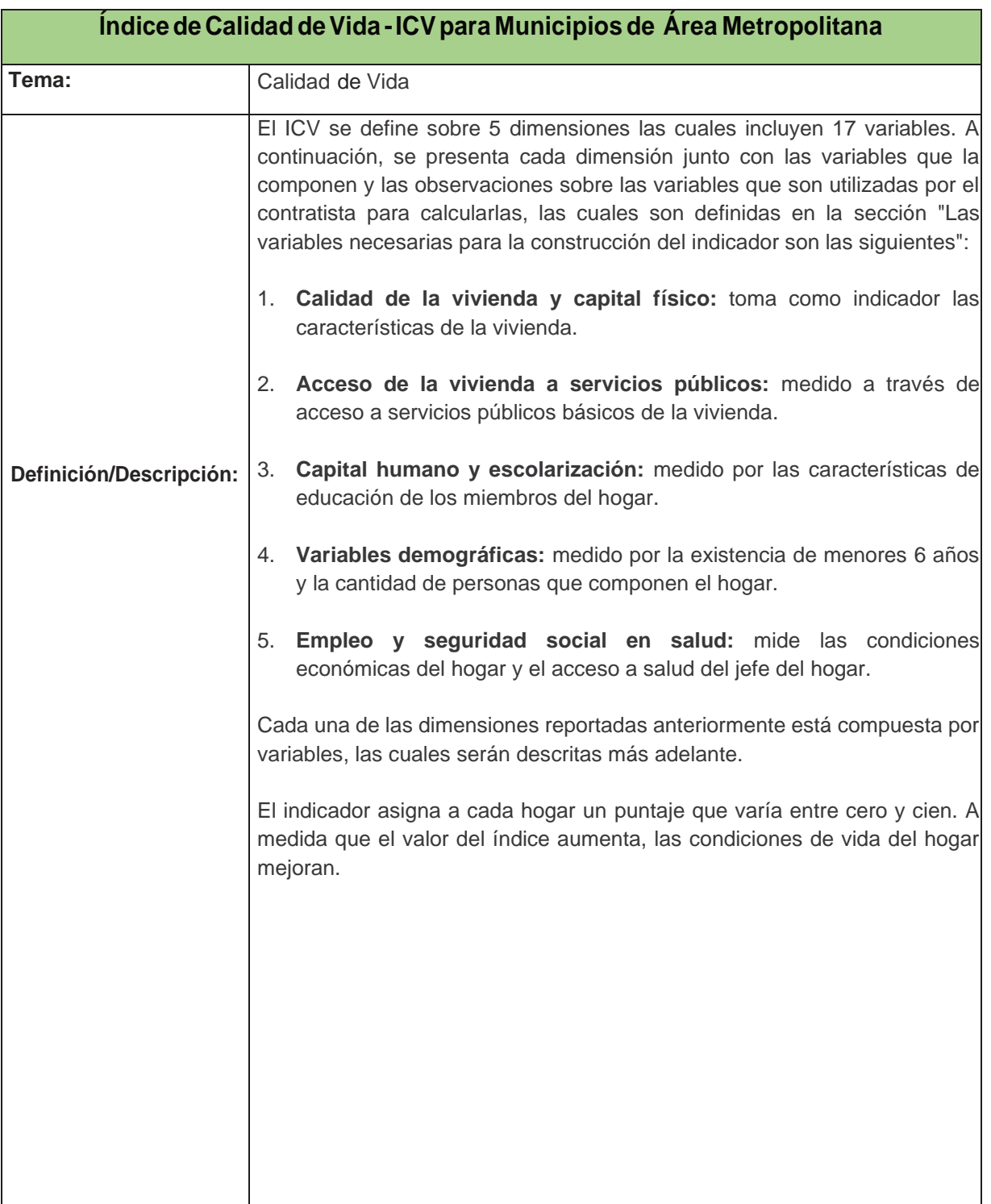

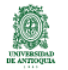

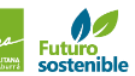

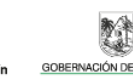

lía de

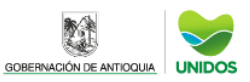

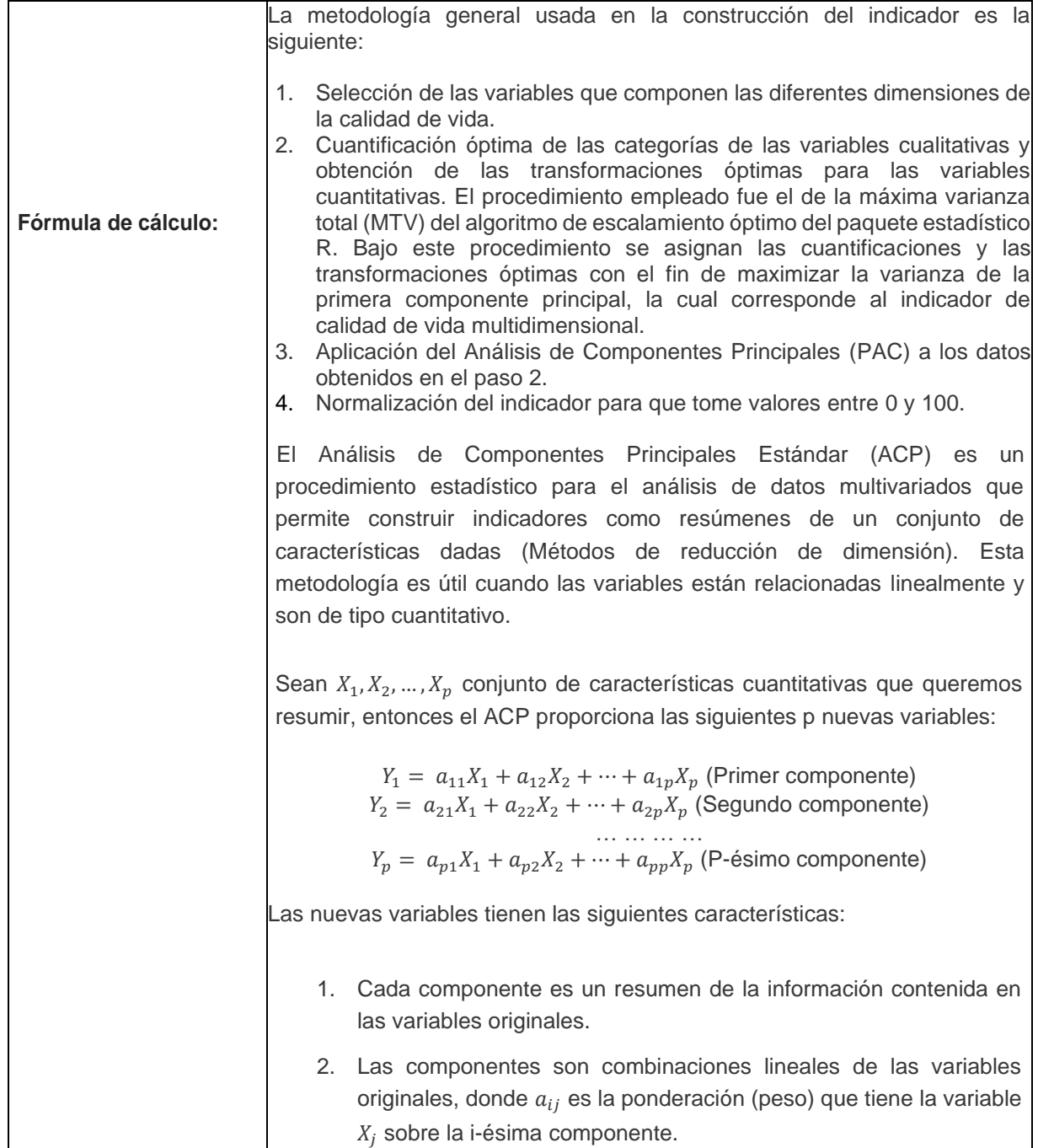

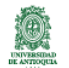

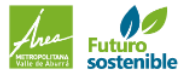

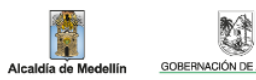

H

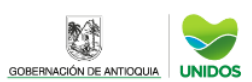

 $\Gamma$ 

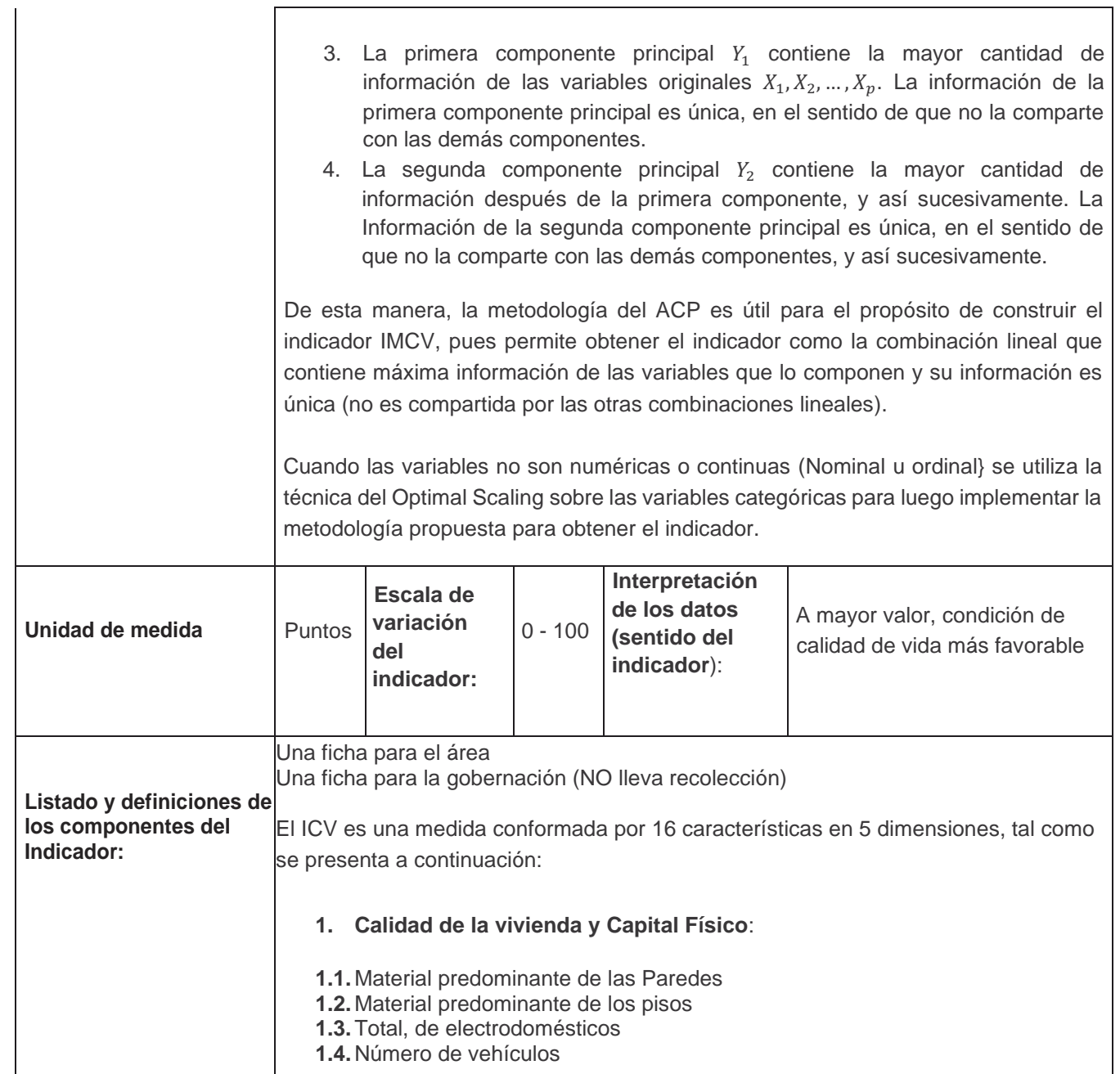

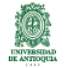

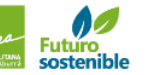

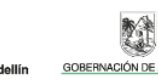

瞳

Alcaldía de Me

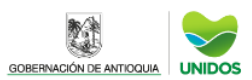

٦

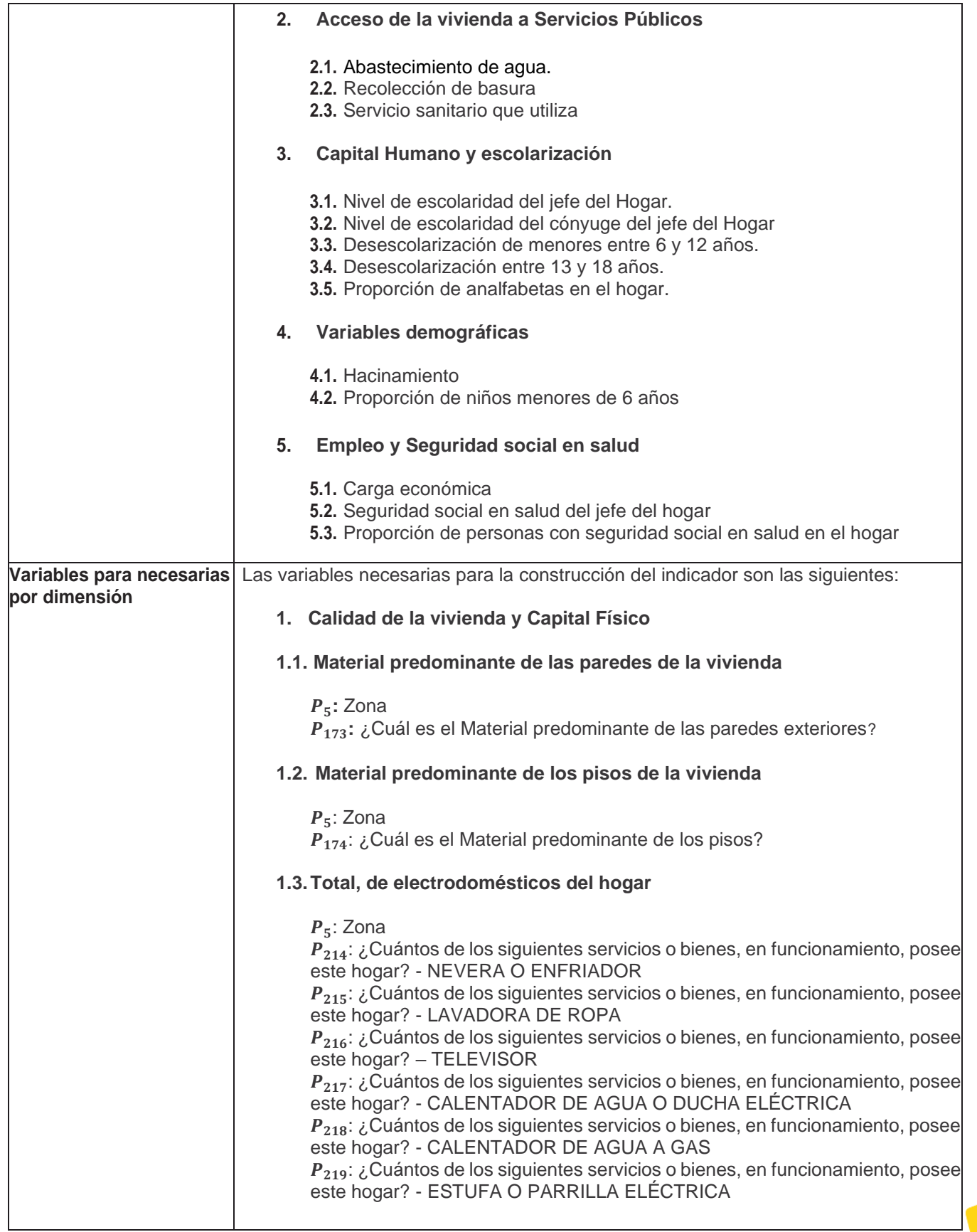

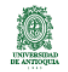

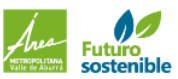

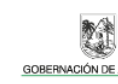

**AND** 

dellín

Alcaldía de Me

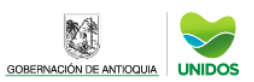

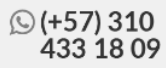

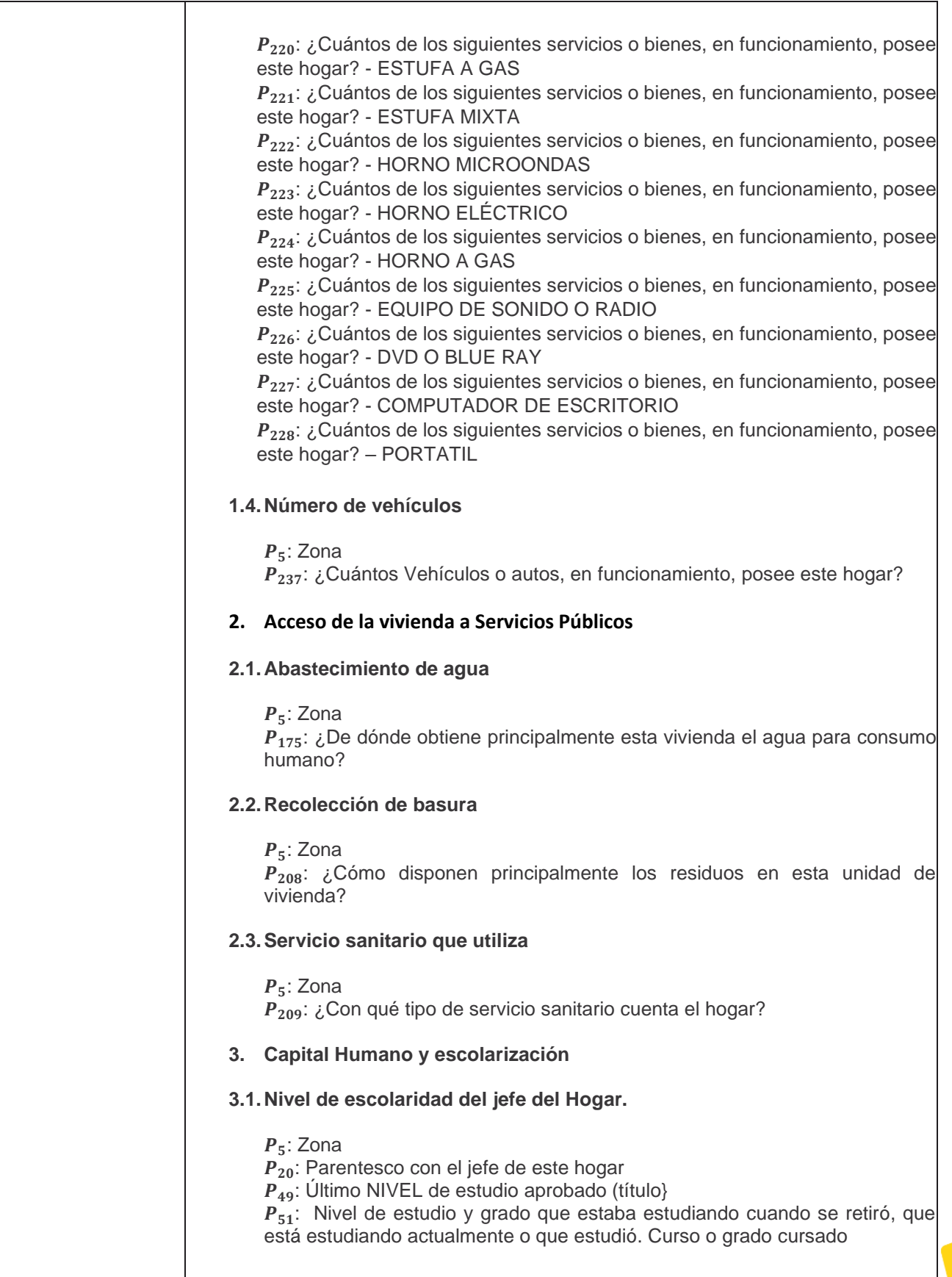

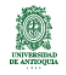

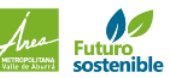

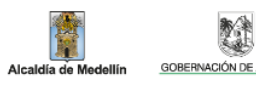

尊

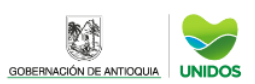

| © @encuestacalvida2021<br>| www.udea.edu.co

٦

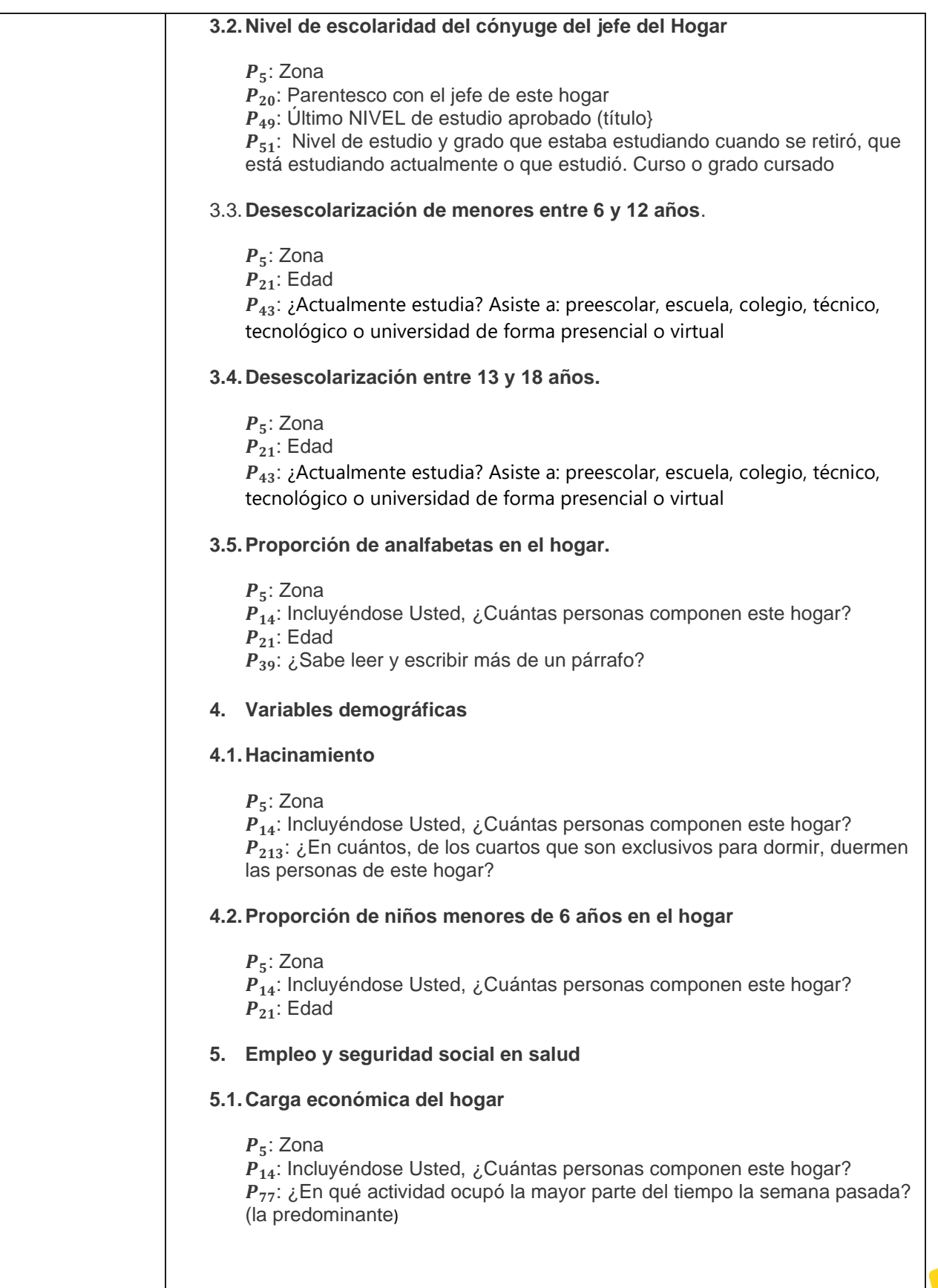

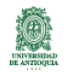

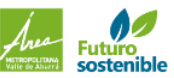

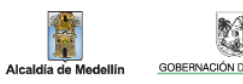

黄

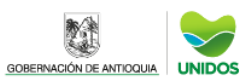

**☉ (+57) 310<br>433 18 09** 

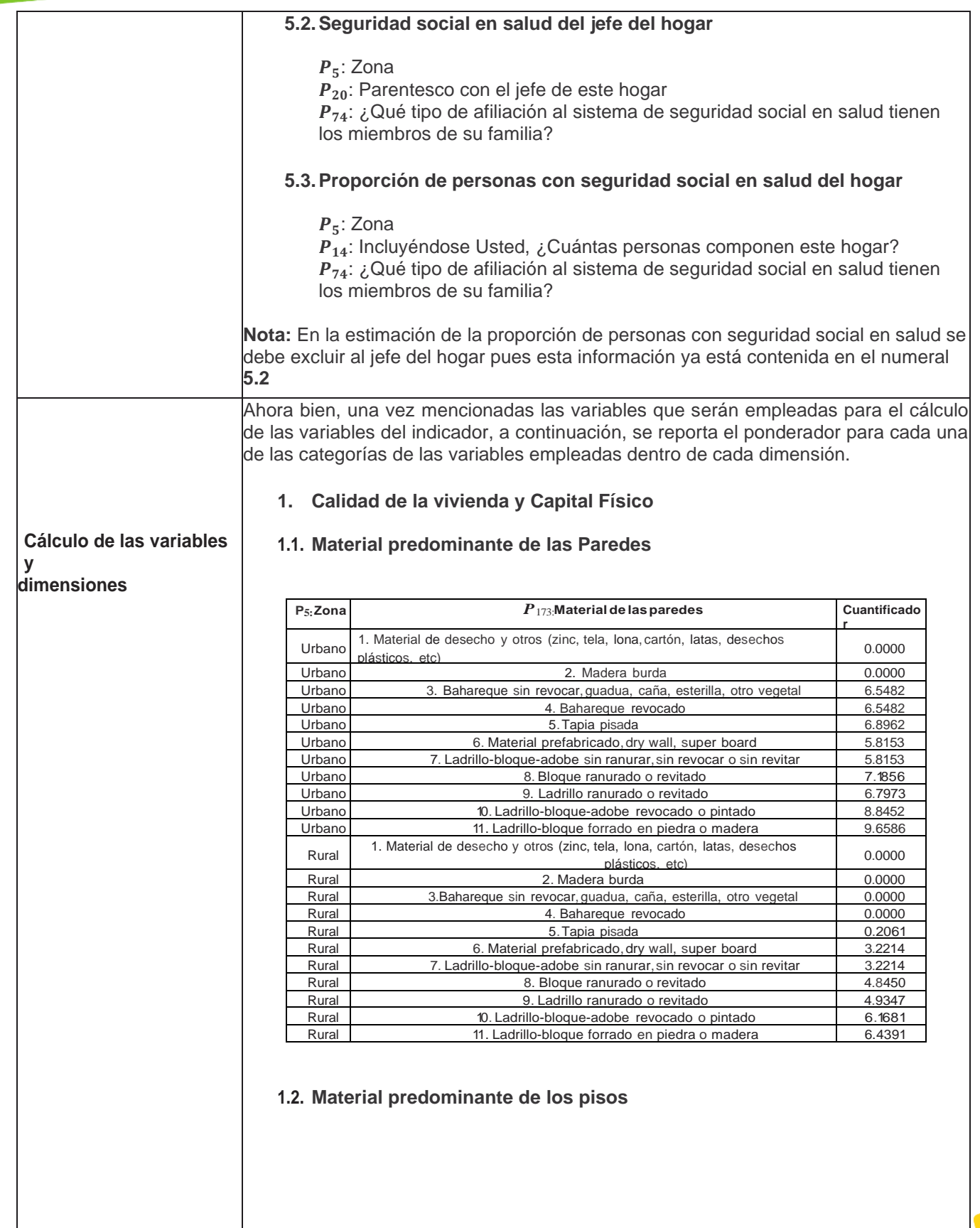

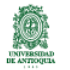

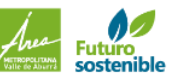

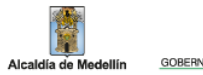

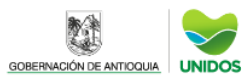

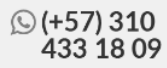

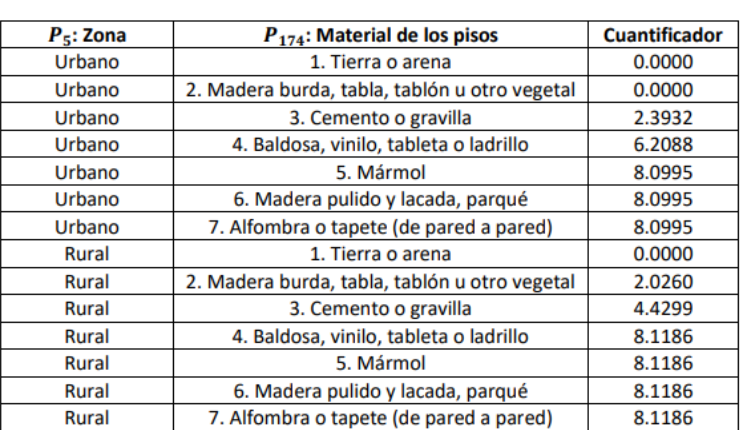

**1.3. Total de electrodomésticos**: Se define la variable **Totelec** como la suma de todas las variables que identifican los electrodomésticos del hogar ( $P_{214}$  a  $P_{228})$ 

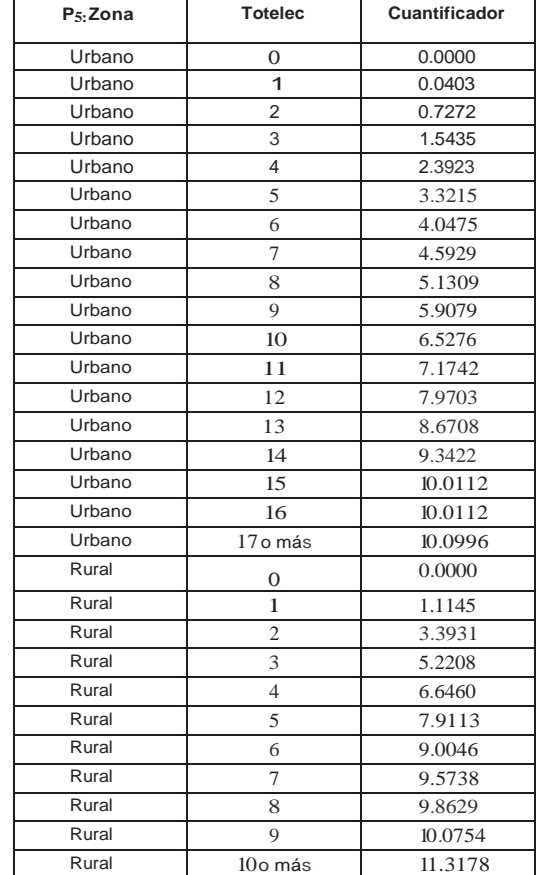

**1.4. Número de vehículos:**

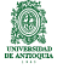

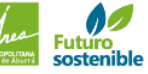

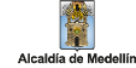

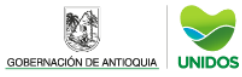

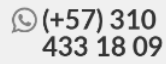

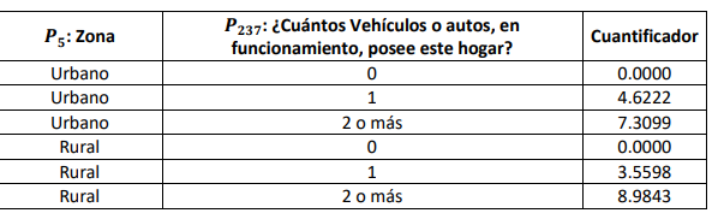

## **2. Acceso de la vivienda a Servicios Públicos**

### **2.1. Abastecimiento de agua**

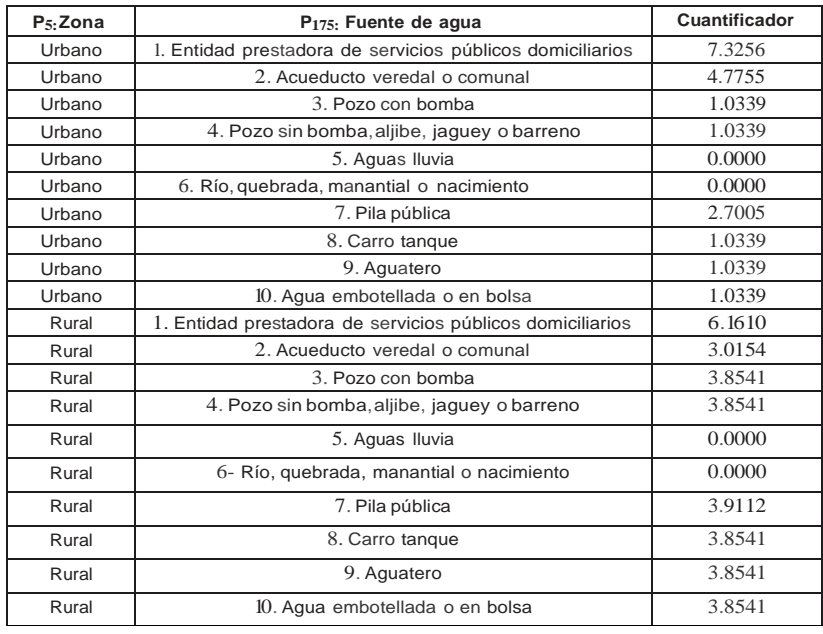

## **2.2. Recolección de basura**

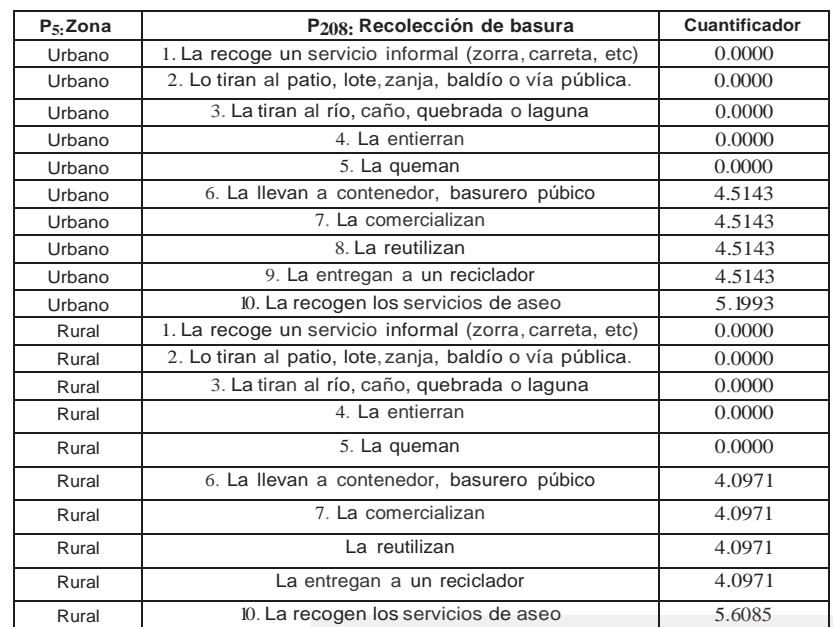

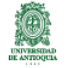

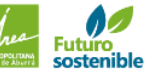

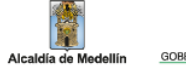

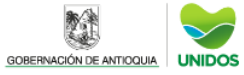

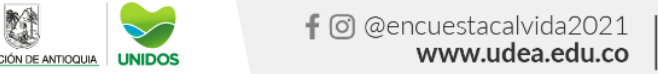

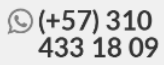

### **2.3. Servicio sanitario que tiene el hogar**

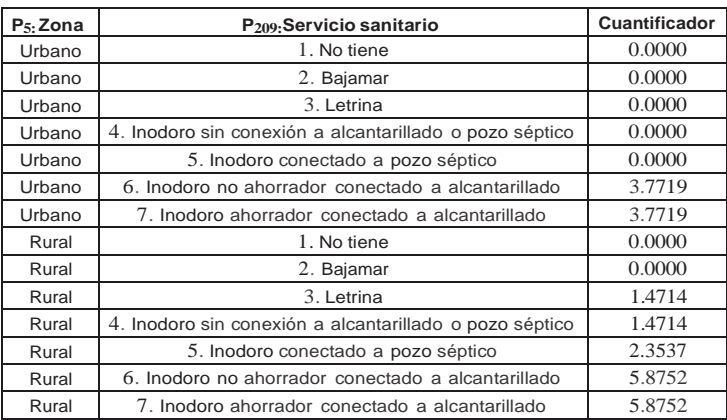

### **3. Capital Humano y escolarización**

**3.1. Nivel de escolaridad del jefe del Hogar:** A partir de la información de las variables definidas en la sección anterior se construye la variable **Ejefe** como el nivel educativo del jefe del hogar según la escala de la cuantificación.

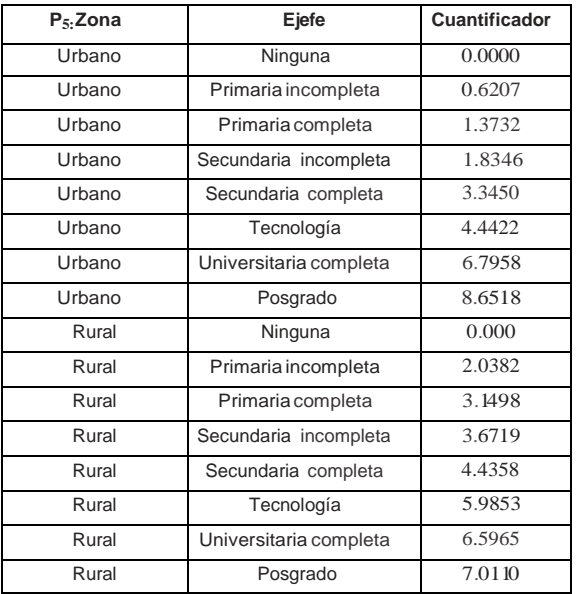

**3.2. Nivel de escolaridad del cónyuge del jefe del hogar:**A partir de la información de las variables definidas en la sección anterior se construye la variable **Escony**, como el nivel educativo del cónyuge del jefe del hogar según la escala del indicador

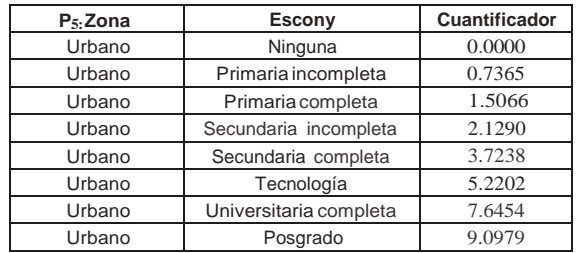

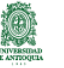

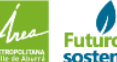

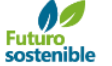

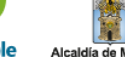

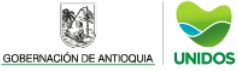

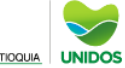

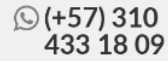

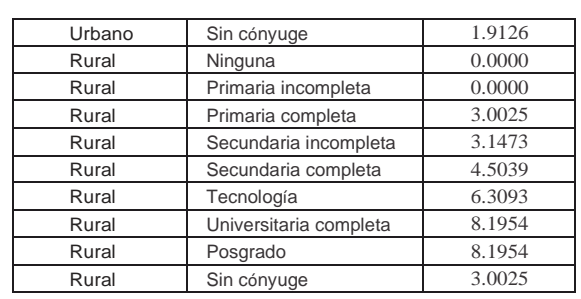

**3.3. Desescolarización de menores entre 6 y 12 años:** Se define la variable **NoEstu612** como la proporción de niños en este rango de edad que no asisten a una institución educativa.

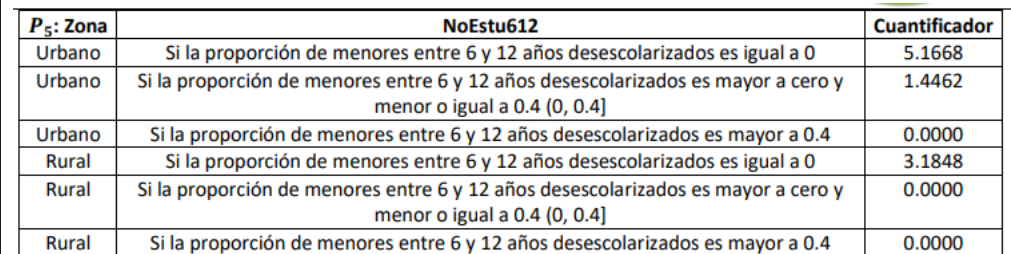

**3.4. Desescolarización entre 13 y 18 años:** Se define la variable **NoEstu1318** como la proporción de personas en este rango de edad que no asisten a una institución educativa.

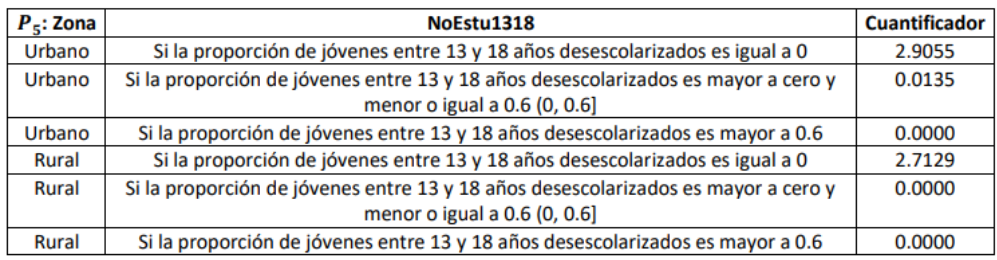

**3.5.Proporción de analfabetas en el hogar:** Se define la variable **Propanalf** como la proporción de personas de 12 años o más que no saben leer y escribir más de un párrafo.

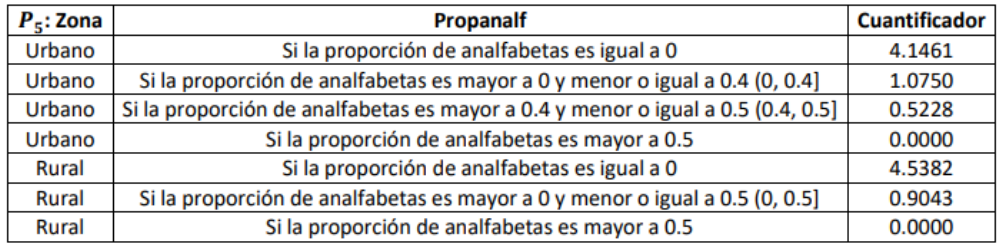

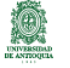

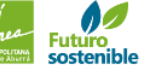

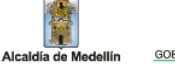

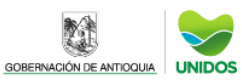

雞

### **4. Variables demográficas**

### **4.1. Hacinamiento:**

Se define la variable **Hacina** como el cociente entre el número de cuartos del hogar que son exclusivos para dormir (P<sub>213</sub>) y el número de personas que componen cada hogar  $(P_{14})$ .

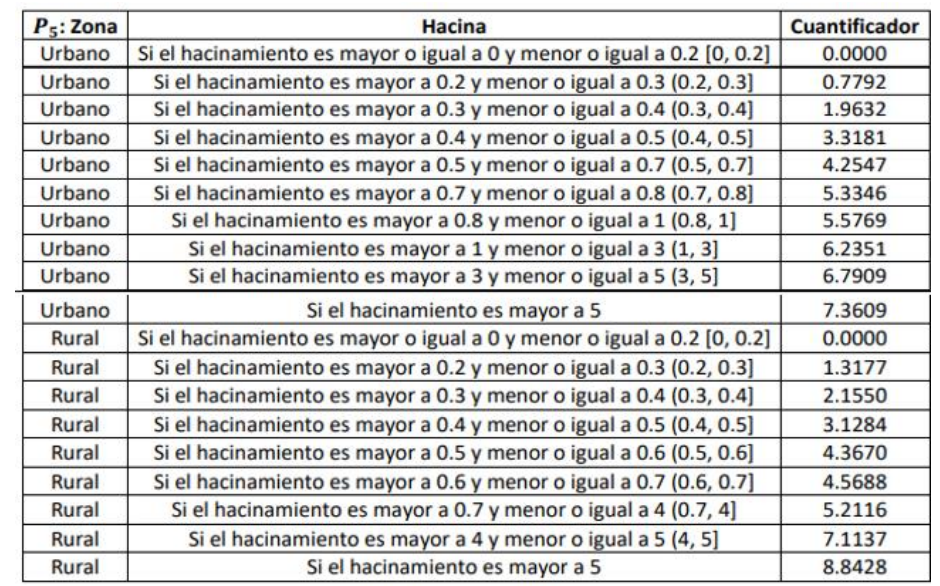

**4.2.Proporción de niños menores de 6 años:** Se define la variable **Propm6** como la proporción de menores de 6 años en el hogar

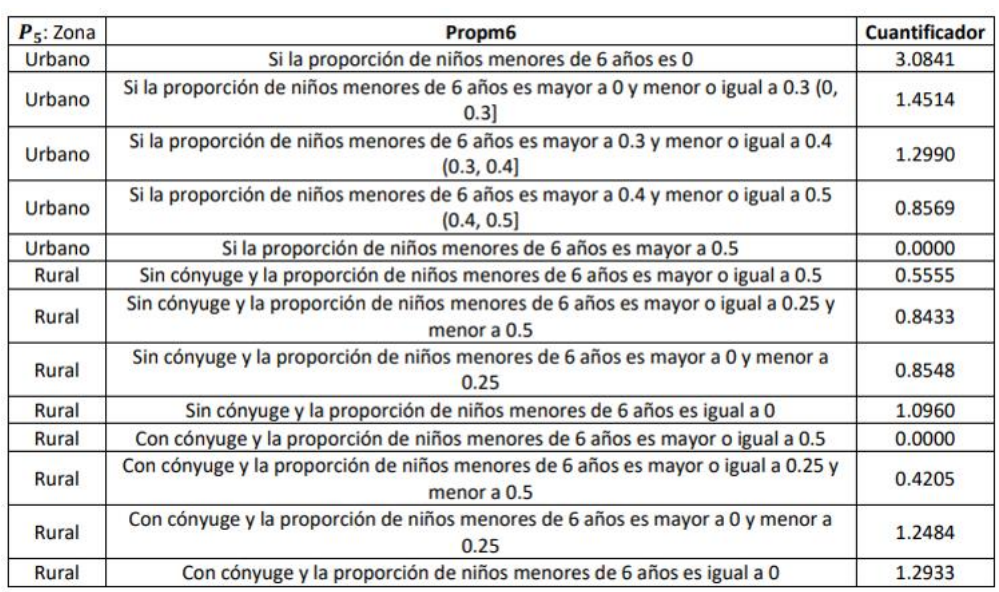

#### **5. Empleo y seguridad social en salud**

**5.1. Carga económica:** Se define la variable **Cargeco** como la proporción de personas que aportan económicamente en el hogar ( $P_{77}$  = **1 o 5 o 6**)

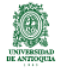

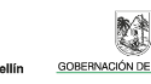

Alcaldía de M

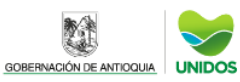

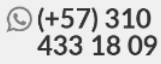

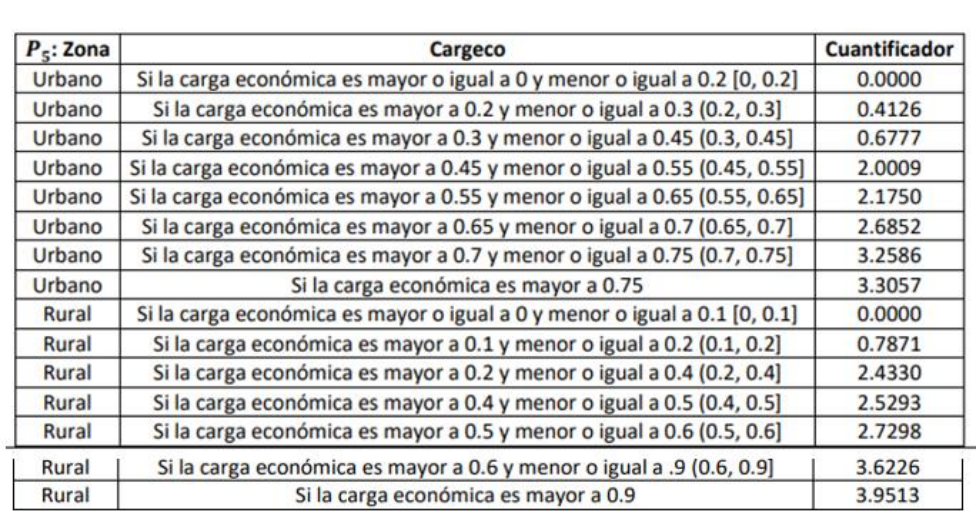

**5.2.Seguridad social en salud del jefe del hogar:** Se define la variable **Sscojef** como los posibles tipos de afiliación al sistema de salud del jefe de cada hogar.

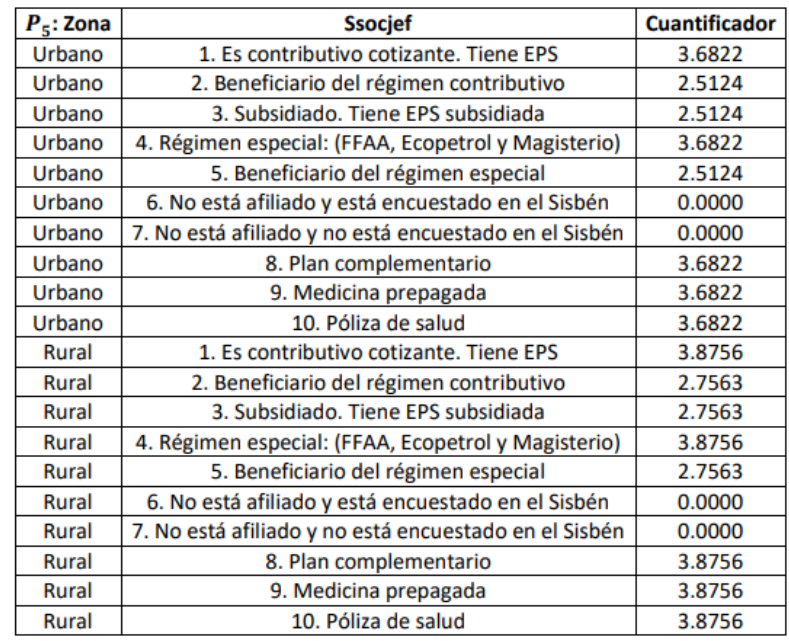

**5.3.Proporción de personas con seguridad social en el hogar:** Se define la variable **Propss** como la proporción de personas con seguridad social (cotizantes o beneficiaros) en el hogar sin incluir al jefe del hogar

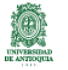

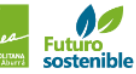

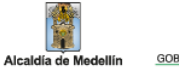

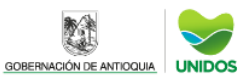

雞

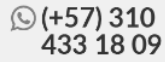
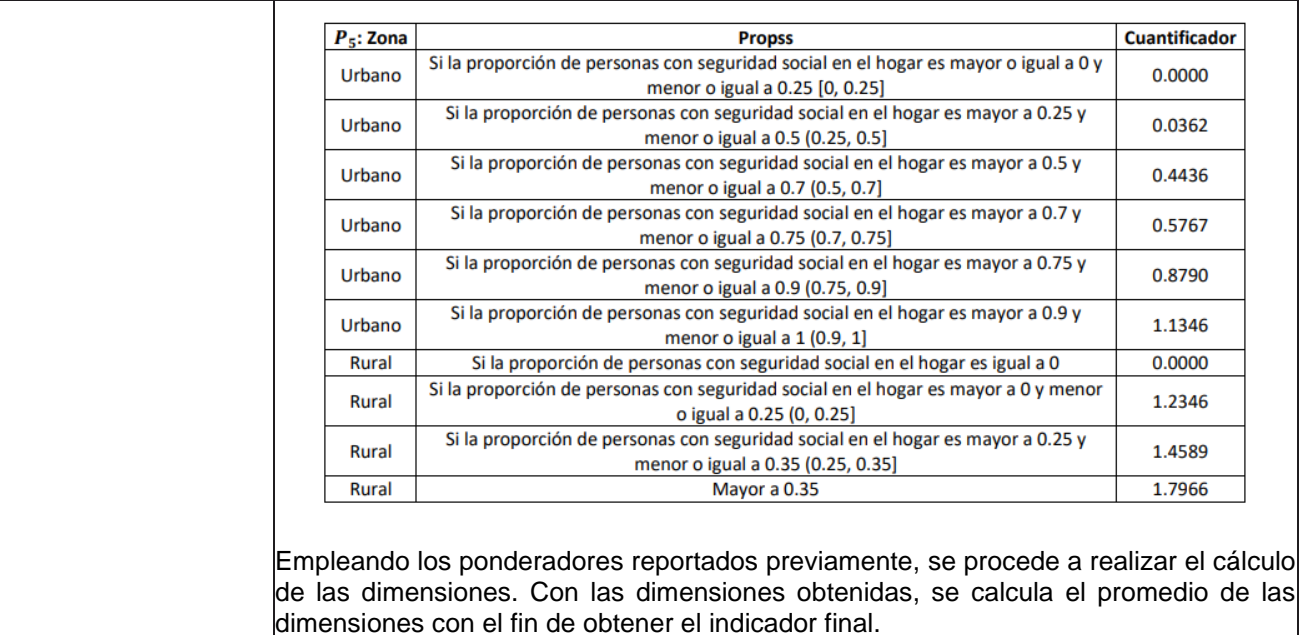

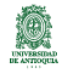

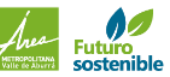

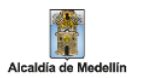

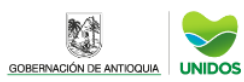

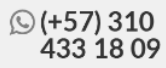

## INDICADORES DEPOBREZA, IGUALDADY CALIDAD DEVIDA

# **Índice de CalidaddeVida -ICV para Municipios de Antioquia excepto aquellos delÁrea Metropolitana**

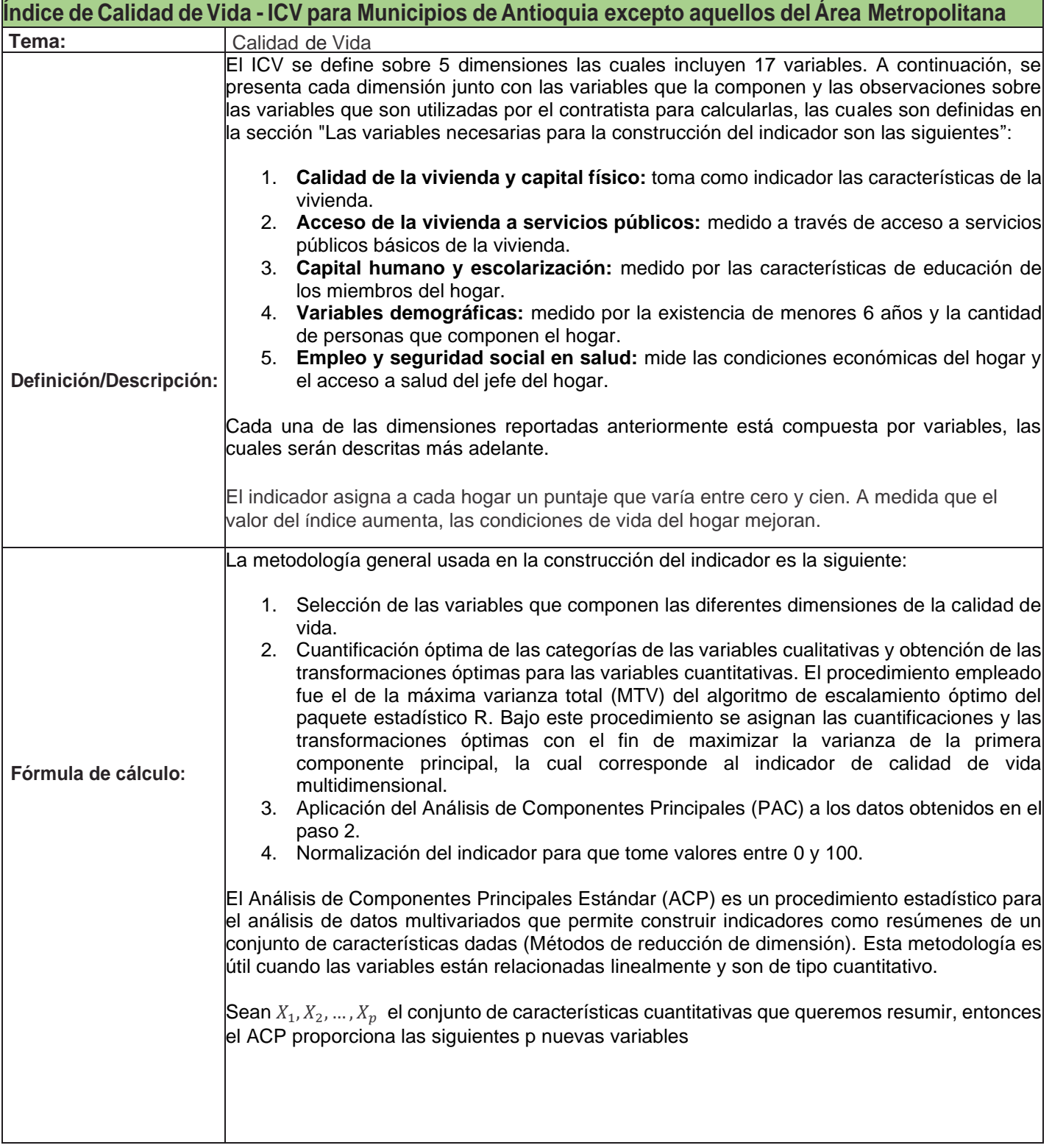

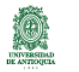

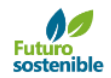

Alcaldía de M

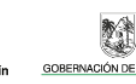

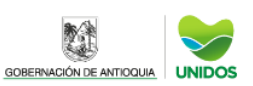

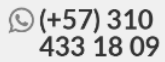

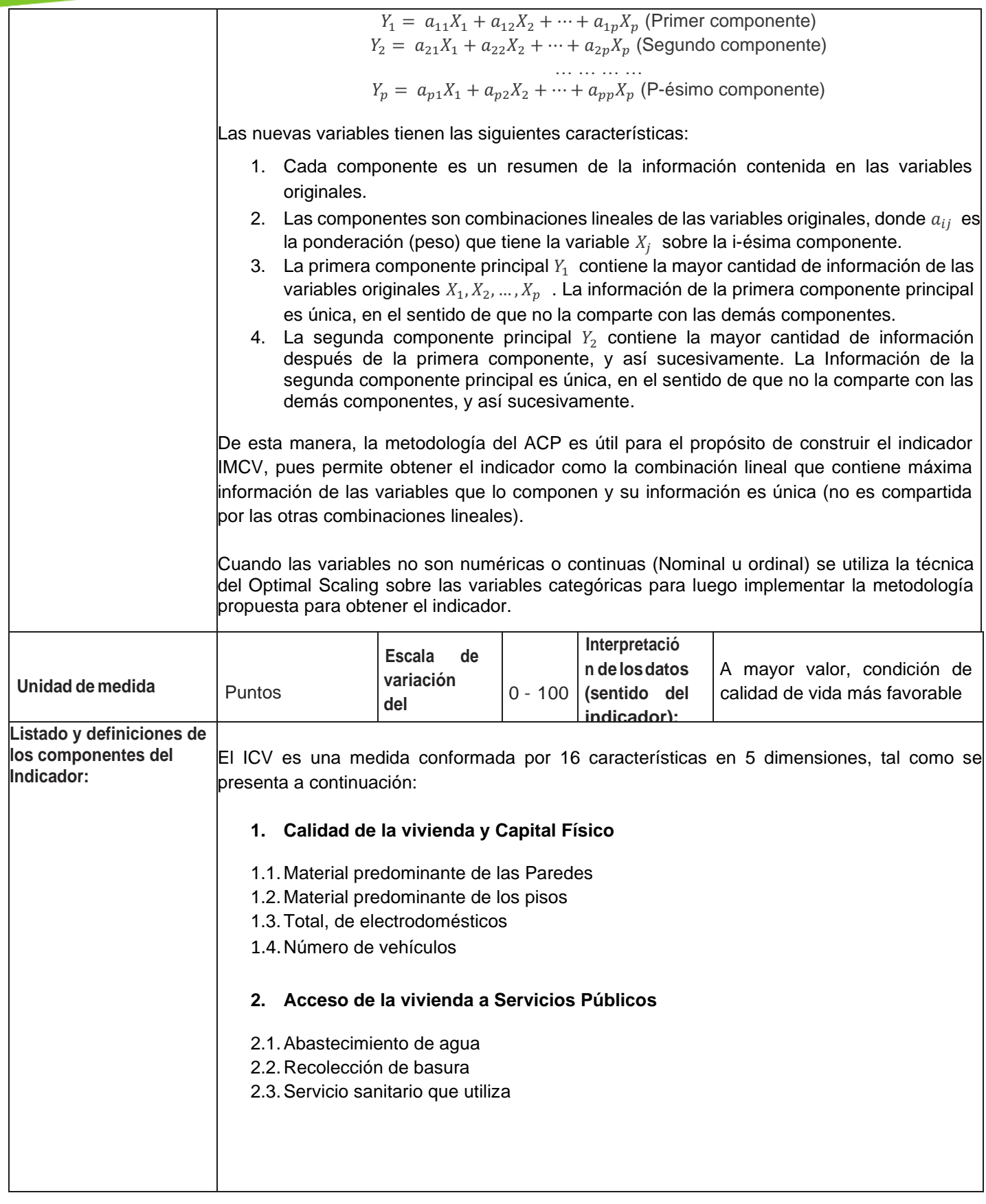

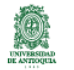

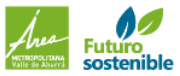

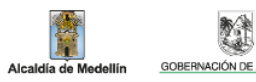

**REA** 

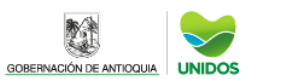

**☉ (+57) 310<br>433 18 09** 

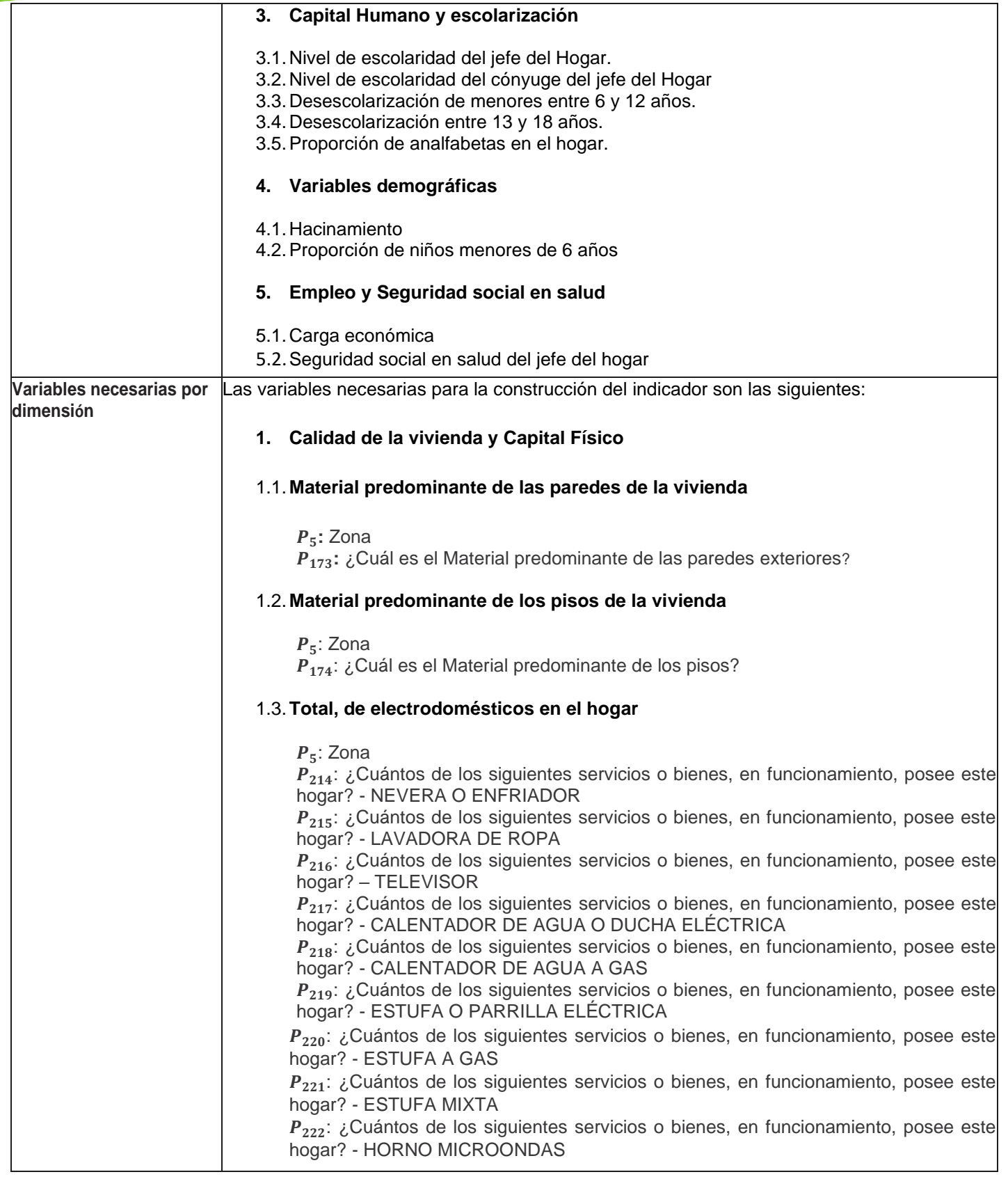

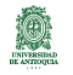

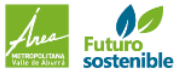

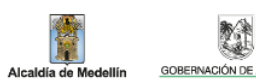

**REA** 

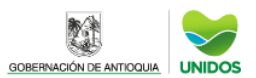

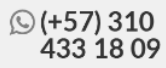

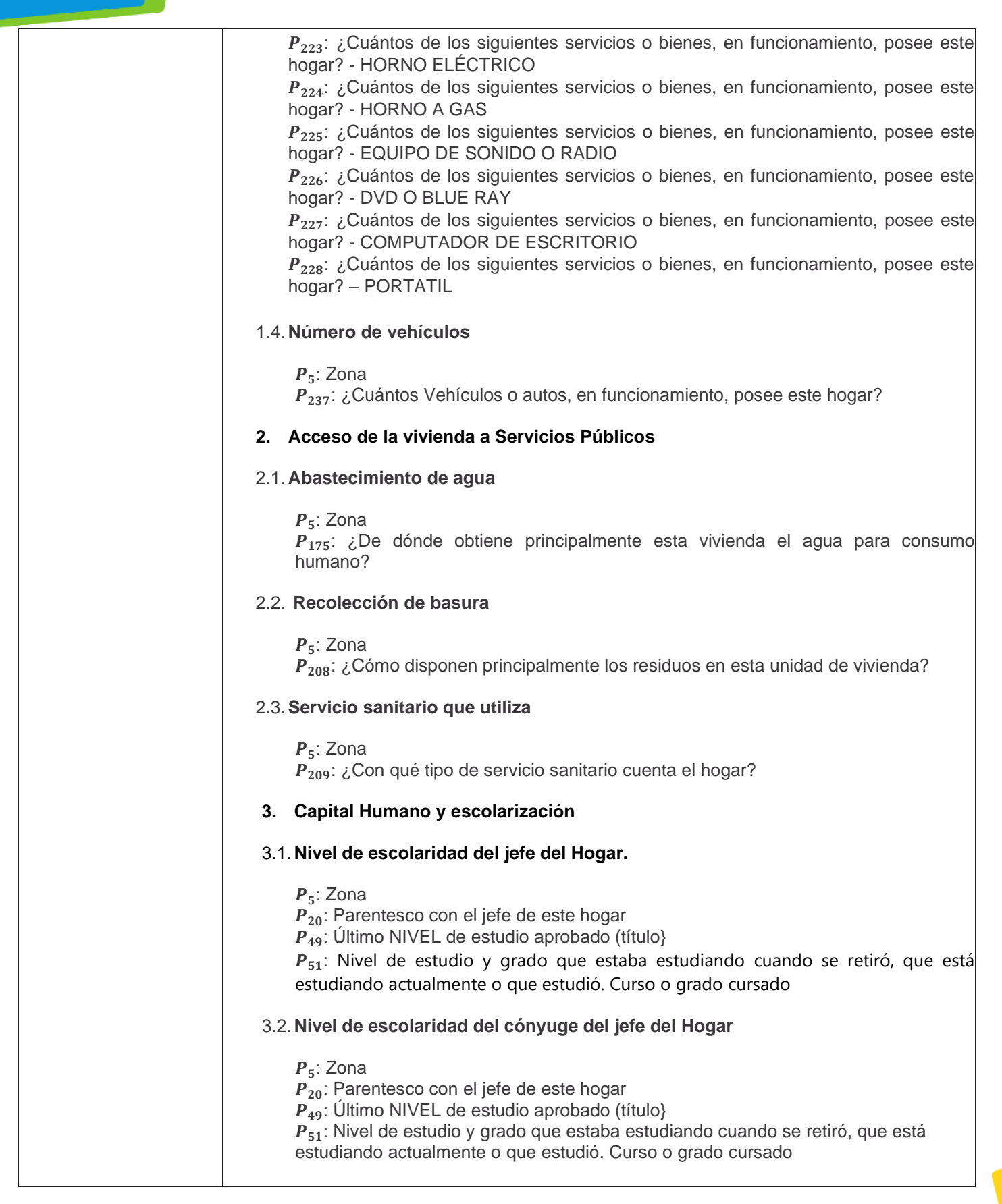

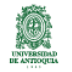

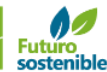

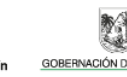

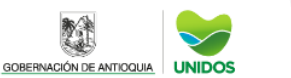

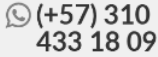

#### 3.3. **Desescolarización de menores entre 6 y 12 años**.

 $P_5$ : Zona  $P_{21}$ : Edad

 $P_{43}:$  ¿Actualmente estudia? Asiste a: preescolar, escuela, colegio, técnico, tecnológico o universidad de forma presencial o virtual

### 3.4. **Desescolarización entre 13 y 18 años.**

 $P_5$ : Zona

 $P_{21}$ : Edad

 $P_{43}$ : ¿Actualmente estudia? Asiste a: preescolar, escuela, colegio, técnico, tecnológico o universidad de forma presencial o virtual

#### 3.5.**Proporción de analfabetas en el hogar.**

 $P_5$ : Zona  $P_{14}$ : Incluyéndose Usted, ¿Cuántas personas componen este hogar?  $P_{21}$ : Edad  $P_{39}$ : ¿Sabe leer y escribir más de un párrafo?

#### **4. Variables demográficas**

#### 4.1. **Hacinamiento**

 $P_5$ : Zona

 $P_{14}$ : Incluyéndose Usted, ¿Cuántas personas componen este hogar?  $P_{213}$ : ¿En cuántos, de los cuartos que son exclusivos para dormir, duermen las personas de este hogar?

#### 4.2.**Proporción de niños menores de 6 años en el hogar**

 $P_5$ : Zona  $P_{14}$ : Incluyéndose Usted, ¿Cuántas personas componen este hogar?  $P_{21}$ : Edad

#### **5. Empleo y seguridad social en salud**

#### 5.1. **Carga económica del hogar**

 $P_5$ : Zona  $P_{14}$ : Incluyéndose Usted, ¿Cuántas personas componen este hogar?  $P_{77}$ : ¿En qué actividad ocupó la mayor parte del tiempo la semana pasada? (la predominante)

#### 5.2.**Seguridad social en salud del jefe del hogar**

 $P_5$ : Zona  $P_{20}$ : Parentesco con el jefe de este hogar  $P_{74}$ : ¿Qué tipo de afiliación al sistema de seguridad social en salud tienen los miembros de su familia?

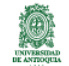

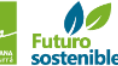

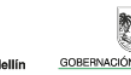

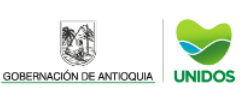

 $\circled{}$  (+57) 310 433 18 09 **Cálculo de variables y dimensiones.** Ahora bien, una vez mencionadas las variables que serán empleadas para el cálculo de las variables del indicador, a continuación, se reporta el ponderador para cada una de las categorías de las variables empleadas dentro de cada dimensión:

### **1. Calidad de la vivienda y Capital Físico**

#### **1.1. Material predominante de las Paredes**

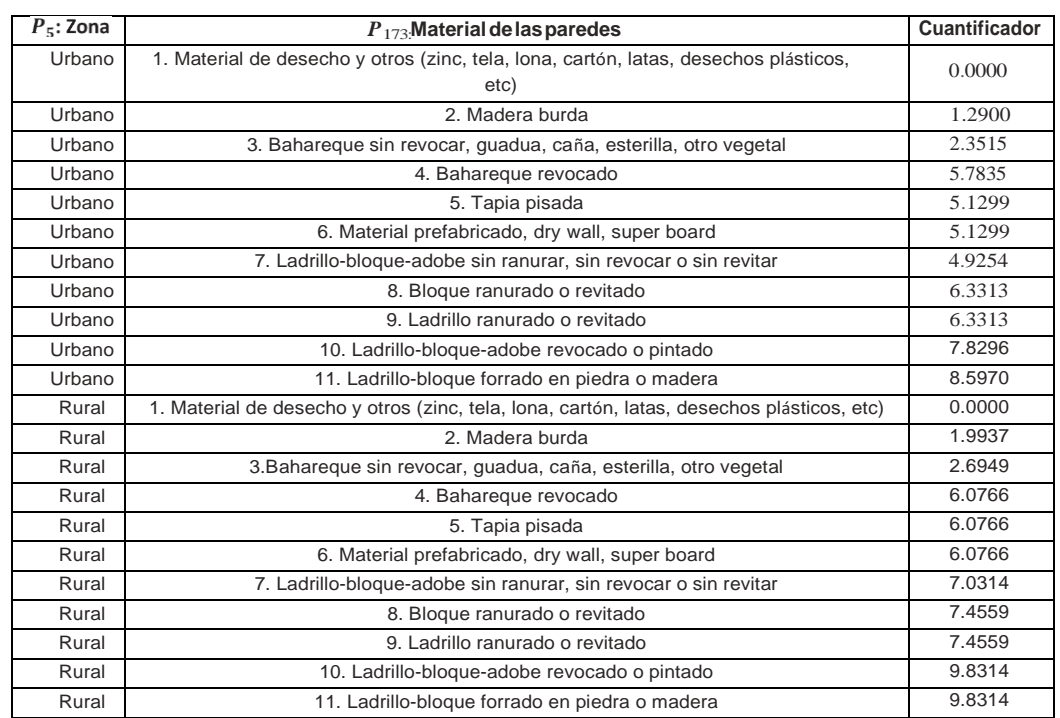

## **1.2. Material predominante de los pisos**

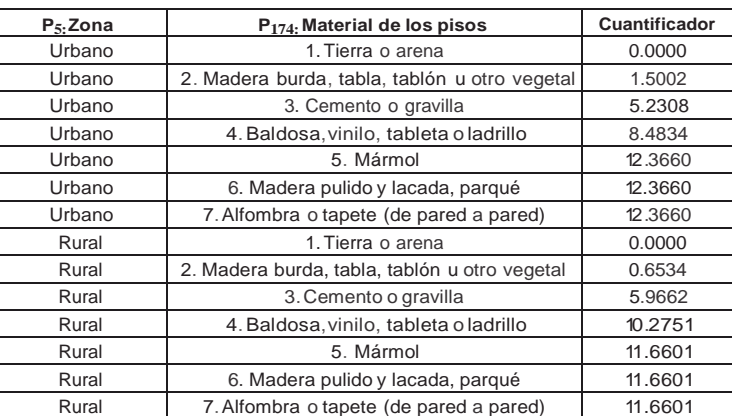

**1.3.Total, de electrodomésticos:** Se define la variable Totelec como la suma de todas las variables que identifican los electrodomésticos del hogar y que conforman este indicador  $(P_{214}a\ P_{228})$ .

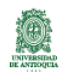

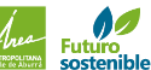

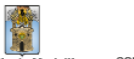

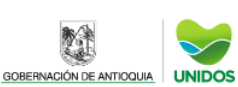

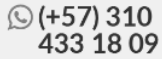

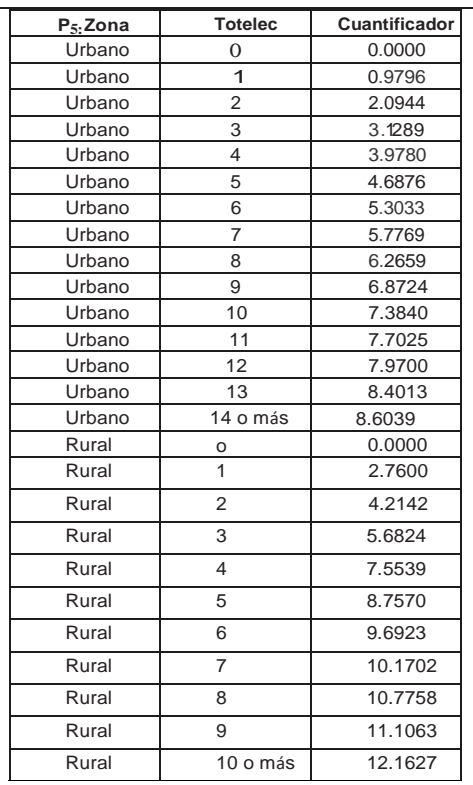

## **1.4. Número de vehículos:**

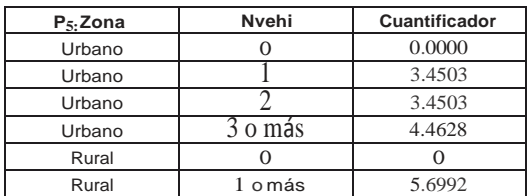

## **2. Acceso de la vivienda a Servicios Públicos**

### **2.1. Abastecimiento de agua**

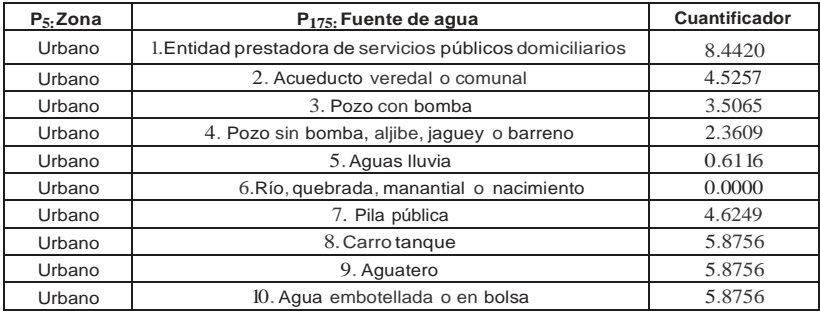

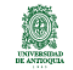

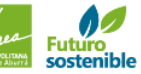

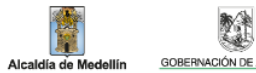

N

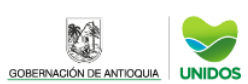

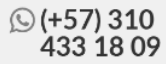

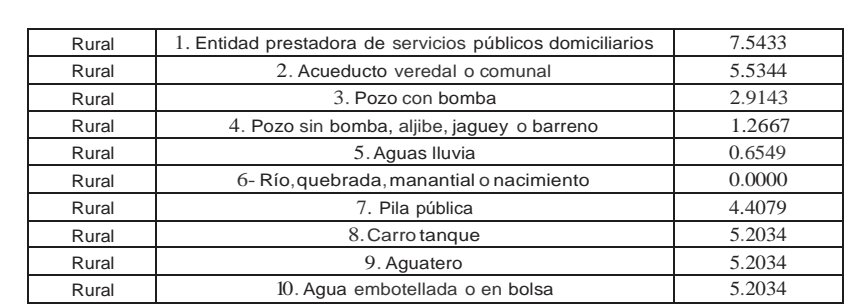

## **2.2. Recolección de basura**

.

:

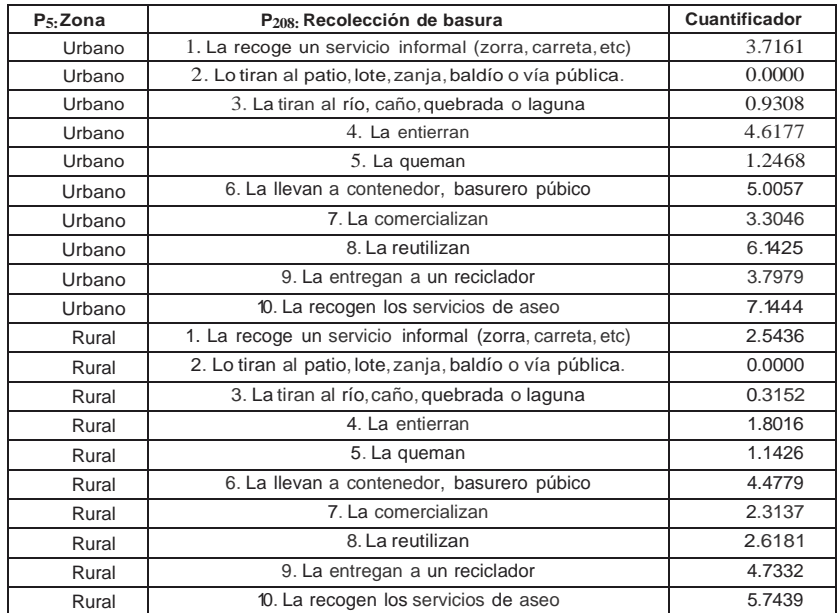

## **2.3. Servicio sanitario que utiliza**

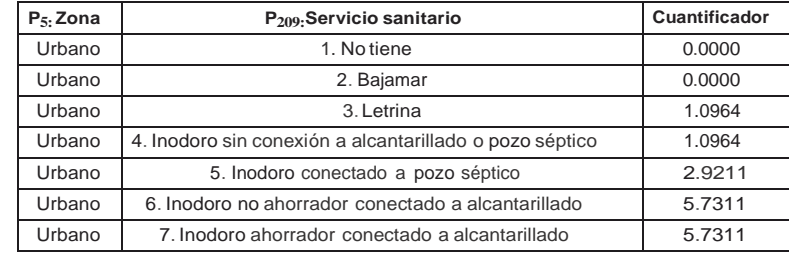

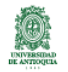

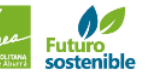

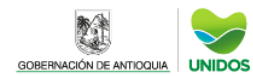

Alcaldía de Medellín

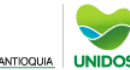

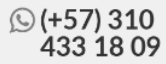

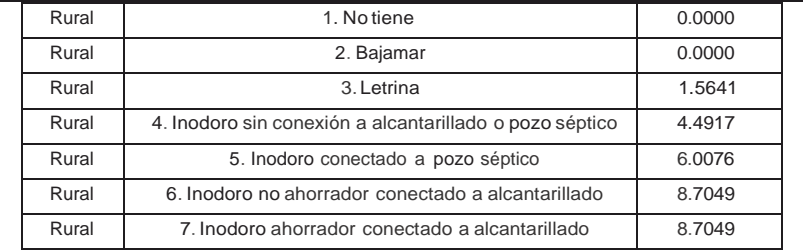

### **3. Capital Humano y escolarización**

**3.1.Nivel de escolaridad del jefe del Hogar:** A partir de la información de las variables definidas en la sección anterior se construye la variable **Ejefe** como el nivel educativo del jefe según la escala de la cuantificación

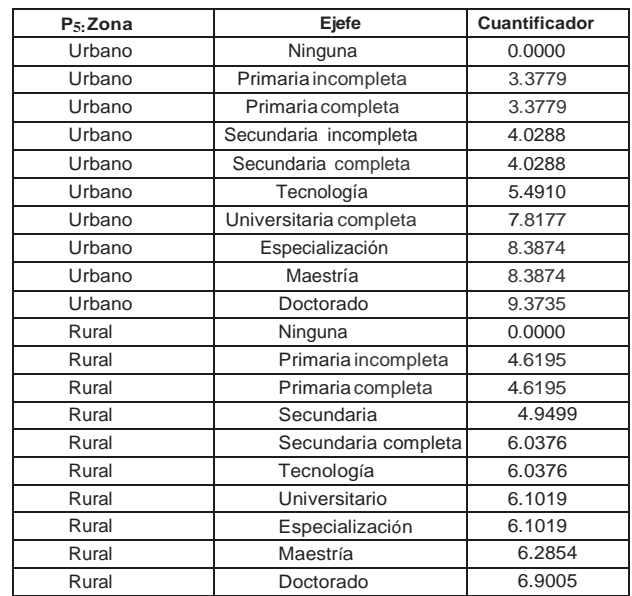

**3.2. Nivel de escolaridad del cónyuge del jefe del hogar:** A partir de la información de las variables definidas en la sección anterior se construye la variable **Escony**, como el nivel educativo del jefe del hogar.

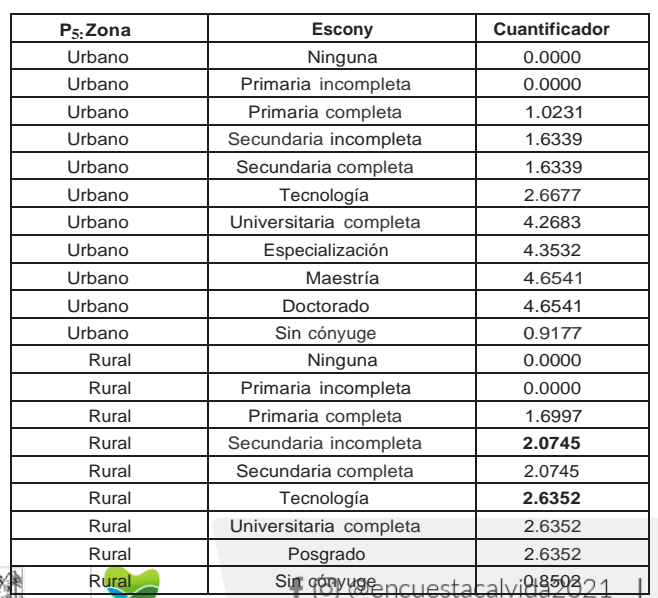

www.udea.edu.co

sostenible

Alcaldía de Me

dellín

GOBERNACIÓN DE ANTIOQUIA UNIDOS

#### **3.3. Desescolarización de menores entre 6 y 12 años:**

Se define la variable NoEstu612 como la proporción de niños en este rango de edad que no asisten a una institución educativa

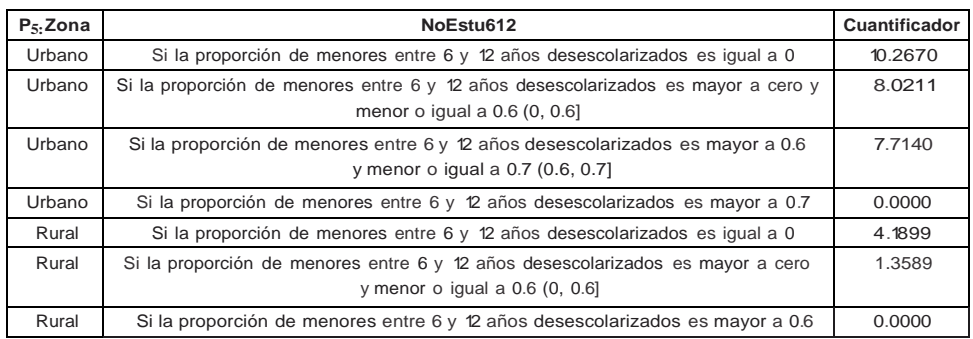

**3.4. Desescolarización entre 13 y 18 años:** Se define la variable **NoEstu1318** como la proporción de personas en este rango de edad que no asisten a una institución educativa.

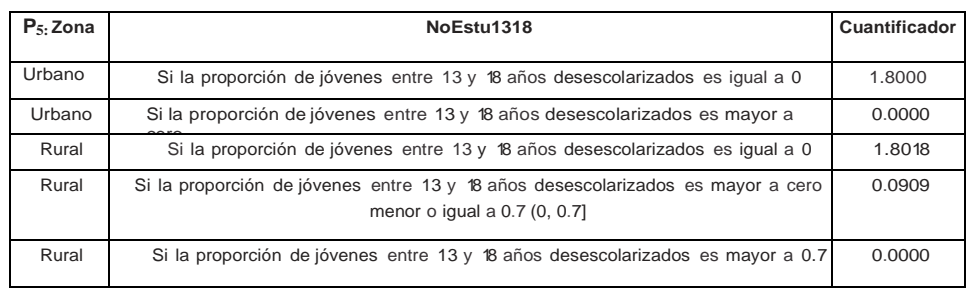

**3.5. Proporción de analfabetas en el hogar:** Se define la variable **Propanalf** como la proporción de personas de 12 años o más que no saben leer y escribir

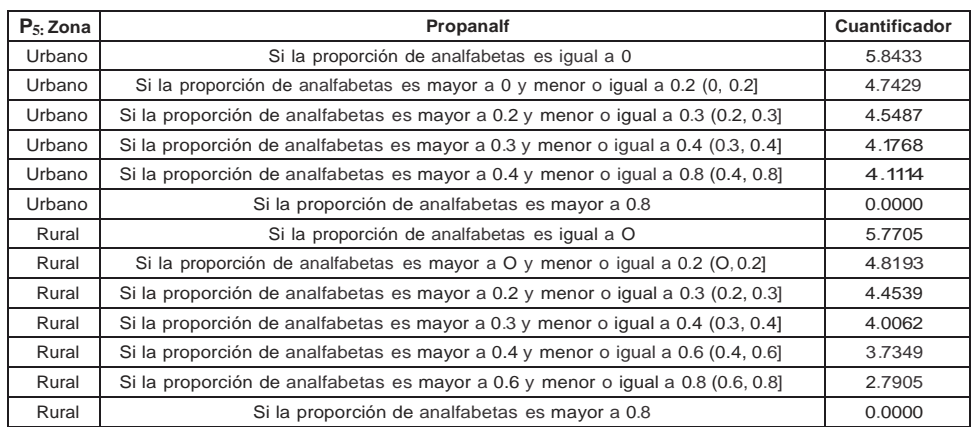

#### **4. Variables demográficas.**

聚集

GOBERNACIÓN DE ANTIOQUIA UNIDOS

sostenible

Alcaldía de M

**4.1. Hacinamiento:** Se define la variable **Hacina** como el cociente entre el número de cuartos de la vivienda exclusivos para dormir  $(P_{182})$  y el número de personas que componen cada hogar de la vivienda ( $P_{14}$ )

> f @ @encuestacalvida2021 www.udea.edu.co

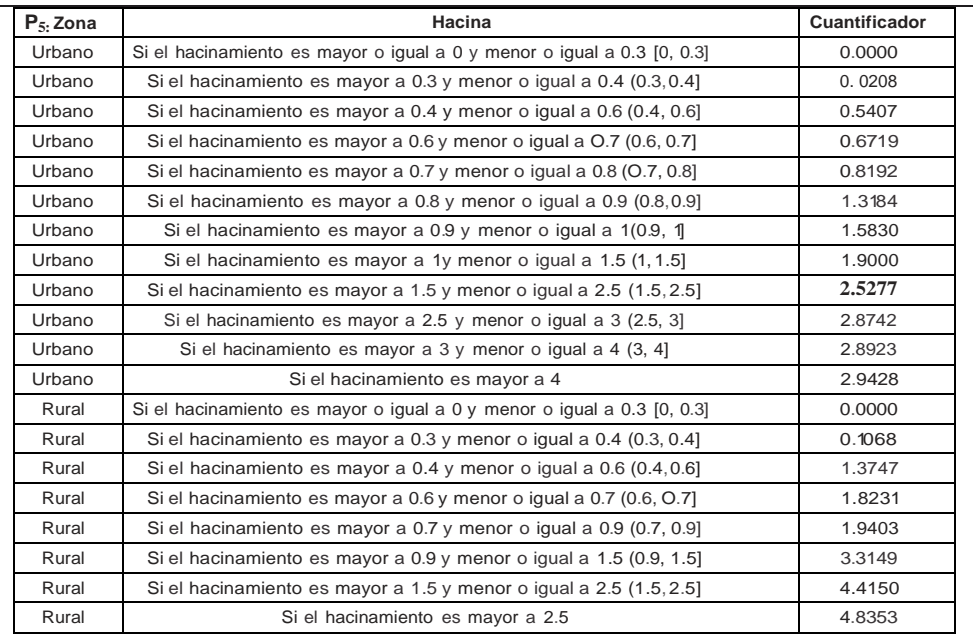

**4.2. Proporción de niños menores de 6 años:** Se define la variable **Propm6** proporción de menores de 6 años en el hogar

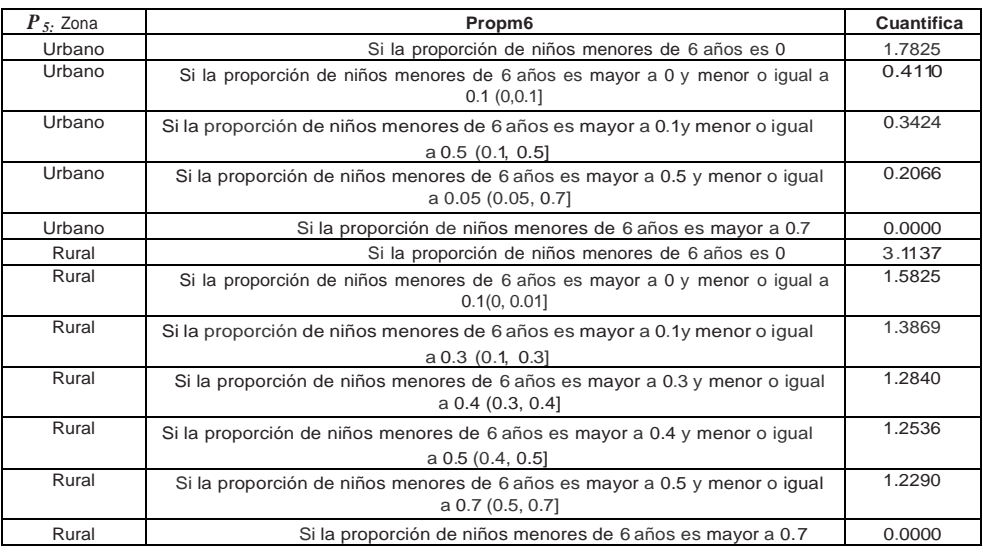

### **5. Empleo y Seguridad social en salud**

GOBERNACIÓN DE ANTIOQUIA UNIDOS

Alcaldía de Me

dellín

ruturo<br>sostenible

**5.1. Carga económica**: Se define la variable Cargeco como la proporción de personas que aportan económicamente en el hogar ( $P_{77}$ = 1 o 5 o 6).

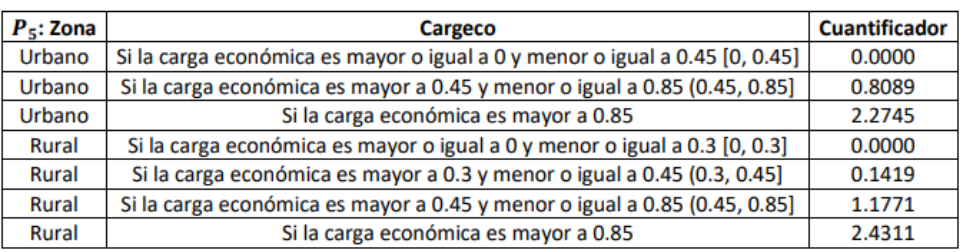

f @ @encuestacalvida2021 www.udea.edu.co

**5.2.Seguridad social en salud del jefe del hogar:** Se define la variable **Sscojef** como los posibles tipos de afiliación al sistema de salud del jefe de cada hogar.

| $P_{5}$ : Zona | <b>Ssocjef</b>                                        | Cuantificador |
|----------------|-------------------------------------------------------|---------------|
| Urbano         | 1 Es contributivo cotizante Tiene EPS                 | 3.3779        |
| Urbano         | 2. Beneficiario del régimen contributivo              | 3.3779        |
| Urbano         | 3. Subsidiado, Tiene, EPS subsidiada                  | 2.0304        |
| Urbano         | 4. Régimen especial: (FFAA, Ecopetrol y Magisterio)   | 5.7150        |
| Urbano         | 5. Beneficiario del régimen especial                  | 3.3779        |
| Urbano         | 6. No está afiliado y está encuestado en el Sisbén    | 0.0000        |
| Urbano         | 7. No está afiliado y no está encuestado en el Sisbén | 2.2500        |
| Urbano         | 8. Plan complementario                                | 3.3779        |
| Urbano         | 9. Medicina prepagada                                 | 3.3779        |
| Urbano         | 10 Póliza de salud                                    | 3.3779        |
| Rural          | 1. Es contributivo cotizante. Tiene EPS               | 6.1118        |
| Rural          | 2. Beneficiario del régimen contributivo              | 3.2963        |
| Rural          | 3. Subsidiado. Tiene EPS subsidiada                   | 2.3039        |
| Rural          | 4. Régimen especial: (FFAA, Ecopetrol y               | 6.9764        |
| Rural          | 5. Beneficiario del régimen especial                  | 3.2963        |
| Rural          | 6. No está afiliado y está encuestado en el Sisbén    | 0.0000        |
| Rural          | 7. No está afiliado y no está encuestado en el        | 3.1098        |
| Rural          | 8. Plan complementario                                | 6.1118        |
| Rural          | 9. Medicina prepagada                                 | 6.1118        |
| Rural          | 10. Póliza de salud                                   | 6.1118        |

Empleando los ponderadores reportados previamente, se procede a realizar el cálculo de las dimensiones. Con las dimensiones obtenidas, se calcula el promedio de las dimensiones con el fin de obtener el indicador final.

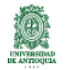

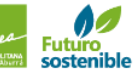

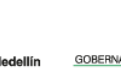

教徒

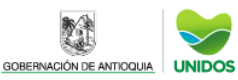

# CÁLCULO DE INDICADORES DE POBREZA, IGUALDAD Y CALIDAD DE VIDA **Índice multidimensional de pobreza de Oxford**

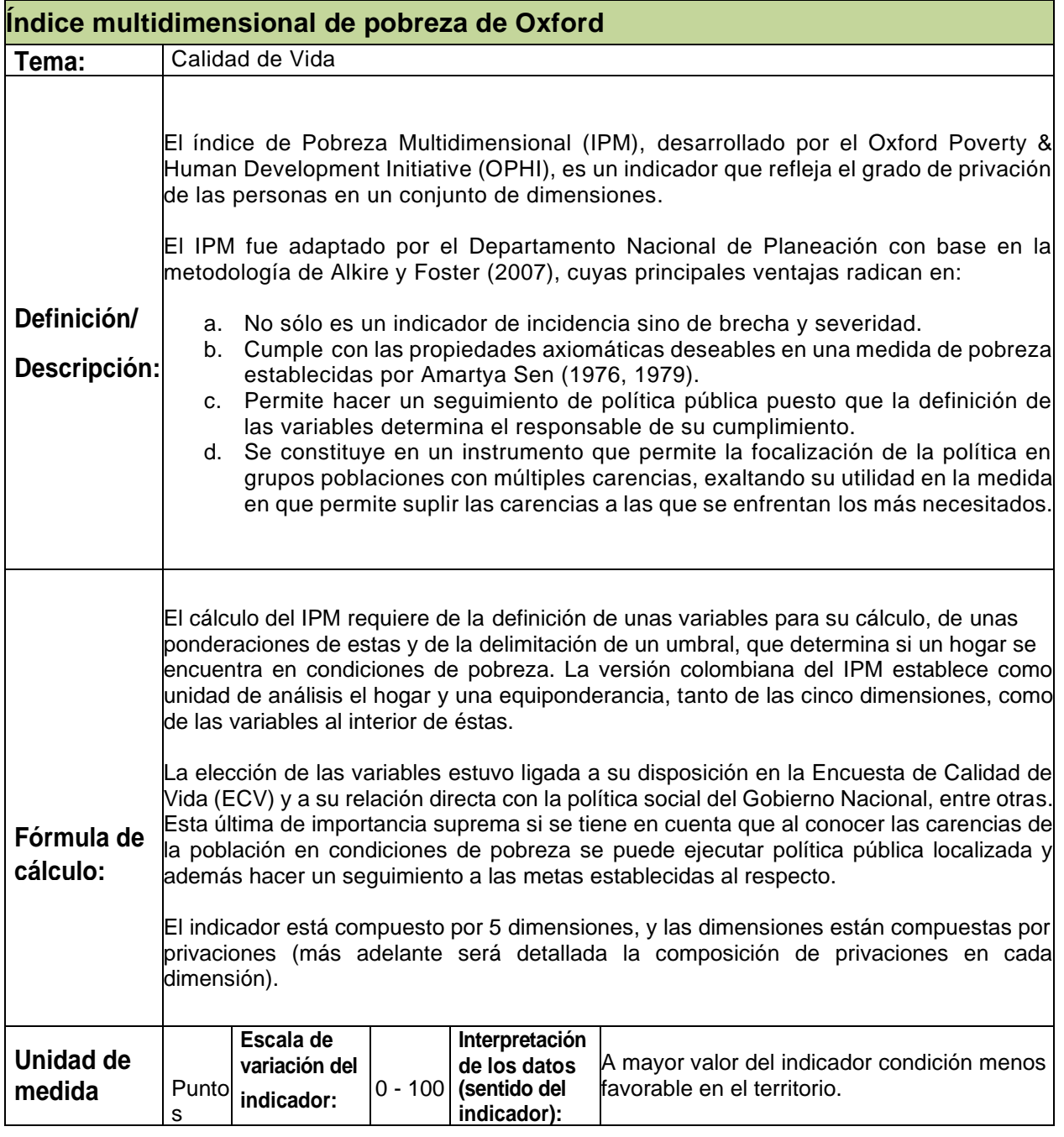

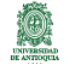

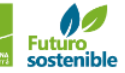

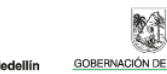

Alcaldía de M

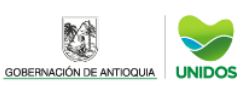

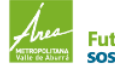

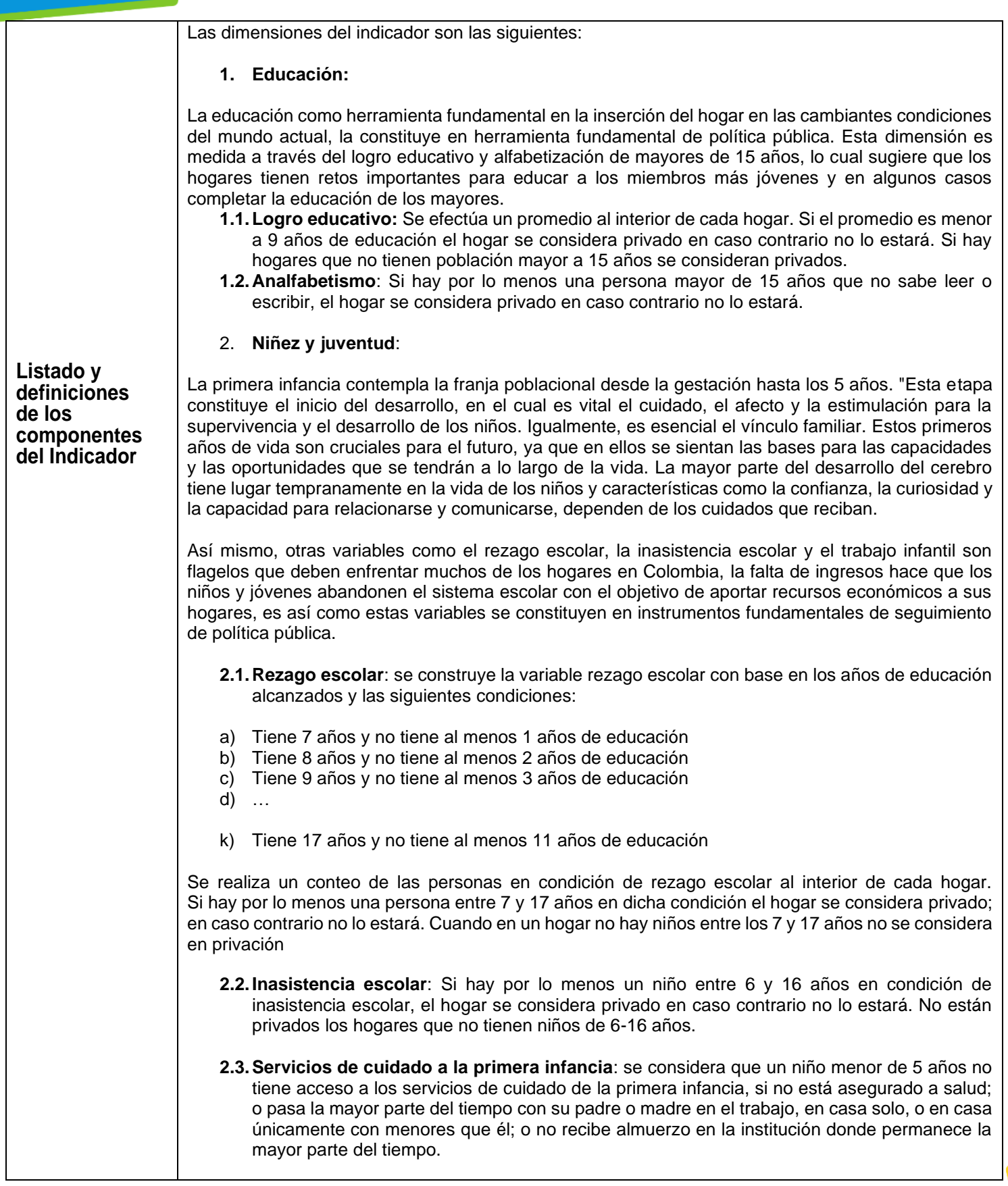

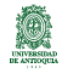

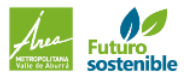

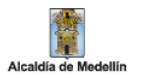

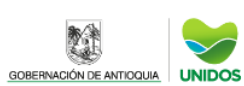

**☉ (+57) 310<br>433 18 09** 

Se considera que un niño de 5 años no tiene acceso a los servicios de cuidado de la primera infancia, si no se encuentra asegurado a alguna entidad de seguridad social; o no asiste a una institución educativa; o no recibe almuerzo o algún refrigerio en el plantel educativo al que asiste. Si hay por lo menos un niño entre 0 y 5 años que no tiene acceso a los servicios de cuidado de la primera infancia, el hogar se considera privado en caso contrario no lo estará. Cuando en un hogar no hay niños entre los 0 y 5 años no se considera en privación.

**2.4.Trabajo infantil:** Si hay por lo menos un niño entre 12 y 17 años que trabaja el hogar se considera privado en caso contrario no lo estará.

### **3. Salud:**

El derecho a la salud significa que los gobiernos deben crear las condiciones que permitan a todas las personas vivir lo más saludablemente posible. Esas condiciones incluyen la disponibilidad garantizada de servicios de salud (OMS, 2012). El estado de la salud individual y colectiva en una sociedad condiciona de manera profunda e inevitable su desarrollo intelectual, económico, productivo y social.

- **3.1. Aseguramiento en salud:** Si al interior del hogar hay por lo menos una persona mayor de 5 años sin aseguramiento a una entidad de seguridad social, el hogar se considera privado en caso contrario no lo estará.
- **3.2. Acceso a salud dada una necesidad**: Se considera que una persona enfrentó barreras de acceso a los servicios de salud si para tratar el problema de salud NO acudió a un médico general, especialista, odontólogo, terapista o institución de salud. Si hay por lo menos una persona dicha condición el hogar se considera privado en caso contrario no lo estará. Si en el hogar no se presentó ninguna enfermedad en los últimos 30 días no se considera privado.

## **4. Trabajo:**

La superación de la pobreza a través de la inclusión social involucra la garantía de un empleo formal y de estabilidad laboral. Estas dos condiciones son aseguradores de un ingreso presente y futuro, que permite condiciones de vida dignas para el trabajador y futuro pensionado.

- **4.1. Desempleo de Larga Duración**: Se considera que una persona es desempleada de larga duración si ha estado buscando trabajo por más de 12 meses. Se realiza un conteo de las personas de la Población Económicamente Activa (PEA) en desempleo de larga duración al interior de cada hogar. Si hay por lo menos una persona dicha condición el hogar se considera privado en caso contrario no lo estará. Los hogares compuestos exclusivamente de pensionados son considerados como privados. Los hogares que no tienen PEA se consideran en privación.
- **4.2.Empleo formal**: A partir de la base de personas se realiza el conteo de las personas ocupadas en condición de informalidad. Una persona está en condición de informalidad si estando ocupada no se encuentra cotizando a un fondo de pensiones.

Se realiza un conteo de las personas de la nueva PEA en condición de informalidad. Si hay por lo menos una persona dicha condición el hogar se considera privado en caso contrario no lo estará. Los hogares conformados exclusivamente por pensionados no se consideran privados.

**5. Condiciones de la vivienda y acceso a servicios públicos:**

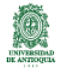

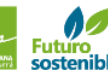

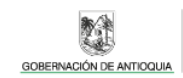

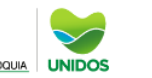

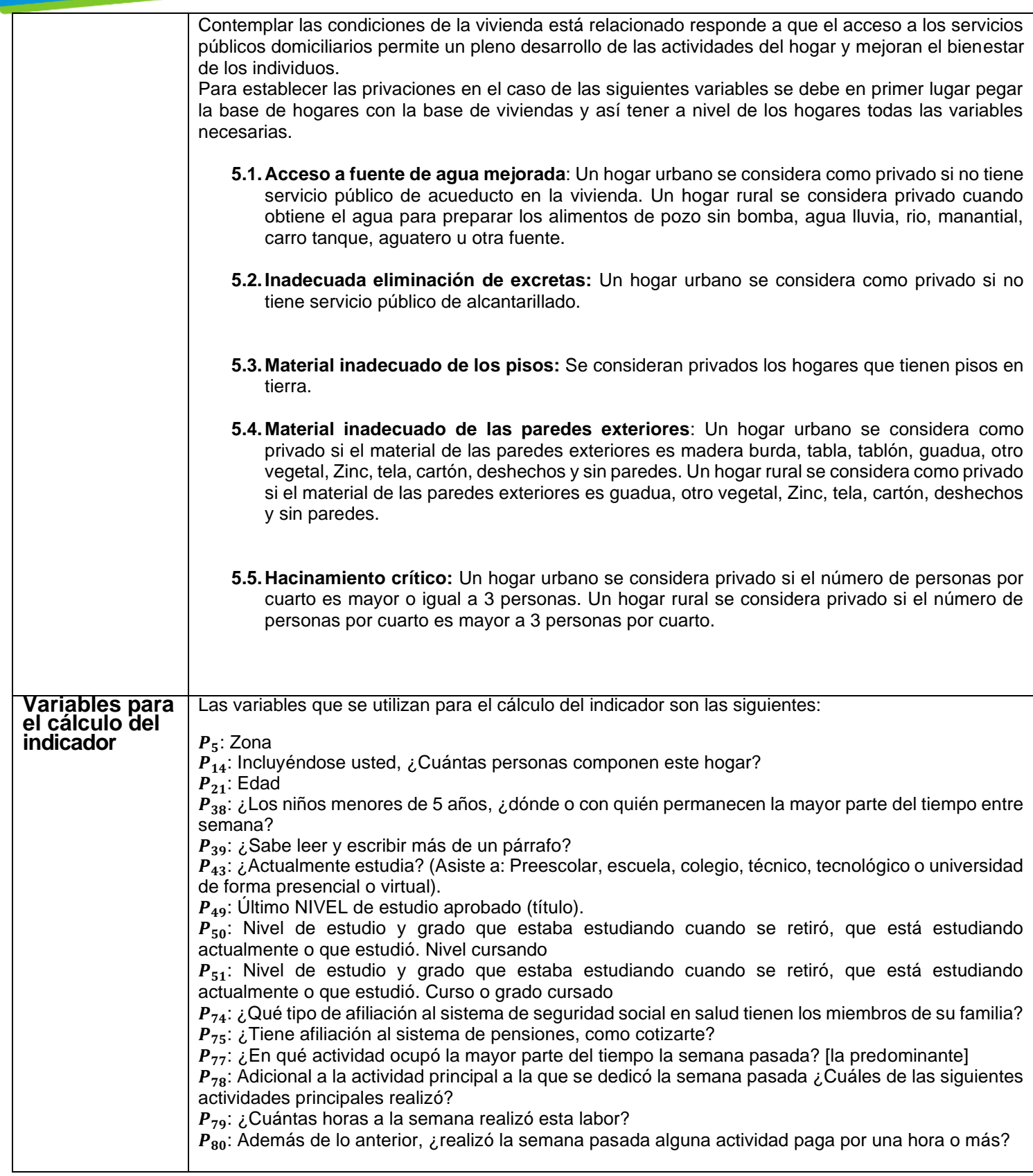

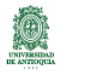

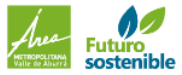

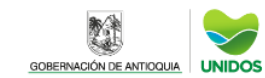

單

Alcaldía de Medellín

 $\checkmark$ 

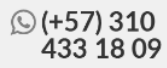

 $P_{81}$ : Aunque no trabajó la semana pasada por una hora o más en forma remunerada, ¿tenía durante esa semana algún trabajo o negocio por el que recibió ingresos?

 $P_{.82}$ : ¿Trabajó la semana pasada en un negocio familiar por una hora o más, sin que le pagaran?

 $P_{120}$ : ¿Cuánto hace que buscó trabajó por última vez?

 $P_{173}$ : ¿Cuál es el Material predominante de las paredes exteriores?

 $P_{174}$ : ¿Cuál es el Material predominante de los pisos?

 $P_{175}$ : ¿De dónde obtiene principalmente esta vivienda el agua para consumo humano?

 $P_{187}$ : El estado actual del servicio de ACUEDUCTO es:

 $P_{190}$ : La unidad de vivienda cuenta con servicios públicos de: ALCANTARILLADO P209: ¿Con qué tipo de servicio sanitario cuenta el hogar?

 $P_{213}$ : ¿En cuántos, de los cuartos que son exclusivos para dormir, duermen las personas de este hogar?

 $P_{362}$ : ¿En los últimos 30 días, tuvo alguna enfermedad, accidente, problema odontológico, o algún otro problema de salud que no haya implicado hospitalización?

 $P_{363}$  ¿Para tratar ese problema de salud, que hizo principalmente?

#### **Cálculo del IPM**

#### **Nivel Hogar**

Inicialmente se identifican las privaciones dentro de cada una de las dimensiones del indicador.

#### **1. Educación.**

#### **1.1.Logro educativo:**

Inicialmente se filtran las personas de más de 15 años empleando la pregunta  $P_{21}$  ( $P_{21}$  = 15). Luego empleando las siguientes preguntas  $P_{43}$ ,  $P_{49}$ ,  $P_{50}$  y  $P_{51}$  se realiza el conteo del número de años de escolaridad por persona. En la siguiente tabla se presenta el número de años de escolaridad según los niveles de las mencionadas variables

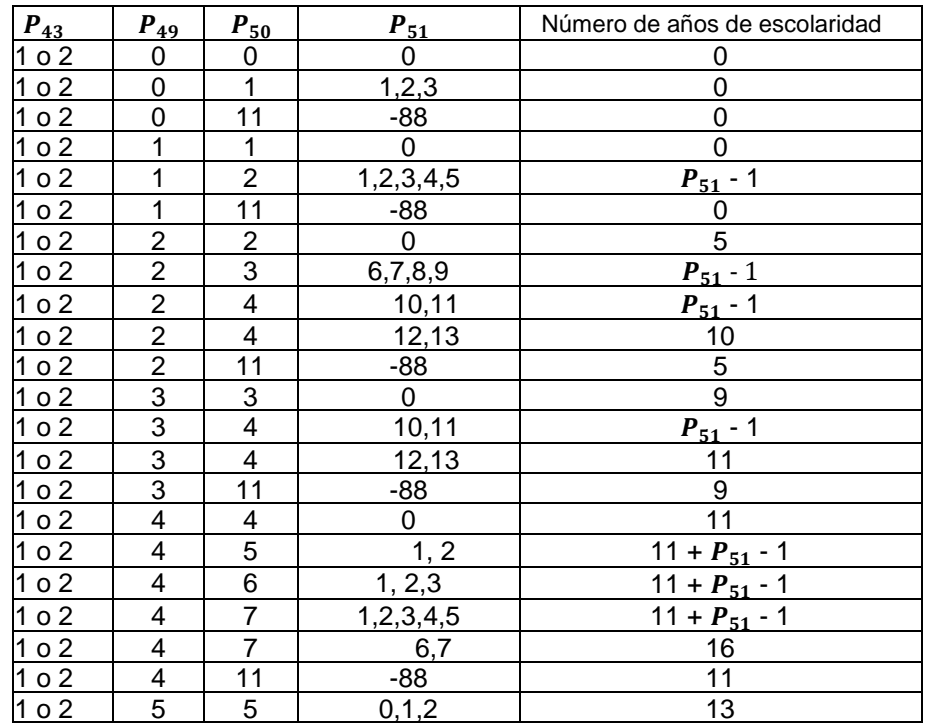

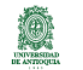

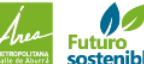

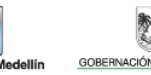

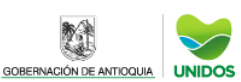

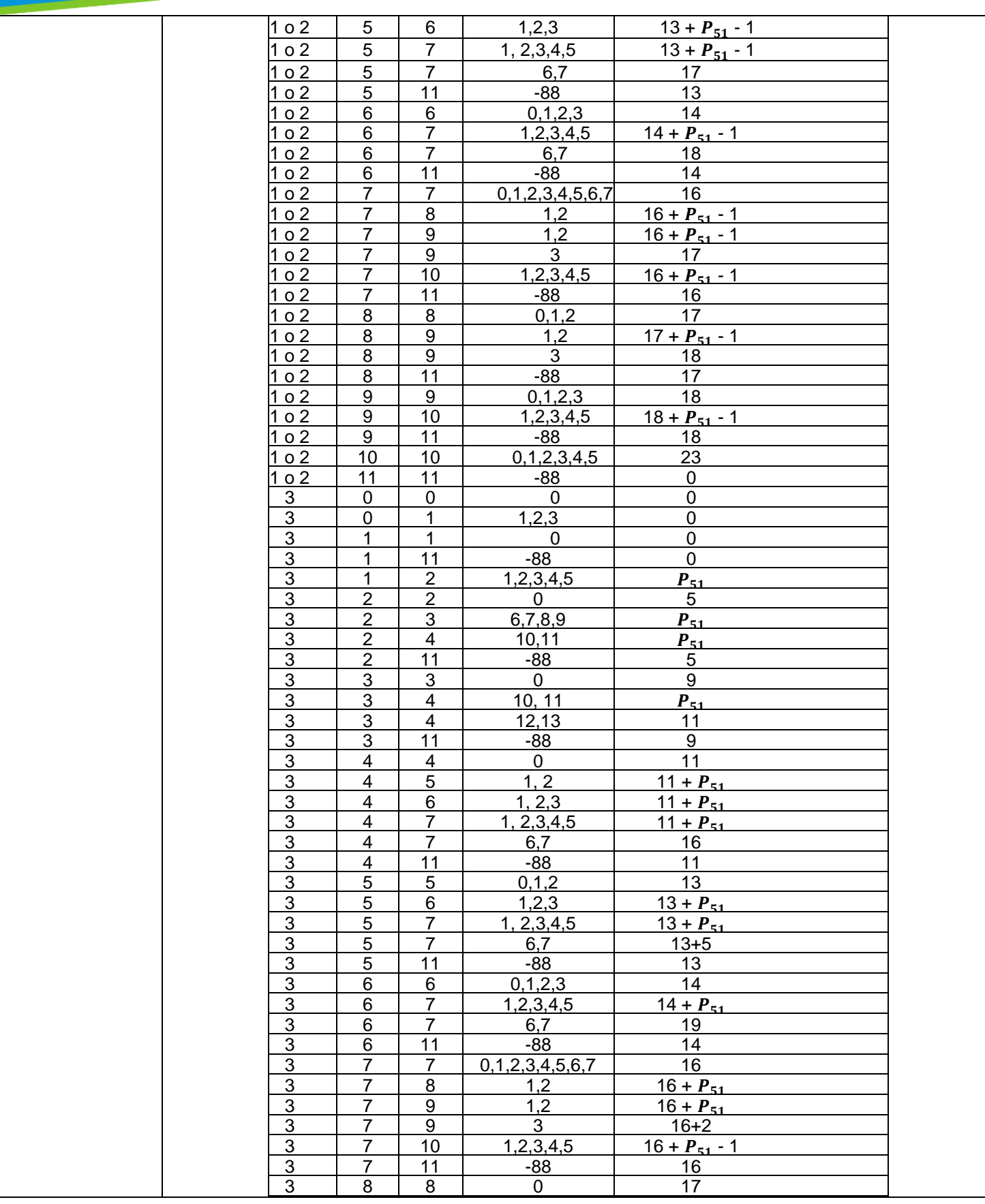

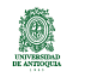

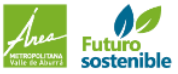

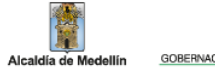

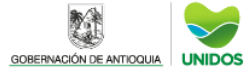

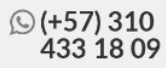

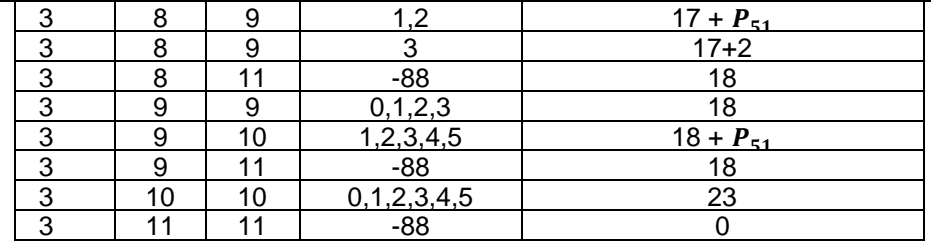

Finalmente, se efectúa un promedio al interior de cada hogar. Si el promedio es menor a 9 años de educación, el hogar se considera privado, en caso contrario no lo estará. Los hogares que no tienen población mayor a 15 años se consideran privados.

#### **1.2. Analfabetismo:**

Inicialmente se filtran las personas de más de 15 años empleando la pregunta  $P_{21}$  ( $P_{21}$  > 15). Dentro de cada hogar se realiza el conteo de personas que no saben leer y escribir más de un párrafo mediante la pregunta  $P_{39}$  = 2. Si hay por lo menos una persona mayor de 15 años que no sabe leer o escribir, el hogar se considera privado en caso contrario no lo estará.

### **2. Niñez y juventud:**

### **2.1. Rezago escolar:**

Inicialmente se filtran las personas entre 7 y 17 años empleando la pregunta  $P_{21}$  (7 <  $P_{21}$  < 17). Una persona se clasifica con rezago escolar si:

- $\bullet$   $P_{21}$ = 7 y número de años de escolaridad es menor a 1
- $\bullet$   $P_{21} = 8$  y número de años de escolaridad es menor a 2
- $\bullet$   $P_{21} = 9$  y número de años de escolaridad es menor a 3
- $\bullet$   $P_{21}$ = 10 y número de años de escolaridad es menor a 4
- $\bullet$   $P_{21}$ = 11 y número de años de escolaridad es menor a 5
- $\bullet$   $P_{21}$  = 12 y número de años de escolaridad es menor a 6
- $\bullet$   $P_{21}$  = 13 y número de años de escolaridad es menor a 7
- $\bullet$   $P_{21}$  = 14 y número de años de escolaridad es menor a 8
- $\bullet$   $P_{21}$  = 15 y número de años de escolaridad es menor a 9
- $\bullet$   $P_{21}$  = 16 y número de años de escolaridad es menor a 10
- $P_{21}$  = 17 y número de años de escolaridad es menor a 11

Se realiza un conteo de las personas en condición de rezago escolar al interior de cada hogar. Si hay por lo menos una persona entre 7 y 17 años en dicha condición el hogar se considera privado.

## **2.2. Inasistencia escolar**:

Inicialmente se filtran las personas entre 6 y 16 años empleando la pregunta  $P_{21}$  (6 Dentro de cada hogar se realiza el conteo de personas que no estudian actualmente mediante la pregunta  $P_{43} = 3$ . Si hay por lo menos una persona cumple este criterio el hogar se considera privado, en caso contrario no lo estará.

## **2.3.Servicios de cuidado a la primera infancia:**

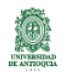

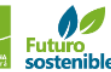

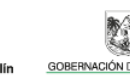

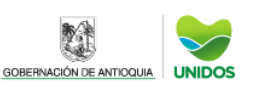

 $\circled{+}$  (+57) 310 433 18 09

- Inicialmente se filtran las personas con menos de 5 años ( $P_{21}$  < 5). Dentro de cada hogar se realiza el conteo de personas en este rango de edad que no están asegurados a salud  $(P_{74}=6,7)$ ; o pasan la mayor parte del tiempo con su padre o madre en el trabajo, en casa solo, o en casa únicamente con menores que él; o no recibe almuerzo en la institución donde permanece la mayor parte del tiempo ( $P_{38}$  = 1, 2, 5, 6, 8, 10, 11). Si hay por lo menos una persona cumple este criterio el hogar se considera privado, en caso contrario no lo estará.
- Luego se filtran las personas con 5 años ( $P_{21}$ = 5). Dentro de cada hogar se realiza el conteo de personas en este rango de edad que no se encuentra asegurado a alguna entidad de seguridad social en salud ( $P_{74} = 6, 7$ ); o no asiste a una institución educativa ( $P_{43} = 3$ ); o no recibe almuerzo o algún refrigerio en el plantel educativo al que asiste.

Si hay por lo menos un niño entre 0 y 5 años que no tiene acceso a los servicios de cuidado de la primera infancia, el hogar se considera privado en caso contrario no lo estará. Cuando en un hogar no hay niños entre los 0 y 5 años no se considera en privación.

## **2.4.Trabajo infantil:**

Inicialmente se filtran las personas entre 12 y 17 años empleando la pregunta  $P_{21}$  (12  $\leq$   $P_{21}$   $\leq$ 17). Dentro de cada hogar se realiza el conteo de personas en ese rango de edad que cumplen alguna de las siguientes condiciones:

- $P_{.077} = 1$
- $P_{078} = 1, 2, 3, 4 \text{ y } P_{079} > 1$
- $P_{080} = 1$
- $P_{081} = 1$
- $P_{082} = 1$

Si hay por lo menos un niño entre 12 y 17 años que trabaja el hogar se considera privado en caso contrario no lo estará.

## **3. Salud:**

## **3.1. Aseguramiento en salud:**

Inicialmente se filtran las personas de más de 5 años empleando la pregunta  $P_{21}$  ( $P_{21}$  > 5). Dentro de cada hogar se realiza el conteo de personas en ese rango de edad que no tienen aseguramiento en salud ( $P_{74}$ = 6, 7). Si hay por lo menos una persona que no tiene aseguramiento en salud el hogar se considera privado, en caso contrario no lo estará.

## **3.2. Acceso a salud dada una necesidad**:

Una persona enfrenta barreras de acceso a los servicios de salud si para tratar el problema de salud  $(P_{362} = 1)$  No acudió a un médico general, especialista, odontólogo, terapista o institución de salud  $(P_{363} = 4, 5, 6, 7 \text{ o } 8)$ . Si hay por lo menos una persona dicha condición el hogar se considera privado en caso contrario no lo estará. Si en el hogar no se presentó ninguna enfermedad en los últimos 30 días no se considera privado.

**4. Trabajo**:

## **4.1. Desempleo de Larga Duración:**

Se considera que una persona es desempleada de larga duración si ha estado buscando trabajo por más de 12 meses. Se realiza un conteo de las personas de la Población Económicamente Activa (PEA) en desempleo de larga duración al interior de cada hogar ( $P_{21}$  > 12 Y  $P_{120}$  = 2, 3 o 4). Si hay<br>por lo menos una persona dicha condición el hogar se considera privado en caso contrario no lo

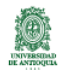

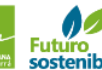

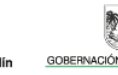

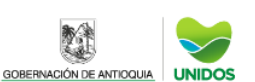

estará. Los hogares compuestos exclusivamente de pensionados son considerados como privados. Los hogares que no tienen PEA se consideran en privación.

## **4.2.Empleo formal:**

Primero se identifican las personas de la población en edad de trabajar que están ocupadas:

- Zona urbana ( $P_5$ =1): Si la persona tiene 12 años o más  $P_{21}$  ≥ 12 y la persona ocupada ( $P_{77}$ =1 o  $P_{80}$ =1 o  $P_{81}$ =1 o  $P_{82}$ =1)
- Zona rural (P5=2): Si la persona tiene 10 años o más  $P_{21} \ge 10$  y la persona ocupada ( $P_{77}$ =1 o  $P_{80}$ =1 o  $P_{81}$ =1 o  $P_{82}$ =1)

Dentro de las personas ocupadas se filtran las personas de 18 años o más empleando  $P_{21} \ge 18$ . Se define que una persona está en condición de informalidad ocupada, no se encuentra cotizando a un fonde de pensiones  $P_{75}=2$ 

Dentro de cada hogar se realiza un conteo de las personas en condición de informalidad si hay por lo menos una persona dicha condición el hogar se considera privado, en caso contrario no lo estará. Los hogares conformados exclusivamente por pensionados no se consideran privados.

## **5. Vivienda.**

## **5.1. Acceso a fuente de agua mejorada:**

Un hogar urbano se considera como privado si no tiene servicio público de acueducto en la vivienda  $(P_{187}=1)$ . Un hogar rural se considera privado si no tiene servicio público de acueducto en la vivienda  $(P_{187}=1)$  o cuando obtiene el agua para preparar los alimentos de pozo sin bomba, agua lluvia, rio, manantial, carro tanque, aguatero u otra fuente diferente a acueducto ( $P_{175}=3,4,5,6,7,8,9,10$  o 11).

#### **5.2. Inadecuada eliminación de excretas:**

Un hogar urbano se considera como privado si no tiene servicio público de alcantarillado ( $P_{190}=2$ ). Un hogar rural se considera como privado si no tiene servicio público de alcantarillado ( $P_{190}$ =2) o si no tiene servicio sanitario adecuado ( $P_{209}$ =1,2,3 o 4).

## **5.3. Material inadecuado de los pisos:**

Se consideran privados los hogares que tienen pisos en tierra ( $P_{174}=1$ )

## **5.4. Material inadecuado de las paredes exteriores:**

Un hogar urbano se considera como privado si el material de las paredes exteriores es madera burda, tabla, tablón, guadua, otro vegetal, zinc, tela, cartón, desechos y sin paredes ( $P_{173}$ =1 o 2). Un hogar rural se considera como privado si el material de las paredes exteriores es madera burda, tabla, tablón, guadua, otro vegetal, zinc, tela, cartón, desechos y sin paredes ( $P_{173}=1,2$  o 3).

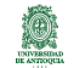

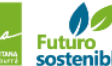

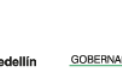

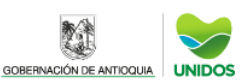

 $\odot$  (+57) 310 433 18 09

## **5.5. Hacinamiento crítico:**

Un hogar urbano se considera privado si el número de personas por cuarto es mayor o igual a 3 personas $(\frac{P_{14}}{P_{14}})$  $\frac{F_{14}}{P_{213}} \geq 3$ ). Un hogar rural se considera privado si el número de personas por cuarto es mayor o igual a 3 personas $(\frac{P_{14}}{P_{14}})$  $\frac{r_{14}}{P_{213}} \geq 3$ ).

A partir de estos criterios, se procede a construir una matriz de 1 a 0, donde 1 representa privación y 0 no privación en cada uno de los hogares (Filas) para cada una de las 15 privaciones (Columnas) referidas anteriormente. Con esta matriz, es posible identificar las privaciones y dimensiones que conforman el indicador, con el fin de generar las respectivas ponderaciones y así, la estimación final del indicador.

A continuación, se presentan los ponderadores para cada una de las privaciones y dimensiones del indicador:

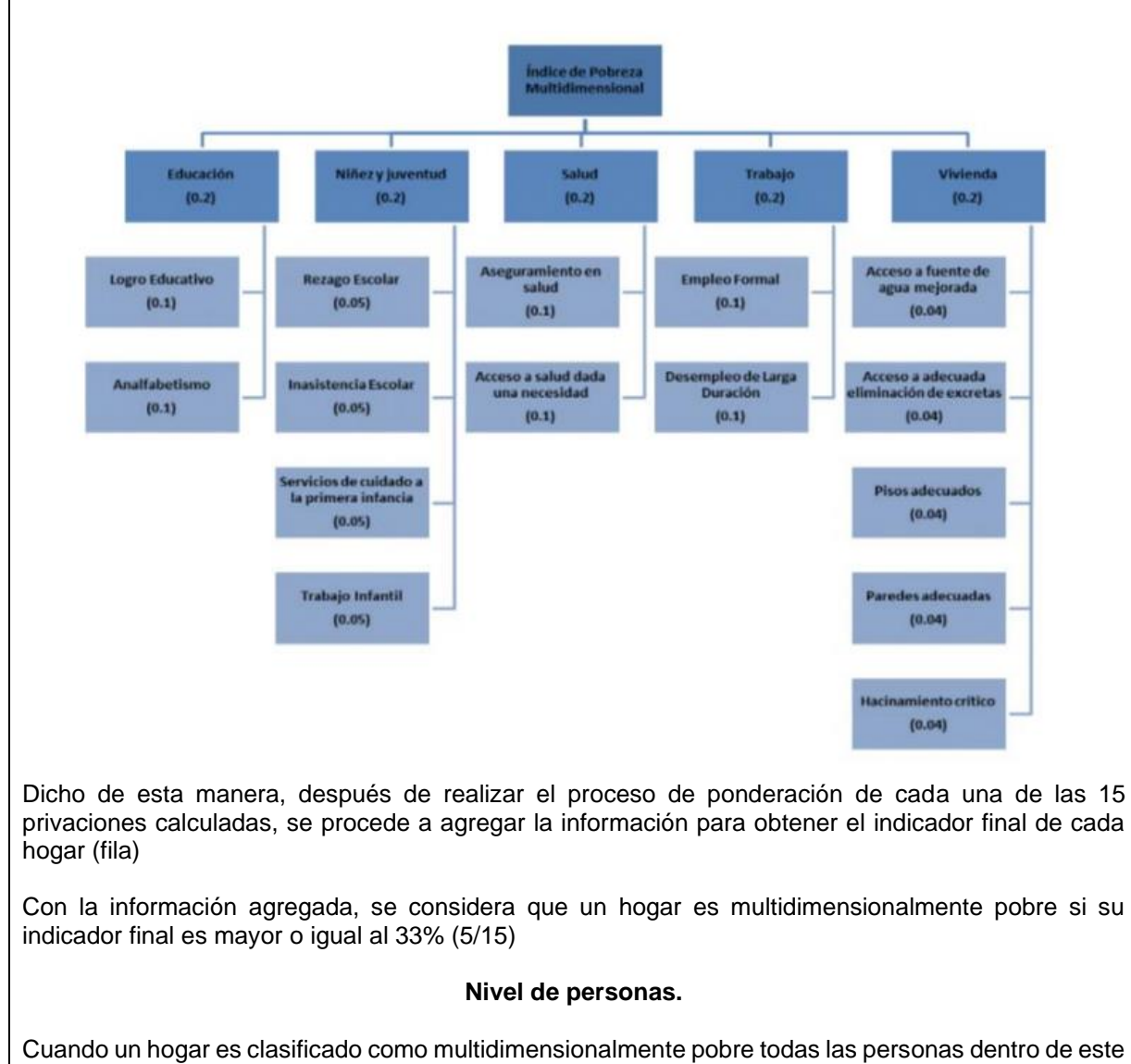

son clasificadas como pobres. Se expande los resultados obtenidos a nivel persona.

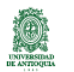

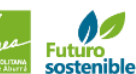

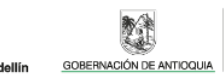

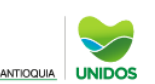

f @ @encuestacalvida2021 | www.udea.edu.co |

# CÁLCULO DE INDICADORES DE POBREZA, IGUALDAD Y CALIDAD DE VIDA **Necesidades Básicas Insatisfechas - NBI**

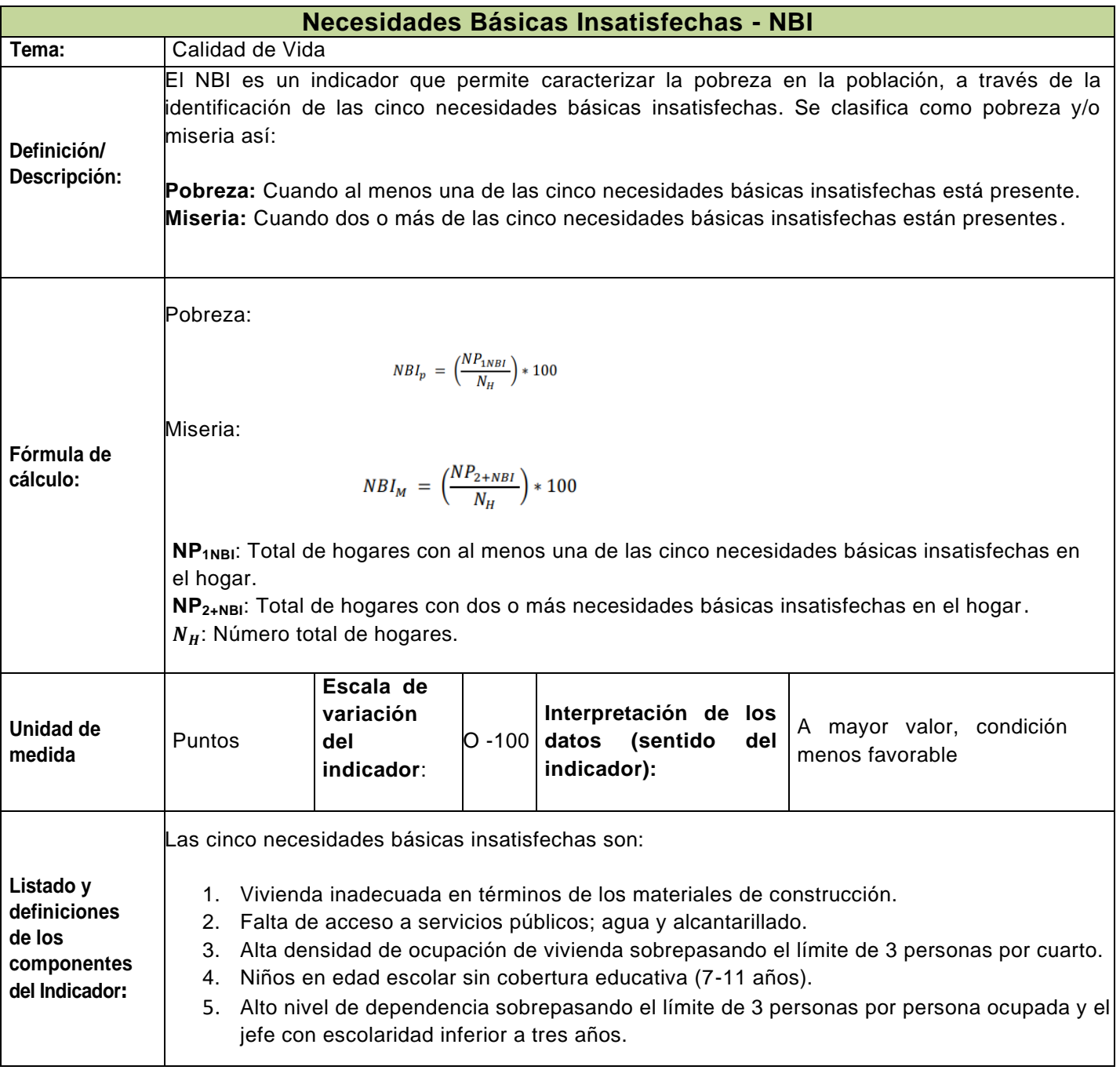

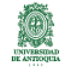

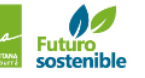

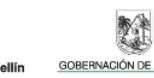

N

Alcaldía de Me

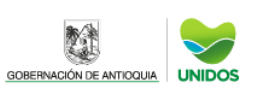

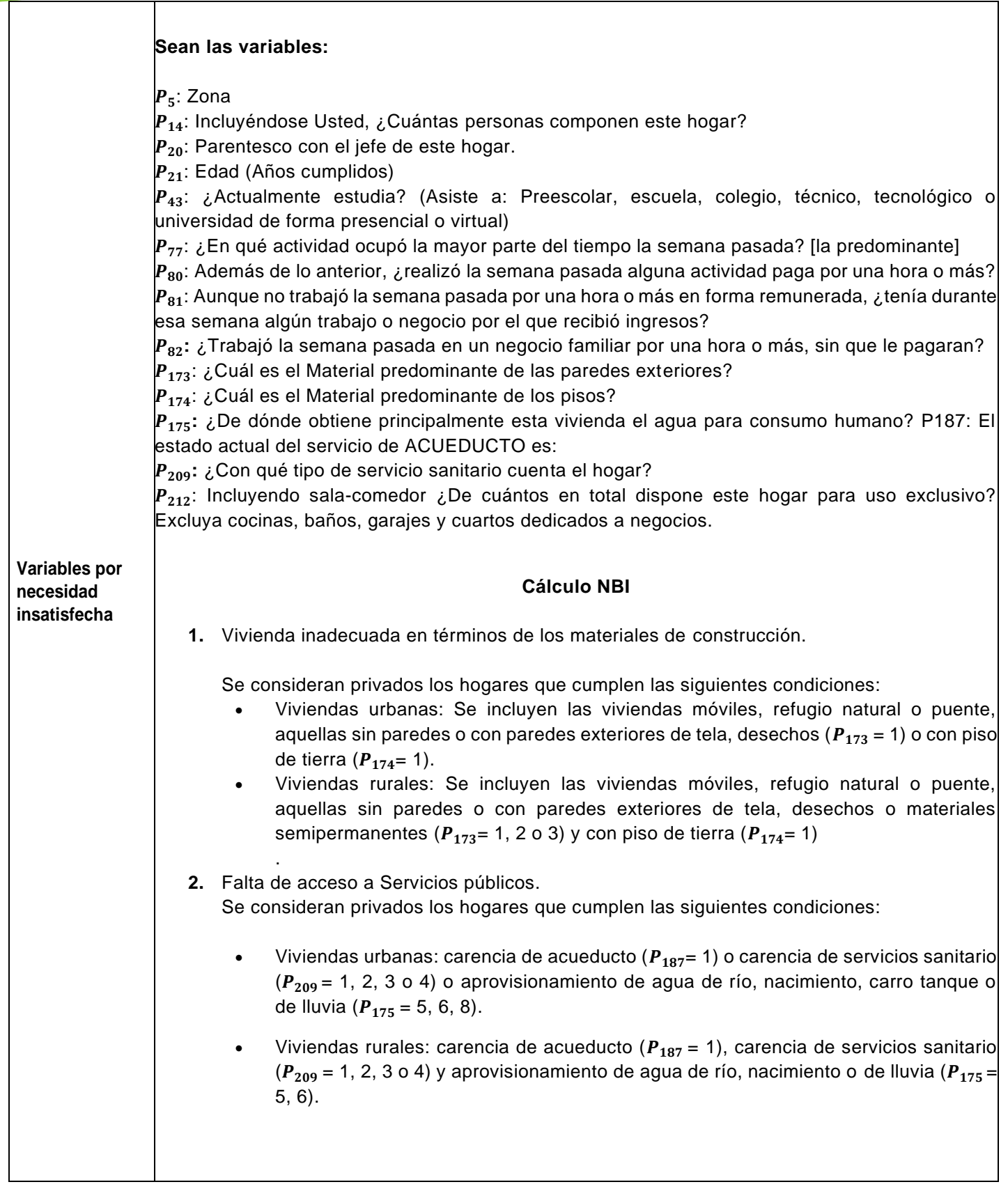

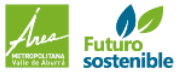

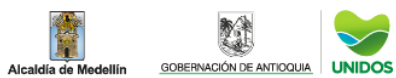

 $\checkmark$ 

**REA** 

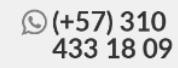

**3.** Alta densidad de ocupación de vivienda

Con este indicador se busca captar los niveles críticos de ocupación de los recursos de la vivienda por el grupo que la habita. Se consideran en esta situación los hogares con más de tres personas por cuarto (excluyendo cocina, baño y garaje ( $\frac{P_{014}}{P}$  $\frac{r_{014}}{P_{212}} \geq 3$ ).

**4.** Niños en edad escolar sin cobertura educativa (7-11 años).

Se consideran privados los hogares con, por lo menos, un niño mayor de 6 años y menor de 12 (7  $\leq$   $P_{021}$   $\leq$ ), pariente del jefe del hogar ( $P_{020}$  = 3, 4, 6, 10, 11, 12 o14)) y que no asiste a un centro de educación formal ( $P_{43}$  = 3).

**5.** Alto nivel de dependencia

Un hogar se considera privado si sobrepasa el límite de 3 personas por persona ocupada y el jefe tiene un nivel de escolaridad inferior a tres años. Primero se identifican las personas de la población en edad de trabajar que están ocupadas:

- Zona urbana ( $P_5$ = 1): Si la persona tiene 12 años o más ( $P_{21}$ ≥12) y la persona está ocupada ( $P_{077}=1$  o  $P_{080}=1$  o  $P_{081}=1$  o  $P_{082}=1$ )
- Zona rural ( $P_5$ = 2): Si la persona tiene 10 años o más ( $P_{21}$  ≥10) y la persona está ocupada ( $P_{077}=1$  o  $P_{080}=1$  o  $P_{081}=1$  o  $P_{082}=1)$

Luego se calcula la división entre el número de personas ( $\boldsymbol{P_{14}}$ ) y el número de personas ocupadas en el hogar, si esta cantidad excede el límite de 3 y el jefe del hogar tiene menos de tres años de escolaridad, el hogar se considera con una necesidad básica insatisfecha.

## **Nivel Personas**

Cuando un hogar es clasificado como pobre o miserable por NBI todas las personas dentro de este son clasificadas como pobres o miserables. Se expande los resultados obtenidos a nivel persona.

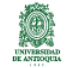

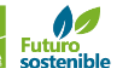

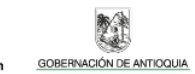

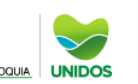

# CÁLCULO DE INDICADORES DE POBREZA, IGUALDAD Y CALIDAD DE VIDA **Línea de pobreza**

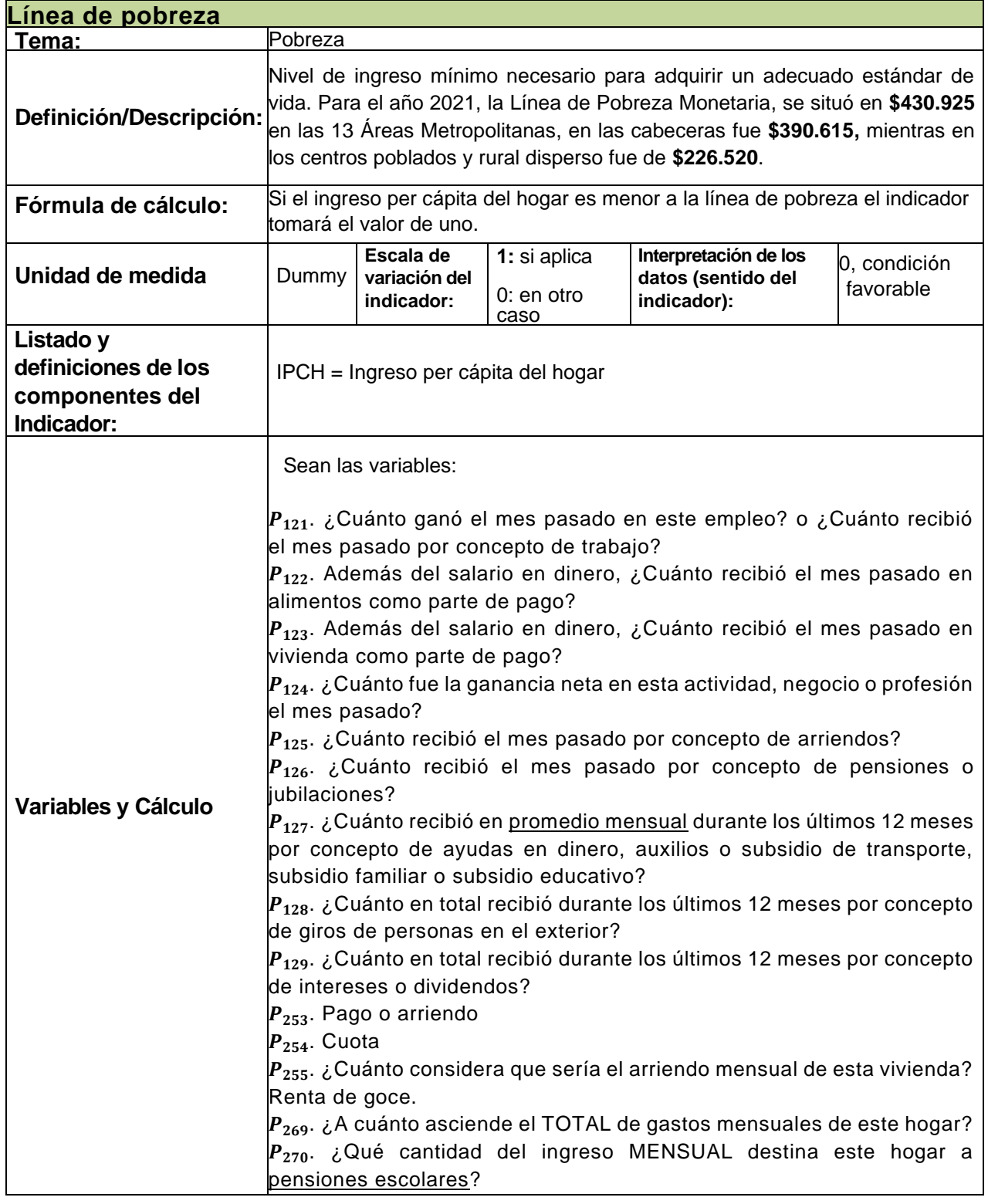

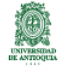

Alcaldía de M

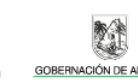

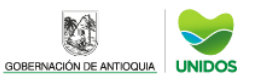

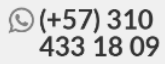

Futuro<br>sostenible

Alcaldía de Medellín

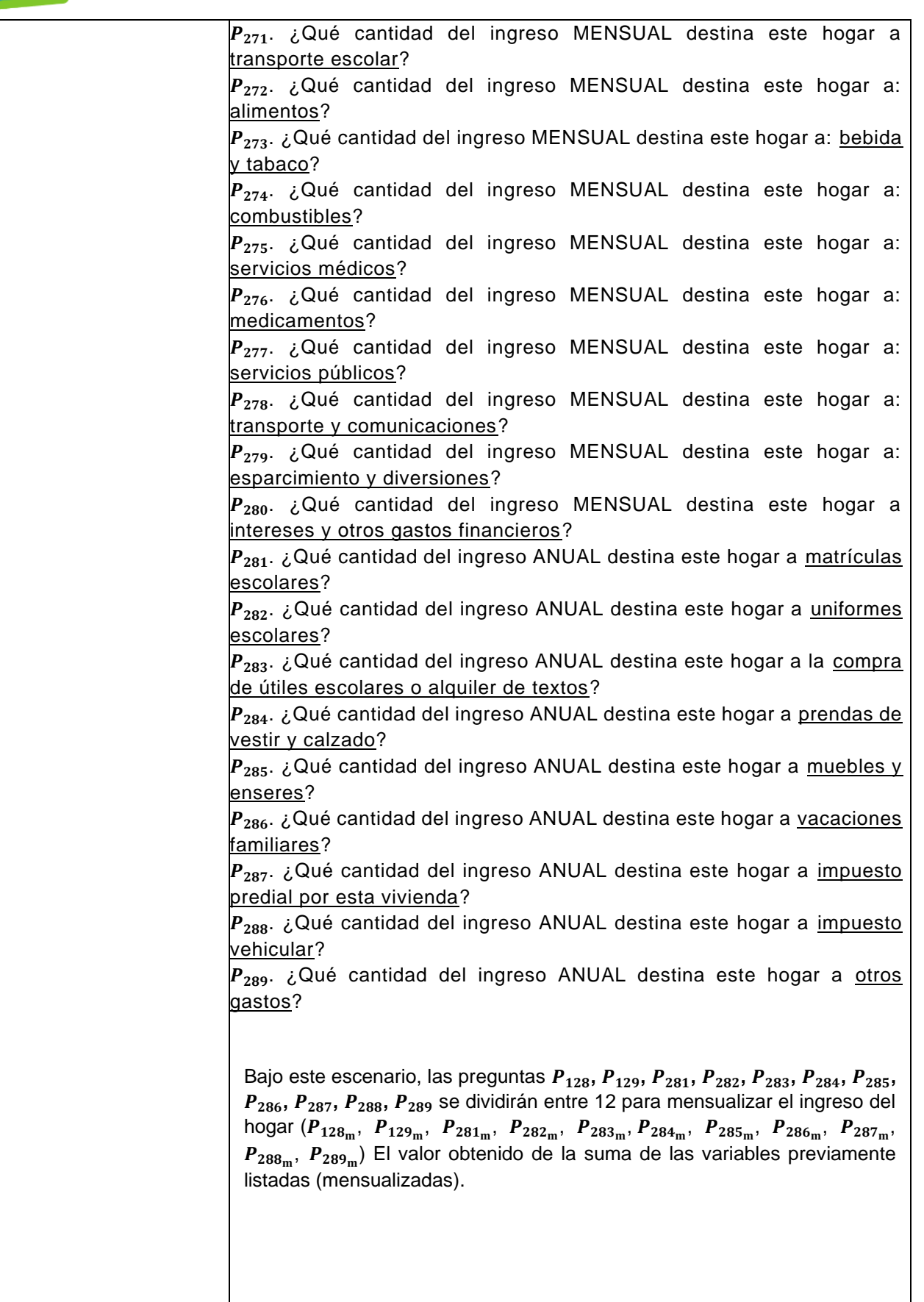

**EXAMPLE ANTIQUIA** 

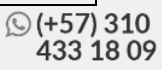

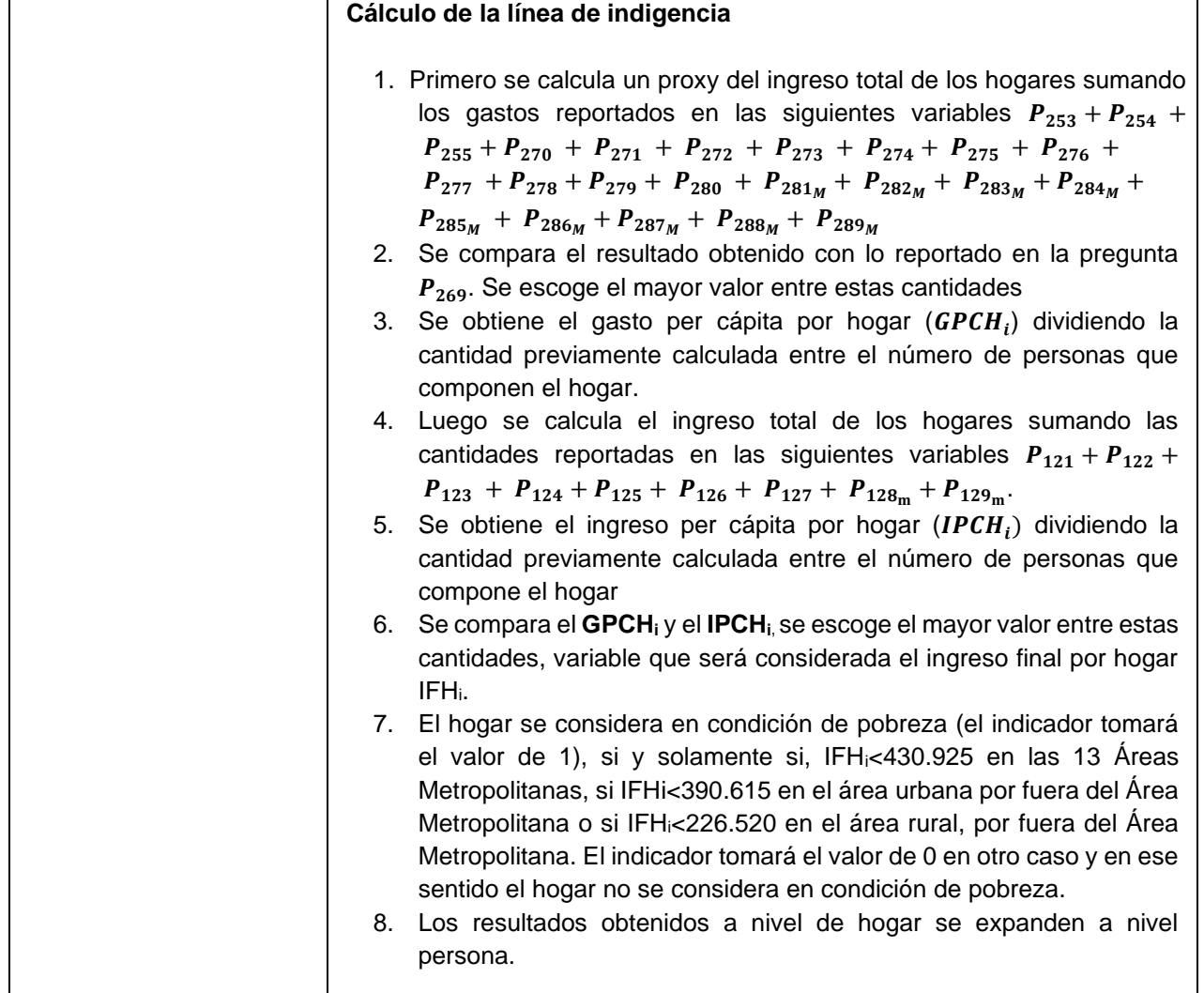

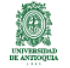

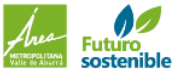

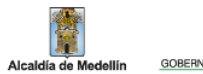

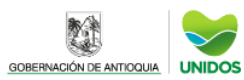

# CÁLCULO DE INDICADORES DE POBREZA, IGUALDAD Y CALIDAD DE VIDA **Línea de indigencia**

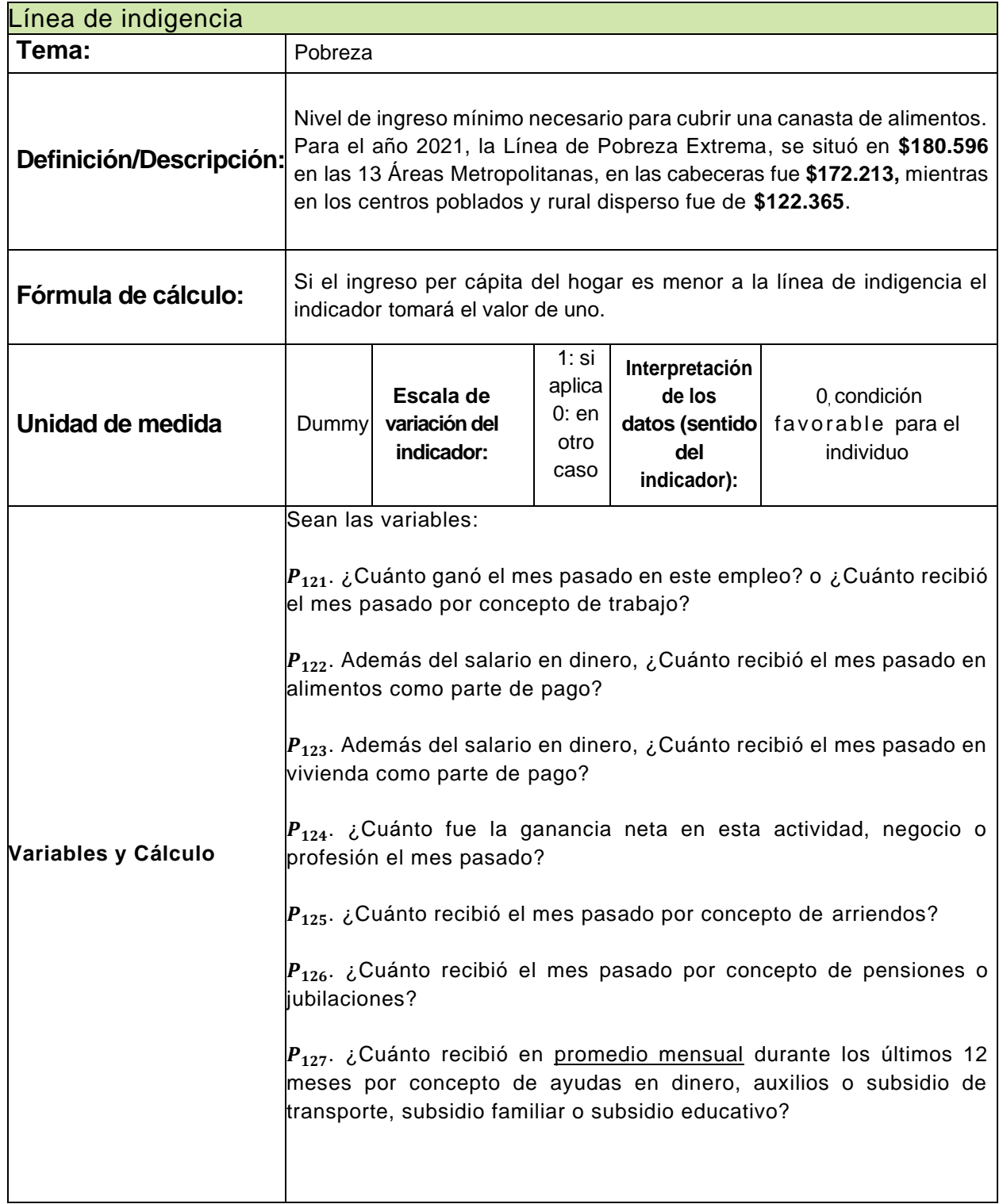

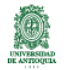

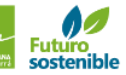

Alcaldía de Me

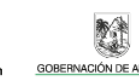

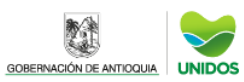

 $P_{128}$ . ¿Cuánto en total recibió durante los últimos 12 meses por concepto de giros de personas en el exterior?  $P_{129}$ . ¿Cuánto en total recibió durante los últimos 12 meses por concepto de intereses o dividendos?  $P_{253}$ . Pago o arriendo  $P_{254}$ . Cuota  $P_{255}$ . ¿Cuánto considera que sería el arriendo mensual de esta vivienda? Renta de goce.  $P_{269}$ . ¿A cuánto asciende el TOTAL de gastos mensuales de este hogar?  $|P_{270}|$ . ¿Qué cantidad del ingreso MENSUAL destina este hogar a pensiones escolares?  $P_{271}$ . ¿Qué cantidad del ingreso MENSUAL destina este hogar a transporte escolar?  $P_{272}$ . ¿Qué cantidad del ingreso MENSUAL destina este hogar a: alimentos?  $P_{273}$ . ¿Qué cantidad del ingreso MENSUAL destina este hogar a: bebida y tabaco?  $P_{274}$ . ¿Qué cantidad del ingreso MENSUAL destina este hogar a: combustibles?  $P_{275}$ . ¿Qué cantidad del ingreso MENSUAL destina este hogar a: servicios médicos?  $P_{276}$ . ¿Qué cantidad del ingreso MENSUAL destina este hogar a: medicamentos?  $P_{277}$ . ¿Qué cantidad del ingreso MENSUAL destina este hogar a: servicios públicos?  $P_{278}$ . ¿Qué cantidad del ingreso MENSUAL destina este hogar a: transporte y comunicaciones?  $P_{279}$ . ¿Qué cantidad del ingreso MENSUAL destina este hogar a: esparcimiento y diversiones?

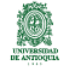

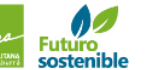

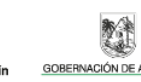

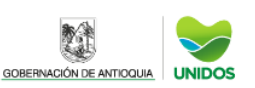

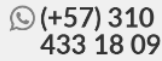

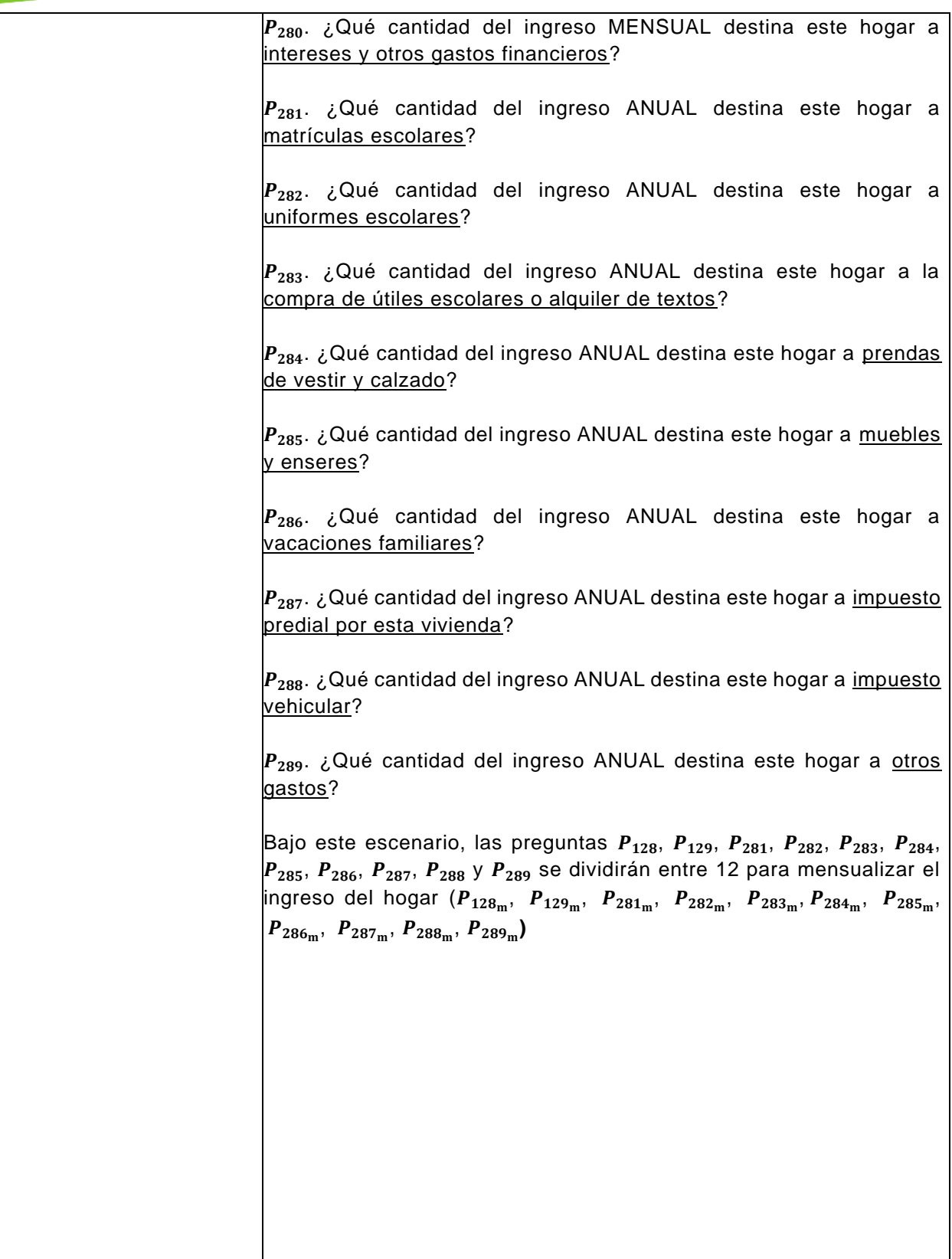

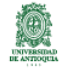

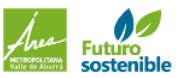

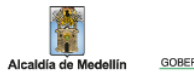

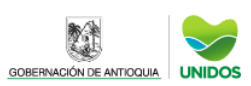

群

## **Cálculo de la línea de indigencia**

1. Primero se calcula un proxy del ingreso total de los hogares sumando los gastos reportados en las siguientes variables  $P_{253}$  +  $P_{254} + P_{255} + P_{270} + P_{271} + P_{272} + P_{273} + P_{274} + P_{275} + P_{276} +$  $P_{277} + P_{278} + P_{279} + P_{280} + P_{281_M} + P_{282_M} + P_{283_M} + P_{284_M} + P_{285_M} +$  $P_{286_M} + P_{287_M} + P_{288_M} + P_{289_M}$ 

2. Se compara el resultado obtenido con lo reportado en la pregunta  $P_{269}$ . Se escoge el mayor valor entre estas cantidades.

3. Se obtiene el gasto per cápita por hogar ( $\textit{GPCH}_i$ ) dividiendo la cantidad previamente calculada entre el número de personas que compone el hogar.

4. Luego se calcula el ingreso total de los hogares sumando las cantidades reportadas en las siguientes variables  $P_{121} + P_{122} +$  $P_{123} + P_{124} + P_{125} + P_{126} + P_{127} + P_{128_m} + P_{129_m}$ 

5. Se obtiene el ingreso per cápita por hogar ( $\boldsymbol{IPCH}_i$ ) dividiendo la cantidad previamente calculada entre el número de personas que compone el hogar.

6. Se compara el  $\textit{GPCH}_i$  y el  $\textit{IPCH}_i$ . Se escoge el mayor valor entre estas cantidades, variable que será considerada el ingreso final por hogar  $\mathit{IFH}_i$ .

7.El hogar se considera en condición de indigencia (el indicador tomará el valor de 1), si y solamente sí,  $IFH_i < 180.596$  en las 13 Áreas Metropolitanas, sí *IFH*,  $<$  172.213 en el área urbana por fuera del Área Metropolitana o si  $IFH_i < 122.365$  en el área rural. El indicador tomará el valor de 0 en otro caso y en ese sentido el hogar no se considera en condición de indigencia.

8. Los resultados obtenidos a nivel de hogar se expanden a nivel persona.

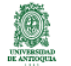

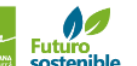

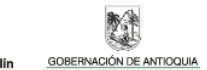

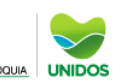

# CÁLCULO DE INDICADORES DEMOGRÁFICOS **Tasa Específica de Fecundidad – TEF**

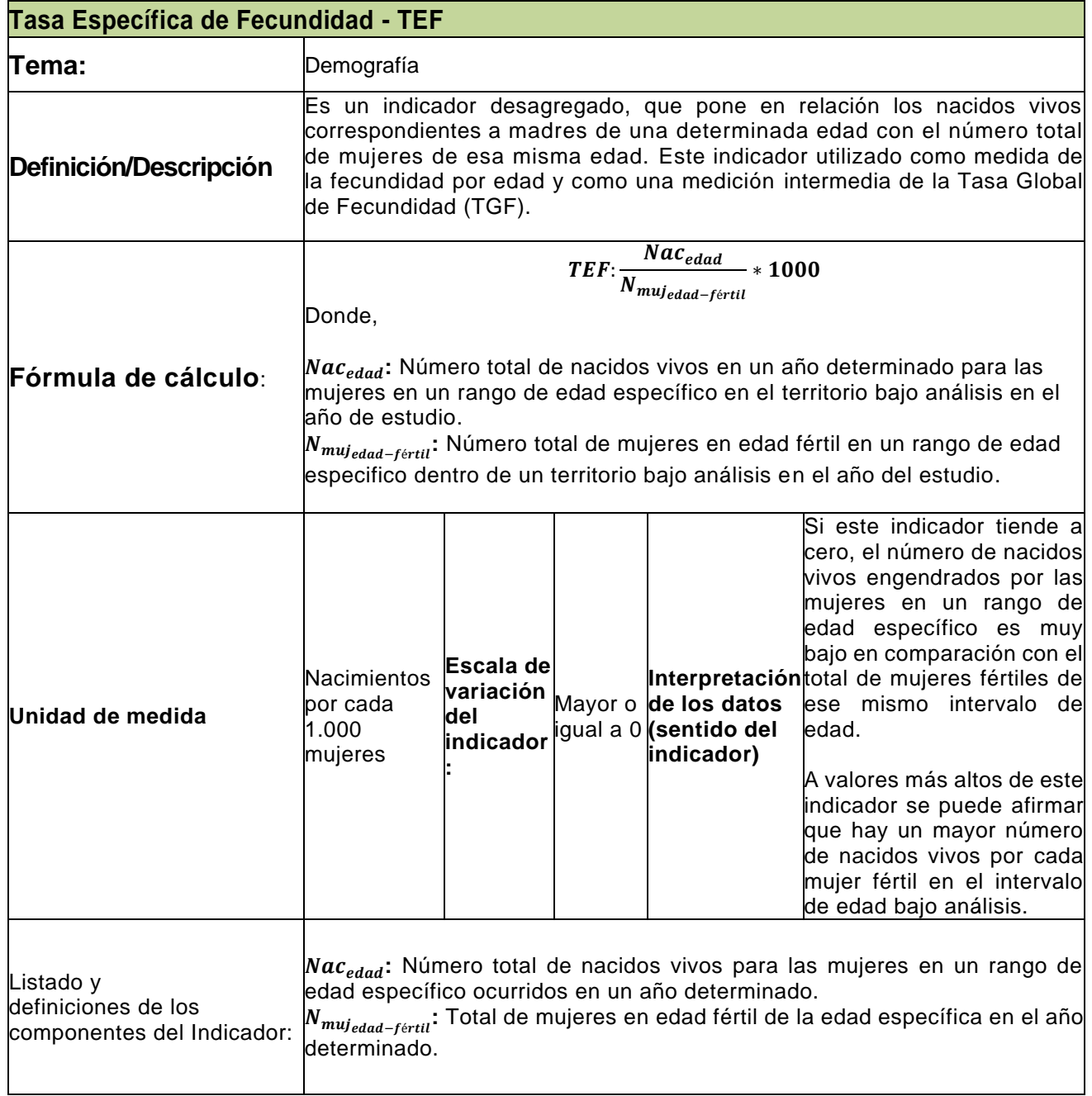

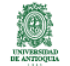

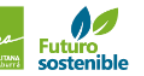

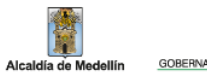

發

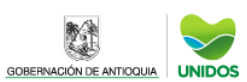

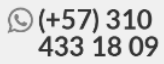

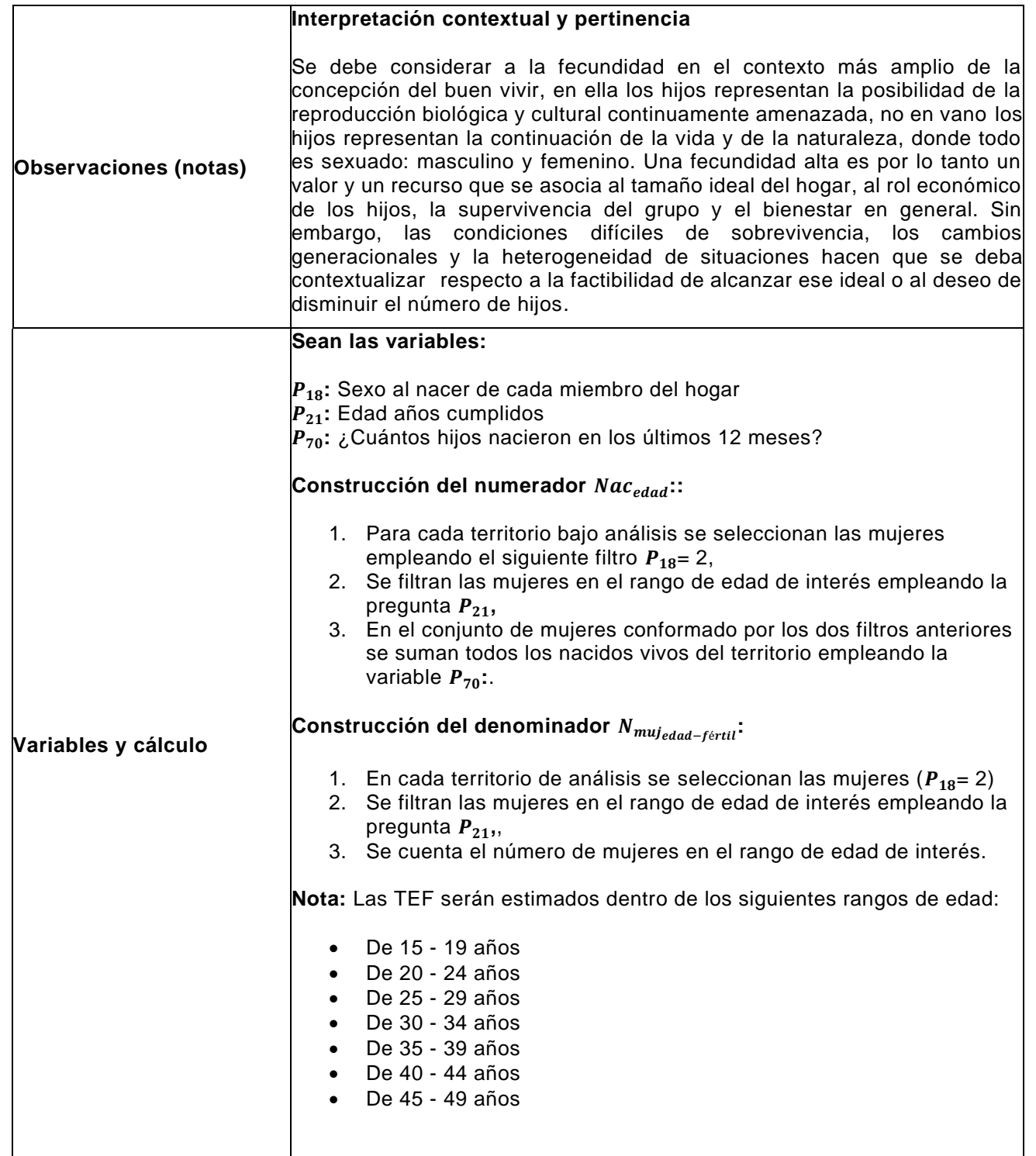

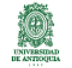

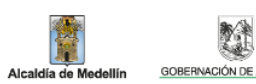

薄

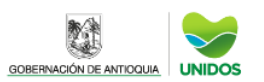

# CÁLCULO DE INDICADORES DEMOGRÁFICOS **Tasa Global de Fecundidad - TGF**

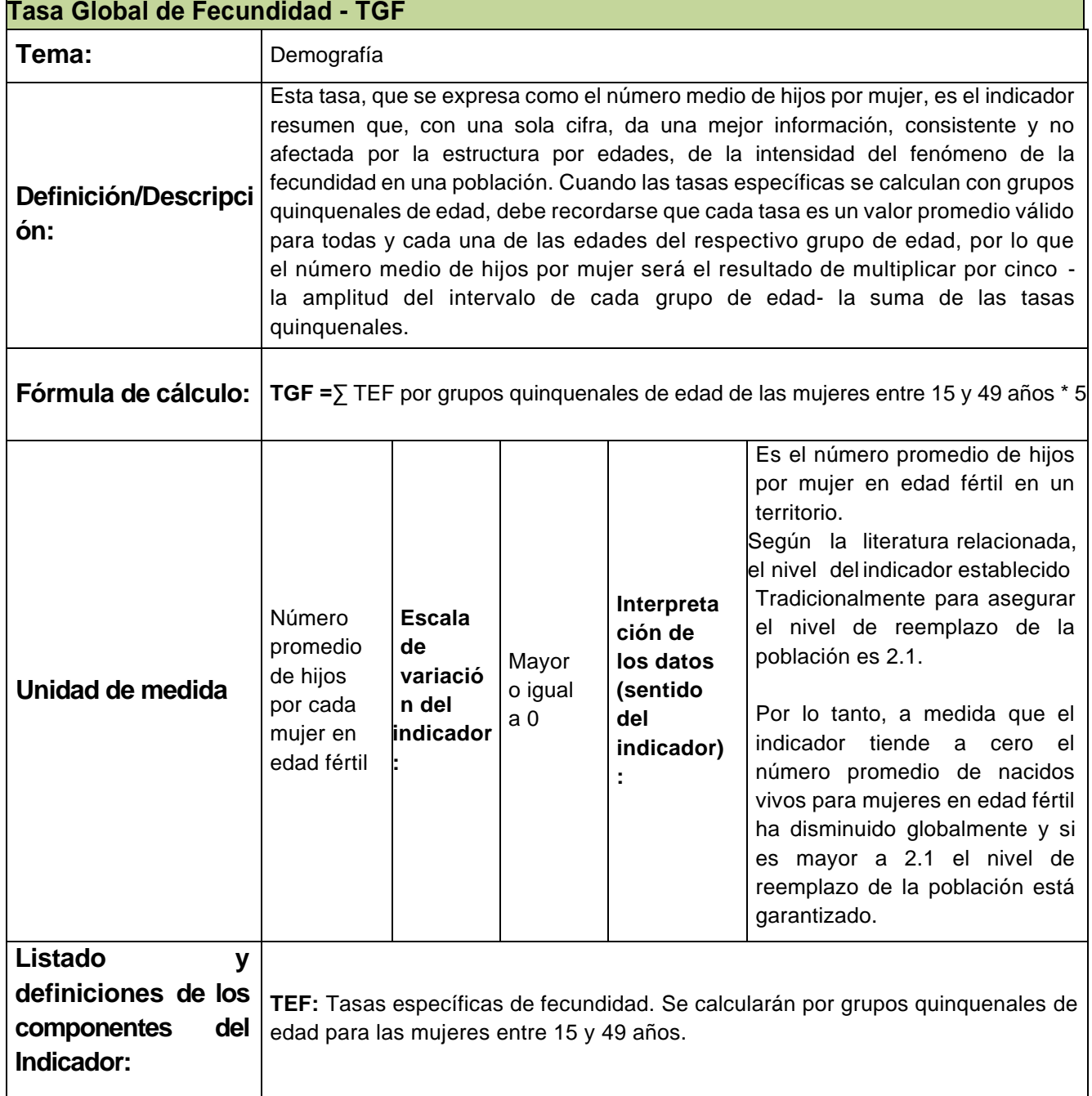

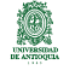

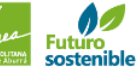

Alcaldía de Me

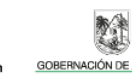

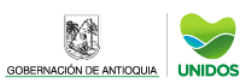

**☉ (+57) 310<br>433 18 09**
$\mathsf{I}$ 

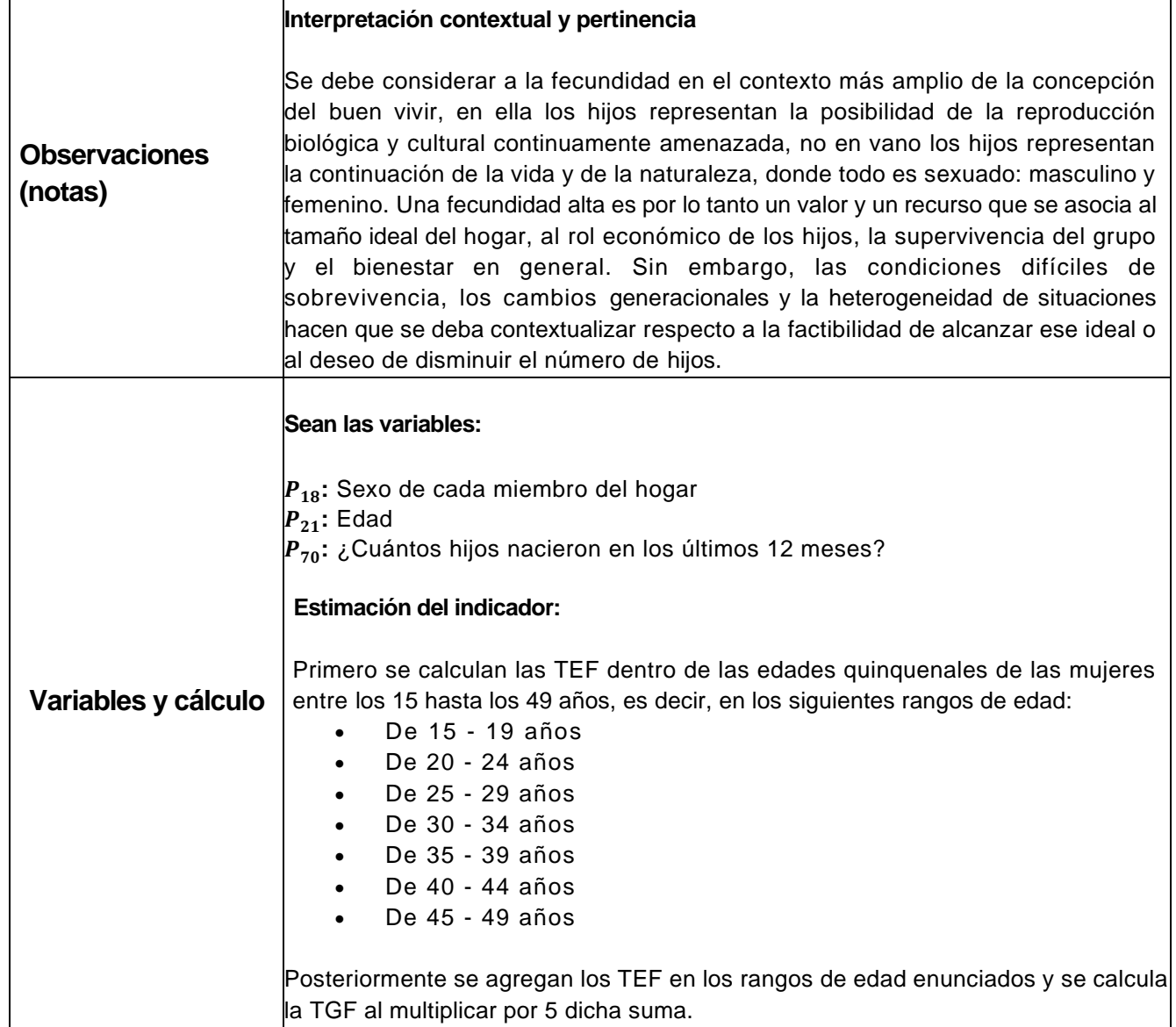

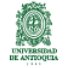

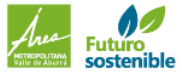

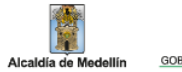

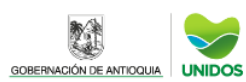

科

# CÁLCULO DE INDICADORES DEMOGRÁFICOS **Tasa Bruta de Natalidad – TBN**

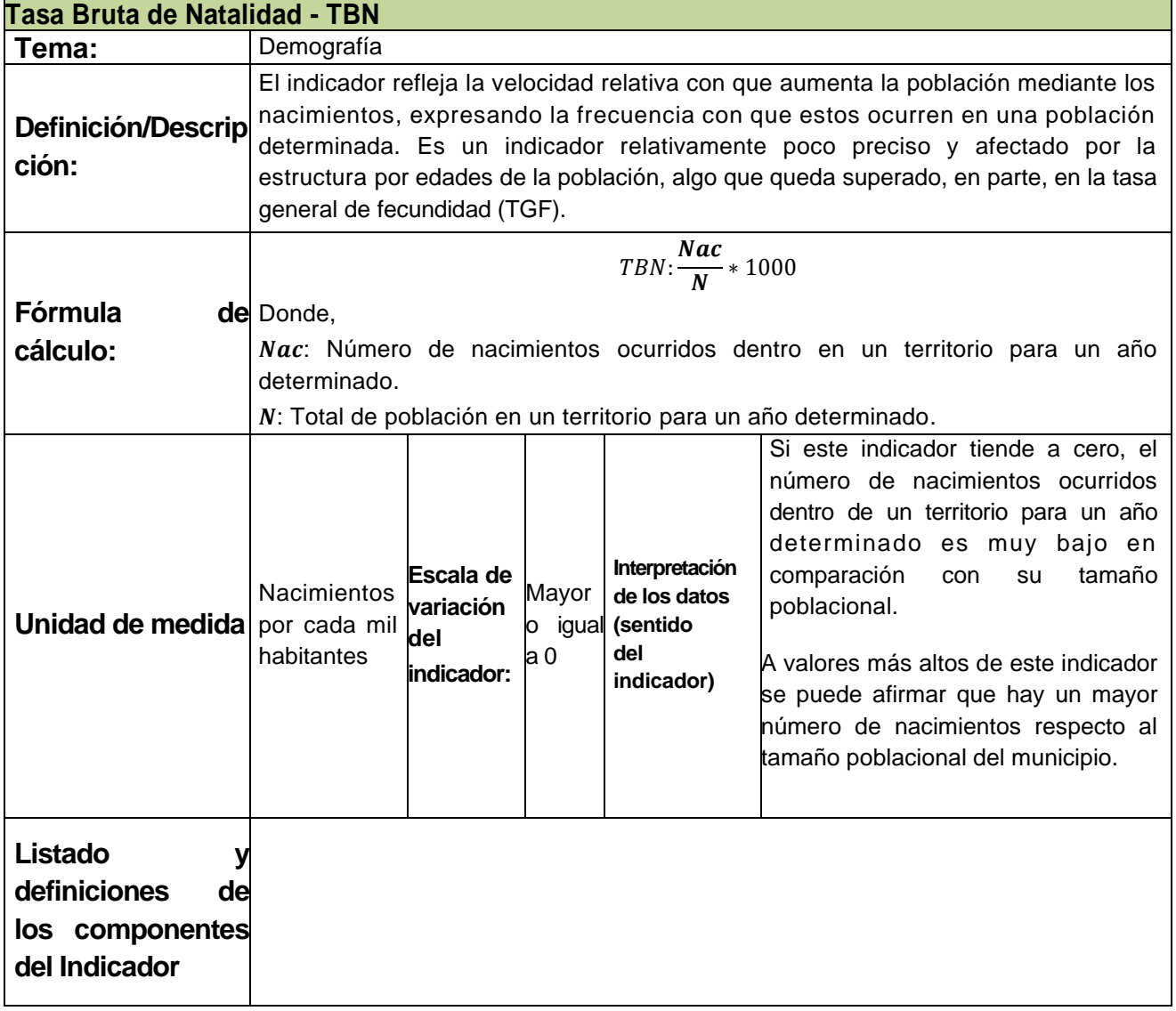

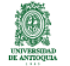

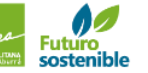

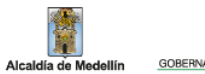

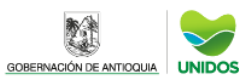

發

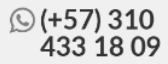

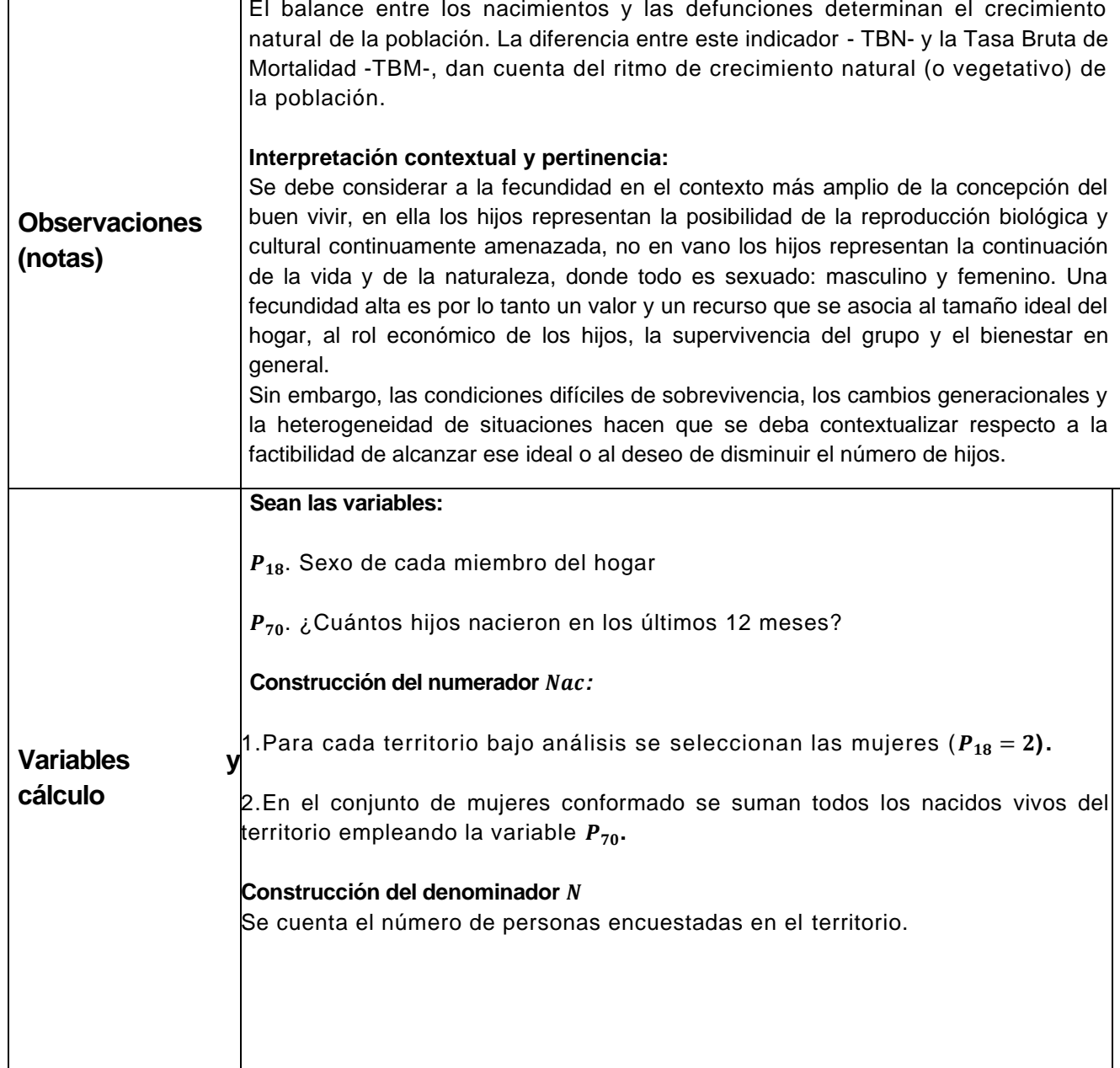

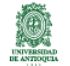

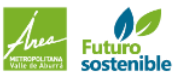

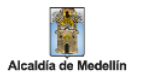

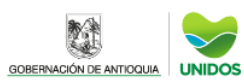

## CÁLCULO DE INDICADORES DEMOGRÁFICOS Tasa de Fecundidad General - TFG

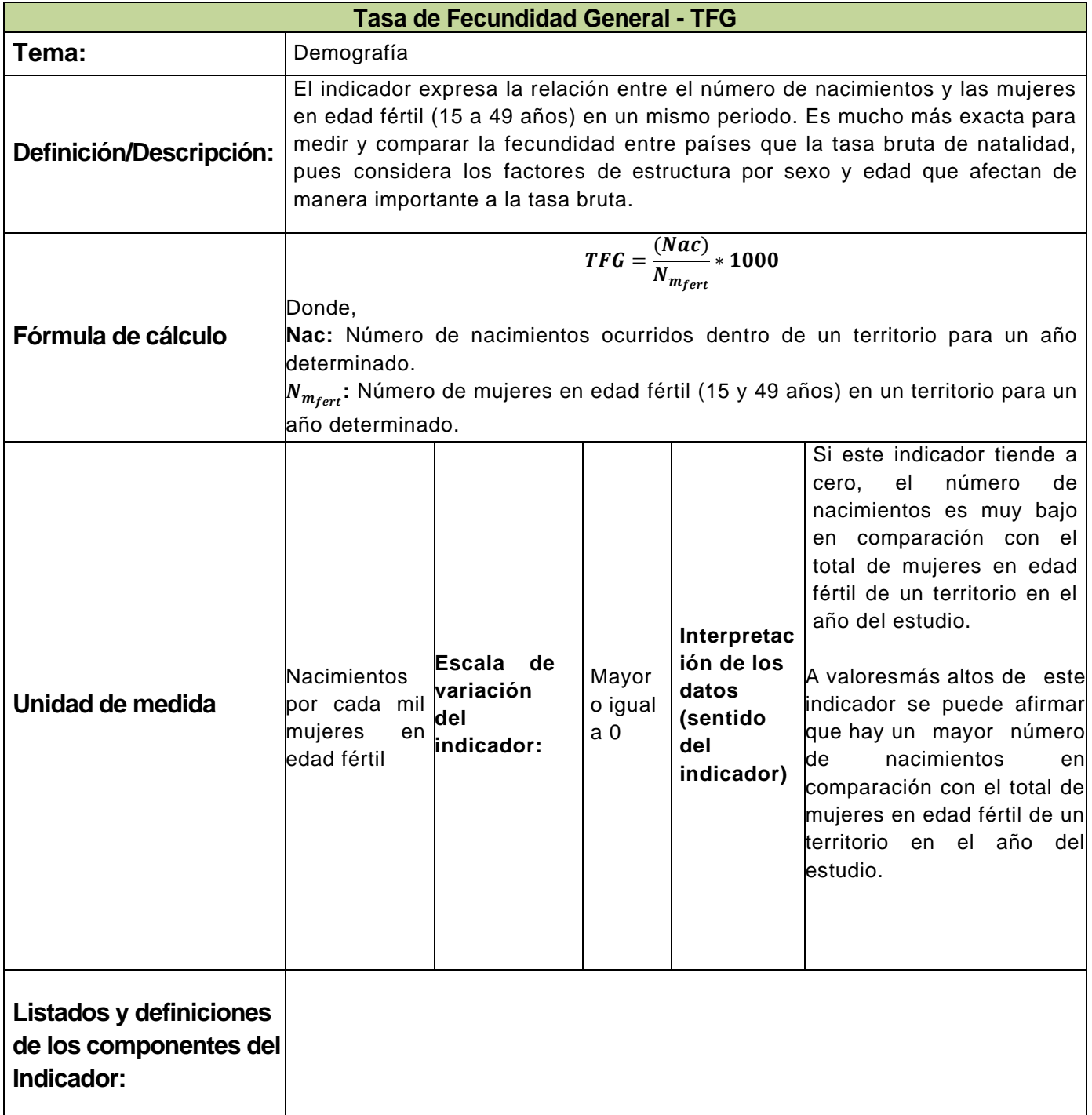

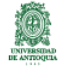

Alcaldía de Me

lellín

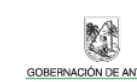

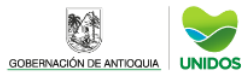

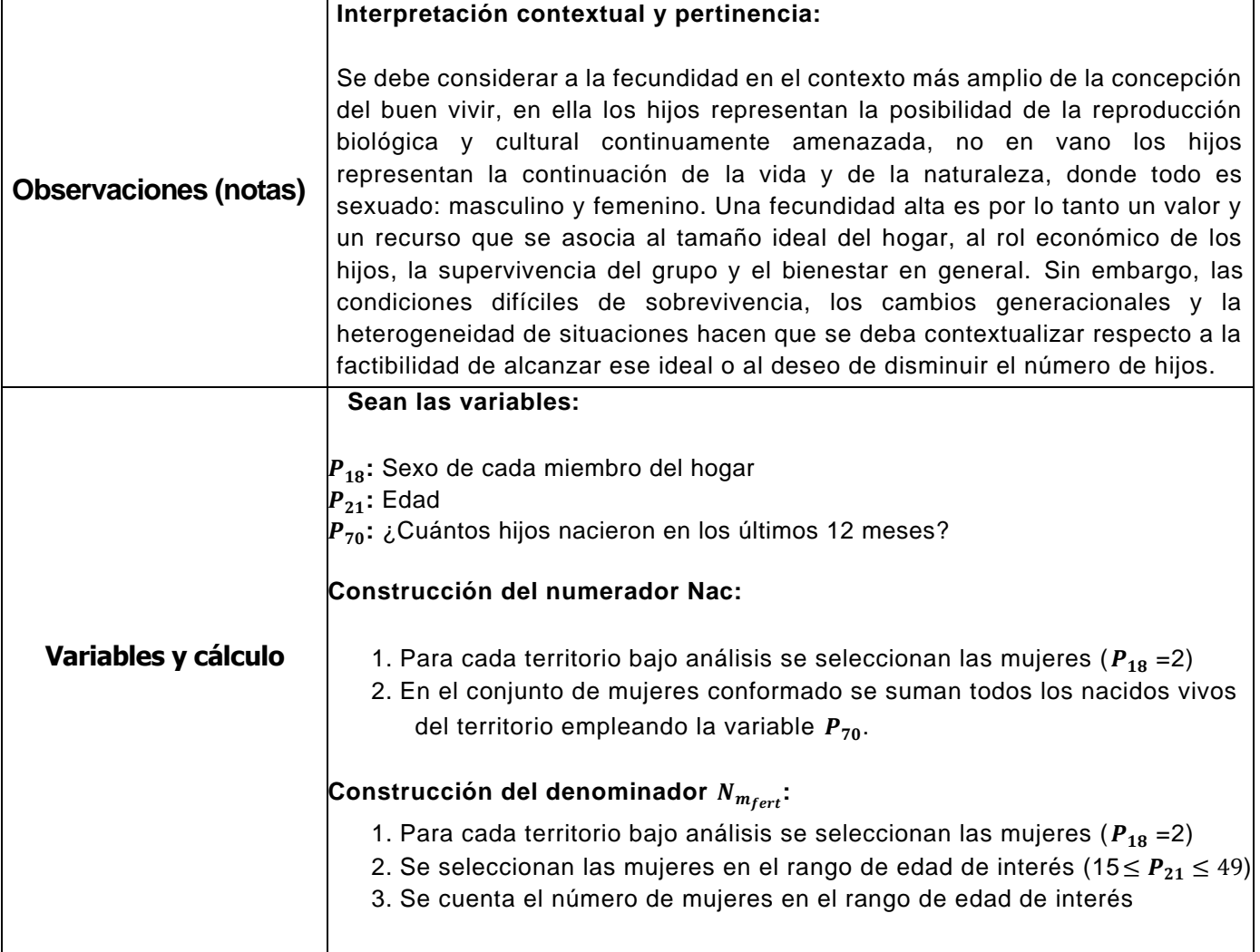

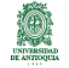

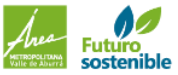

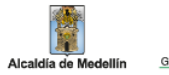

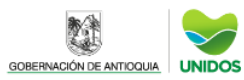

### CÁLCULO DE INDICADORES DEMOGRÁFICOS Tasas de migración - TNM

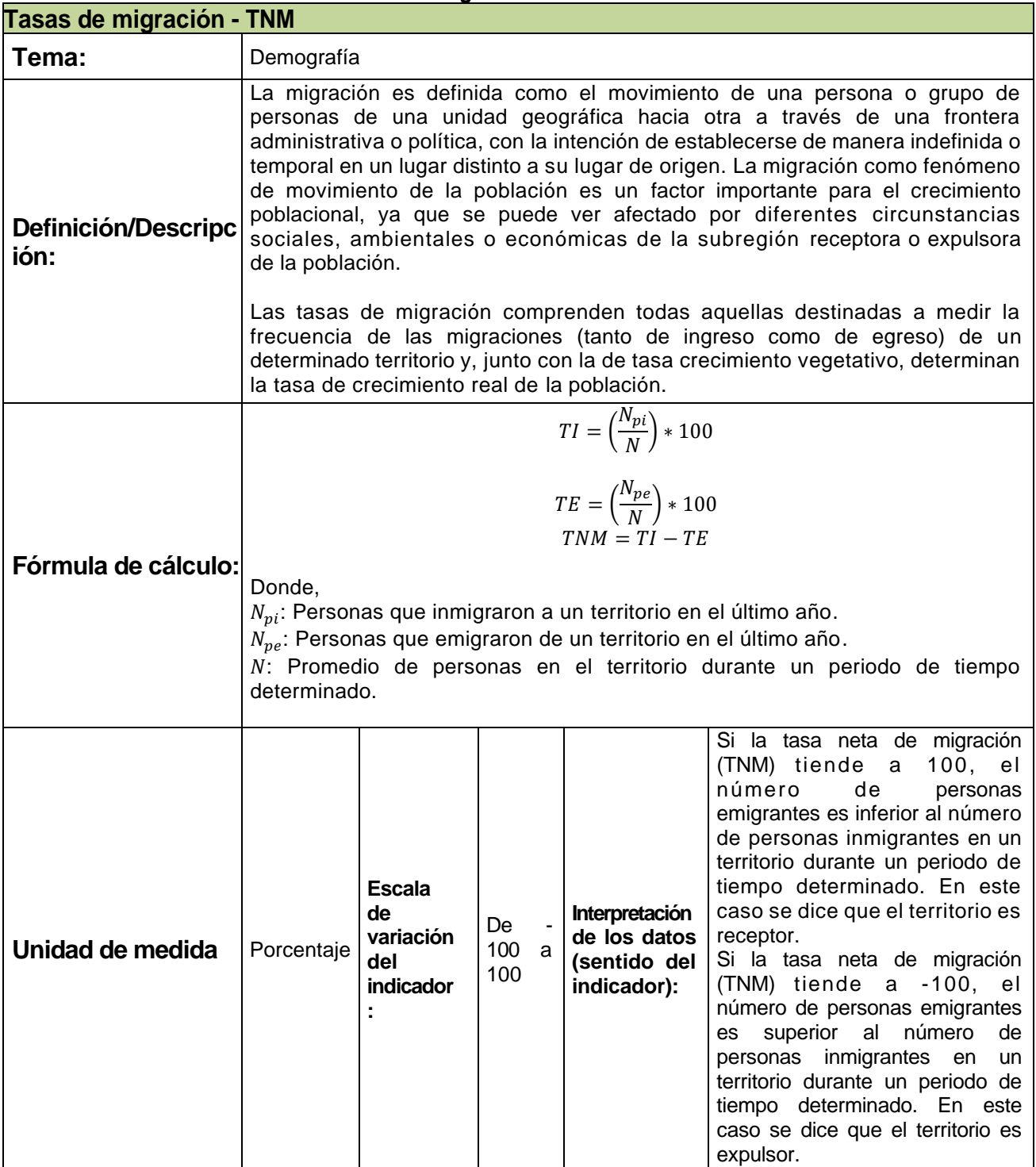

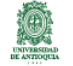

Alcaldía de Me

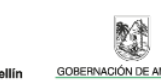

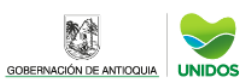

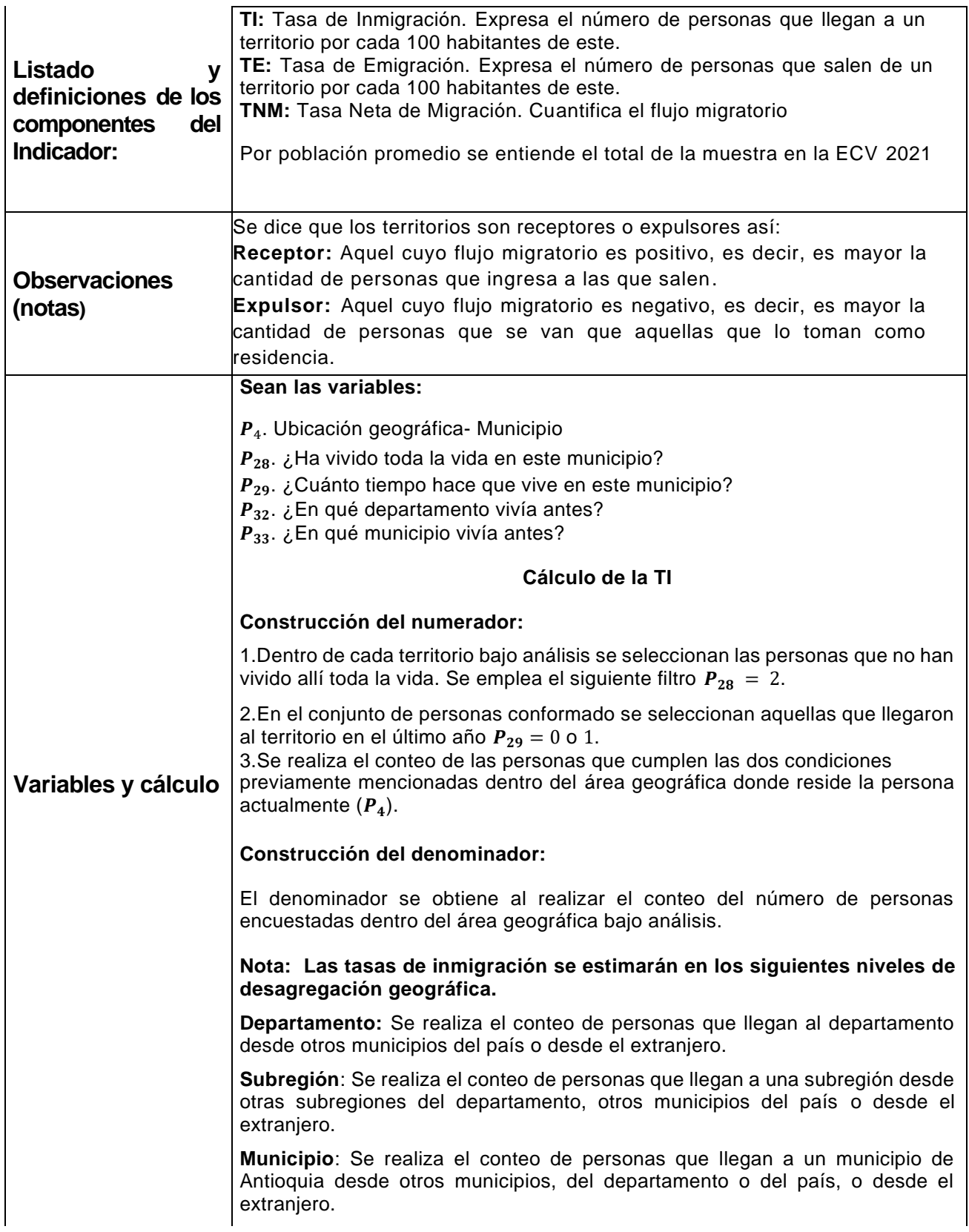

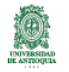

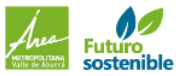

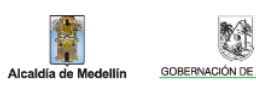

**REA** 

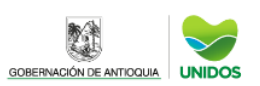

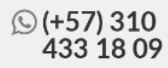

#### **Cálculo de la TE**

#### **Construcción del numerador:**

- 1. Dentro de cada territorio bajo análisis se seleccionan las personas que no han vivido allí toda la vida. Se emplea el siguiente filtro  $P_{28} = 2$ .
- 2. En el conjunto de personas conformado se seleccionan aquellas que llegaron al territorio en el último año  $P_{29} = 0$  o 1.
- 3. Se realiza el conteo de las personas que cumplen las dos condiciones previamente mencionadas dentro del área geográfica **donde vivía previamente la persona**  $(P_{32} \, y \, P_{33})$ .

#### **Construcción del denominador:**

El denominador se obtiene al realizar el conteo del número de personas encuestadas dentro del área geográfica **donde vivía previamente la persona que emigró**  $(P_{32} \, y \, P_{33})$ .

**Nota 1:** Las tasas de emigración se estimarán en los siguientes niveles de desagregación geográfica.

- 1. **Subregión**: Se realiza el conteo de personas que salen de una subregión del departamento y migran otra dentro de este.
- 2. **Municipio:** Se realiza el conteo de personas que salen de un municipio y llegan a otro municipio de Antioquia.

**Nota 2: No se puede estimar la tasa de emigración externa por ausencia de información en la emigración de las personas a otros departamentos o países**.

**Nota 3: La tasa de emigración corresponde sólo a emigración dentro del Departamento de Antioquia.** 

#### **Cálculo TNM**

Se calculan las tasas de inmigración y emigración por municipio y luego se restan estas cantidades.

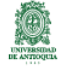

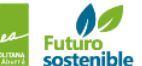

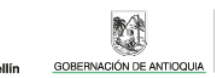

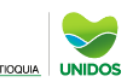

#### CÁLCULO DE INDICADORES DEMOGRÁFICOS **Índice de dependencia económica - IDE**

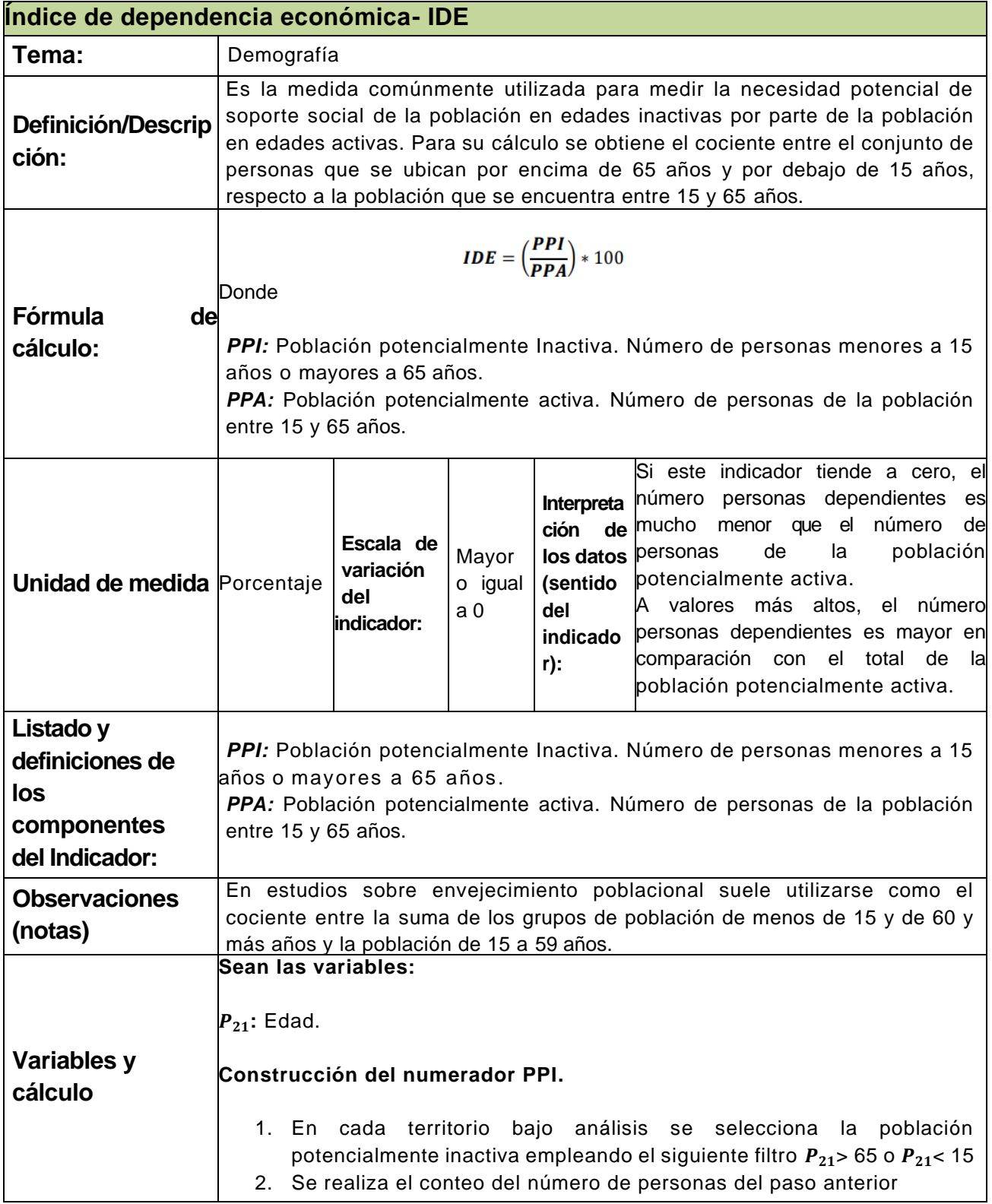

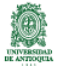

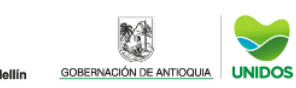

M

Alcaldía de Me

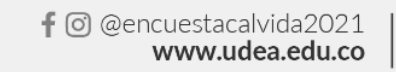

#### **Construcción del denominador** *PPA:*

1.En cada territorio bajo análisis se selecciona la población potencialmente activa empleando el siguiente filtro  $15 \le P_{21} \le 65$ . 2.Se realiza el conteo del número de personas conformado en el paso anterior.

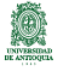

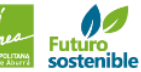

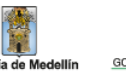

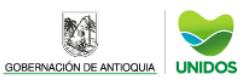

# CÁLCULO DE INDICADORESDEMOGRÁFICOS Índice de Masculinidad - IM

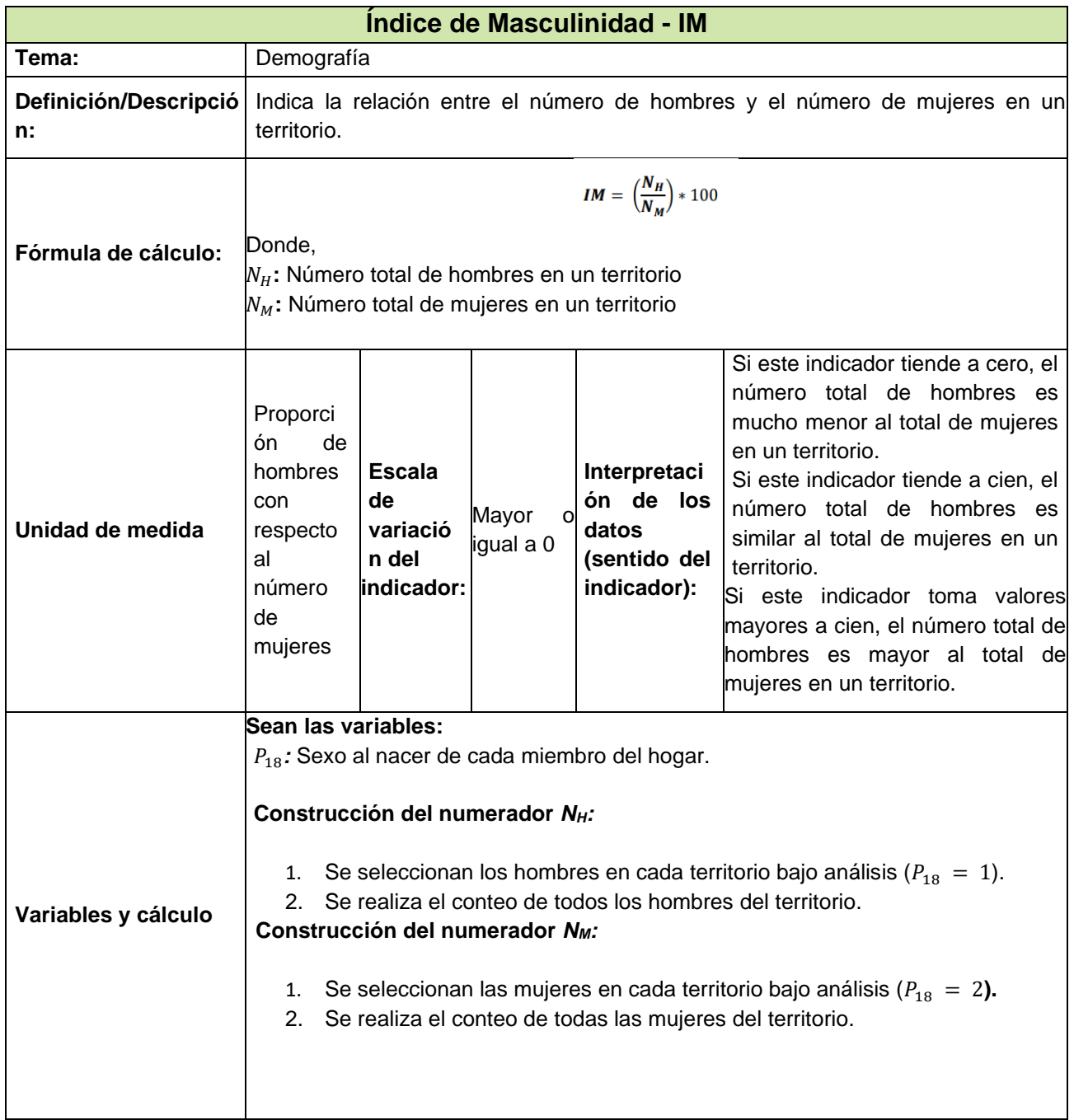

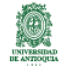

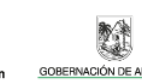

F

Alcaldía de Me

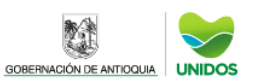

# CÁLCULO DE INDICADORES DEMOGRÁFICOS **Tasa Bruta de Mortalidad – TBM**

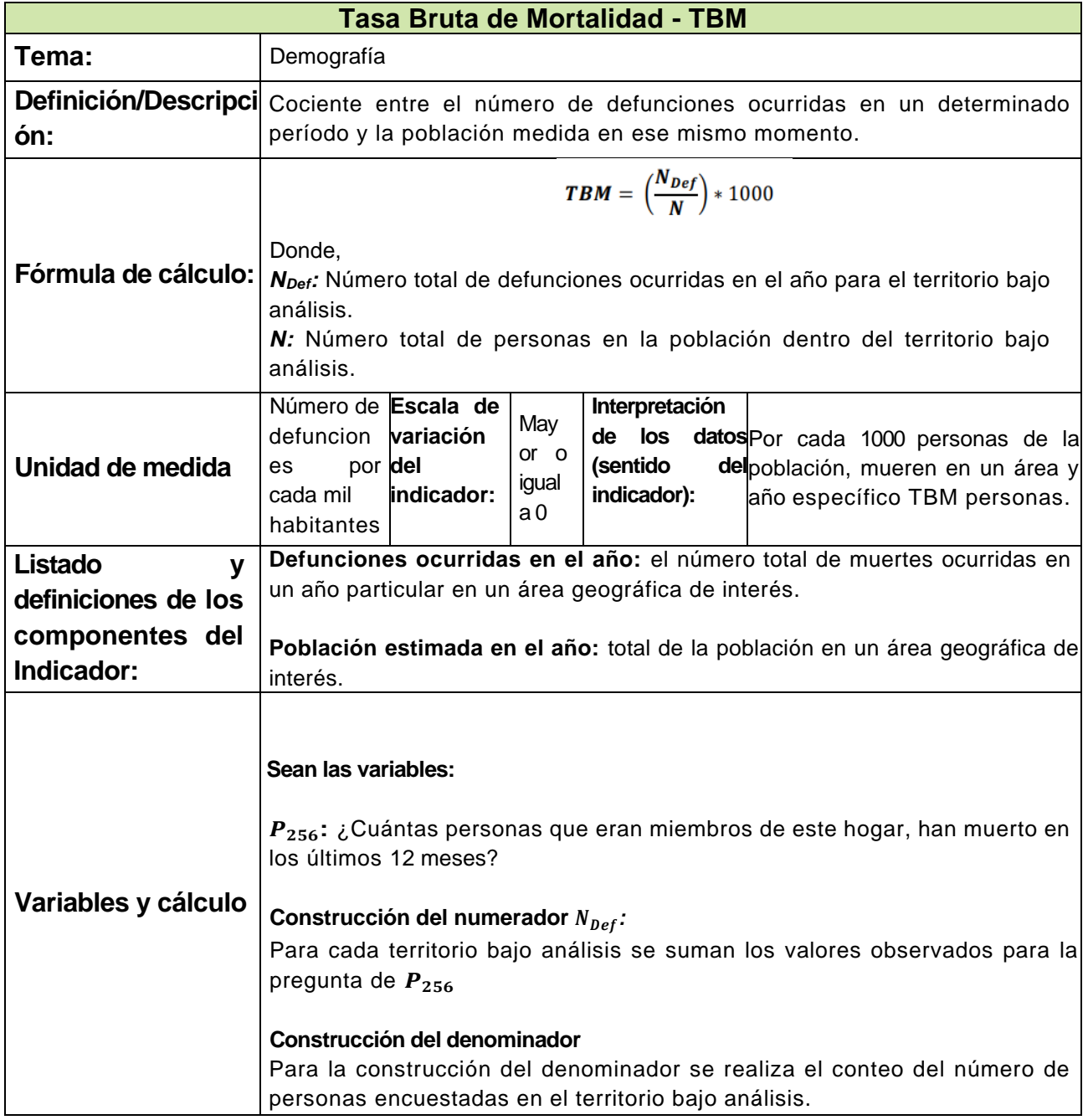

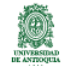

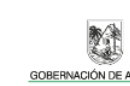

瞳

ellín

Alcaldía de Me

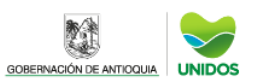

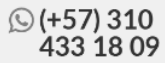

# CÁLCULO DE INDICADORES DEMOGRÁFICOS **Tasas Específicas de Mortalidad**

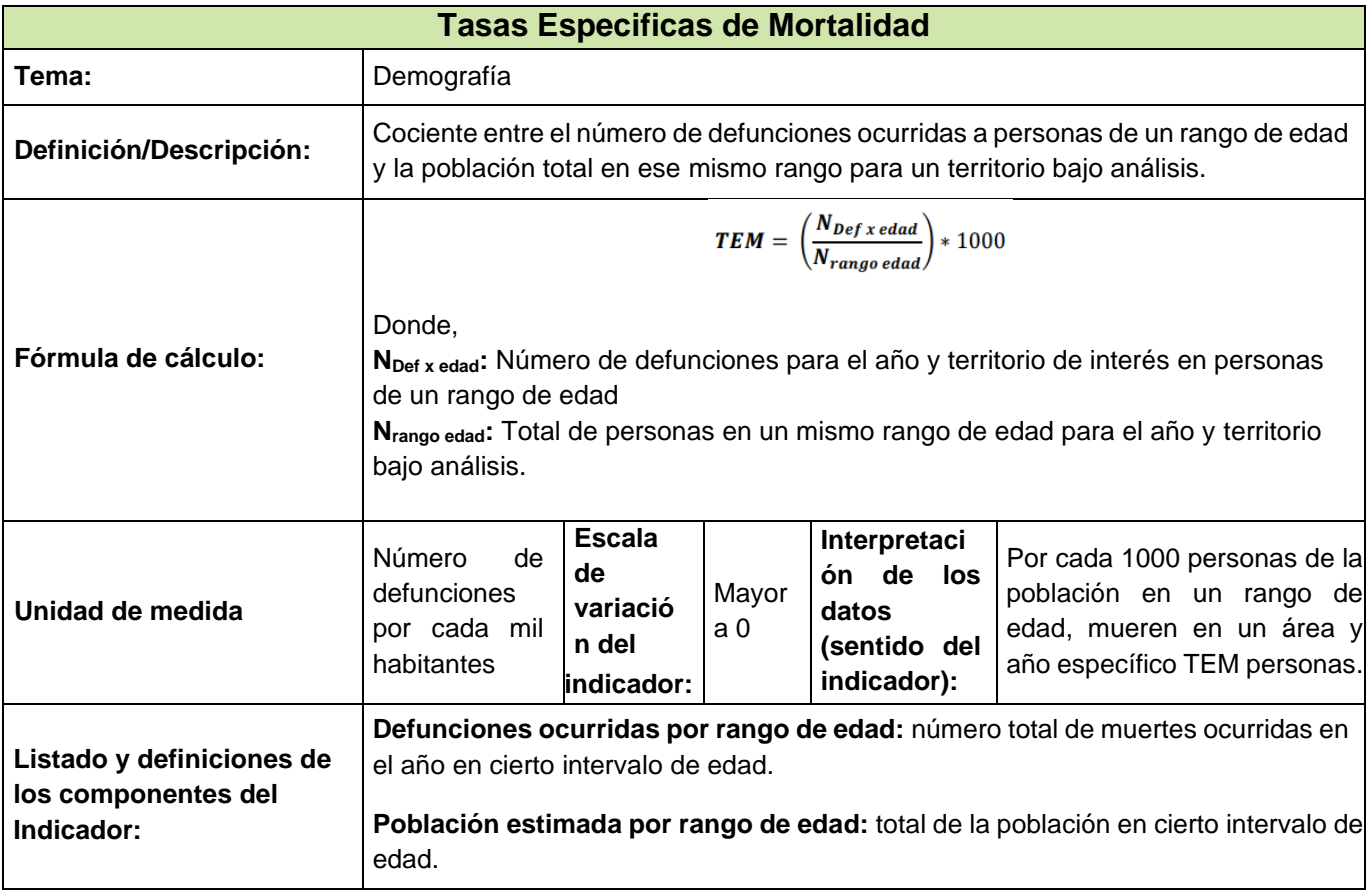

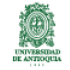

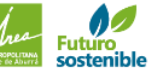

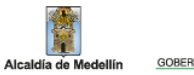

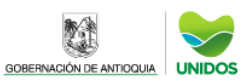

难

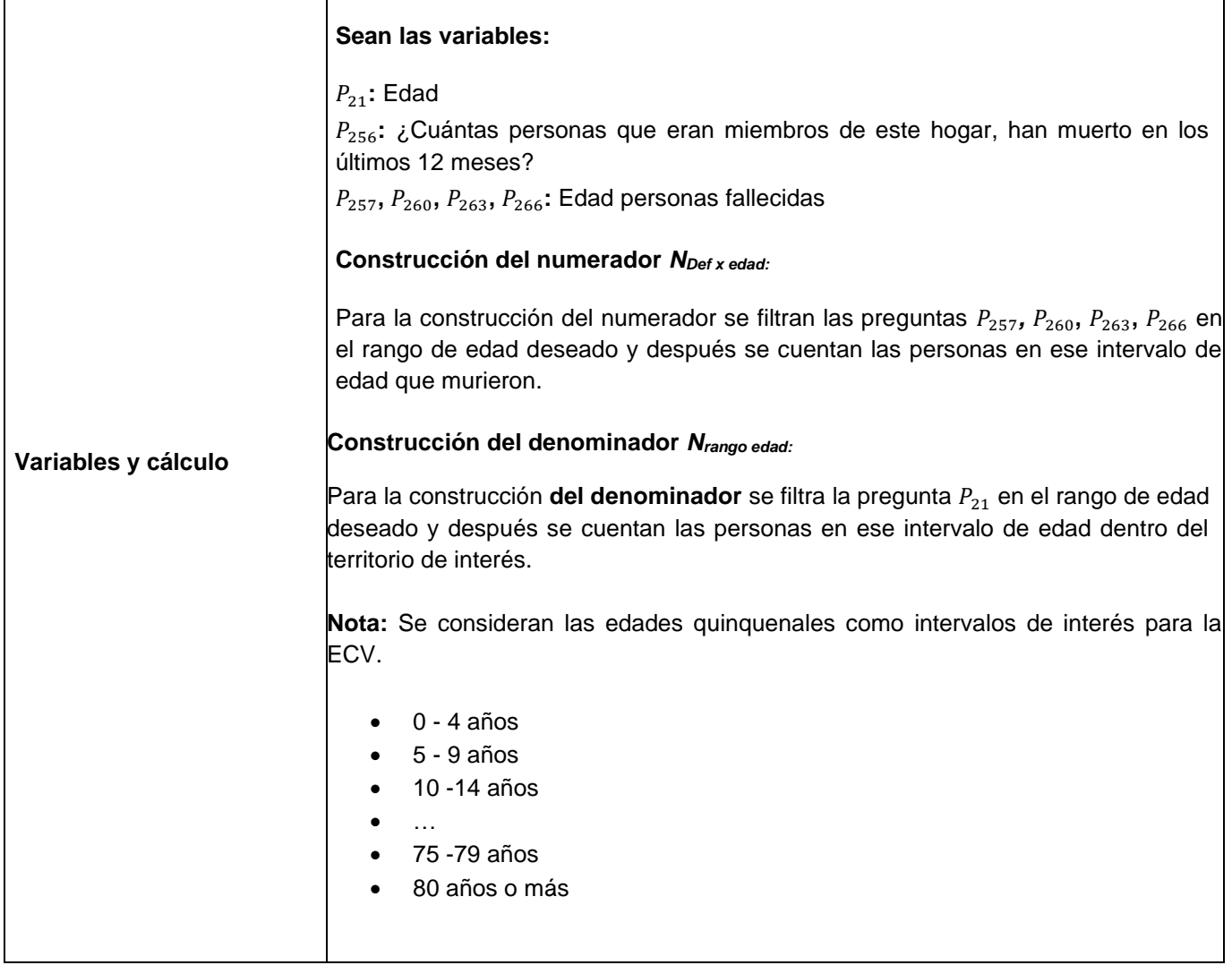

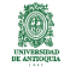

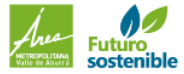

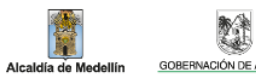

**AND** 

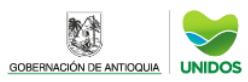

# CÁLCULO DE INDICADORES DEMOGRÁFICOS **Tasa de Mortalidad Infantil**

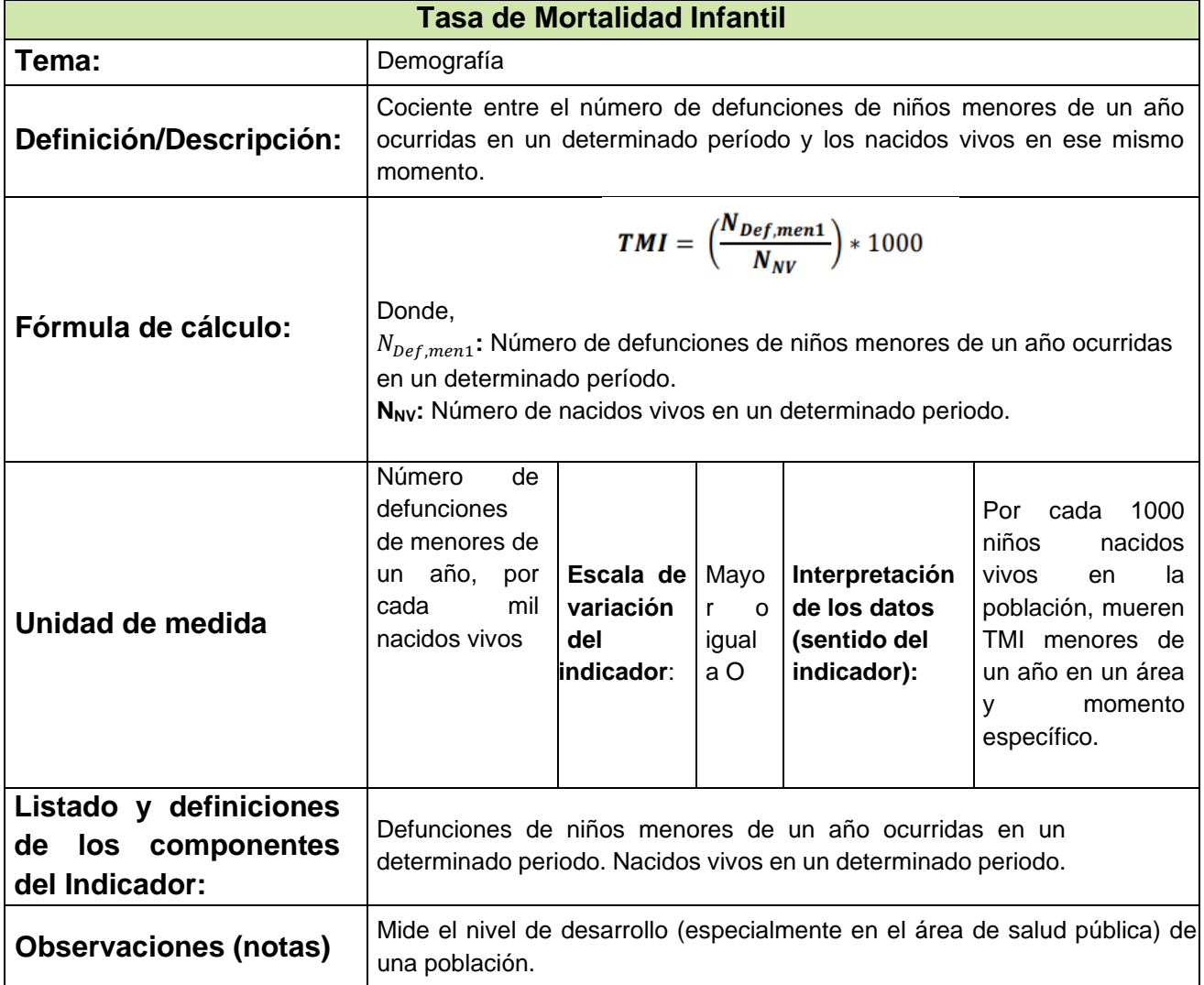

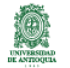

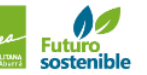

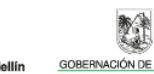

Alcaldía de M

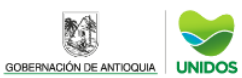

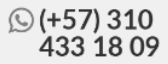

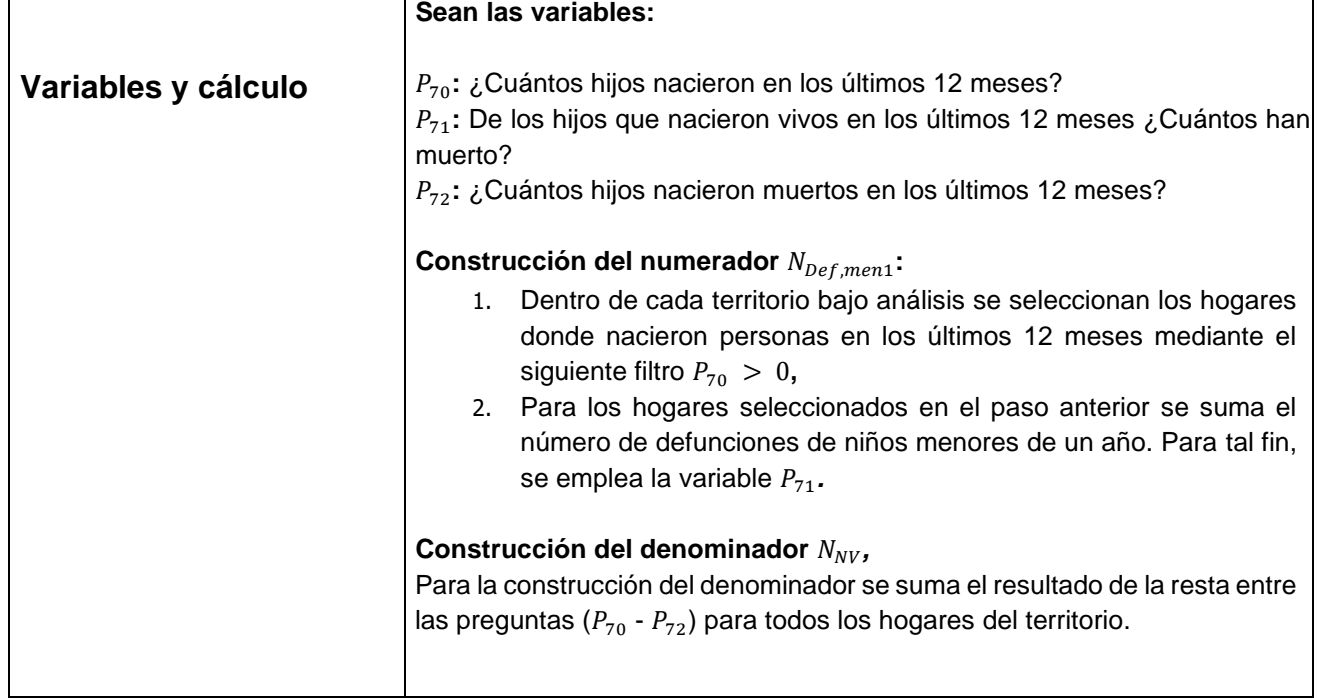

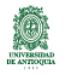

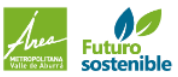

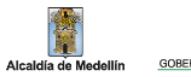

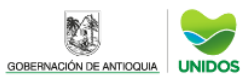

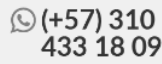

### INDICADORES CALIDAD DE LA VIVIENDA **Cobertura residencial de servicios públicos**

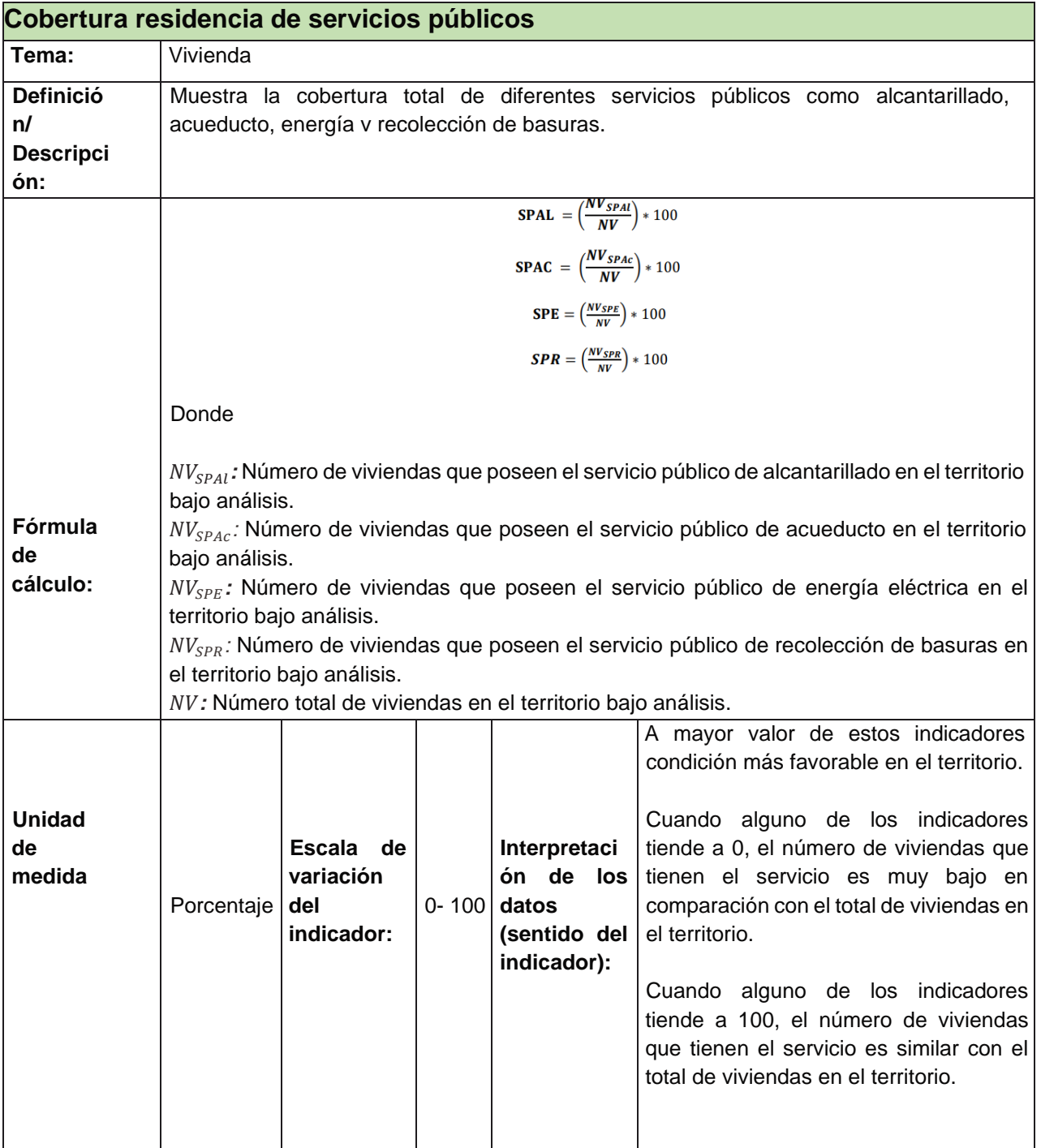

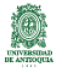

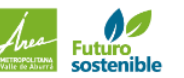

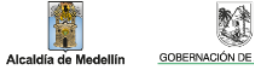

N

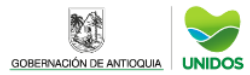

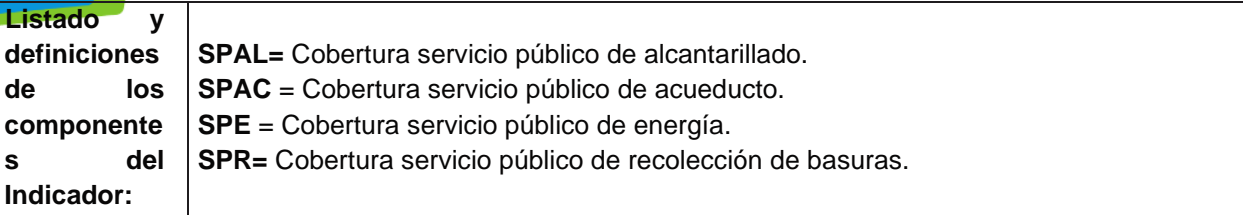

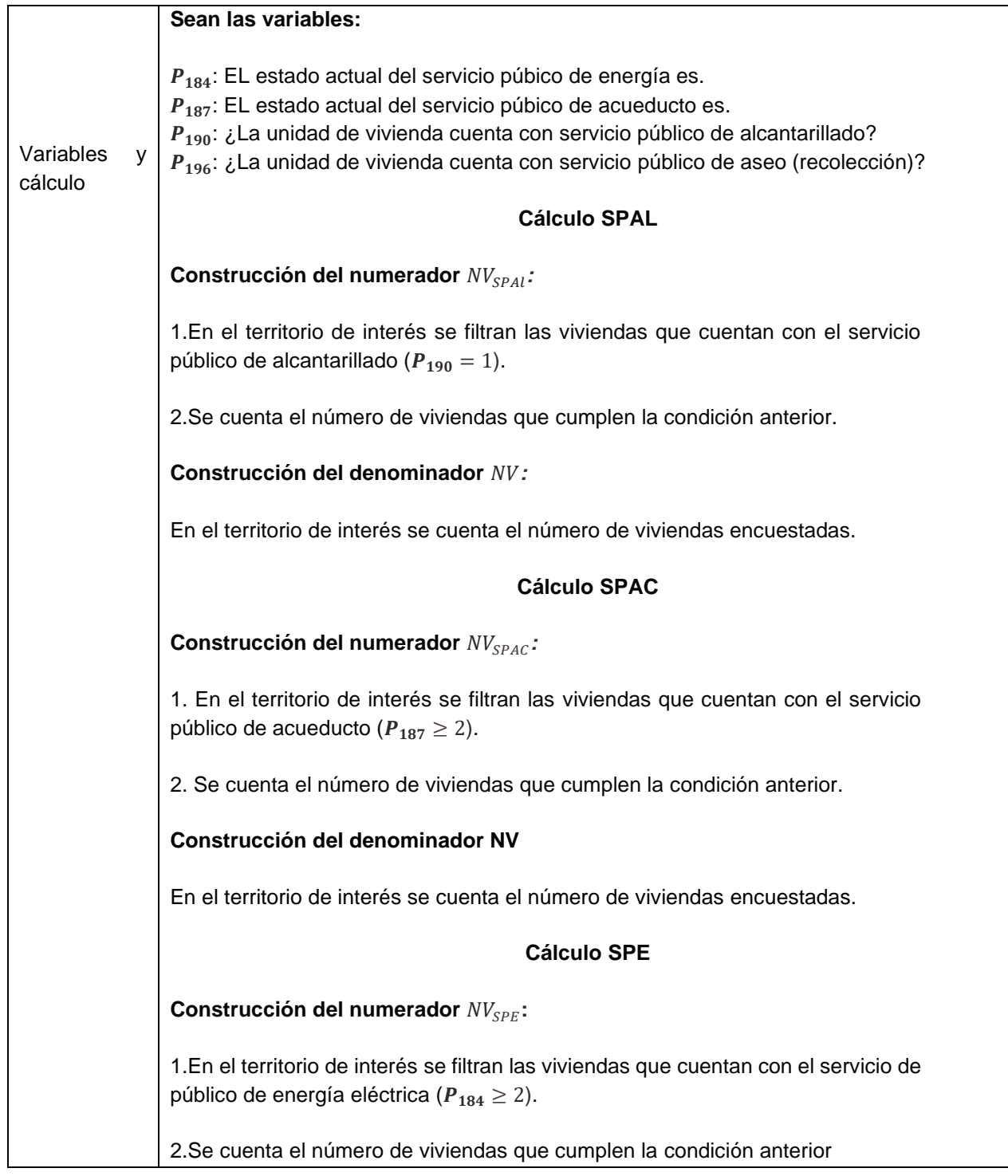

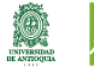

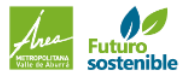

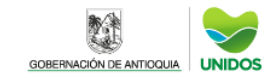

Alcaldía de Medellín

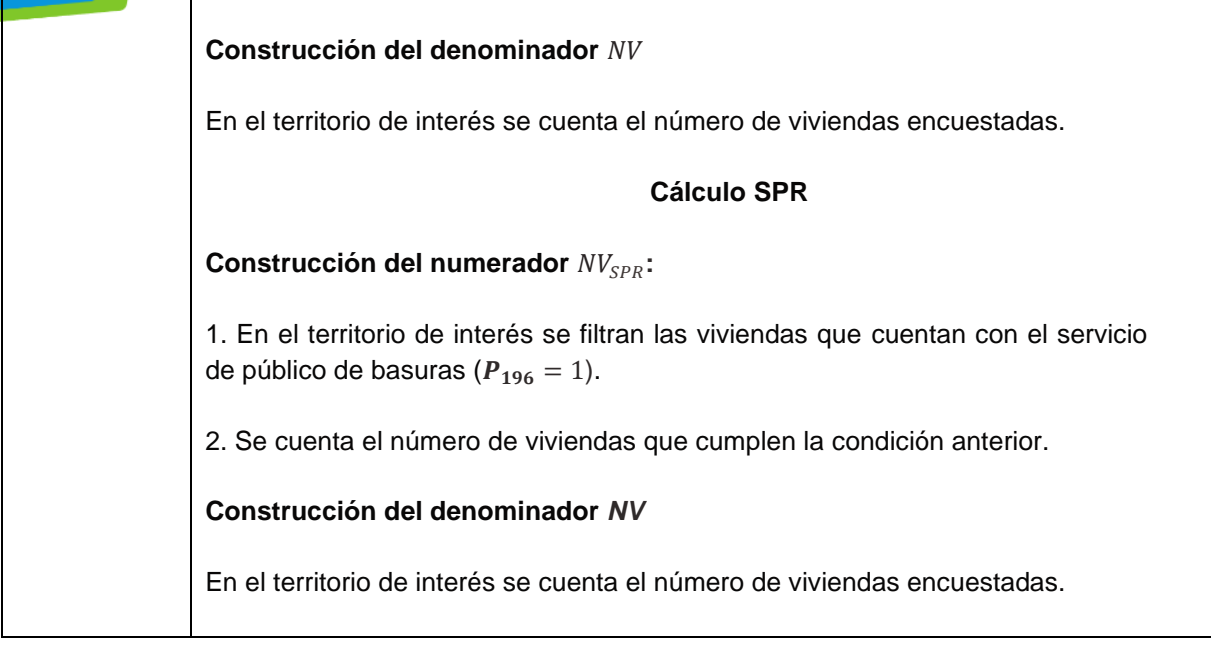

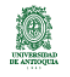

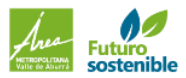

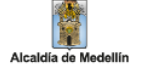

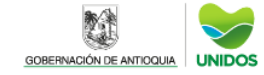

### INDICADORES DE CALDIDAD DE LA VIVIENDA **Cobertura residencial otros servicios**

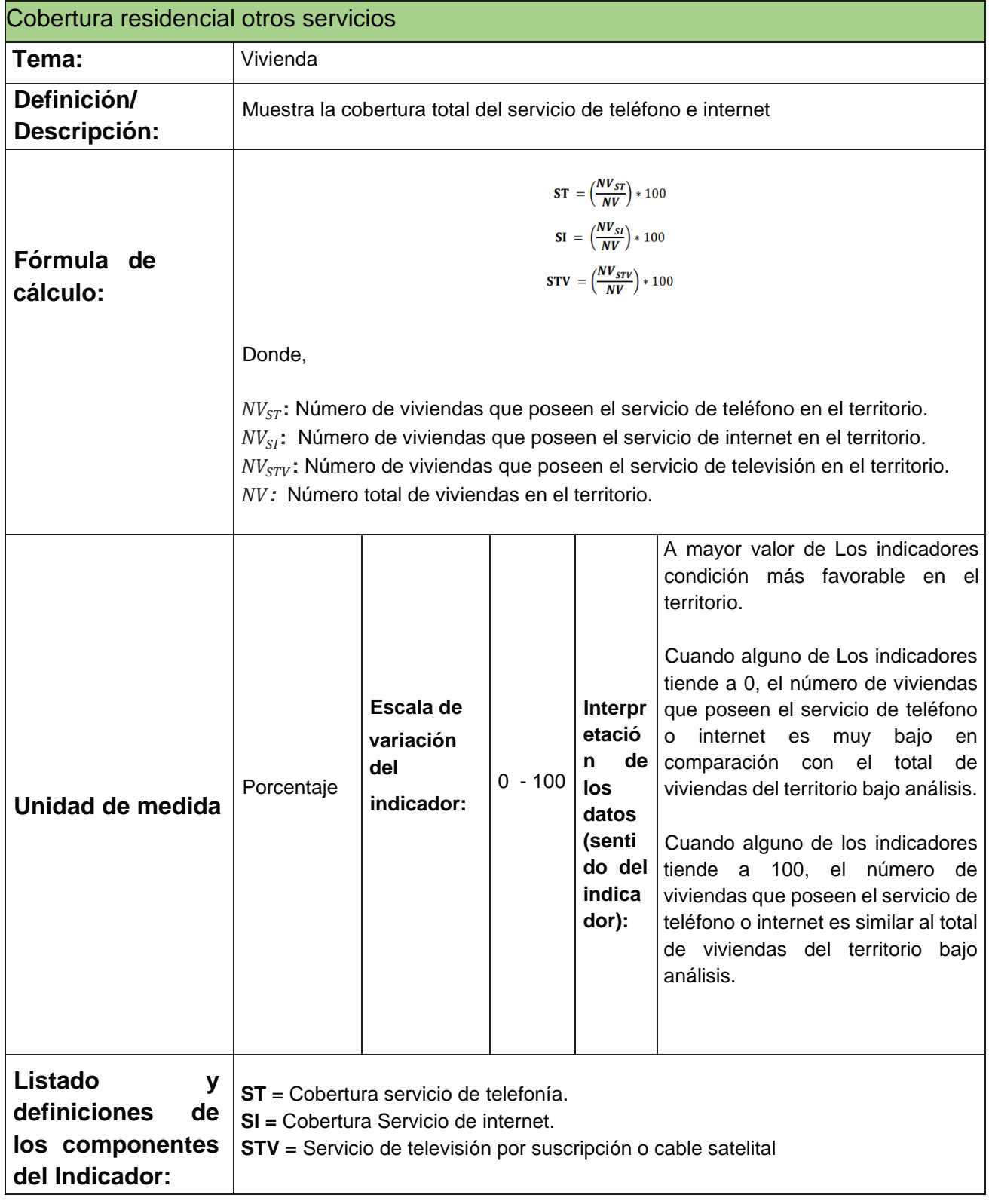

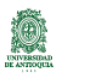

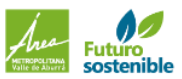

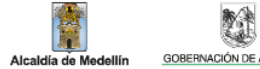

翼

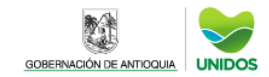

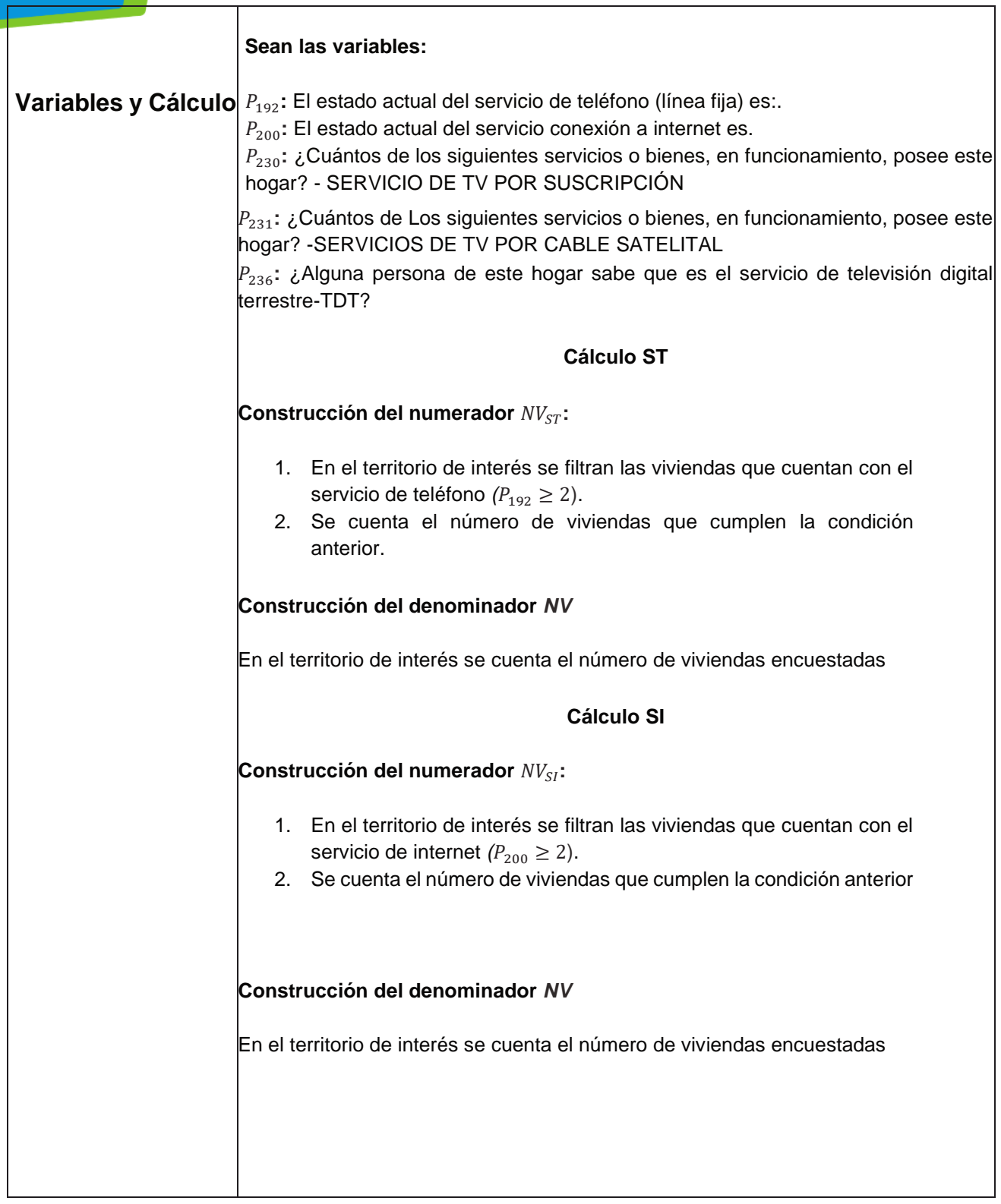

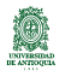

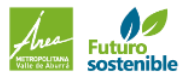

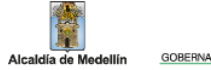

教徒

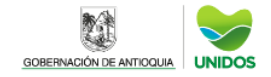

 $\mathbf{L}$ 

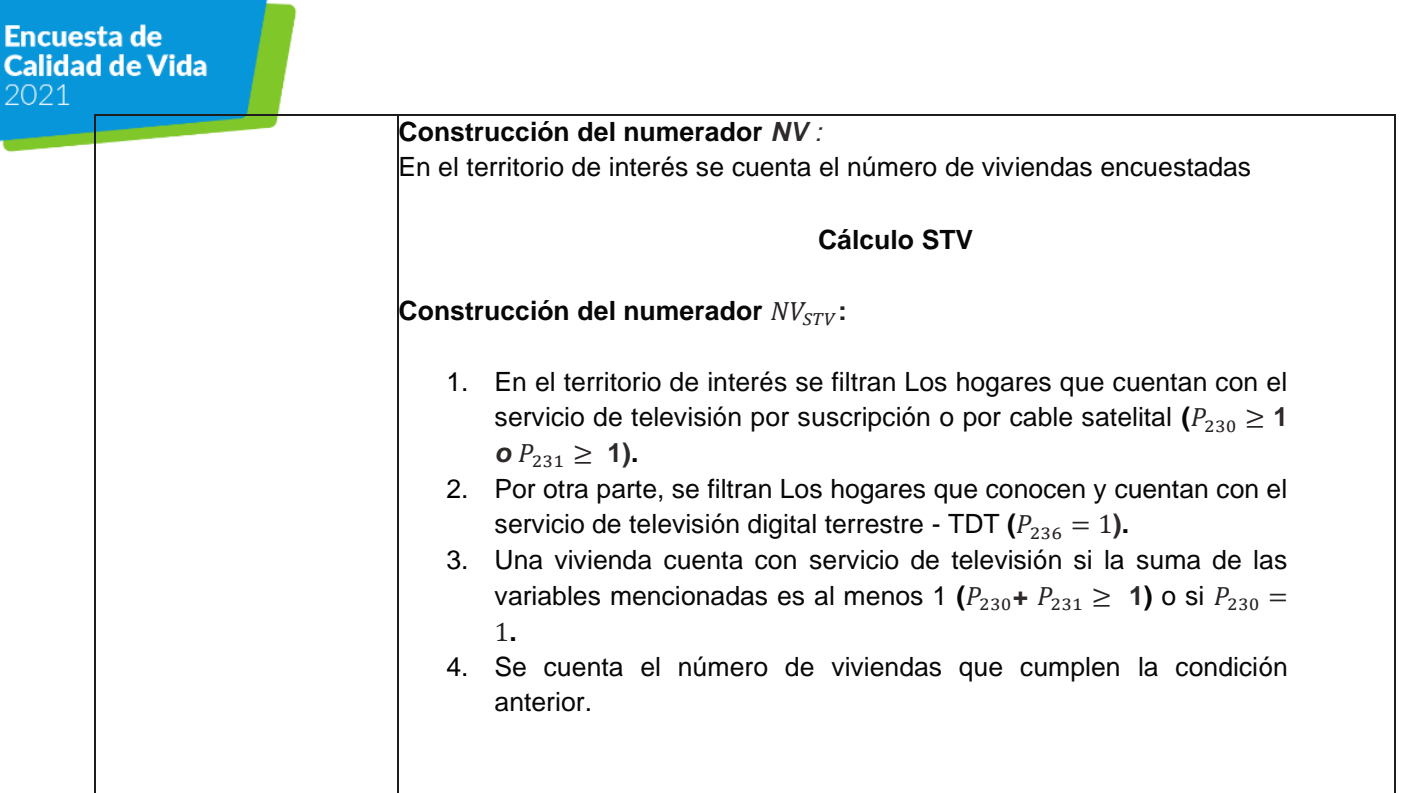

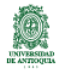

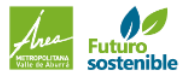

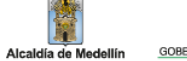

簞

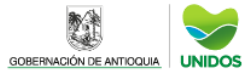

 $\overline{1}$ 

## INDICADORES CALIDAD DE LA VIVIENDA **Cobertura residencial de gas**

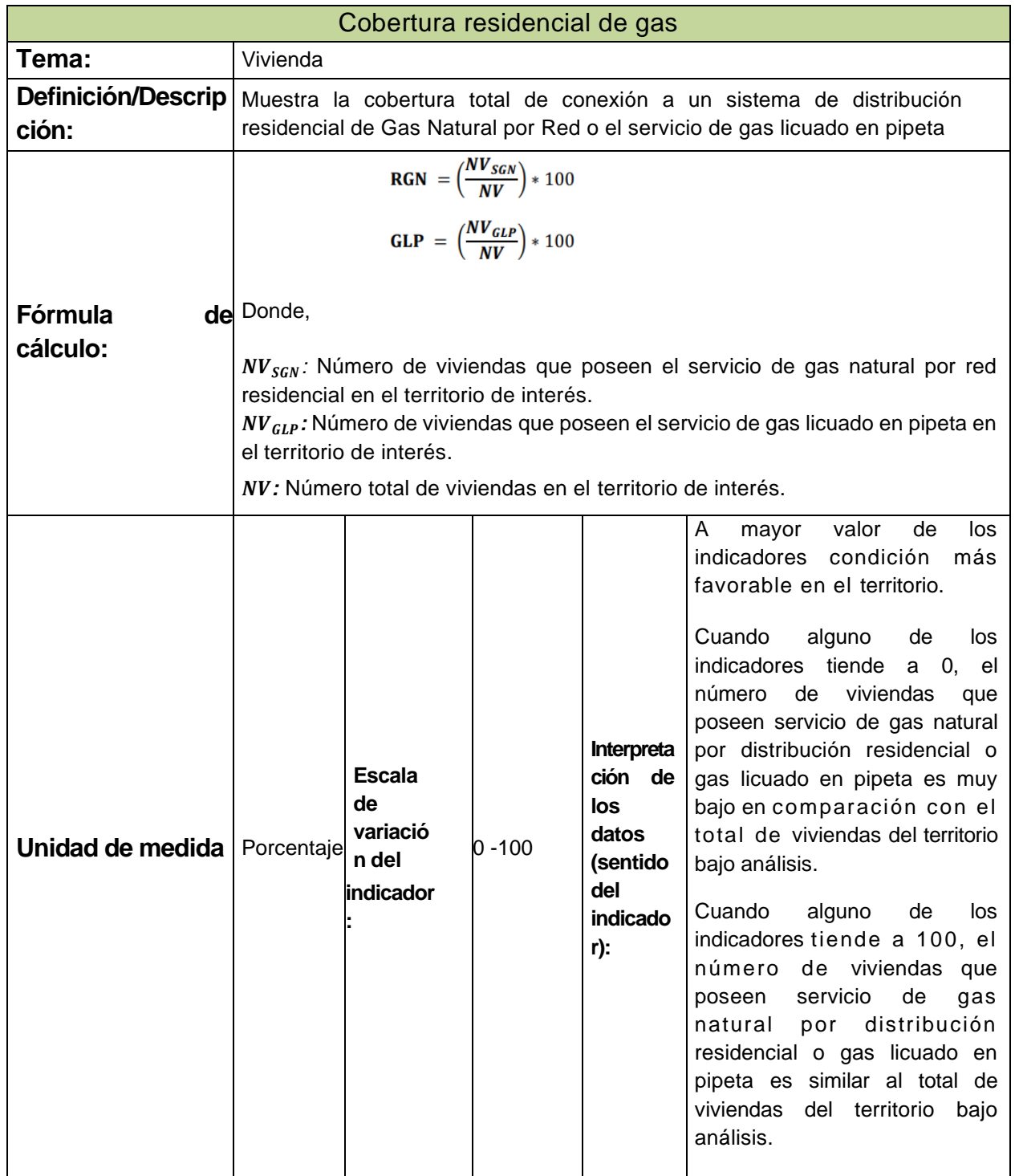

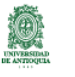

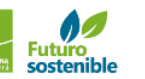

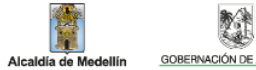

單

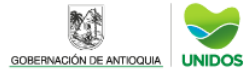

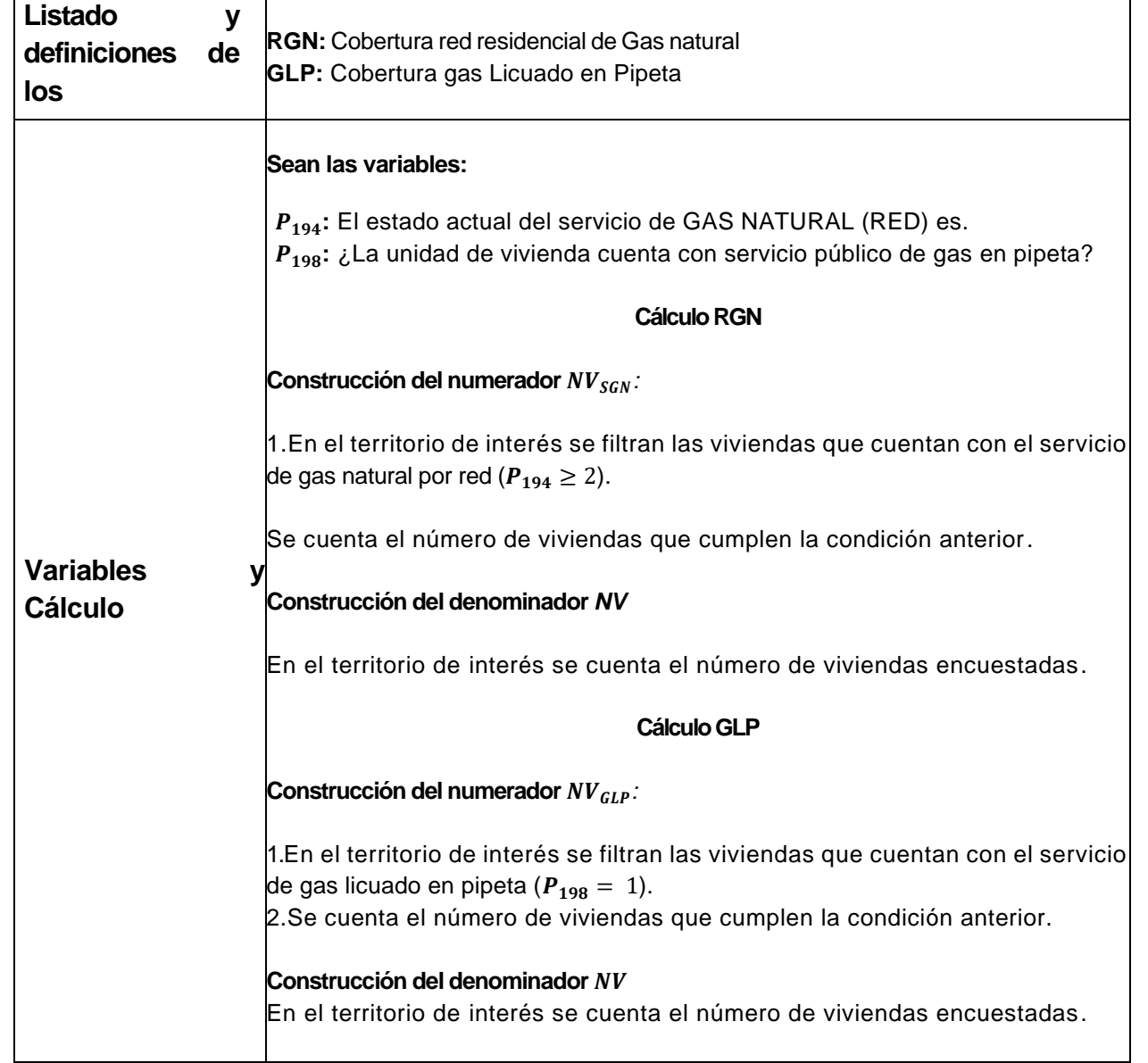

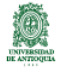

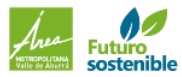

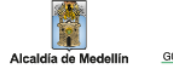

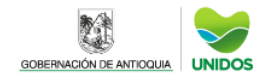

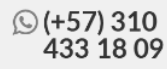

### INDICADORES CALIDAD DE LA VIVIENDA Déficit cuantitativo de vivienda

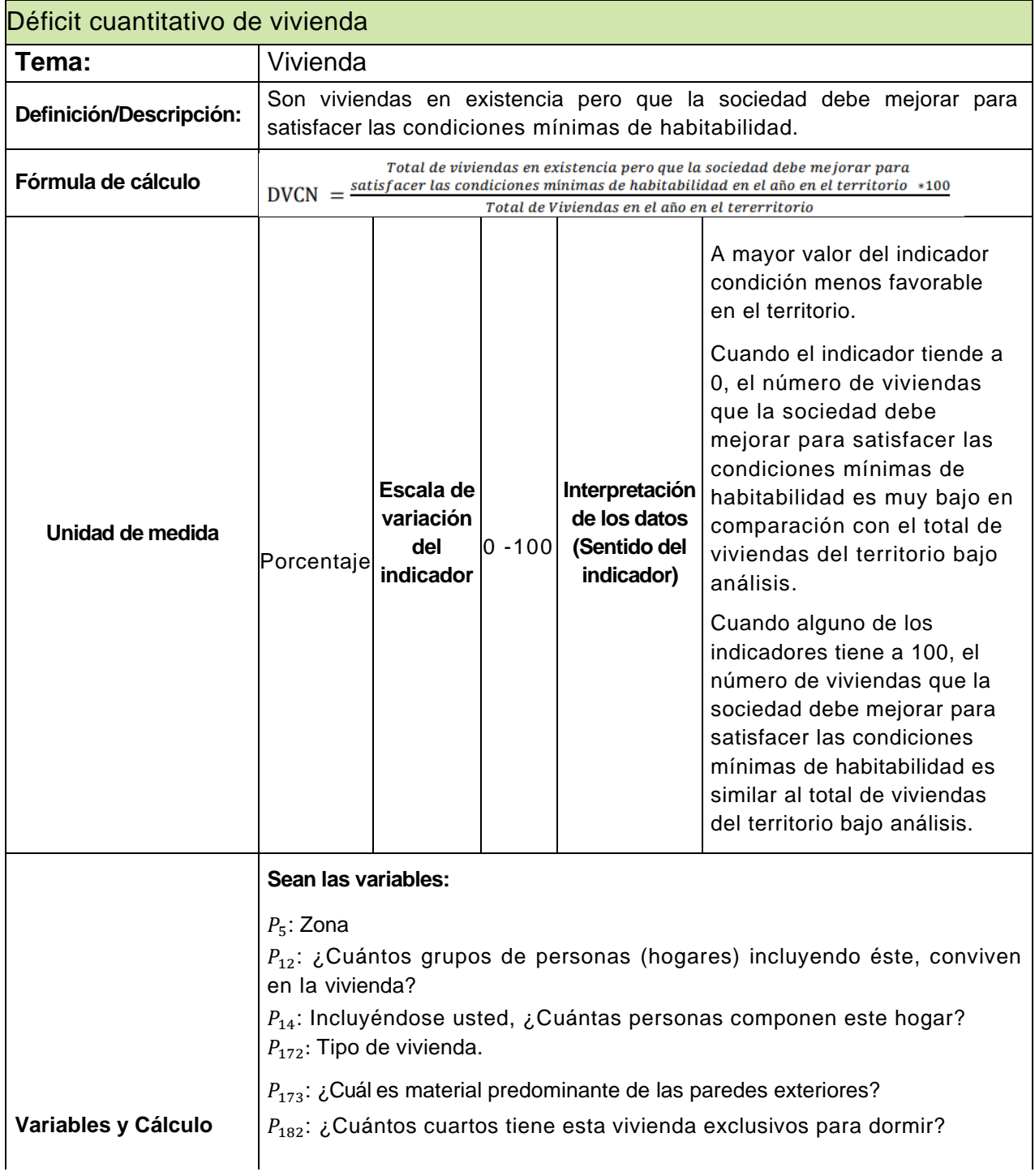

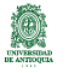

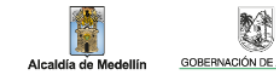

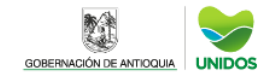

**Para la construcción del numerador se cuentan las viviendas que incumplan con alguna de estas características:**

**1.Estructura:** Hogares que habitan en viviendas inadecuadas, construidas con materiales inestables o sin paredes. Una vivienda se clasificará con déficit en el material estructural si el tipo de vivienda es un rancho( $P_{172} = 1$ ) o si el material predominante de las paredes exteriores son materiales desechos, madera burda o bahareque sin revocar, guadua, caña, esterilla u otro vegetal  $(P_{173} = 1,2,3)$ .

**2.Cohabitación:** Se consideran en déficit los hogares que habitan en una vivienda en la que hay tres o más hogares.

Además, en las cabeceras y centros poblados se consideran en déficit los hogares secundarios que habitan en la misma vivienda con otro hogar y en el caso en el que hay más de 6 personas en total en la vivienda.

En los dos casos, los hogares principales de cualquier tamaño y los hogares unipersonales no se consideran en déficit por este componente  $(P_{12} > 2)$  o  $(P_{12} > 1 y P_{14} > 6 y Zona = 1,2)$ .

**3.Hacinamiento no mitigable:** Cuatro o más personas por cuarto(cabeceras municipales y sus centros poblados). La vivienda es contabilizada con hacinamiento no mitigable si el cociente entre el número de cuartos exclusivos para dormir en la vivienda  $(P_{182})$  y el número de personas en la vivienda (Suma de la pregunta  $P_{14}$  dentro de la vivienda) es menor o igual a 0.2. En la parte rural no se considera hacinamiento no mitigable.

Es importante señalar que los hogares se deben contabilizar sólo una vez en alguno de los atributos mencionados y en el orden como aparecen, con el fin de obtener precisión y evitar doble contabilización, es decir, hogares que registran problemas de cohabitación y a su vez de estructura, deben se contabilizados únicamente en estructura y hogares que presenten problemas de hacinamiento no mitigable, cohabitación y estructura, deben ser contabilizados solo en estructura y así sucesivamente.

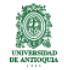

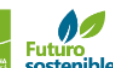

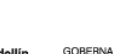

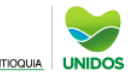

## INDICADORES CALIDAD DE LA VIVIENDA Déficit cualitativo de vivienda

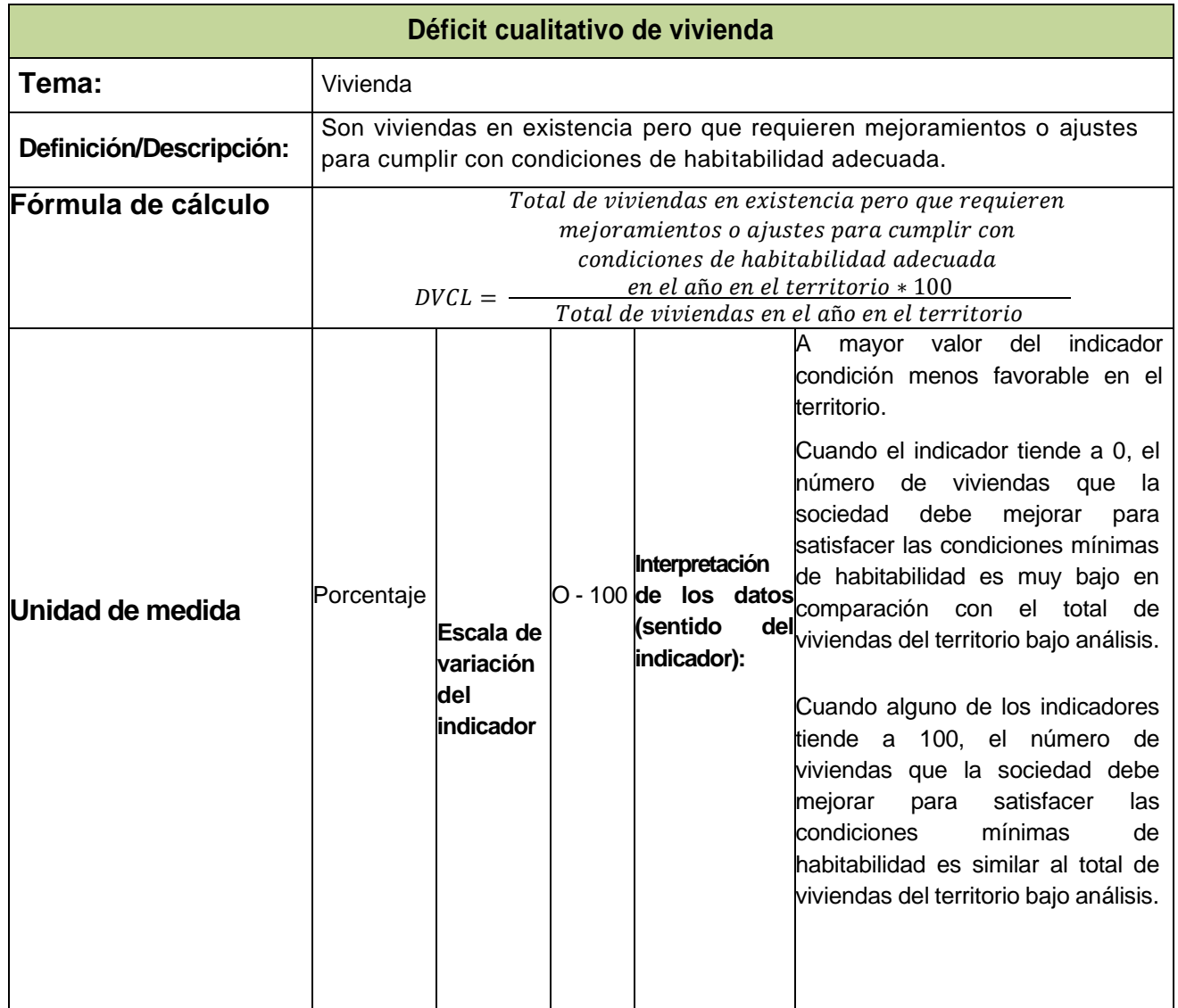

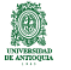

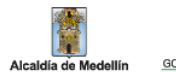

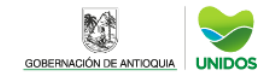

 $\overline{\phantom{a}}$ 

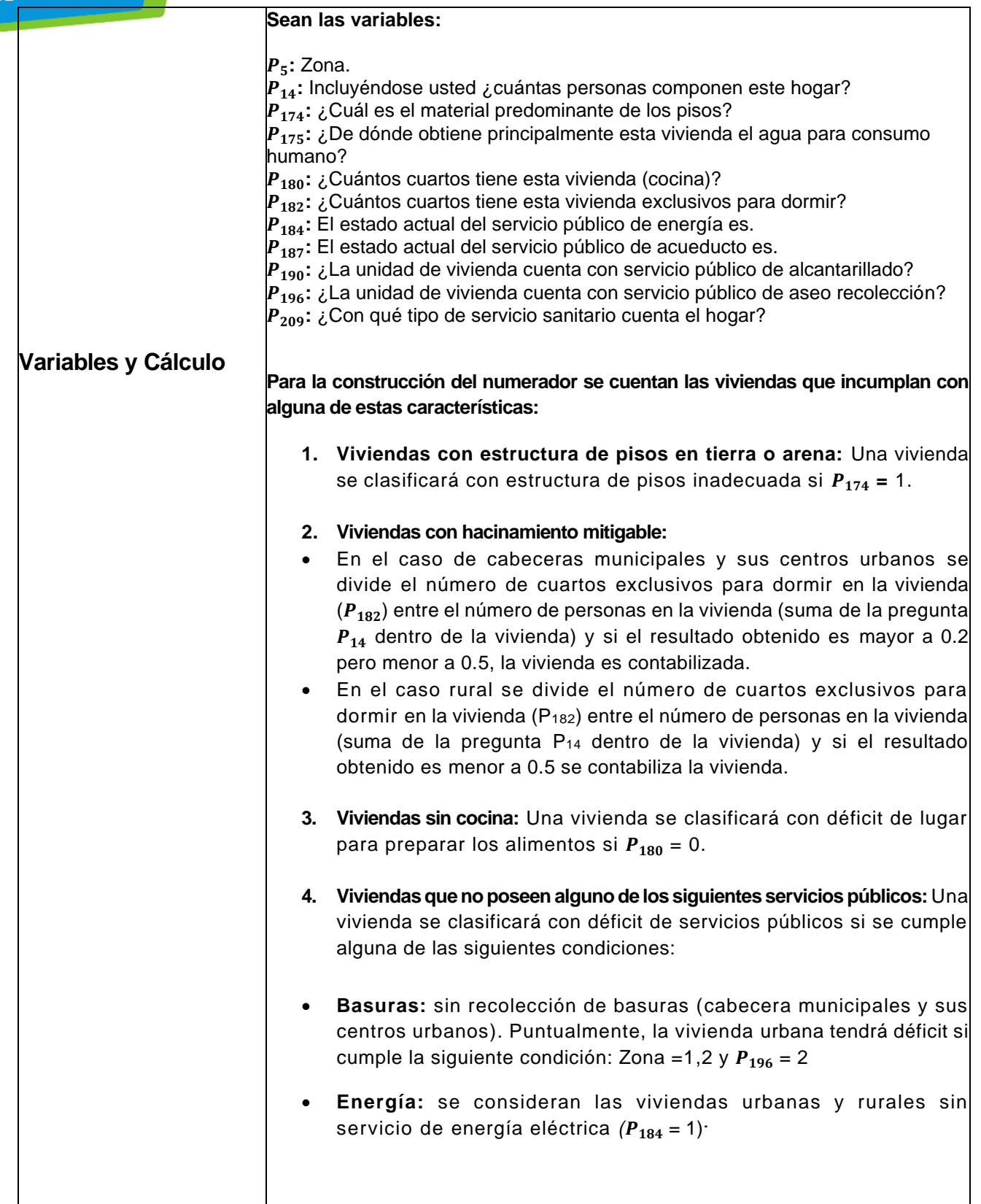

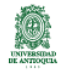

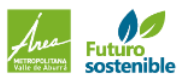

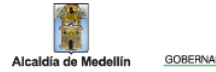

- **Alcantarillado - sanitario:** las viviendas urbanas se consideran con déficit si no tienen alcantarillado  $(P_{190} = 2)$  o teniéndolo el inodoro no está conectado al alcantarillado  $(P_{190} = 1 \text{ Y } P_{209} \le 5)$ . En la parte rural se consideran privadas las viviendas sin servicio sanitario, letrina o bajamar ( $P_{209} \leq 3$ ).
- **Acueducto:** las viviendas de los centros poblados se consideran con déficit si no tienen acueducto (P187 = **1).** Las viviendas en los centros poblados y rural disperso se consideran con déficit independientemente de si poseen o no conexión de acueducto, si el hogar obtiene el agua para consumo humano de pozo sin bomba, aljibe, jaguey, barreno, un río, quebrada, nacimiento, carrotanque, aguatero, agua lluvia o agua embotellada o en bolsa (P175 =4, 5, 6, 8, 9 o 10).

Es importante señalar que las viviendas se deben contabilizar sólo una vez en alguno de los atributos mencionados y en el orden como aparecen, con el fin de obtener precisión y evitar doble contabilización.

**Nota:** Las viviendas que son clasificadas con los dos tipos de déficit solo serán reportadas con déficit cuantitativo con el fin de dar prioridad a las necesidades de la vivienda.

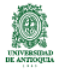

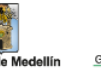

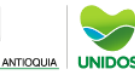

# CALCULO DE INDICADORES EDUCACIÓN **Tasa de Asistencia Escolar – TAE**

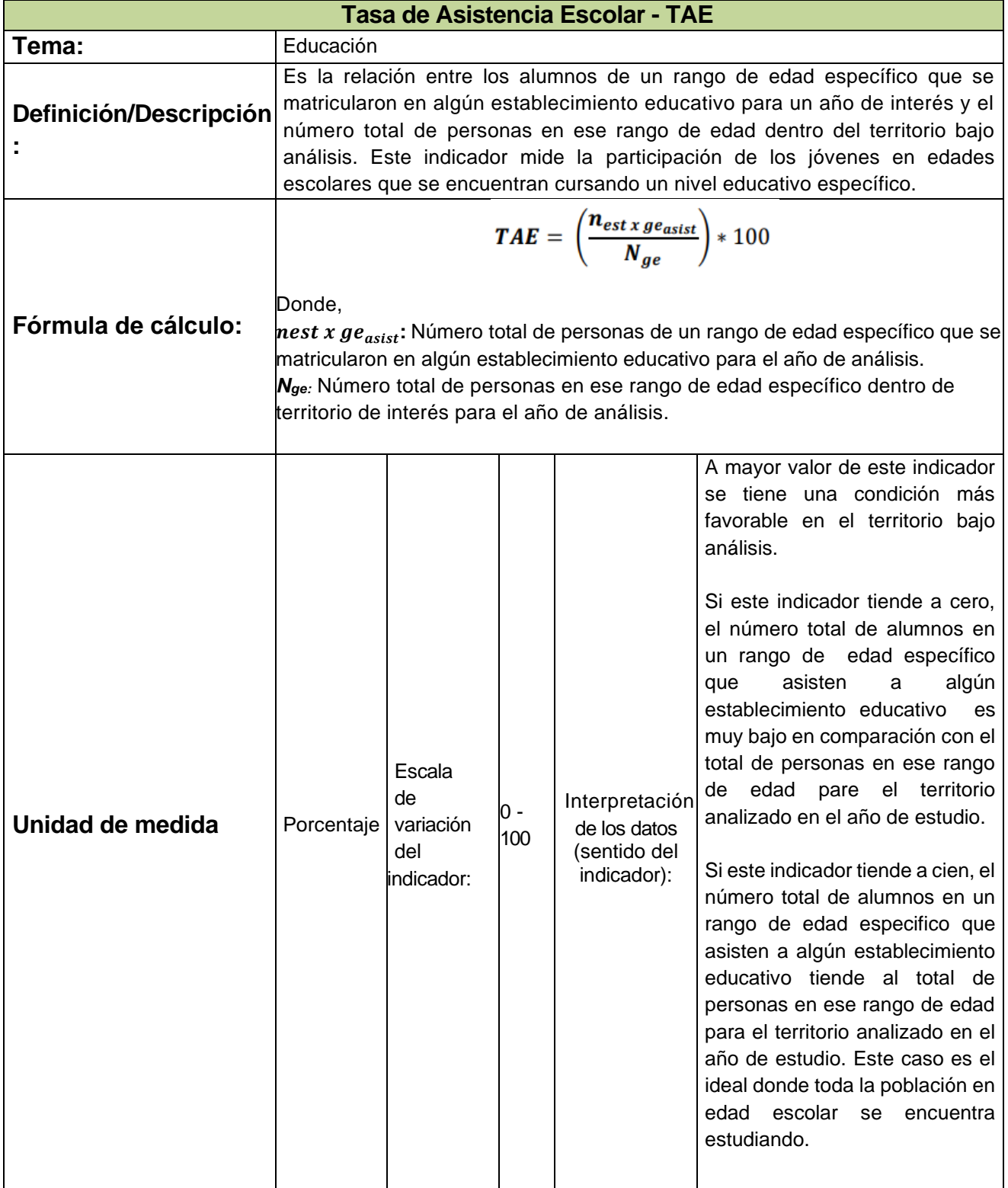

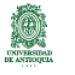

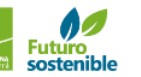

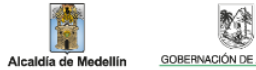

單

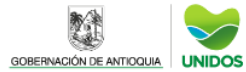

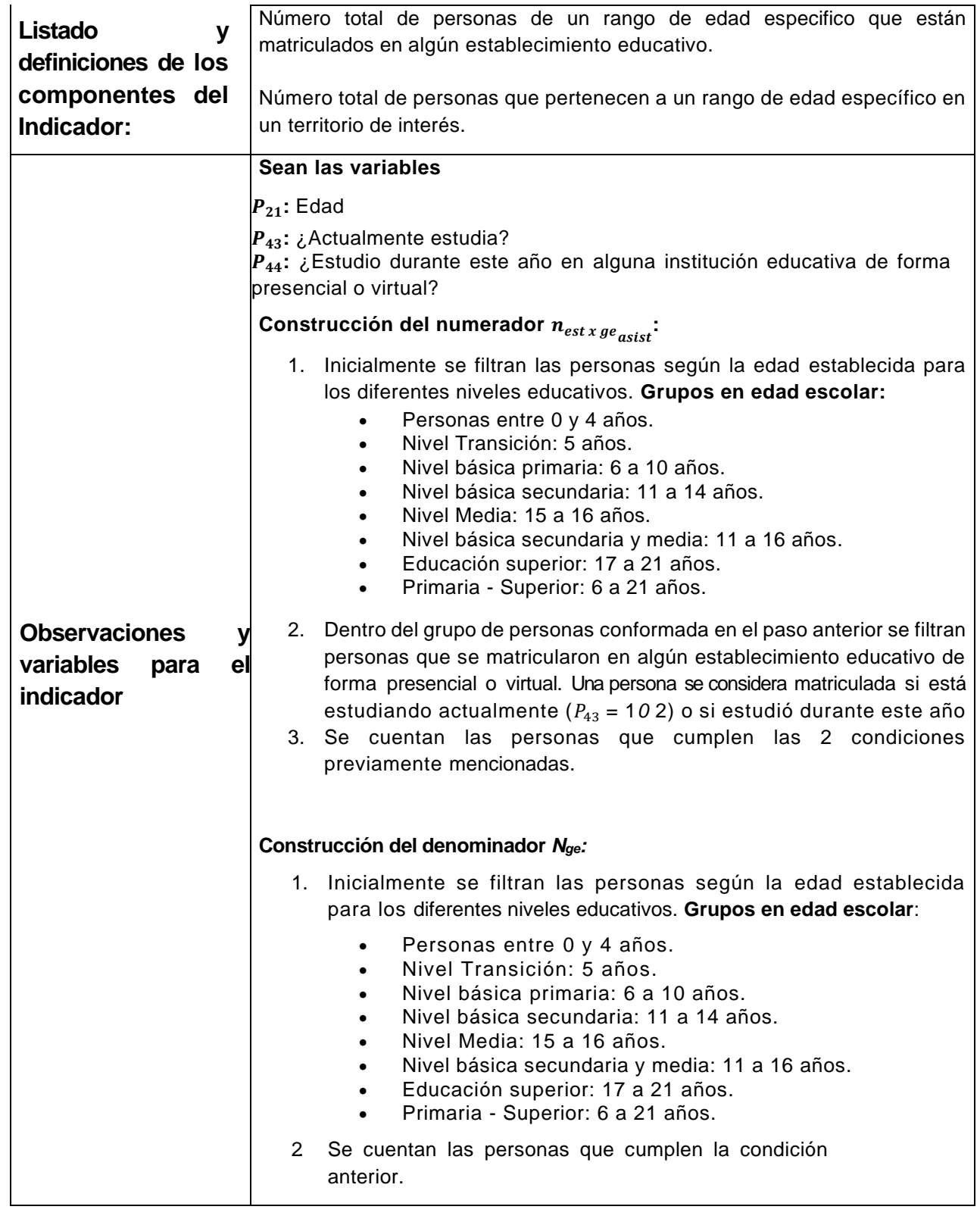

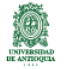

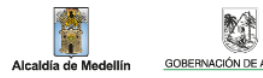

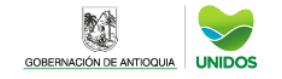

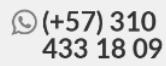

## CALCULO DE INDICADORES EDUCACIÓN **Tasa bruta de Escolaridad – TBE**

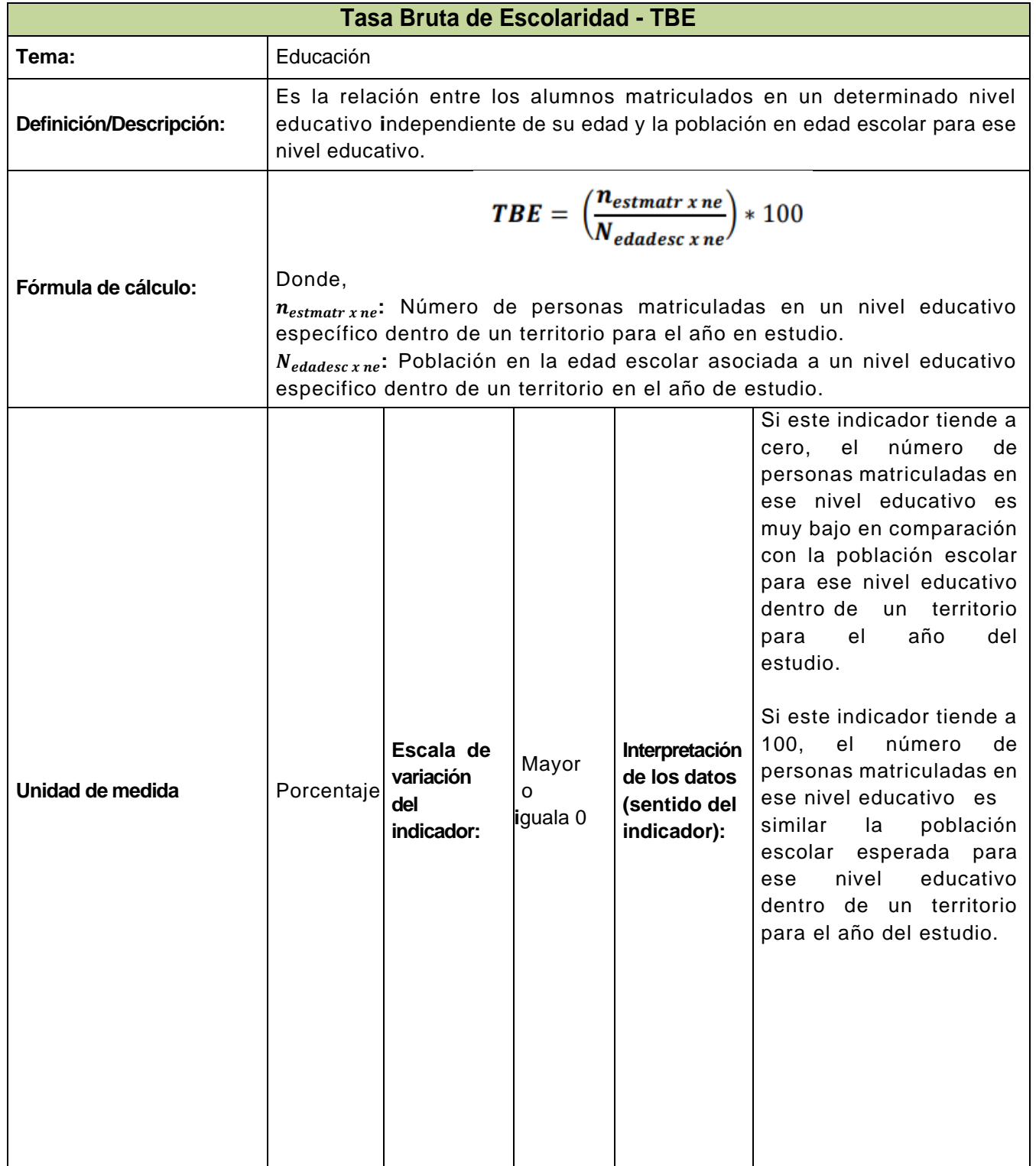

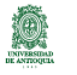

Anea

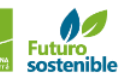

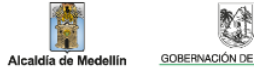

麗

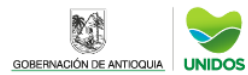

 $\overline{\phantom{a}}$ 

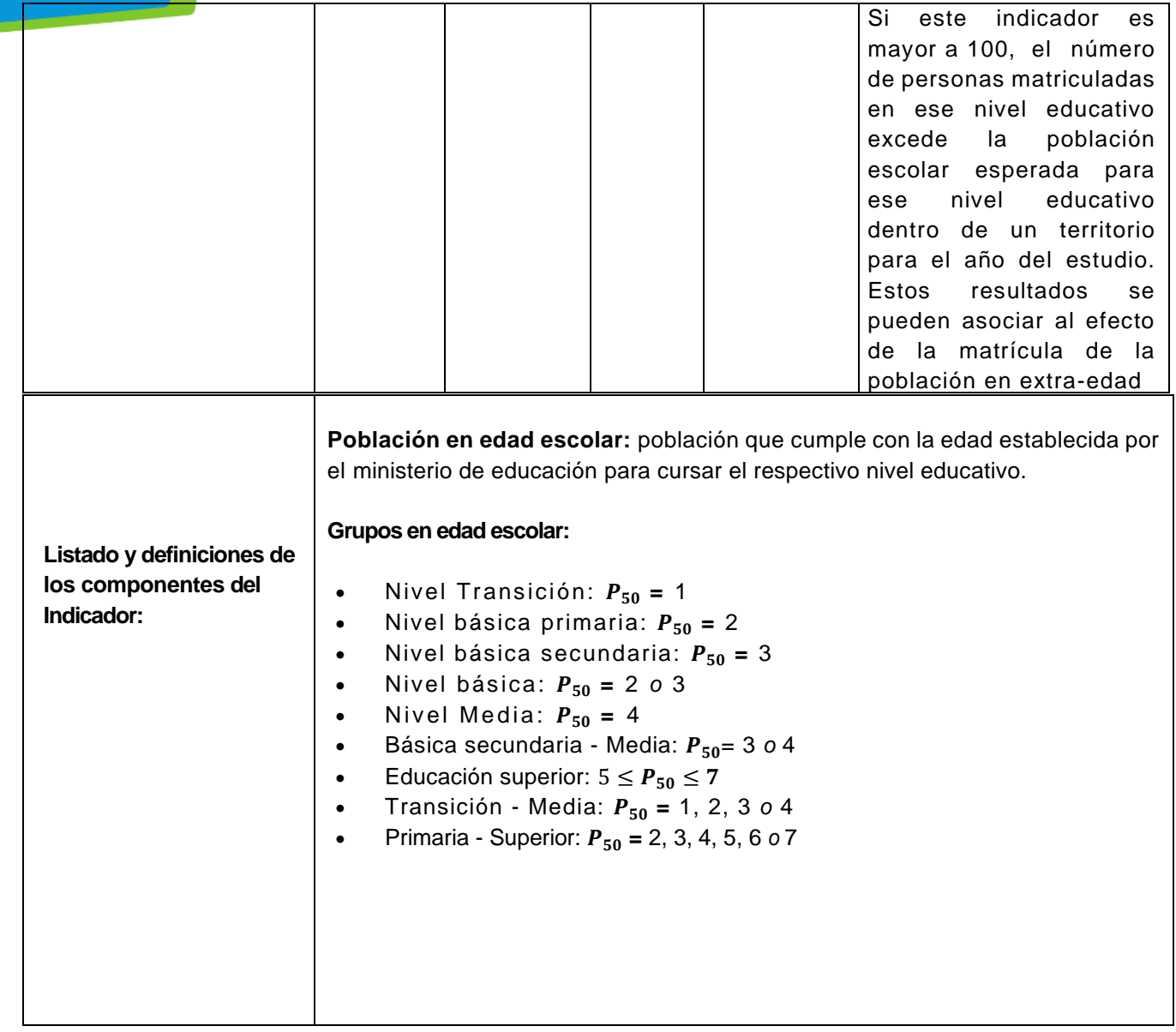

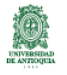

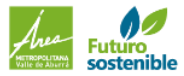

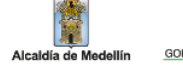

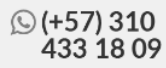

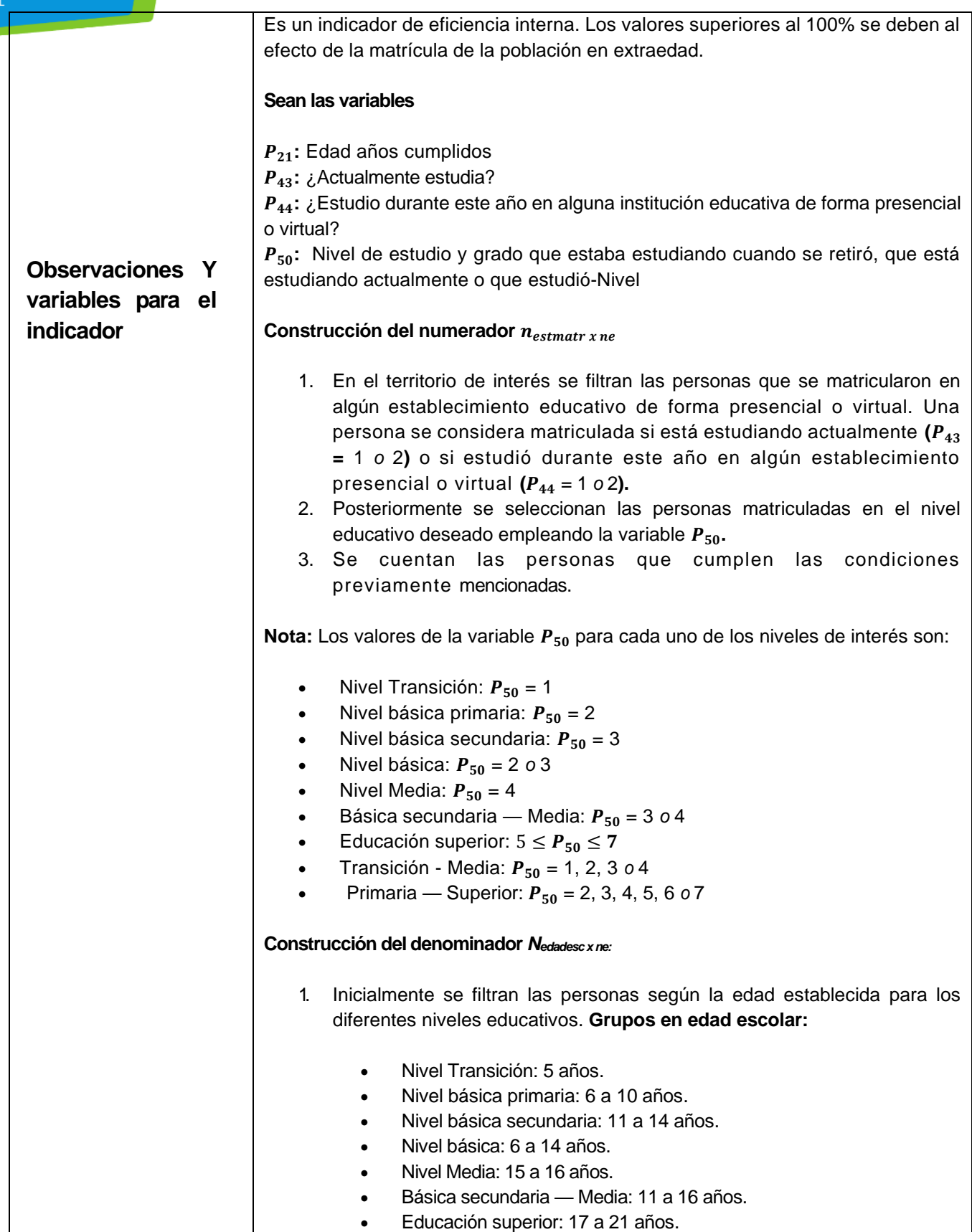

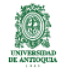

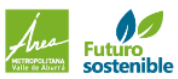

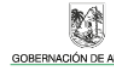

Alcaldía de Medellín

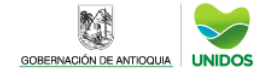

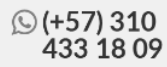

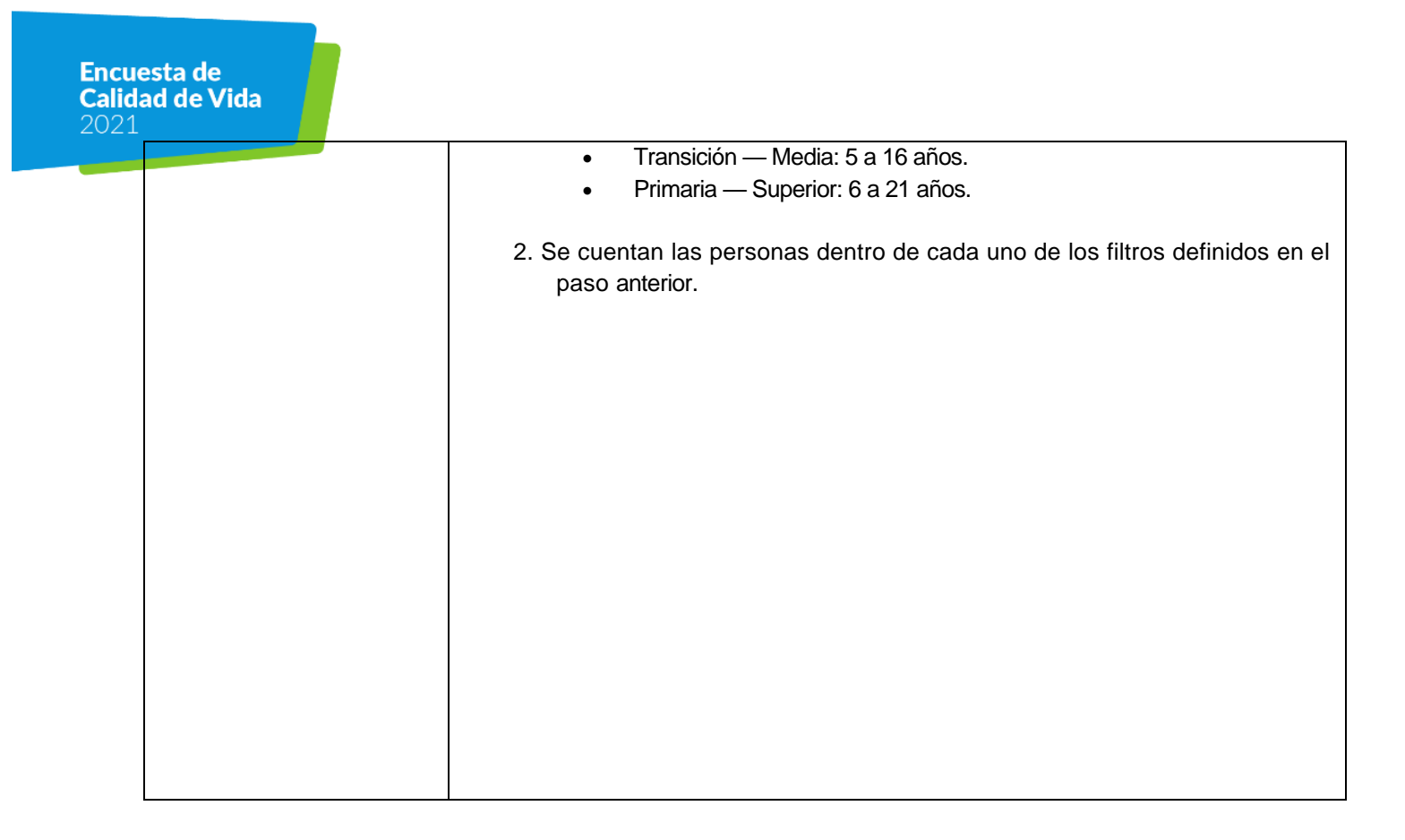

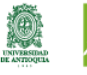

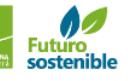

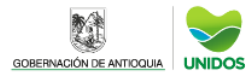

## CALCULO DE INDICADORES EDUCACIÓN

#### **Tasa Neta de Escolaridad-TNE**

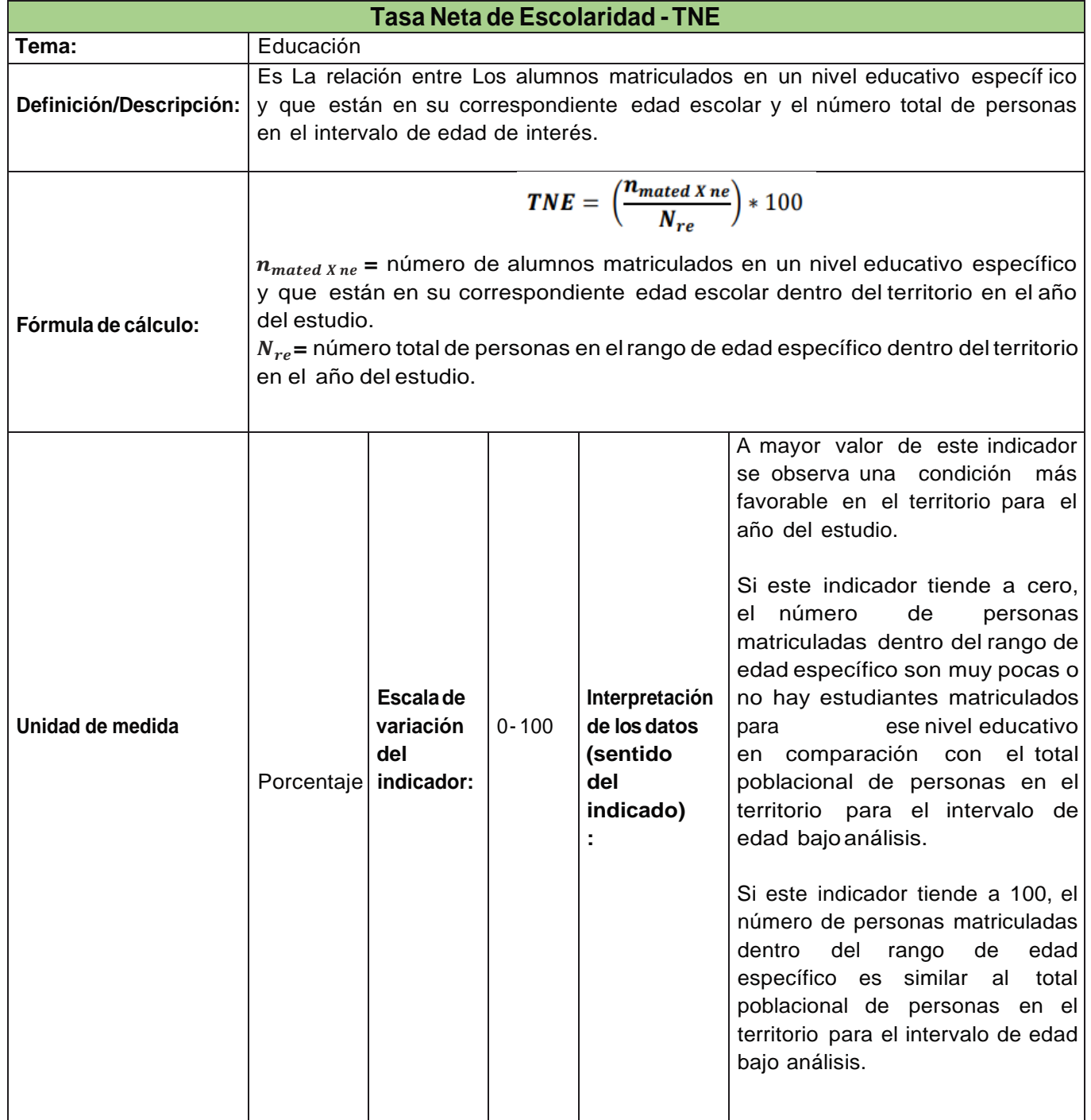

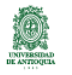

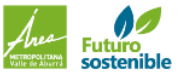

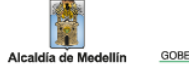

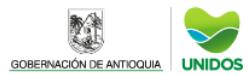

雞
L  $\mathbb{R}^2$ 

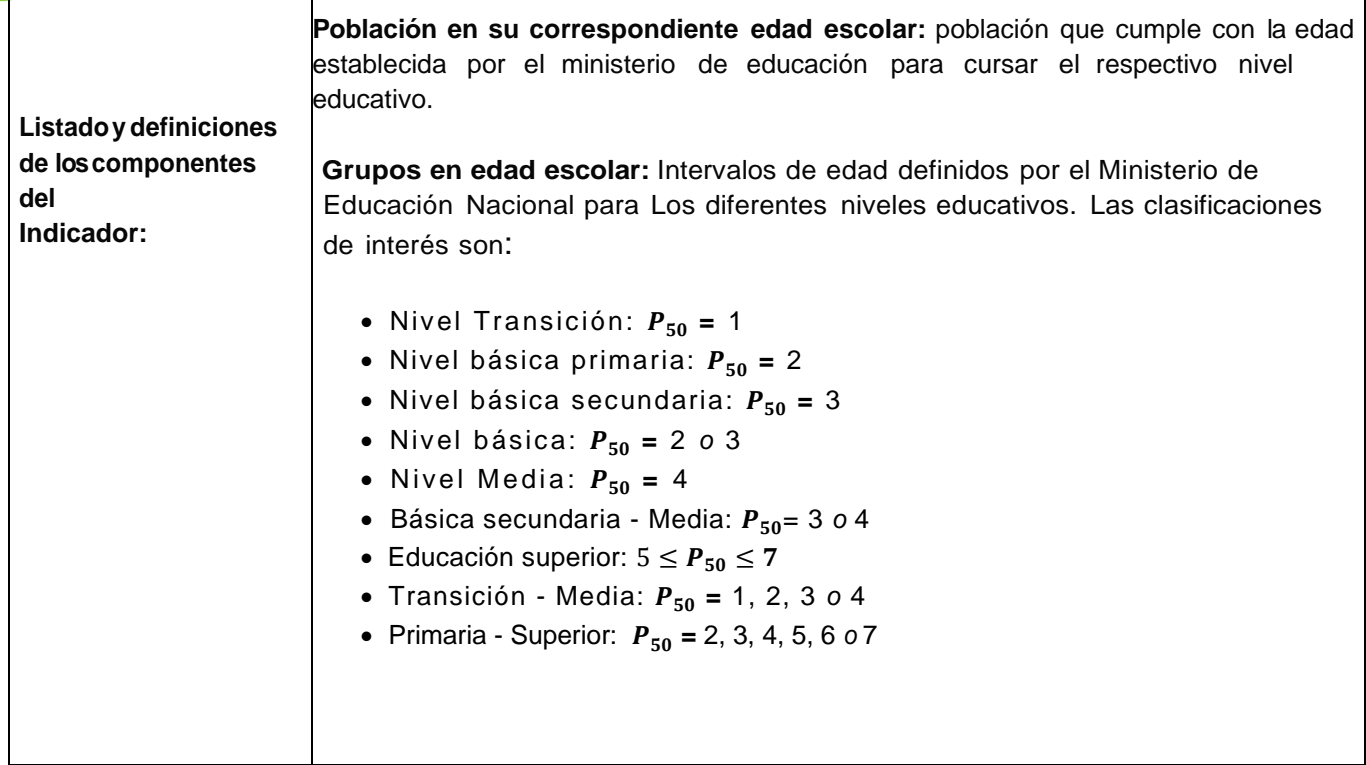

 $\overline{a}$ 

 $\overline{a}$ 

 $\mathbf{r}$ 

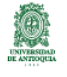

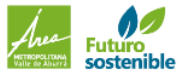

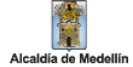

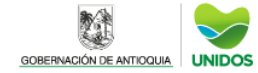

 $\overline{1}$ 

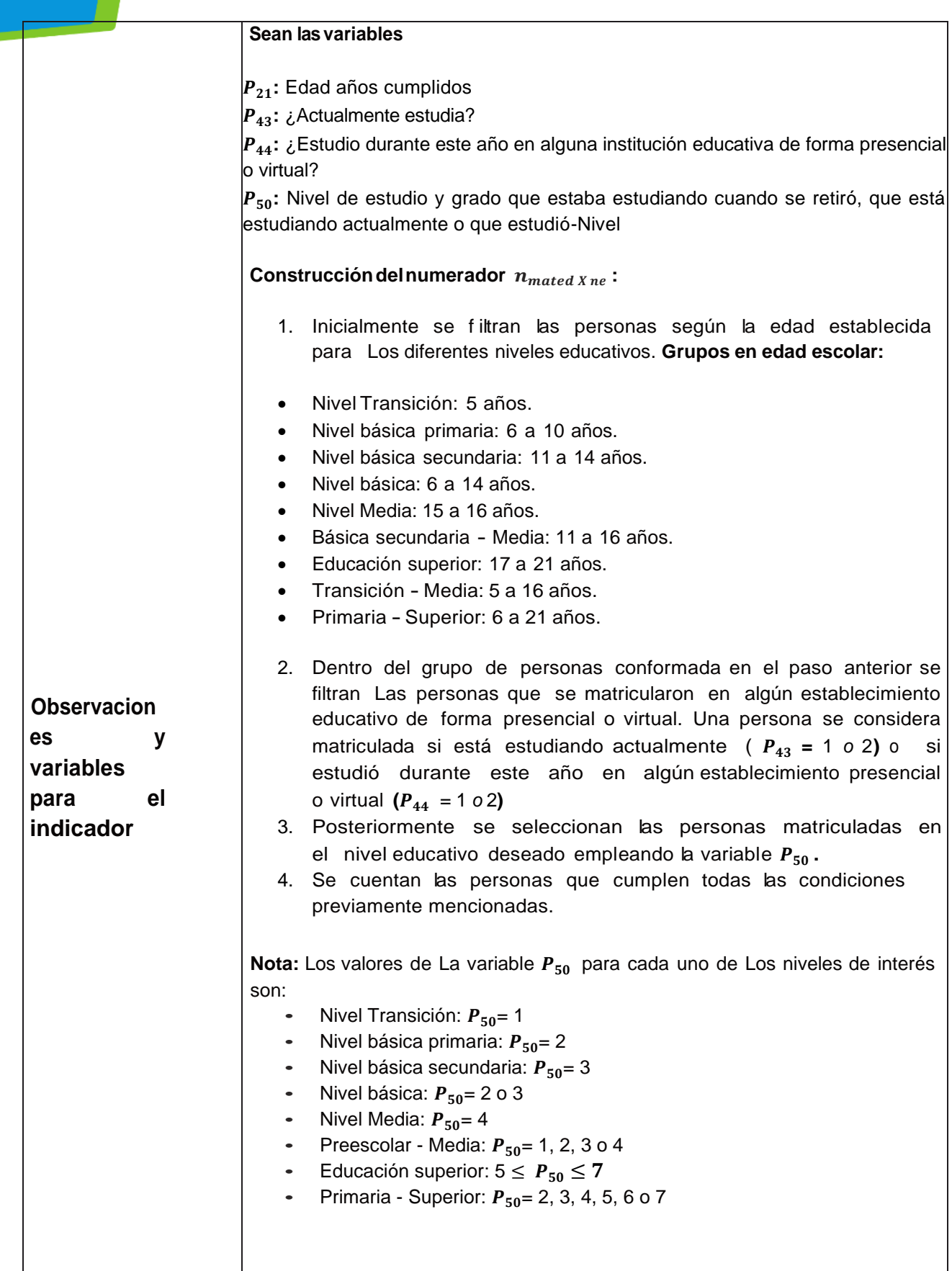

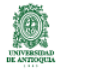

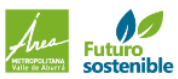

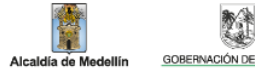

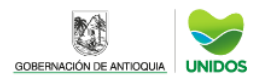

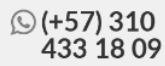

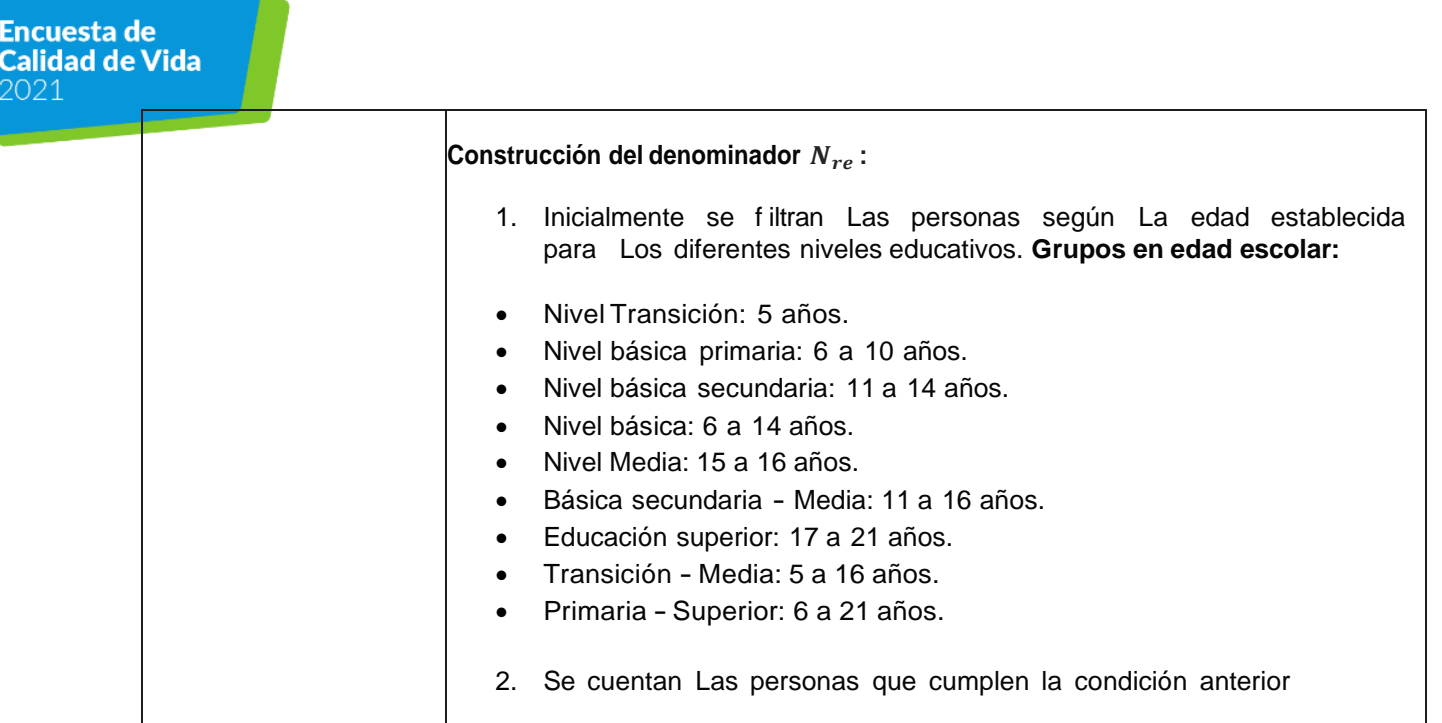

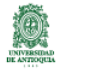

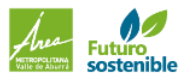

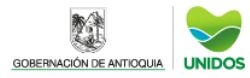

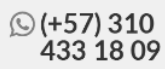

## CÁLCULO DE INDICADORES EDUCACION **Tasa de Deserción Escolar - TDE**

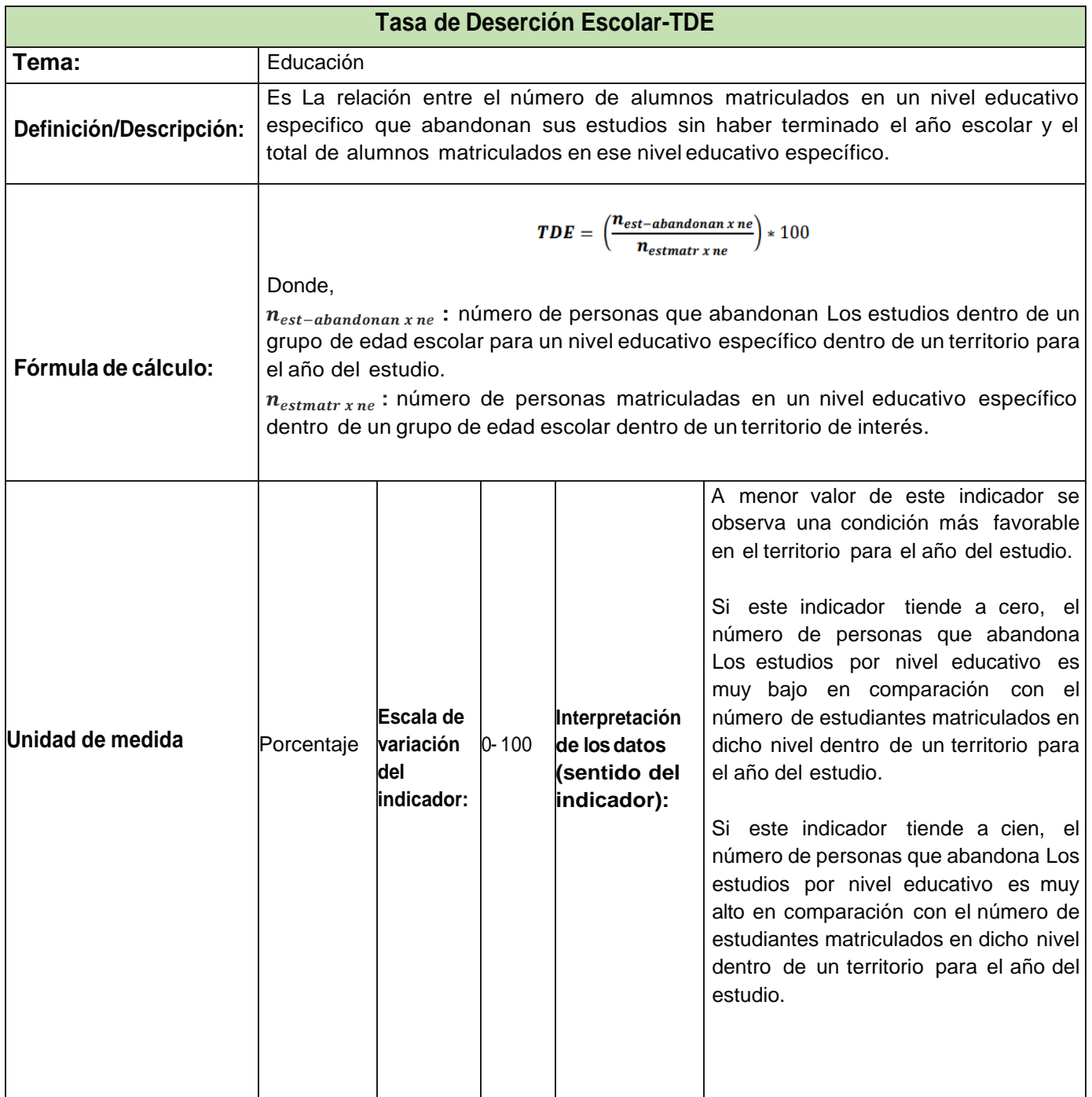

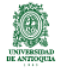

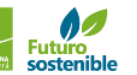

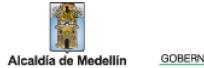

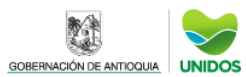

彩色

 $\overline{\phantom{a}}$ 

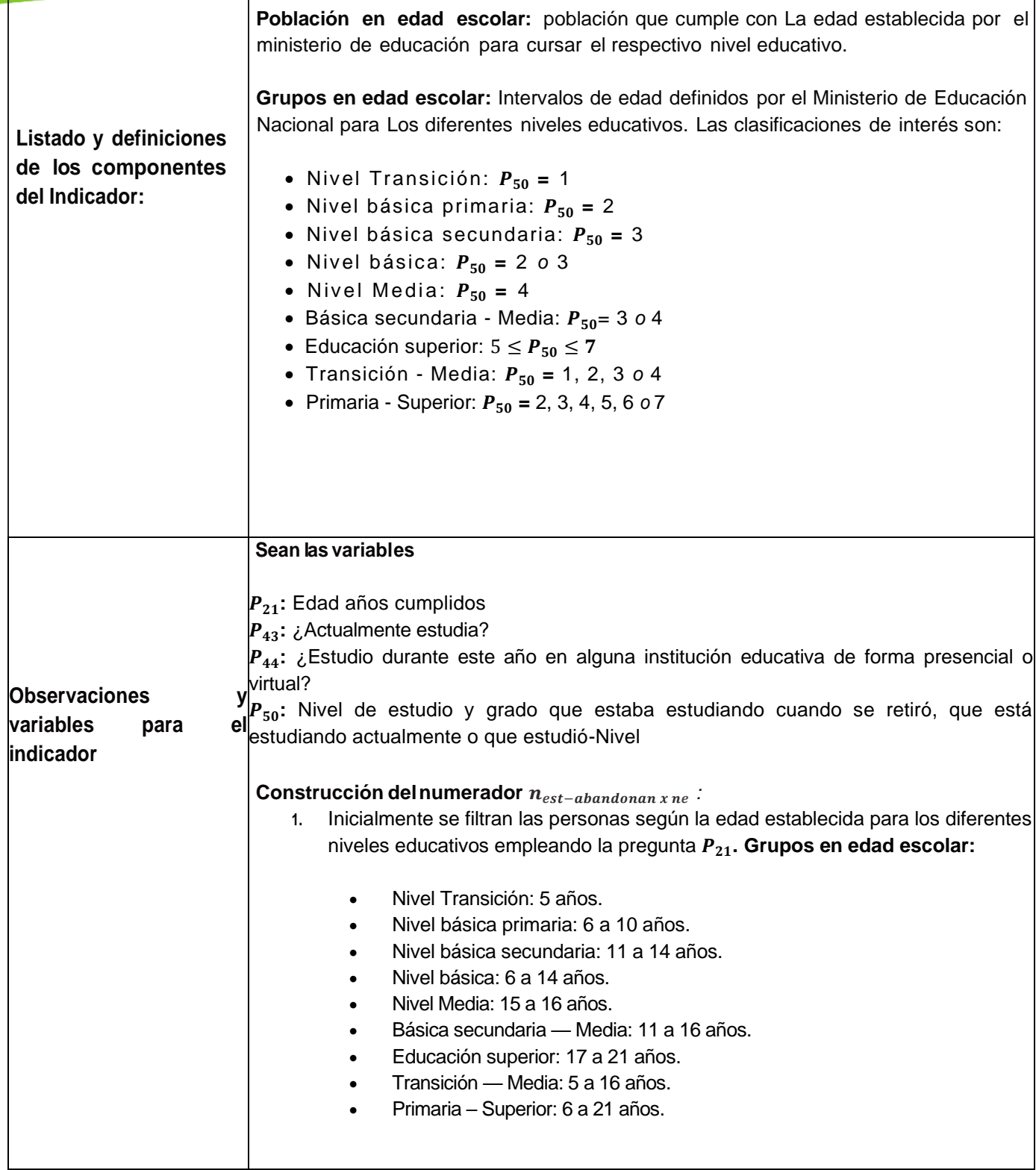

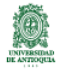

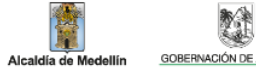

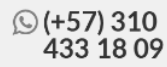

 $\overline{1}$ 

 $\mathbb{R}^2$ 

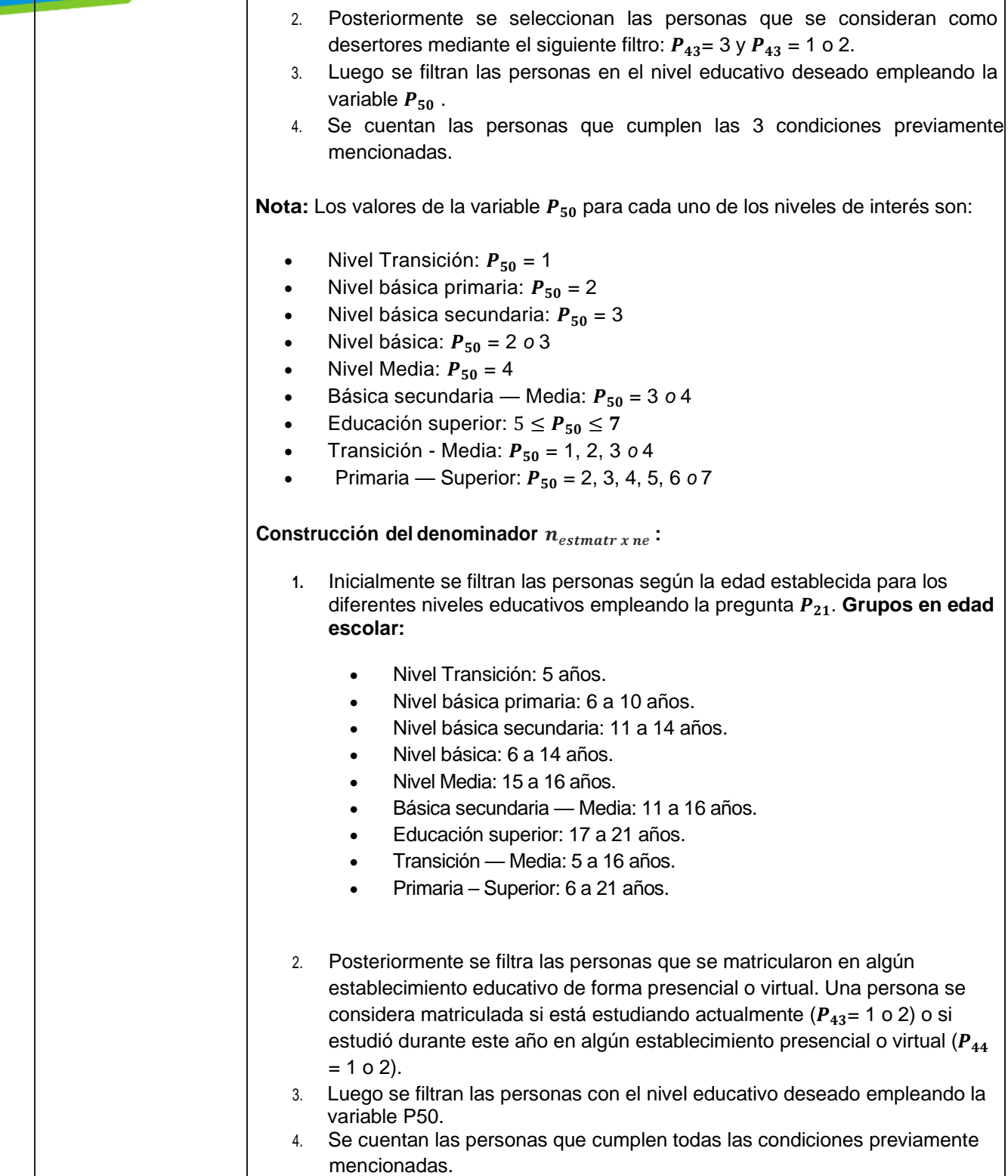

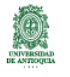

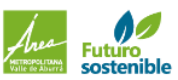

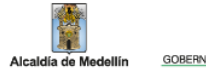

單

繁美

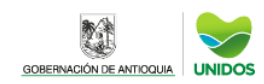

# CALCULO DE INDICADORES EDUCACIÓN **Promedio años de educación – PAE**

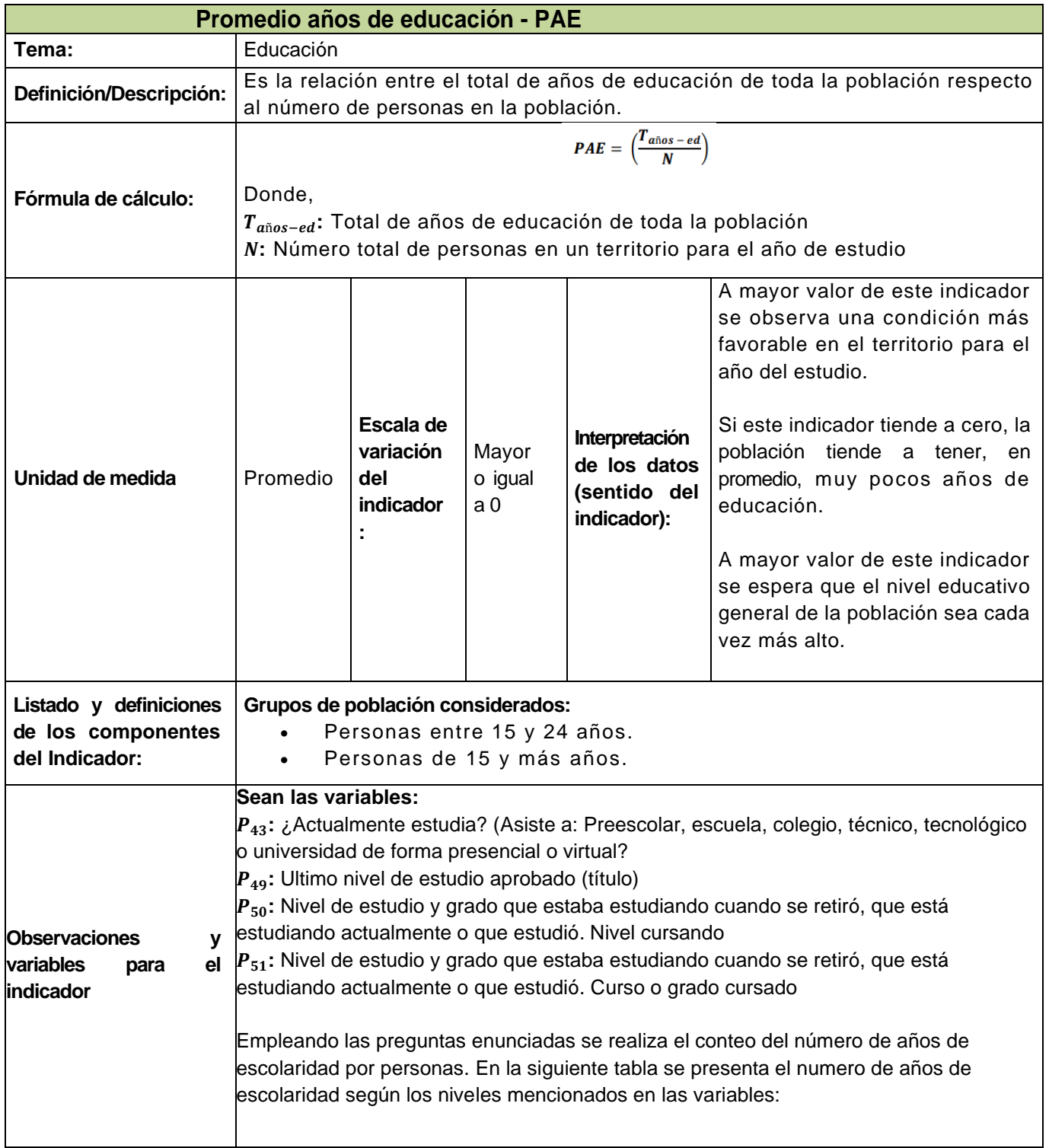

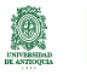

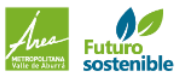

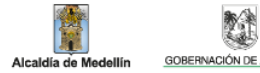

單

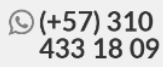

 $\overline{\phantom{a}}$ 

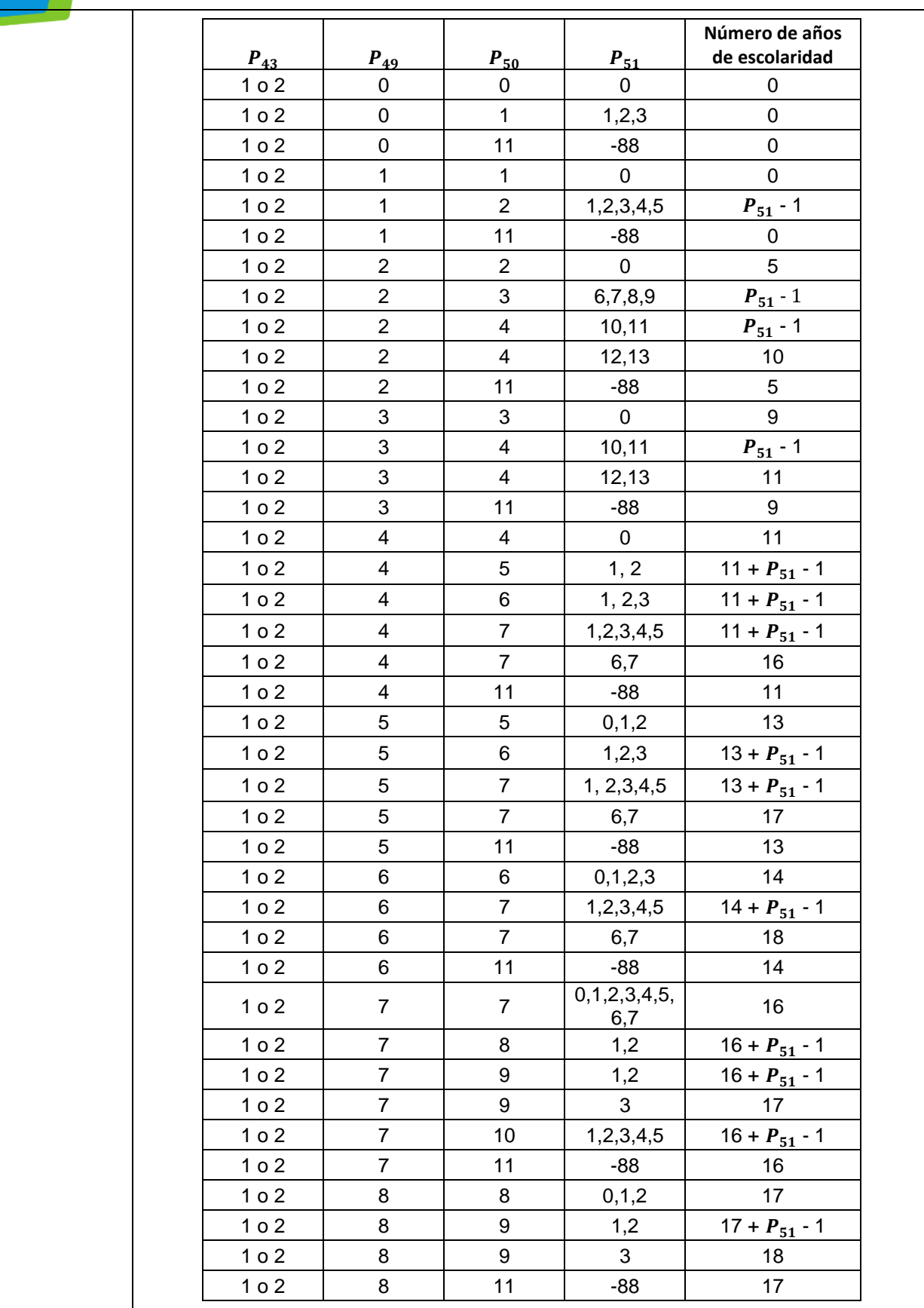

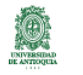

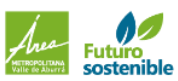

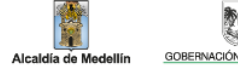

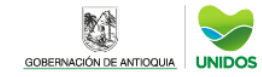

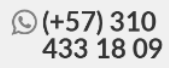

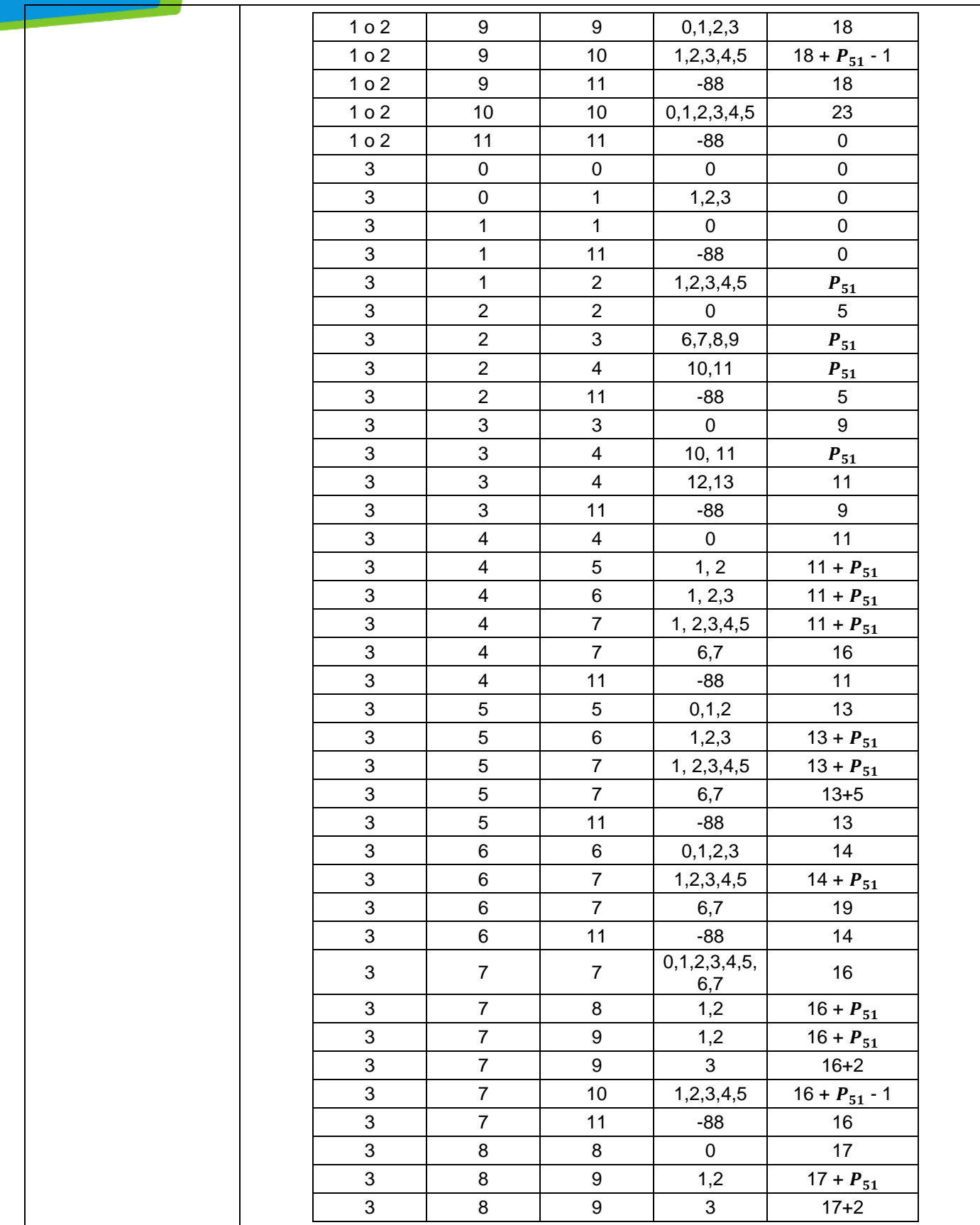

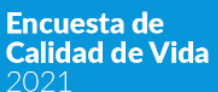

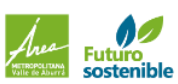

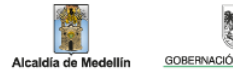

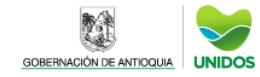

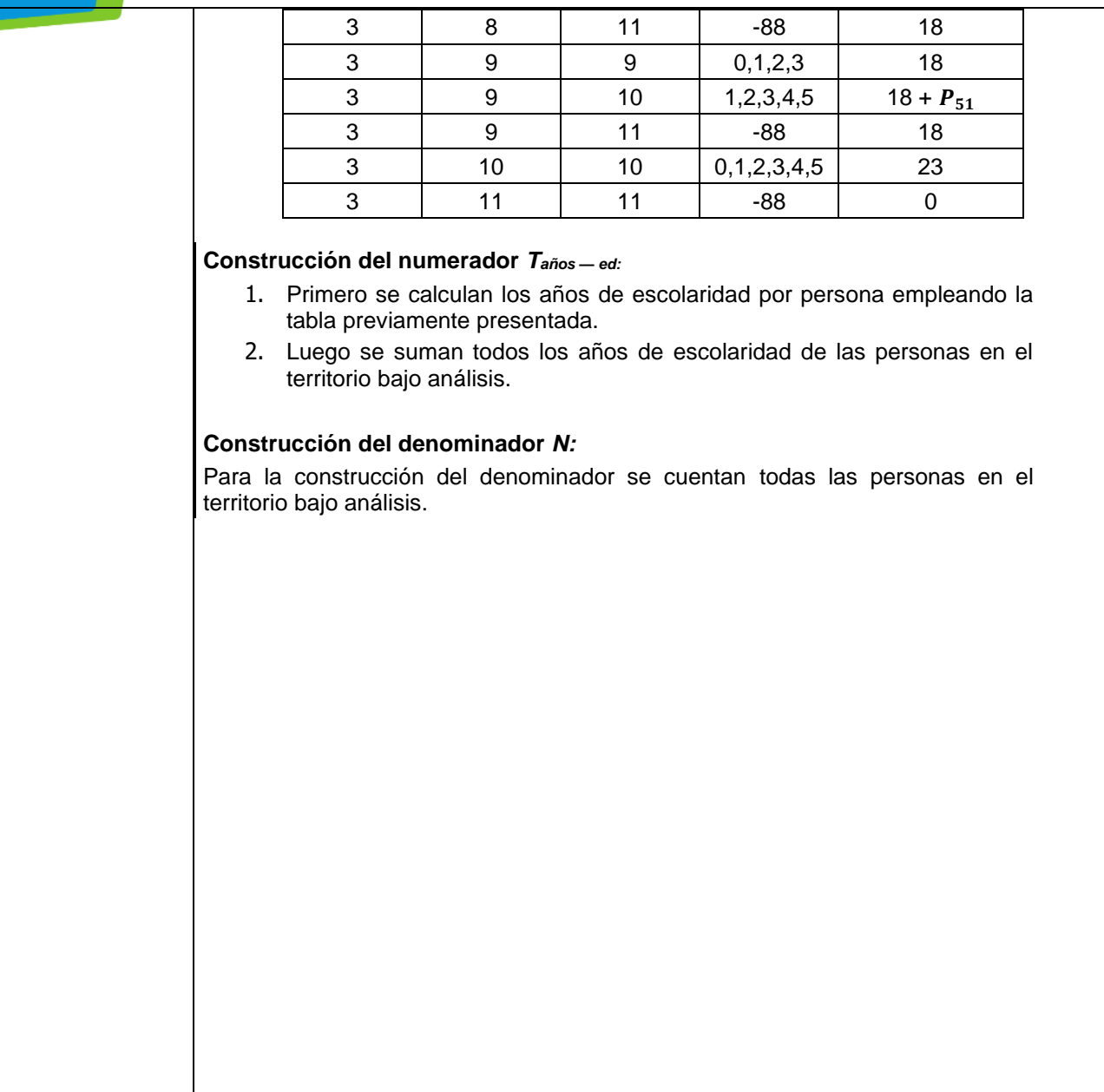

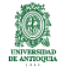

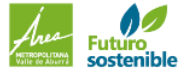

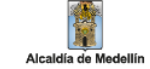

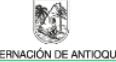

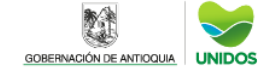

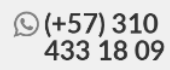

## CÁLCULO DE INDICADORES EDUCACIÓN **Tasa de Analfabetismo - TA**

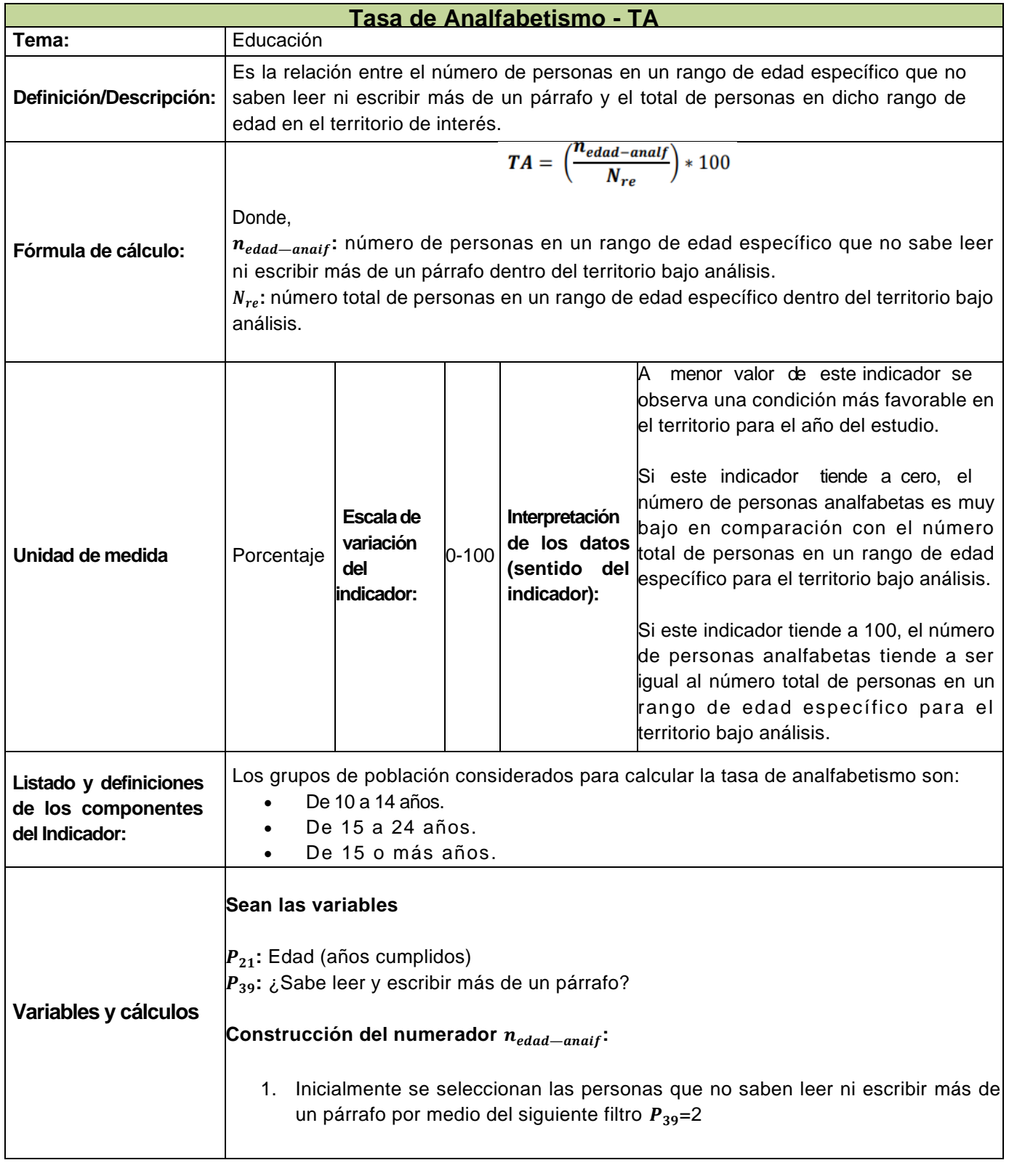

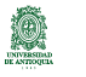

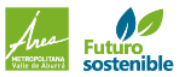

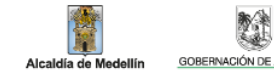

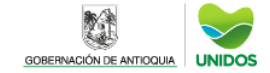

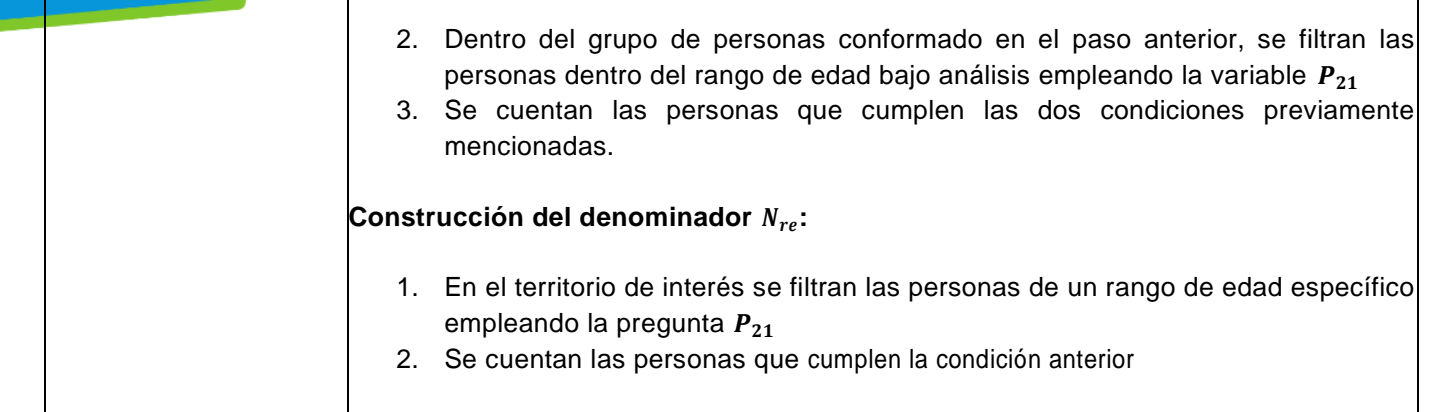

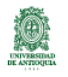

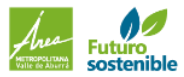

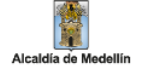

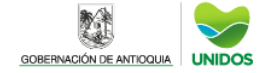

 $\overline{1}$ 

# INDICADORES DE EDUCACIÓN

#### **Bilingüismo**

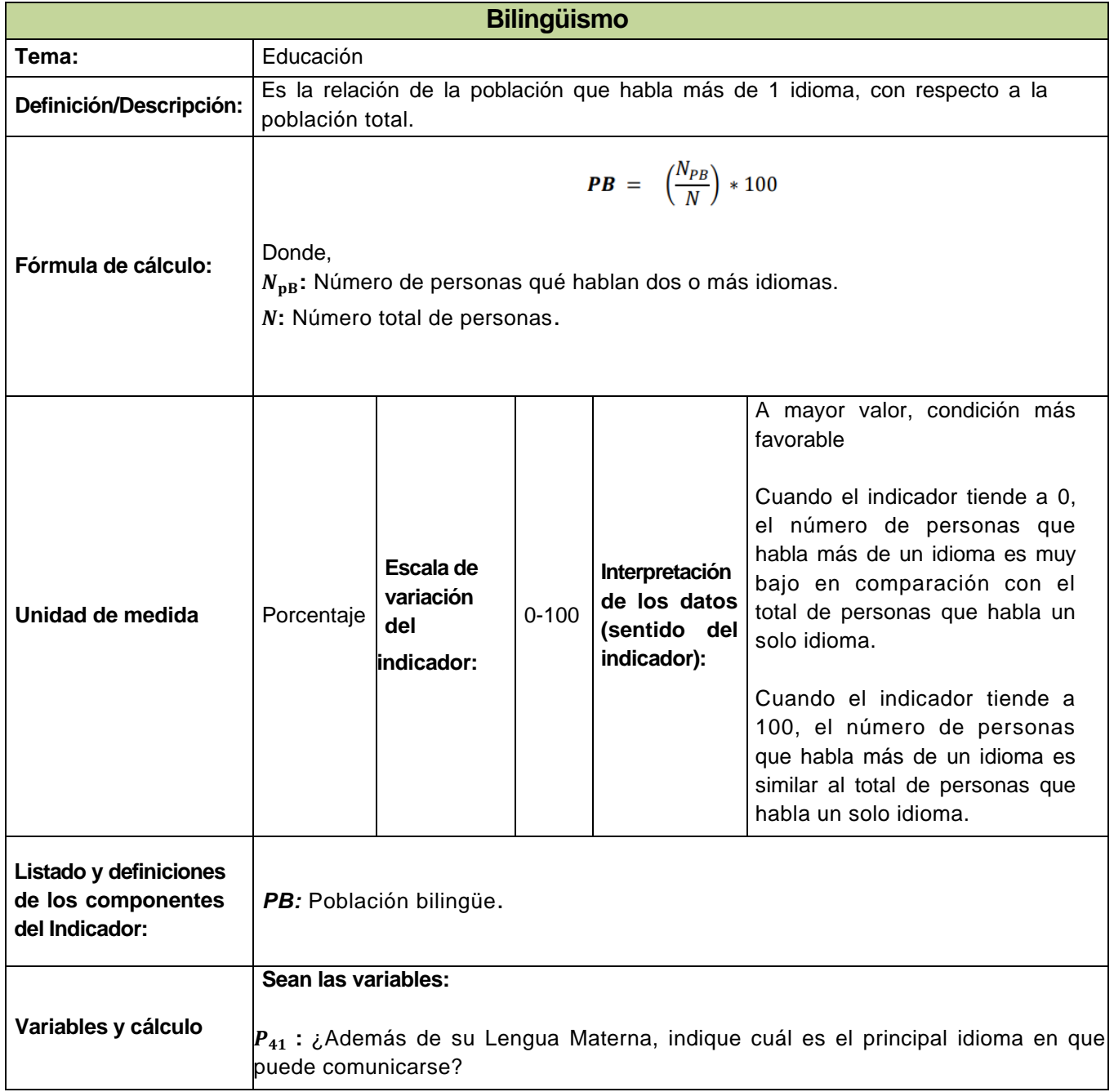

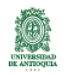

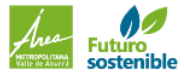

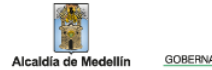

教美

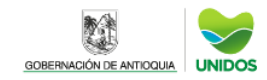

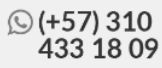

Г

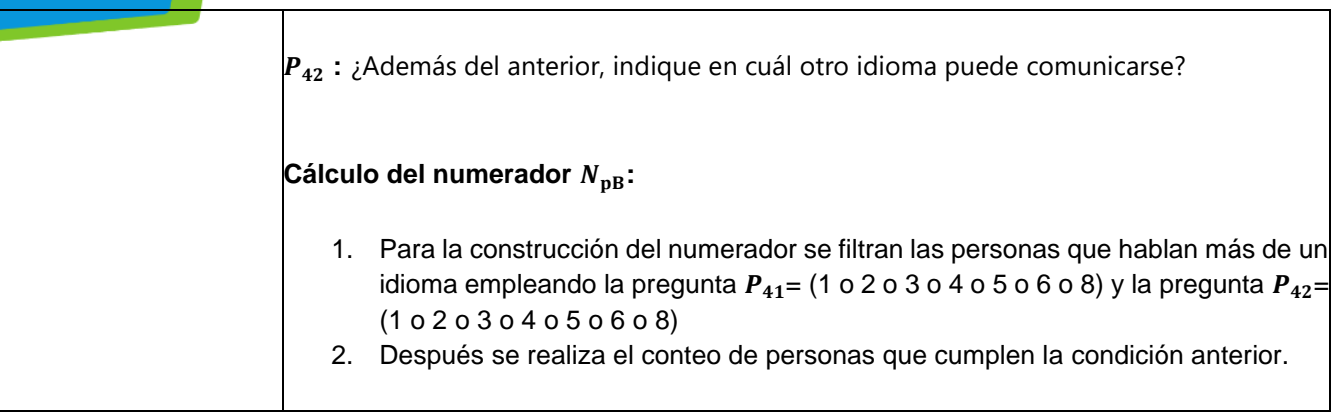

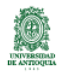

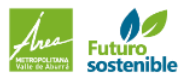

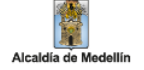

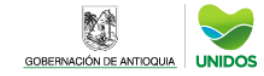

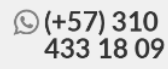

#### CÁLCULO DE INDICADORES EDUCACIÓN **Promedio de libros leídos al año por persona**

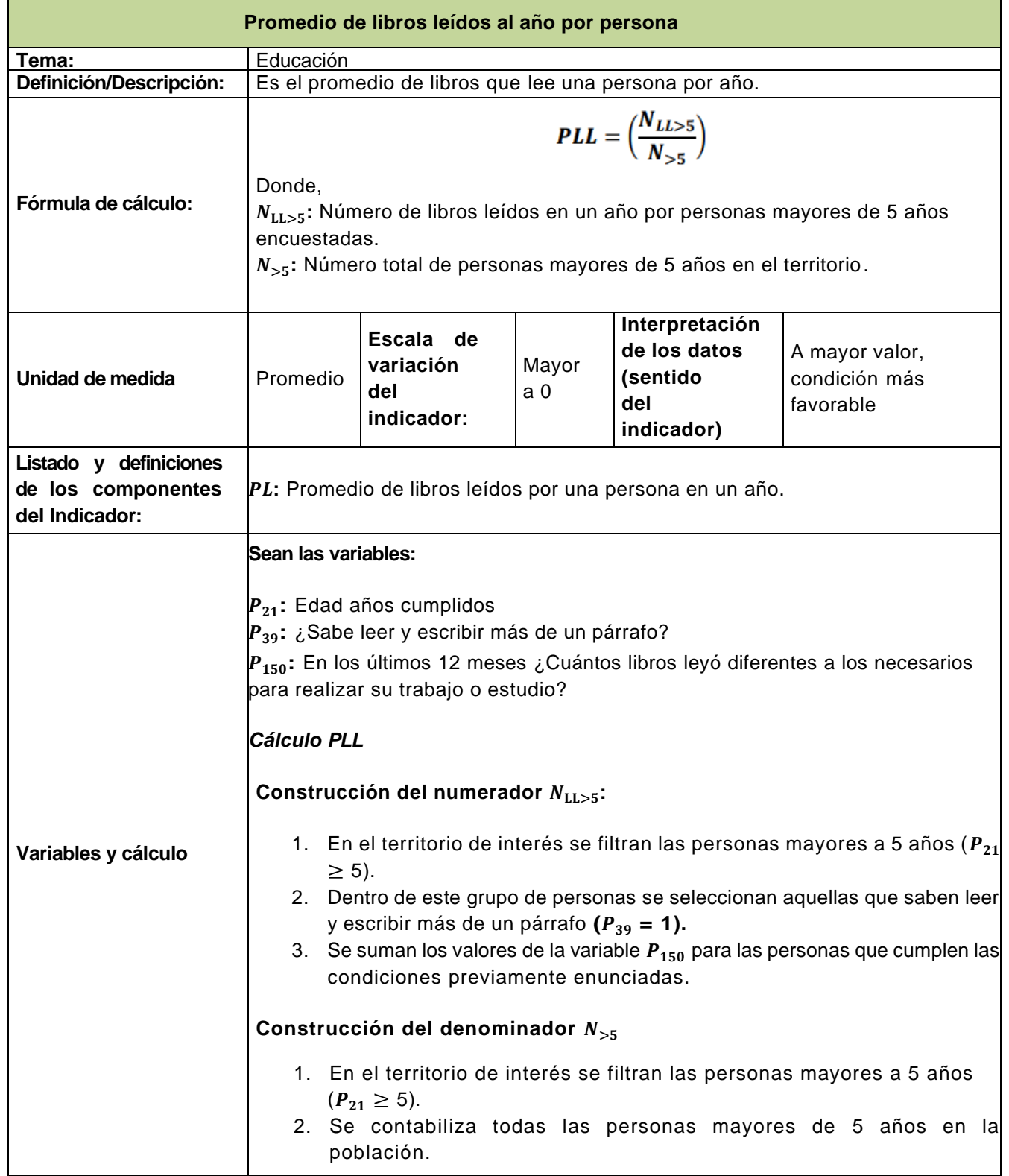

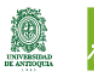

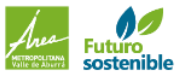

單

Alcaldía de Medellín

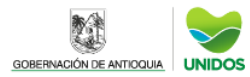

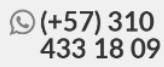

## INDICADORES DE SEGURIDAD SOCIAL

### **Poblaciónafiliada alSistema General de Seguridad Social enSalud (SGSSS)**

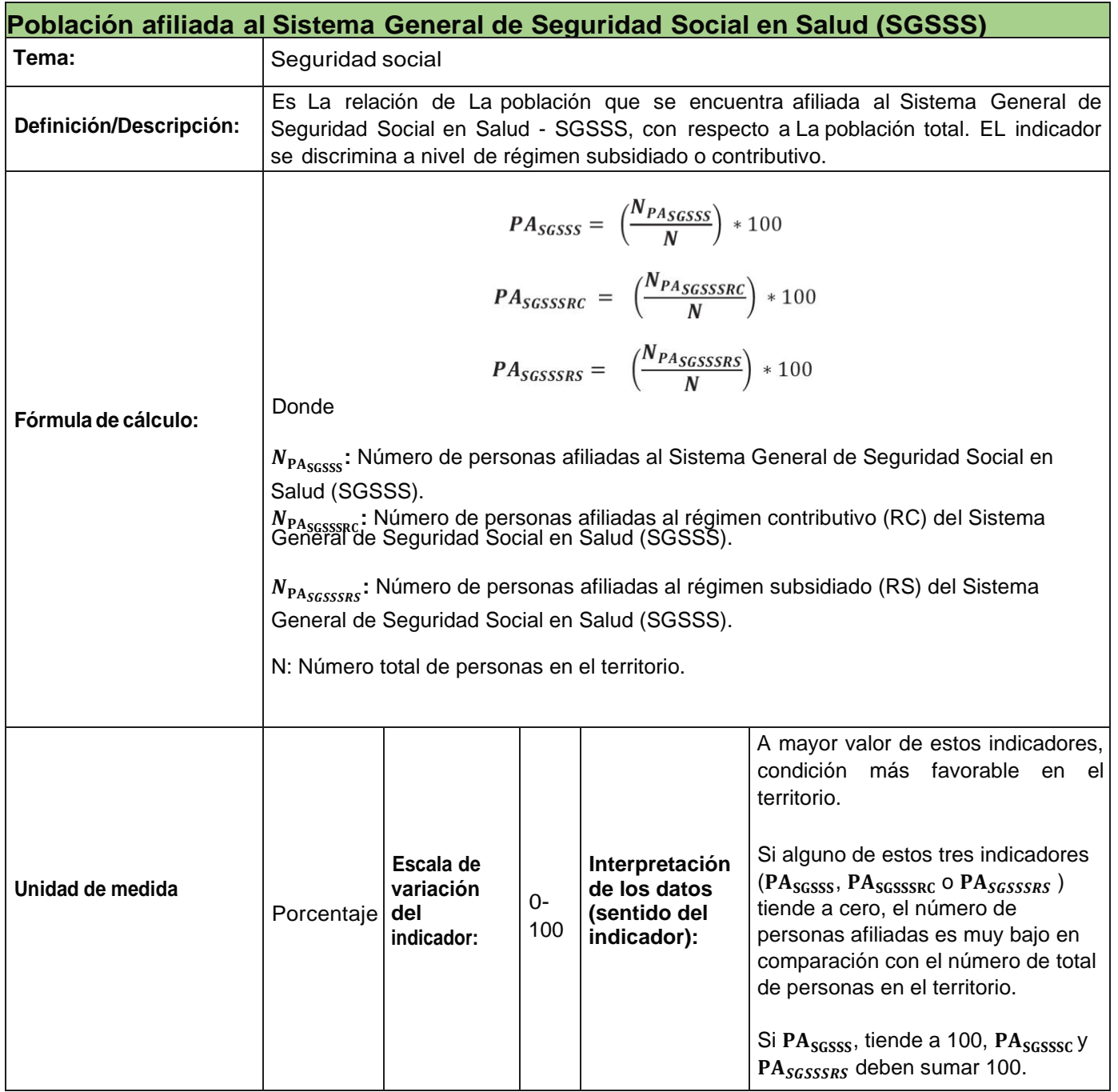

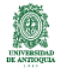

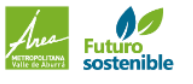

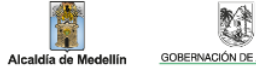

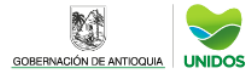

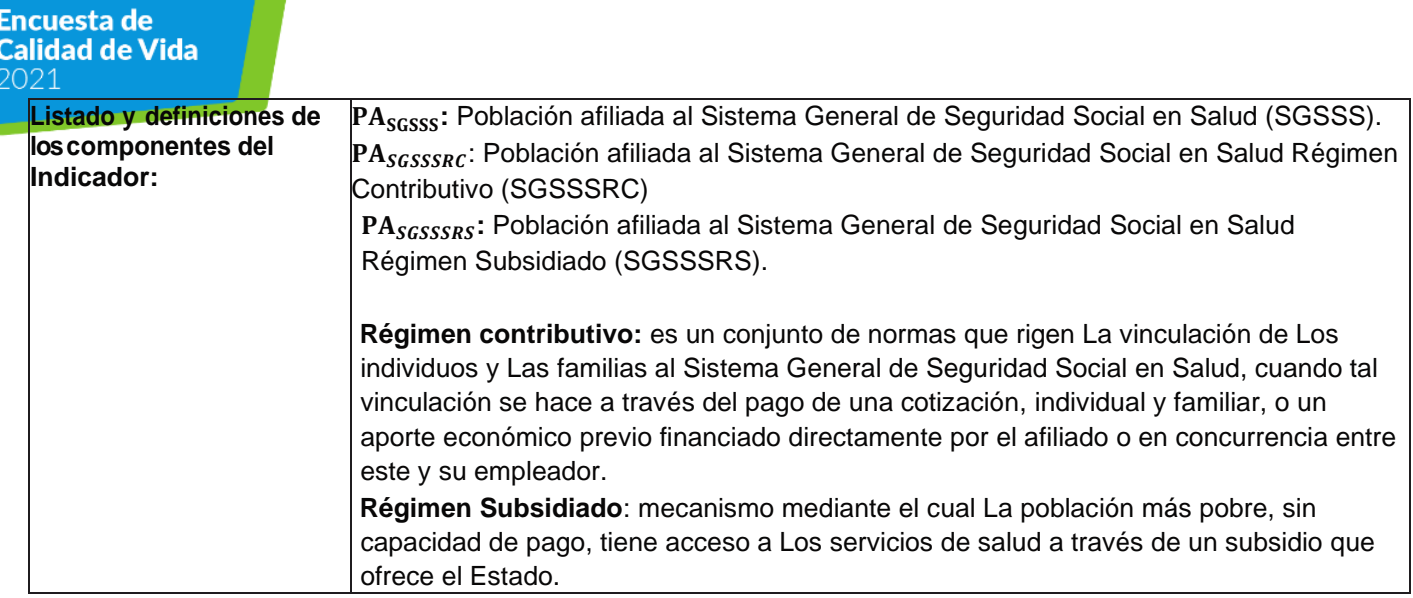

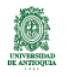

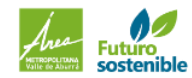

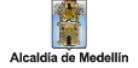

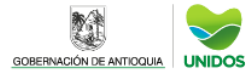

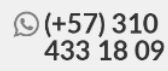

 $\overline{\phantom{a}}$ 

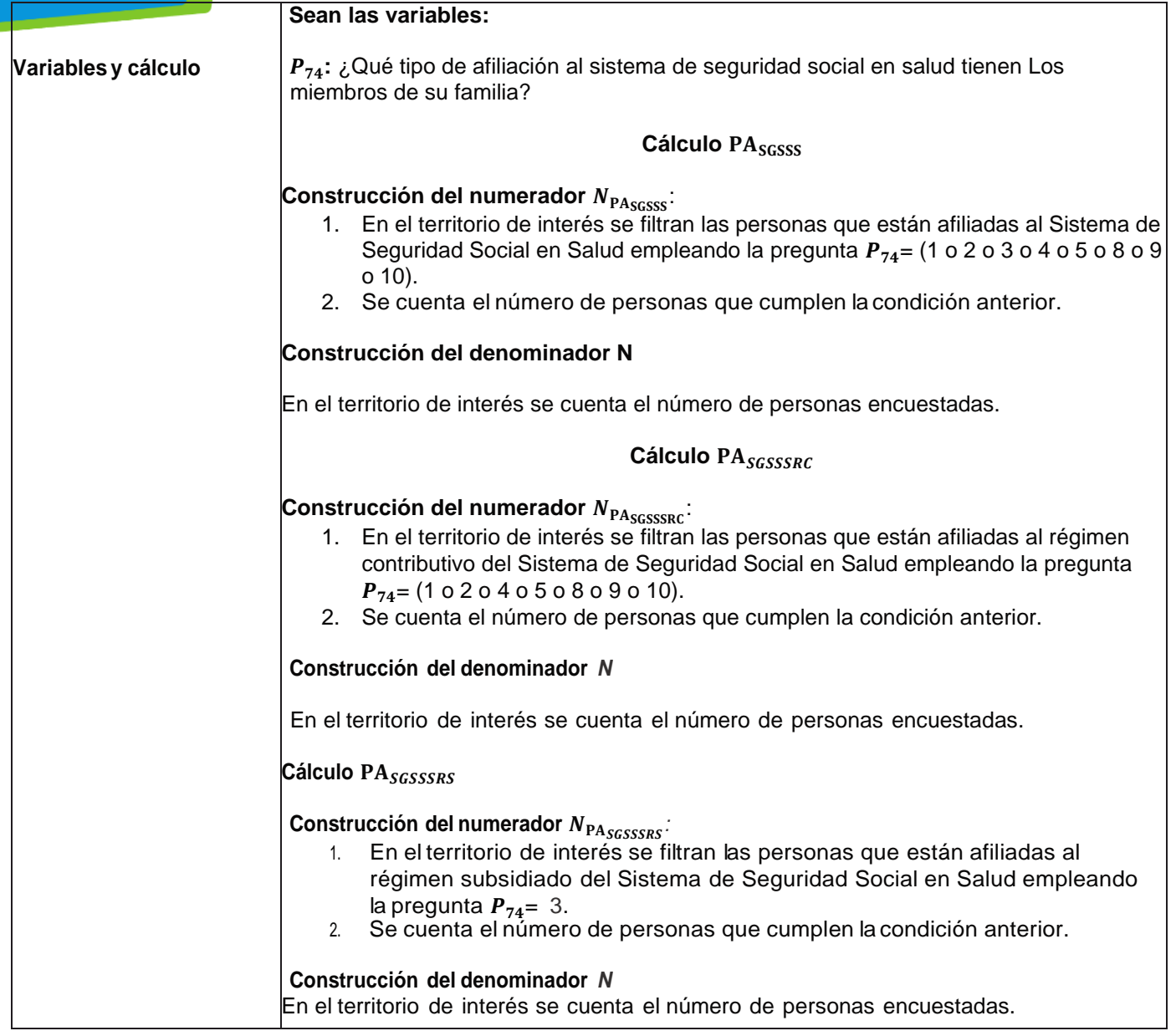

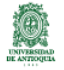

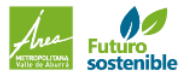

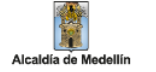

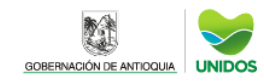

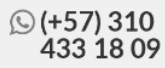

## INDICADORES DE EDUCACIÓN

#### **Porcentaje de población no estudia y no tiene trabajo**

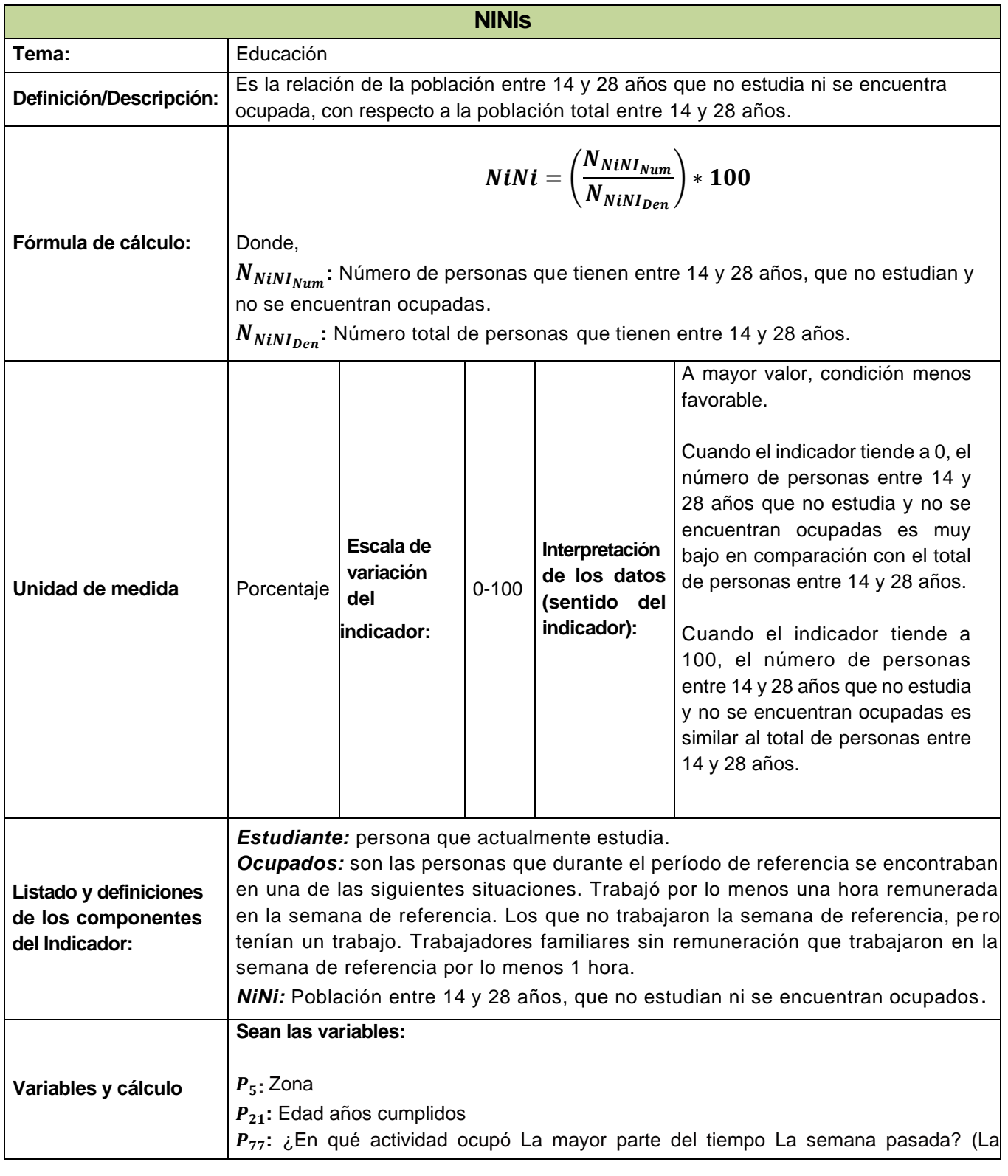

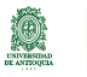

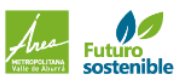

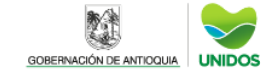

單

Alcaldía de Medellín

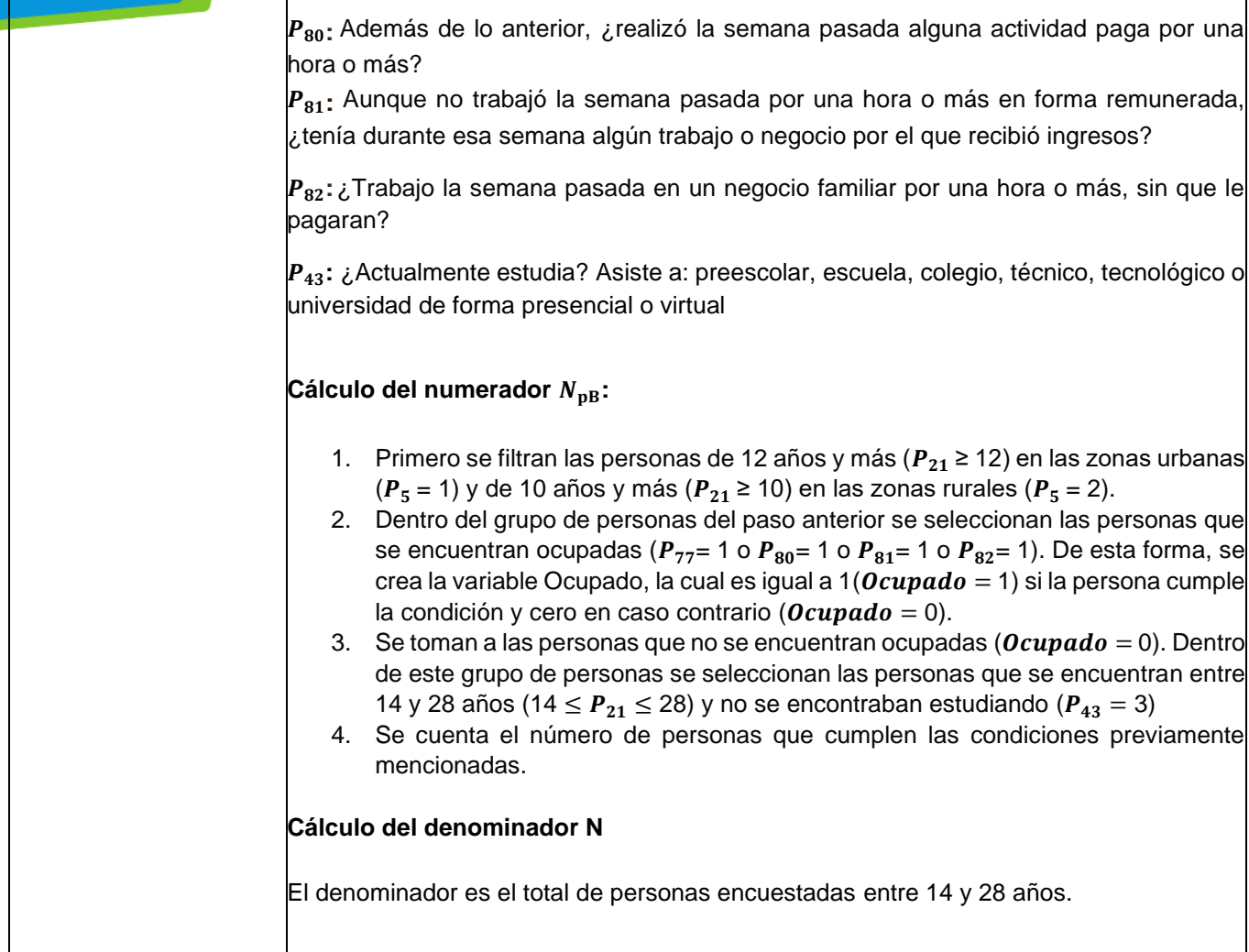

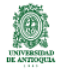

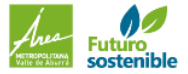

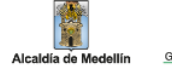

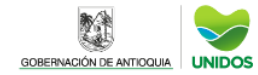

 $\overline{1}$ 

### INDICADORES DE SEGURIDAD SOCIAL **Población afiliada alSistema General de Seguridad Social Integral**

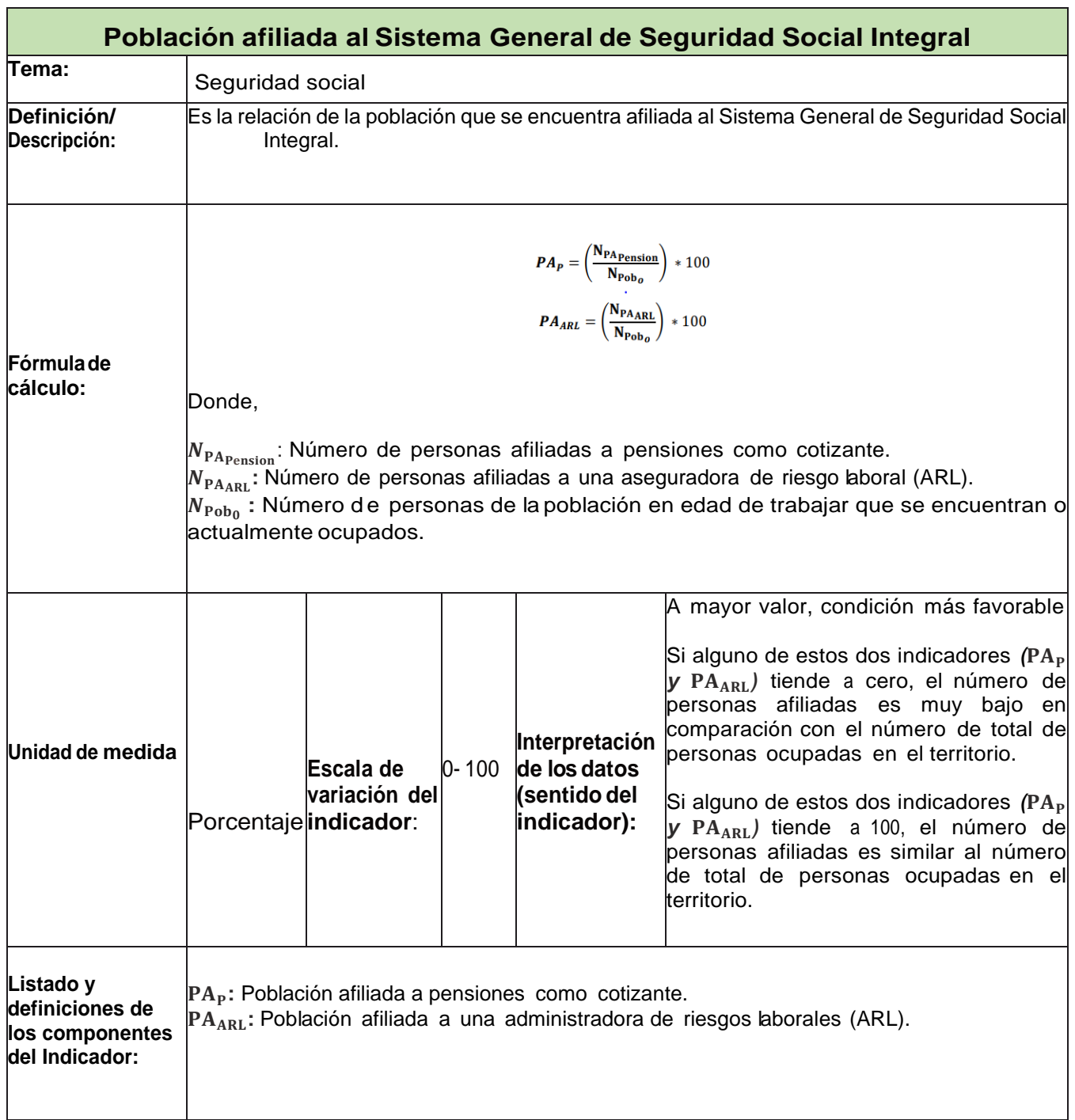

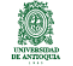

Alcaldía de M

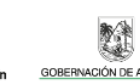

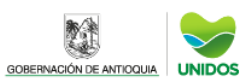

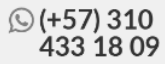

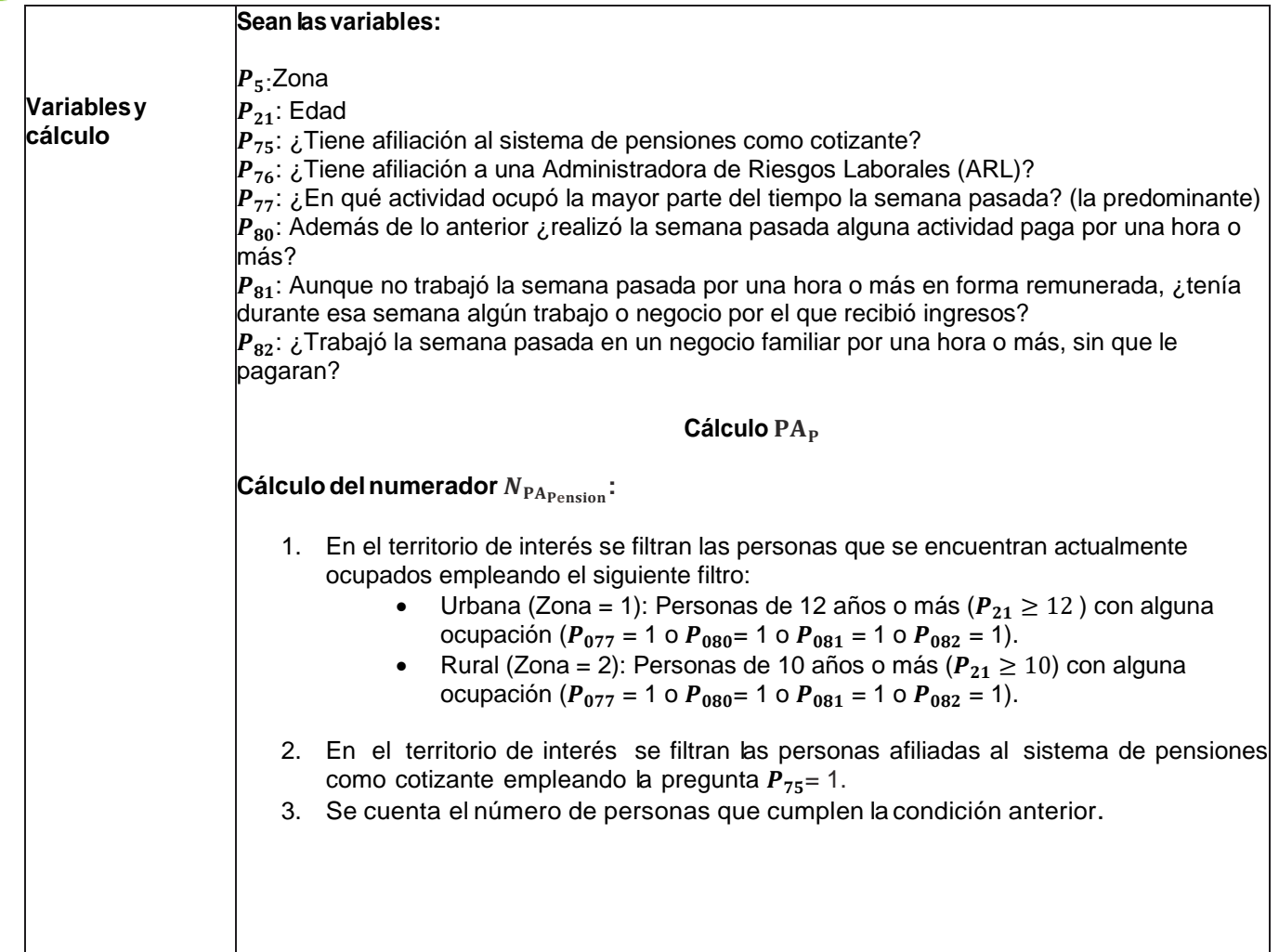

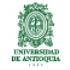

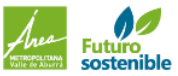

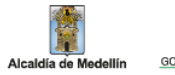

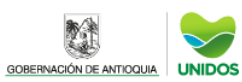

科

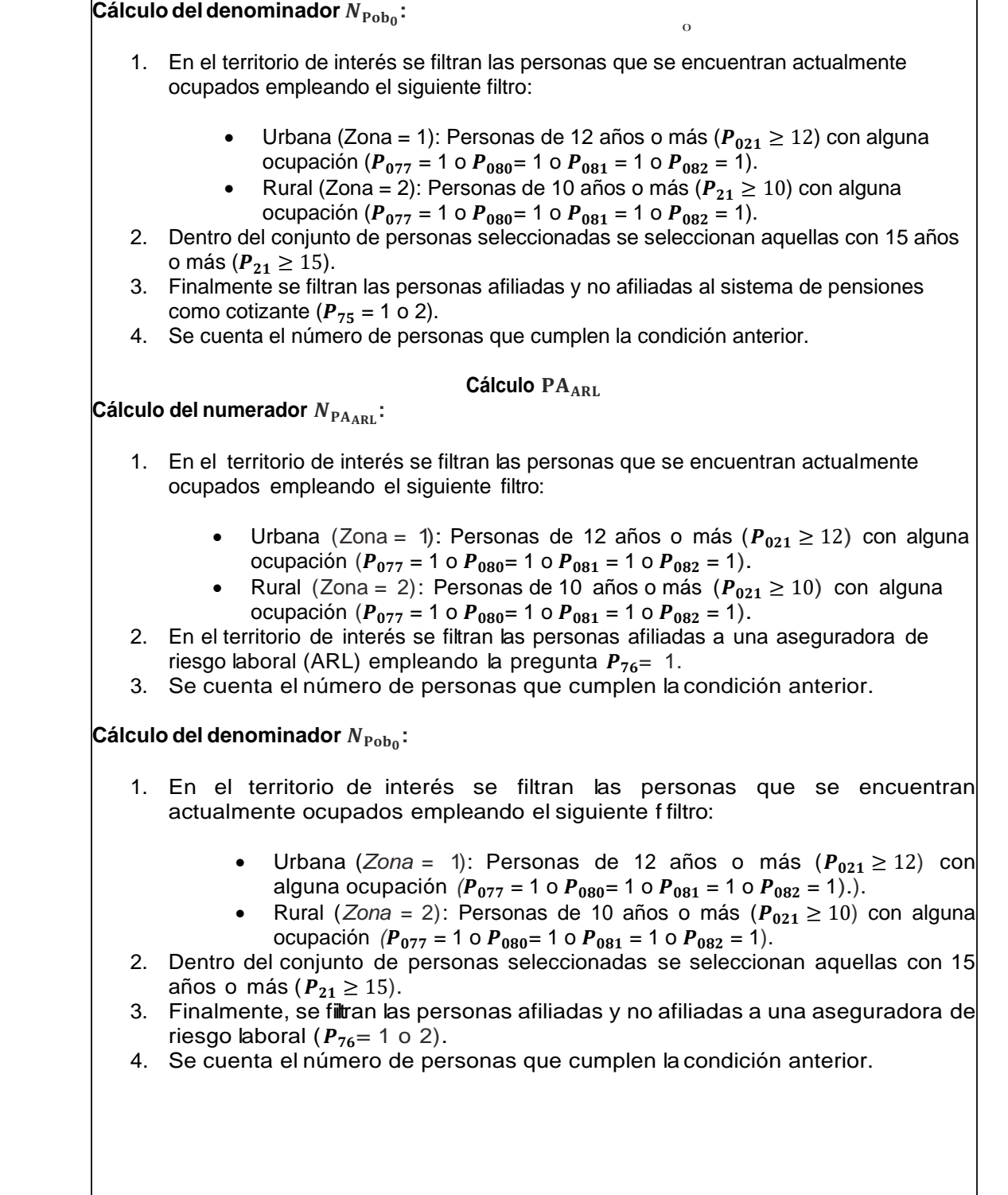

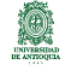

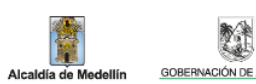

單

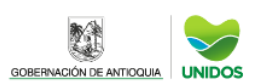

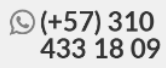

## CALCULO DE INDICADORES DE RECREACION,DEPORTE Y CULTURA **Porcentaje de personas inscritas en programas recreativos, deportivos o lúdicos**

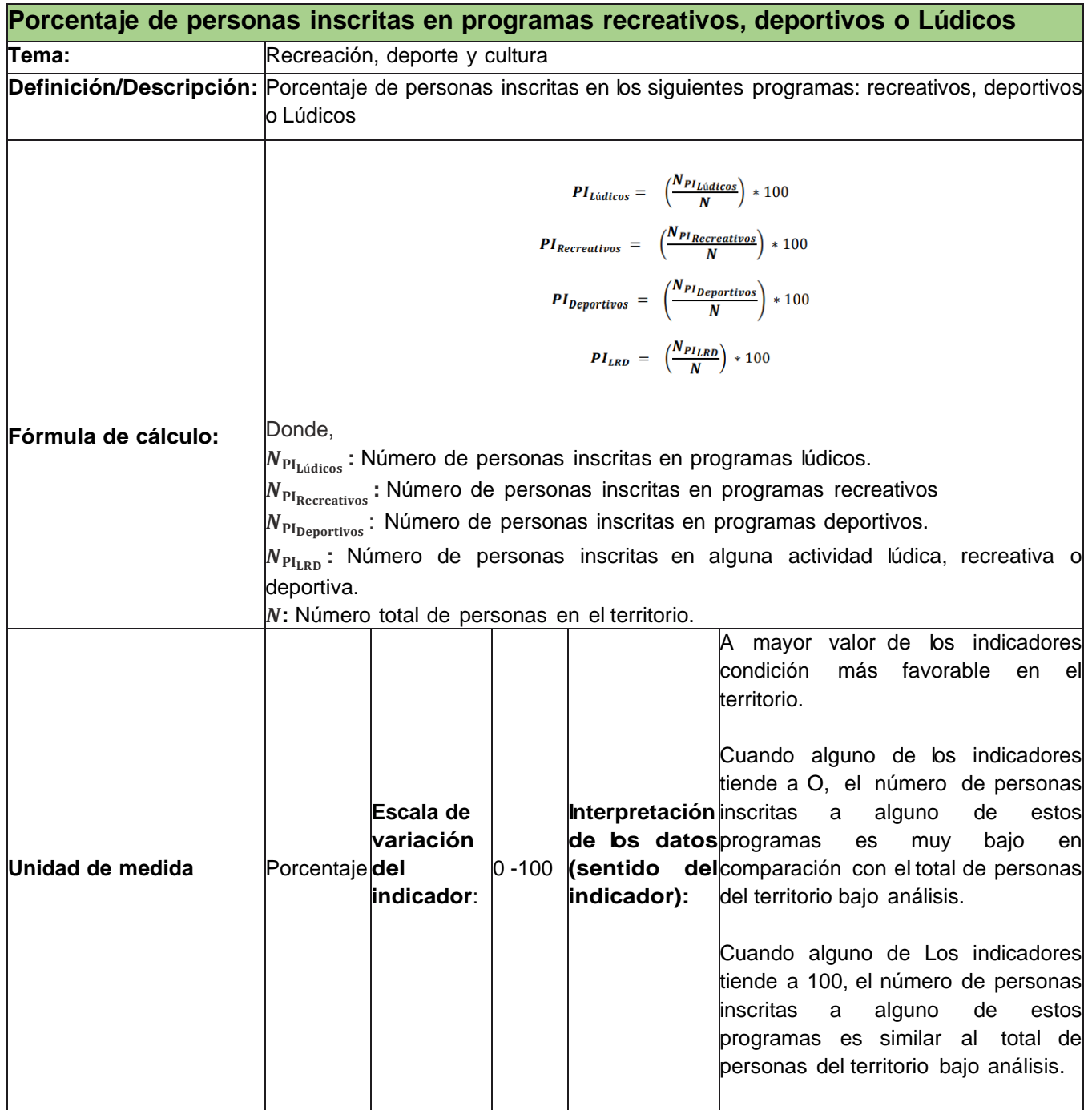

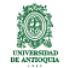

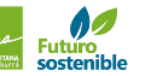

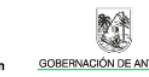

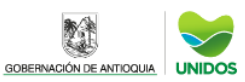

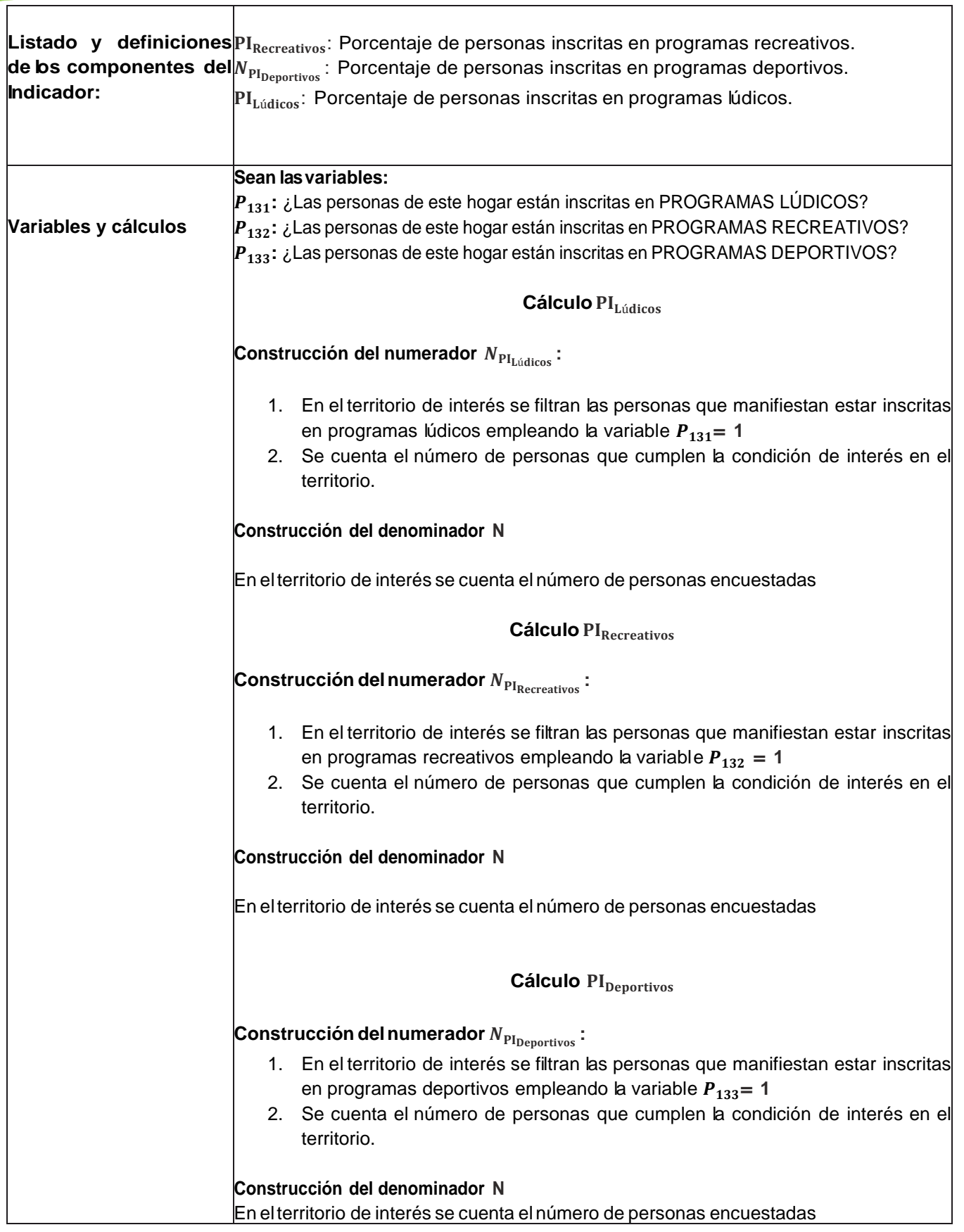

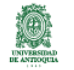

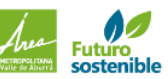

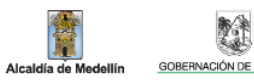

單

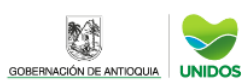

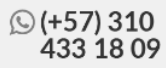

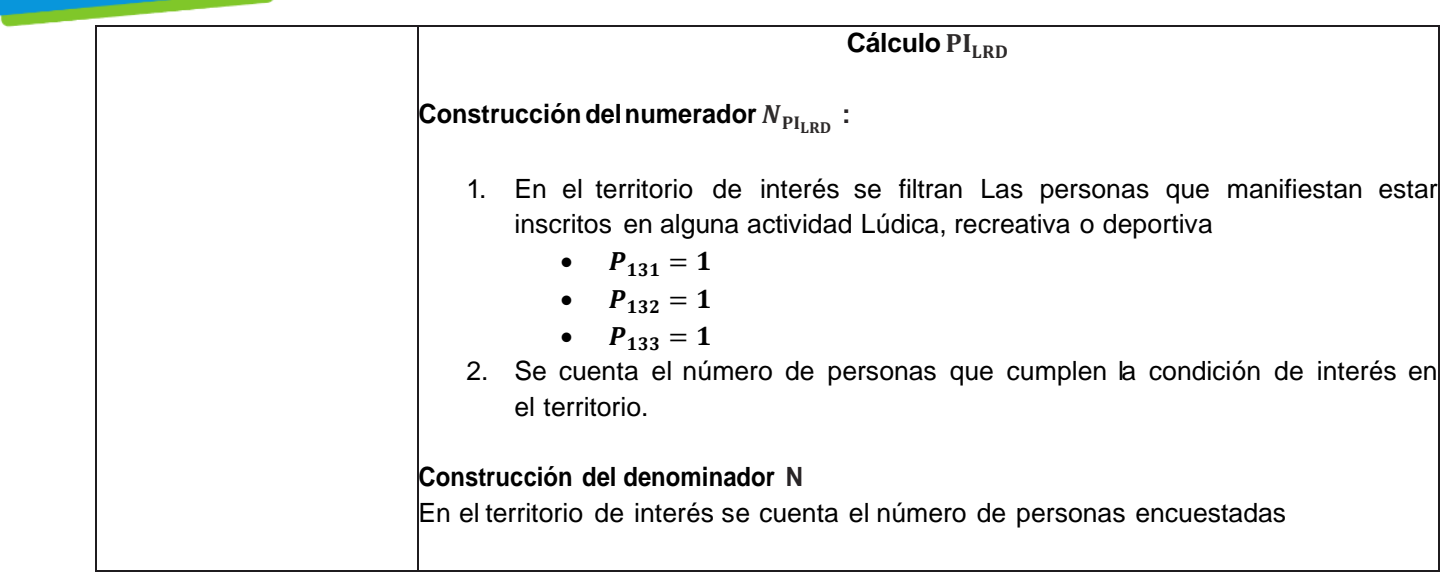

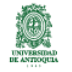

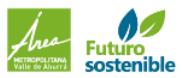

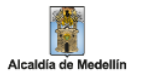

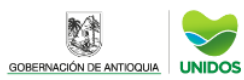

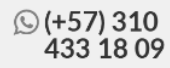

## RECREACION,DEPORTE Y CULTURA **Porcentaje de personas que practican actividades deportivas recreativas o lúdicas**

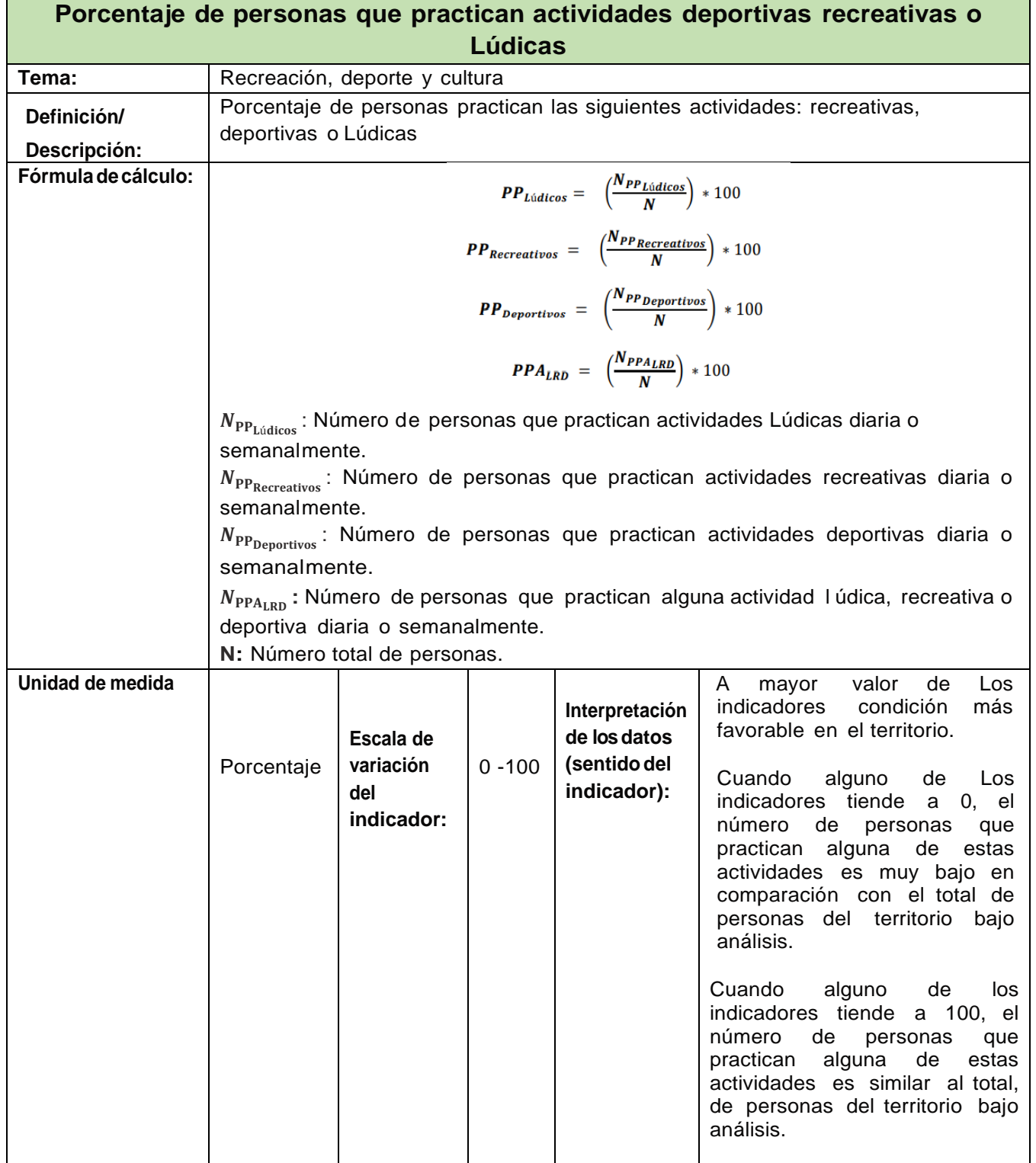

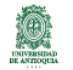

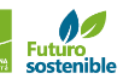

Alcaldía de M

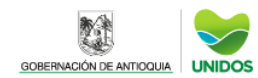

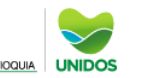

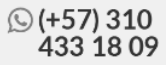

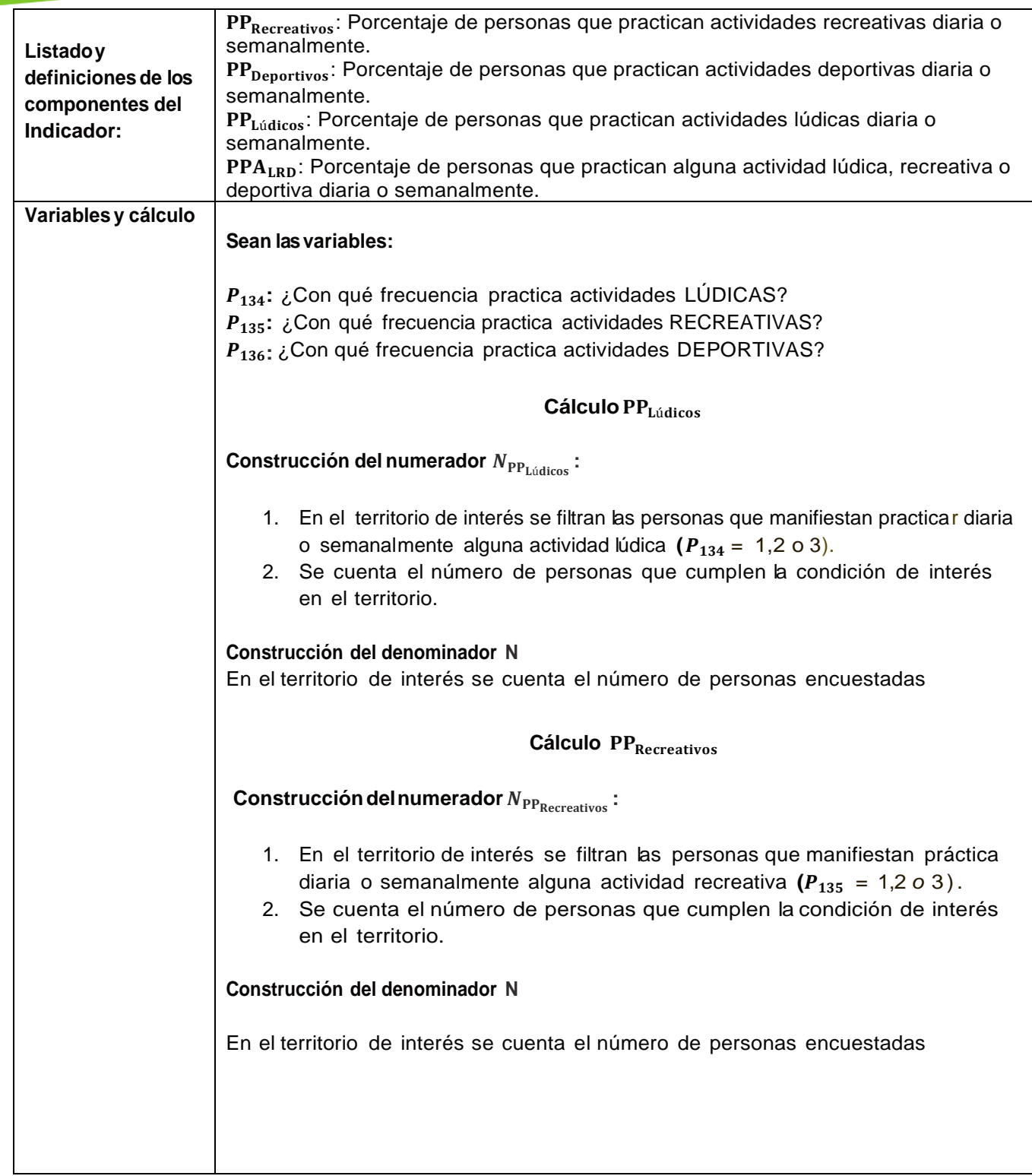

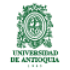

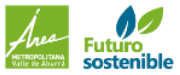

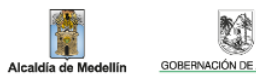

單

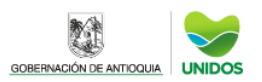

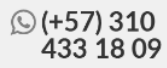

# **Cálculo**

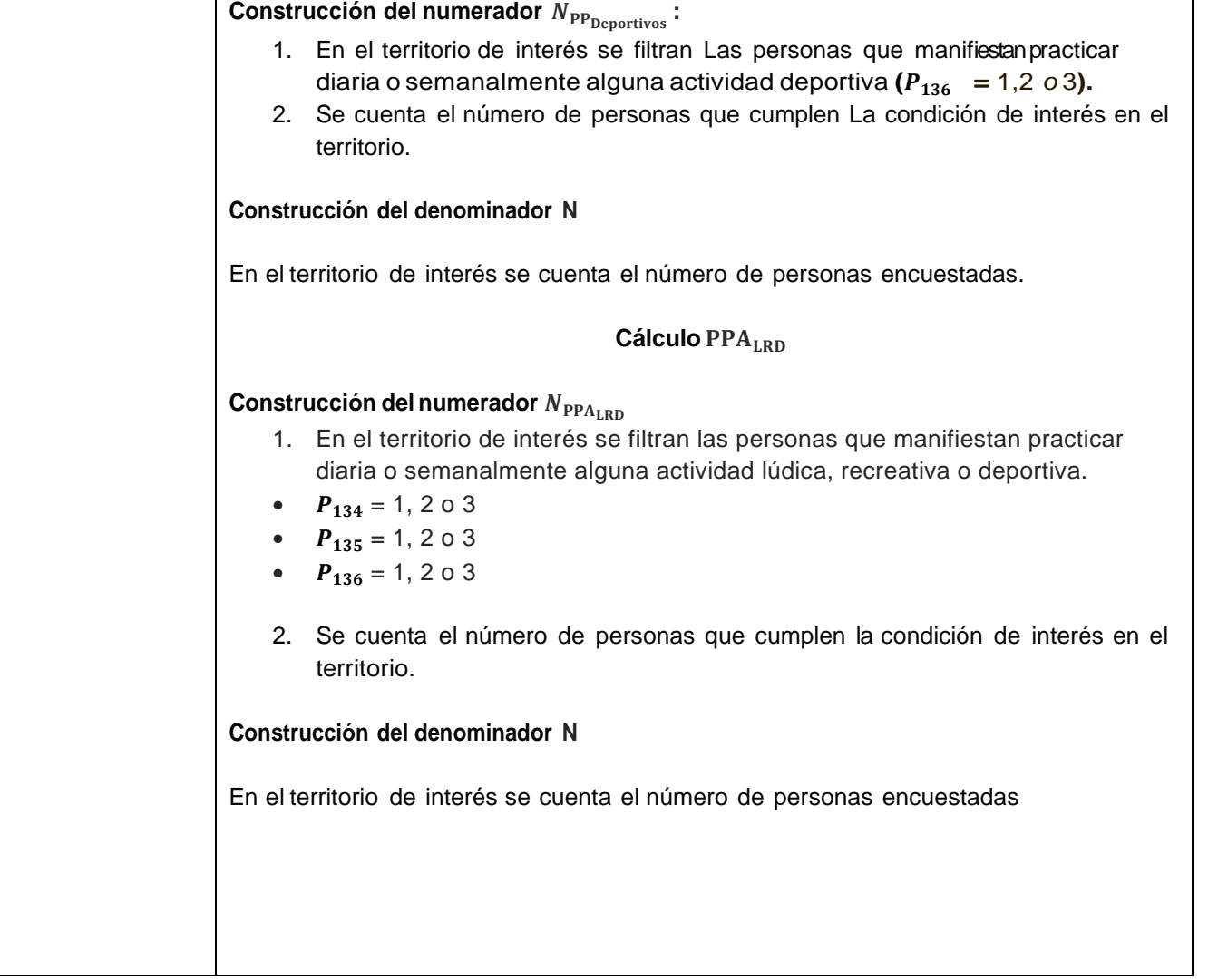

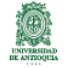

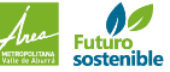

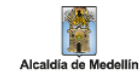

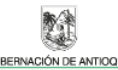

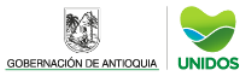

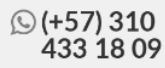

### RECREACION, DEPORTEYCULTURA

#### **Porcentaje de personas que asisten a eventos culturales**

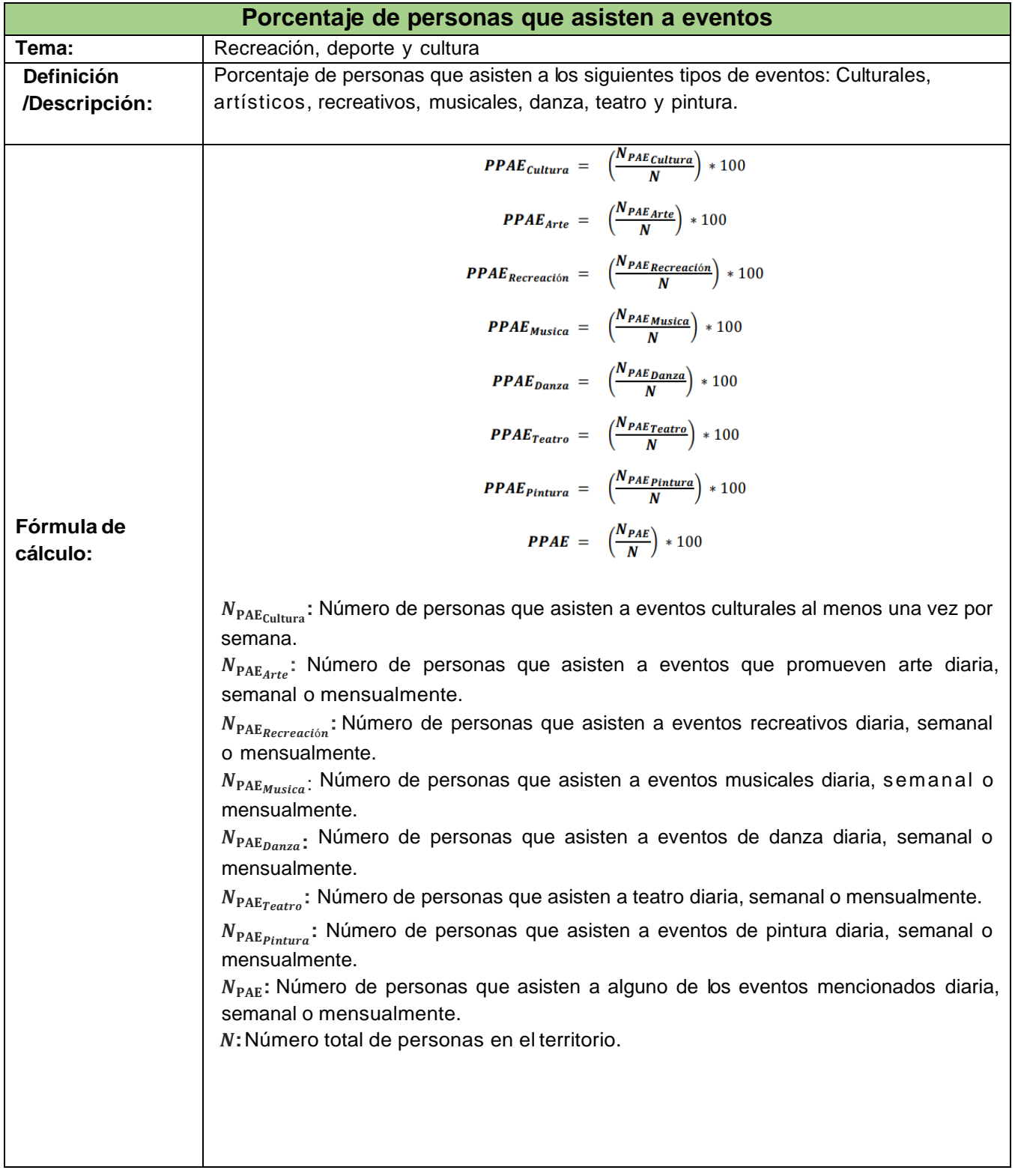

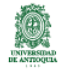

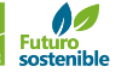

Alcaldía de M

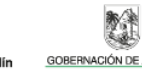

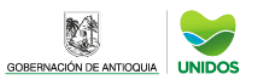

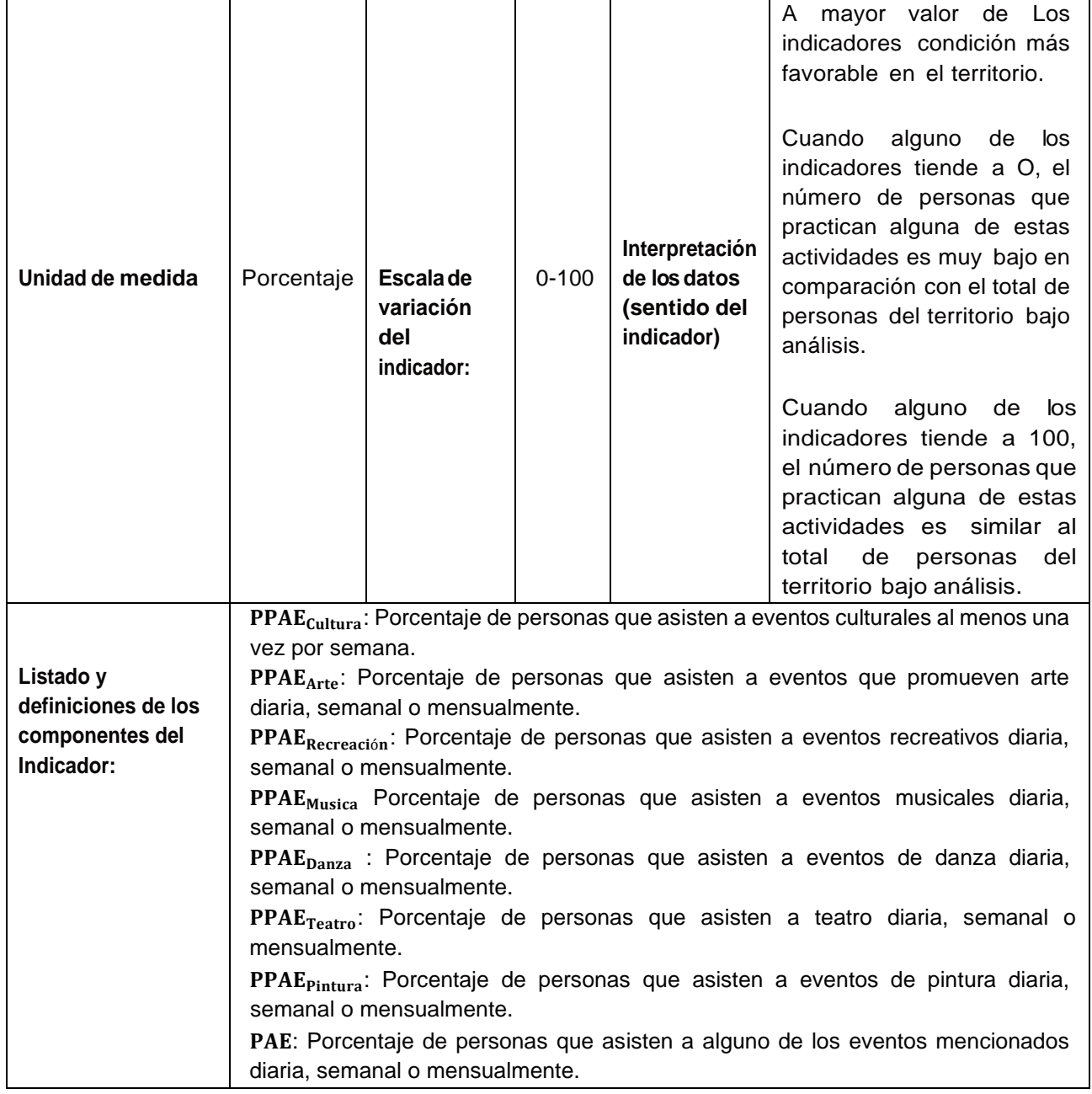

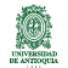

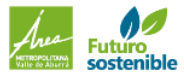

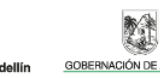

F

Alcaldía de Me

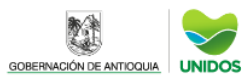

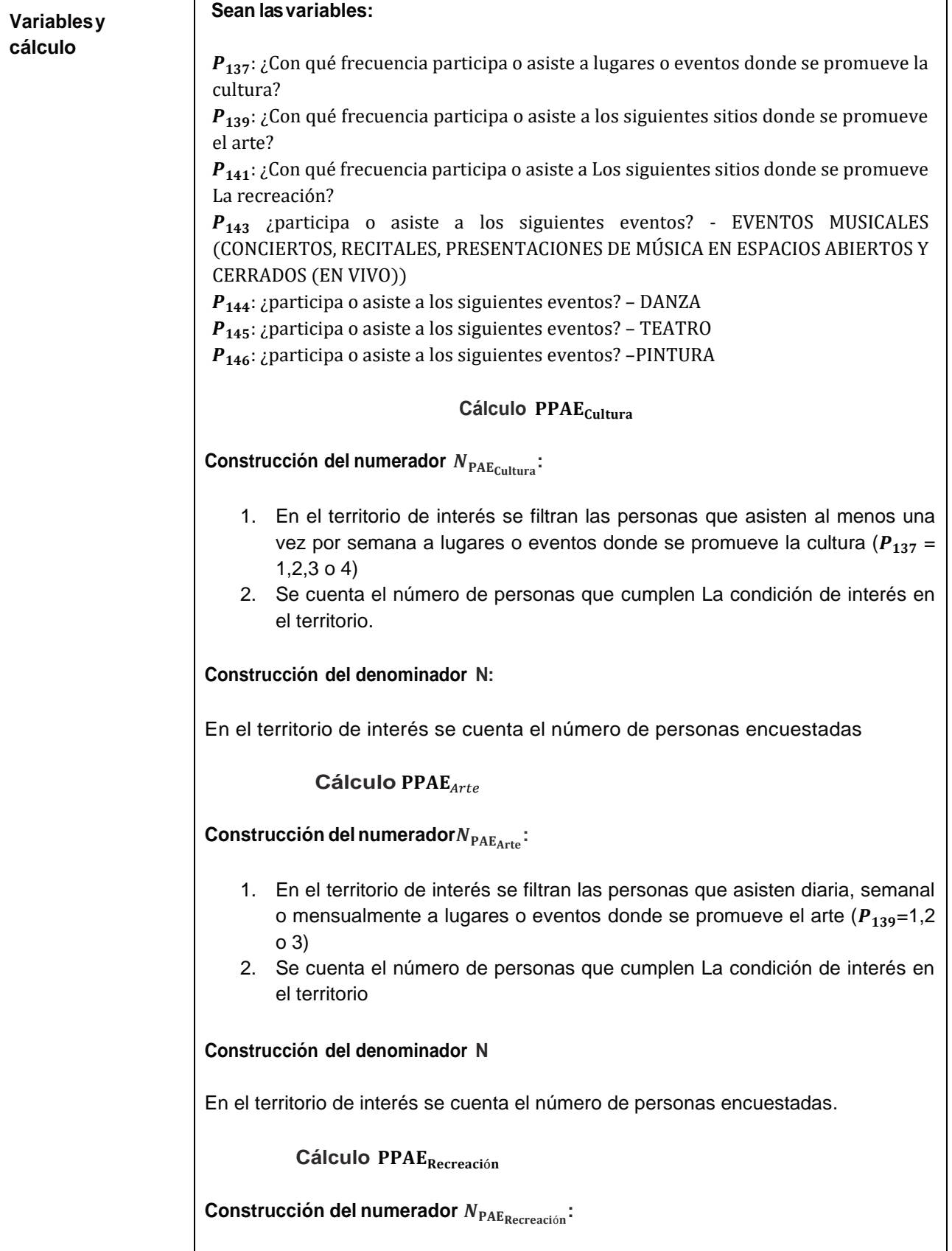

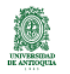

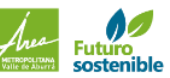

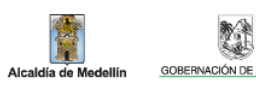

單

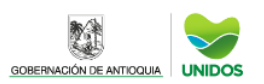

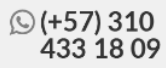

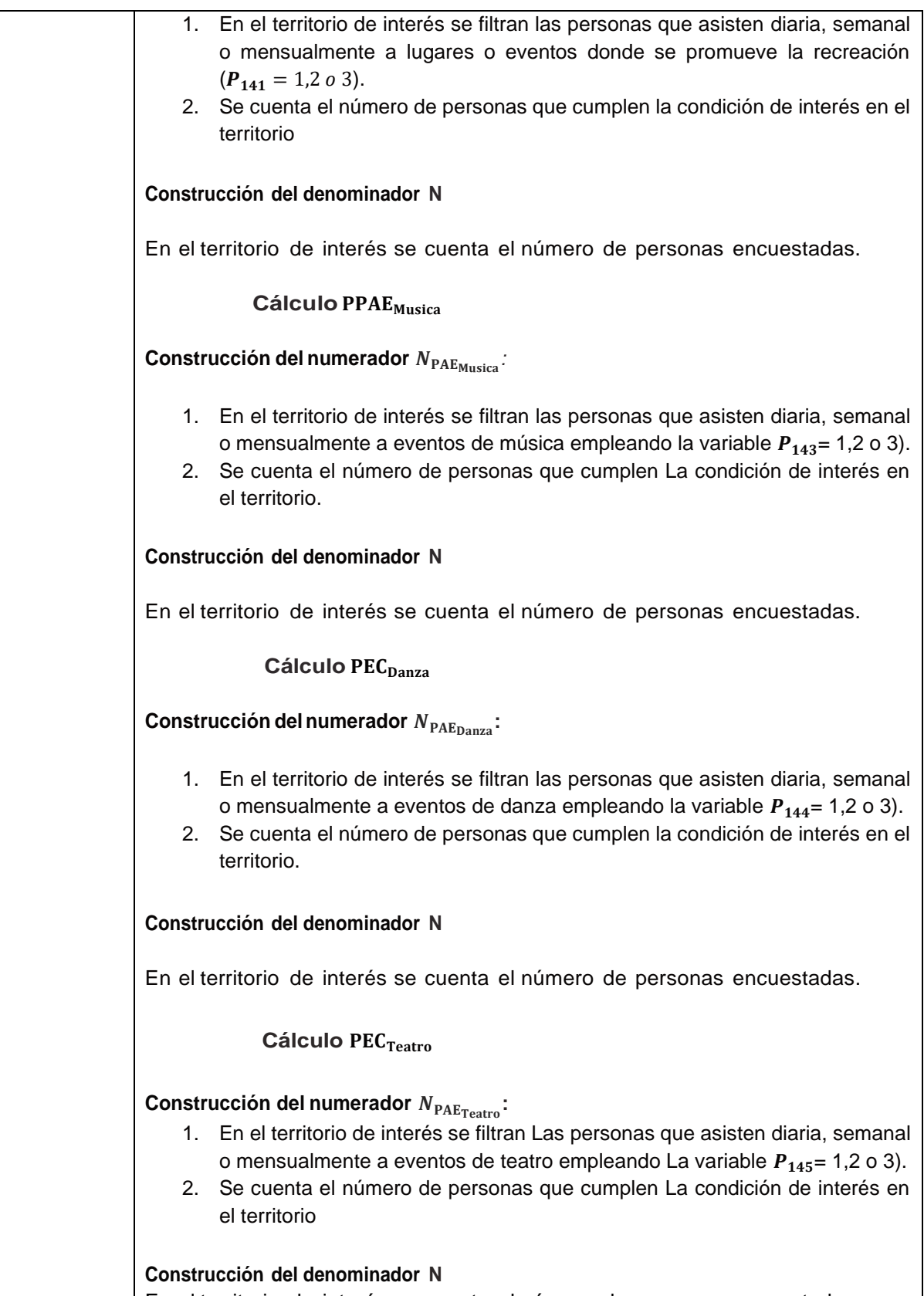

En el territorio de interés se cuenta el número de personas encuestadas

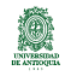

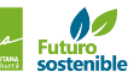

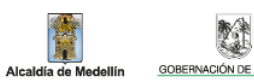

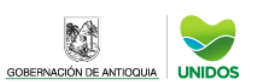

| © @encuestacalvida2021<br>| www.udea.edu.co

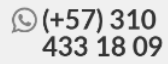

#### **Cálculo** PEC<sub>Pintura</sub>

**Construcción del numerador :**

- 1. En el territorio de interés se filtran Las personas que asisten diaria, semanal o mensualmente a eventos de pintura empleando La variable  $P_{146} = 1,2$  o 3).
- 2. Se cuenta el número de personas que cumplen La condición de interés en el territorio.

#### **Construcción del denominador N**

En el territorio de interés se cuenta el número de personas encuestadas.

**Cálculo**

#### **Construcción delnumerador :**

- 1. En el territorio de interés se filtran Las personas que asisten a algún l ugar o evento diaria, semanal o mensualmente; es decir, si se cumple alguna de Las condiciones:
	- $P_{137} = 1.2 \text{ o } 3$ .
	- $P_{139} = 1,2 \text{ o } 3.$
	- $P_{141} = 1,203$ .
	- $P_{143} = 1,203$ .
	- $P_{144} = 1,203$ .
	- $P_{145} = 1,203$ .
	- $P_{136} = 1,203$ .
- 2. Se cuenta el número de personas que cumplen La condición de interés en el territorio.

#### **Construcción del denominador N**

En el territorio de interés se cuenta el número de personas encuestadas.

Nota: en el caso de cultura, se consideran a las personas que asisten al menos una vez por semana. Dado que se dio un cambio en las opciones de respuesta en comparación con el año 2019.

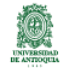

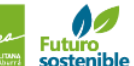

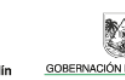

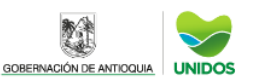

## CALCULO DE INDICADORESDISCAPACIDAD **Personas con alguna dificultad funcional**

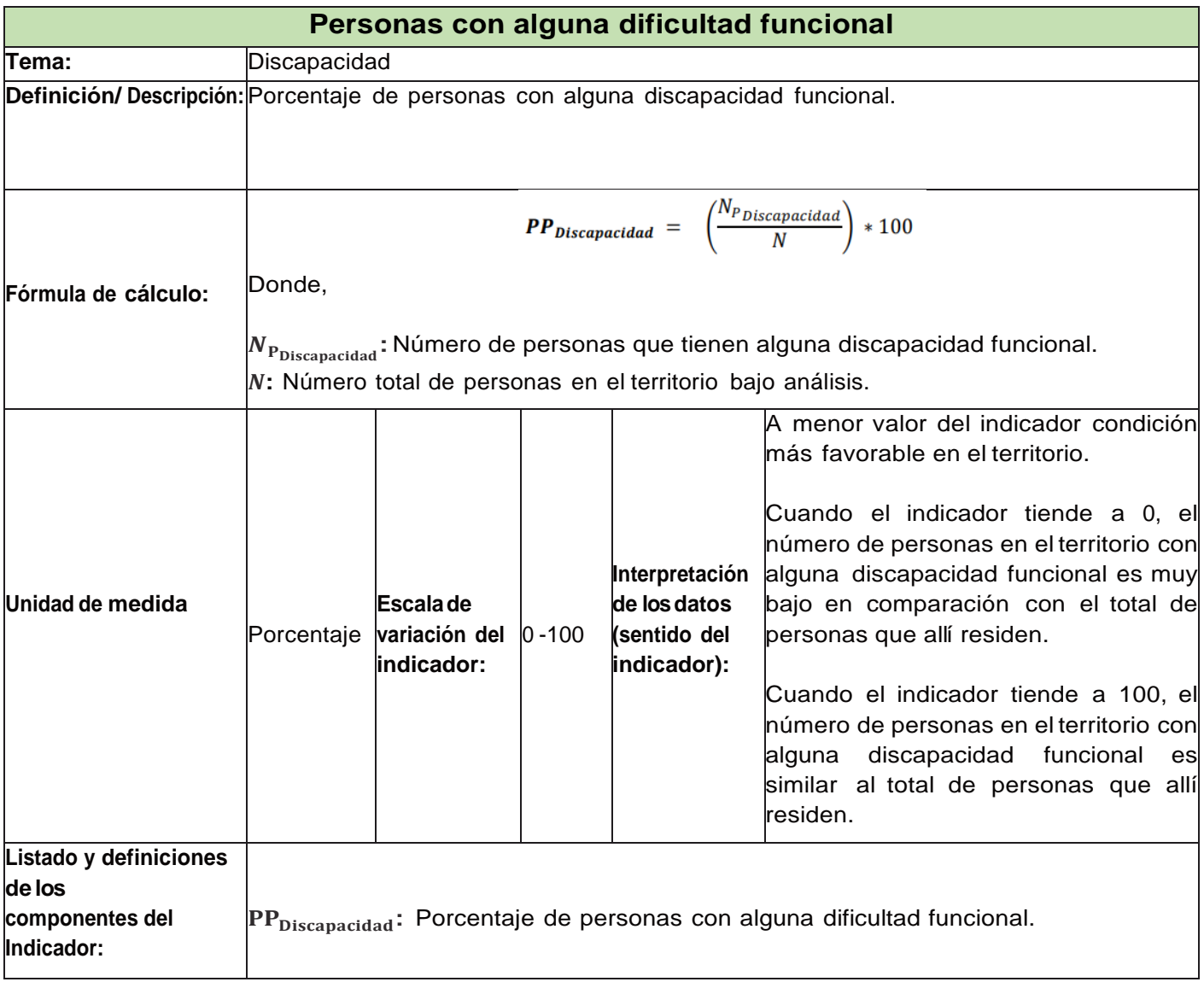

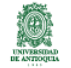

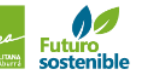

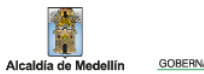

N

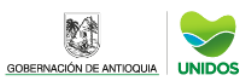

群

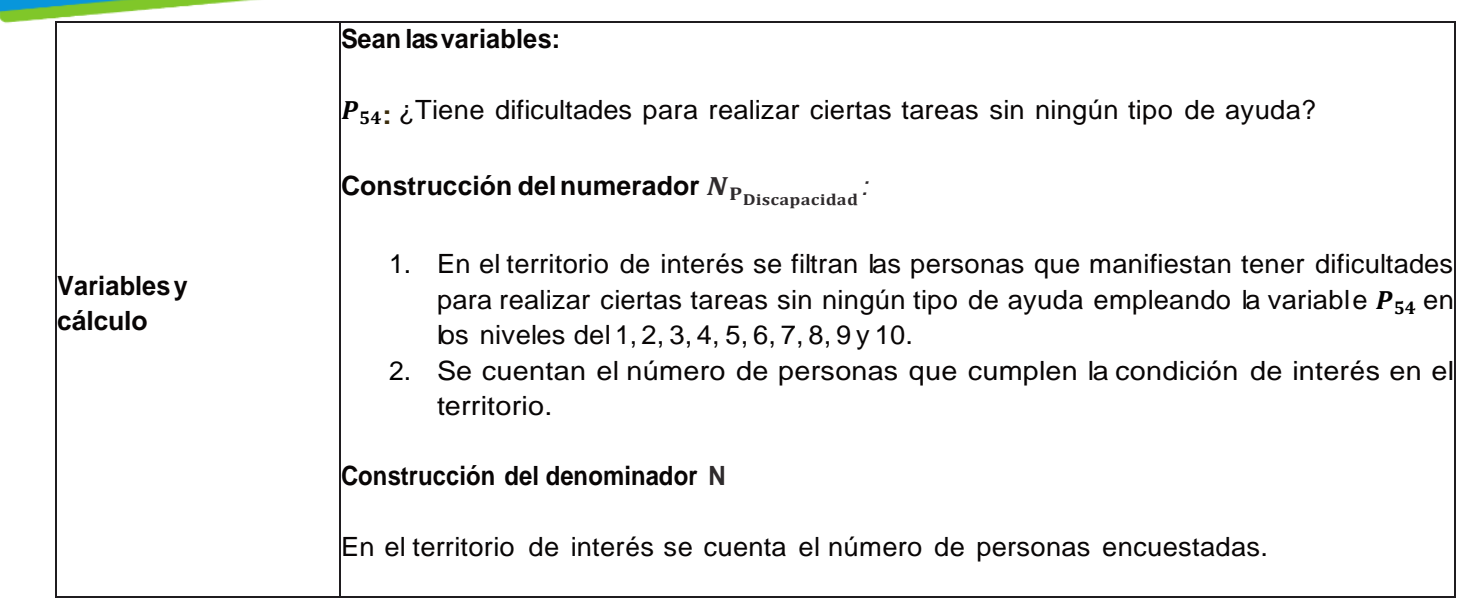

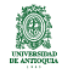

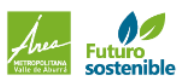

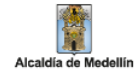

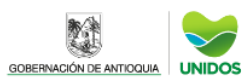

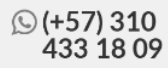
### INDICADORES EMPLEO SEGURIDAD V ACCIDENTALIDAD **Tasa de accidentalidad**

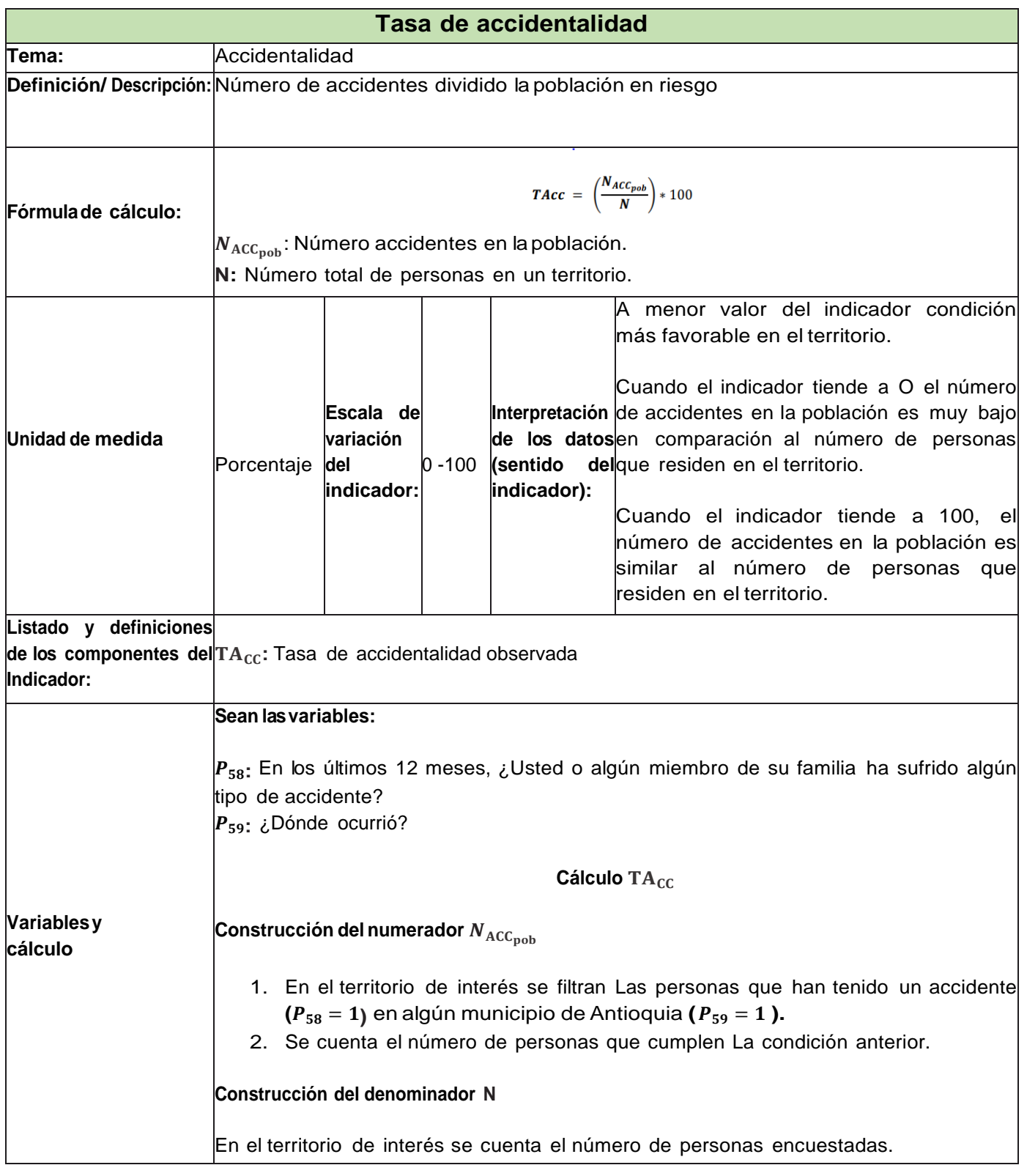

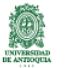

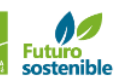

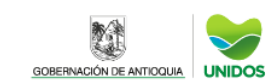

瞳

,<br>Ilin

Alcaldía de Me

╱

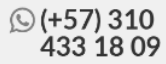

#### CALCULO DE INDICADORES EMPLEO, SEGURIDAD Y ACCIDENTALIDAD **Hogares donde algún miembro de lafamilia tuvo un accidente**

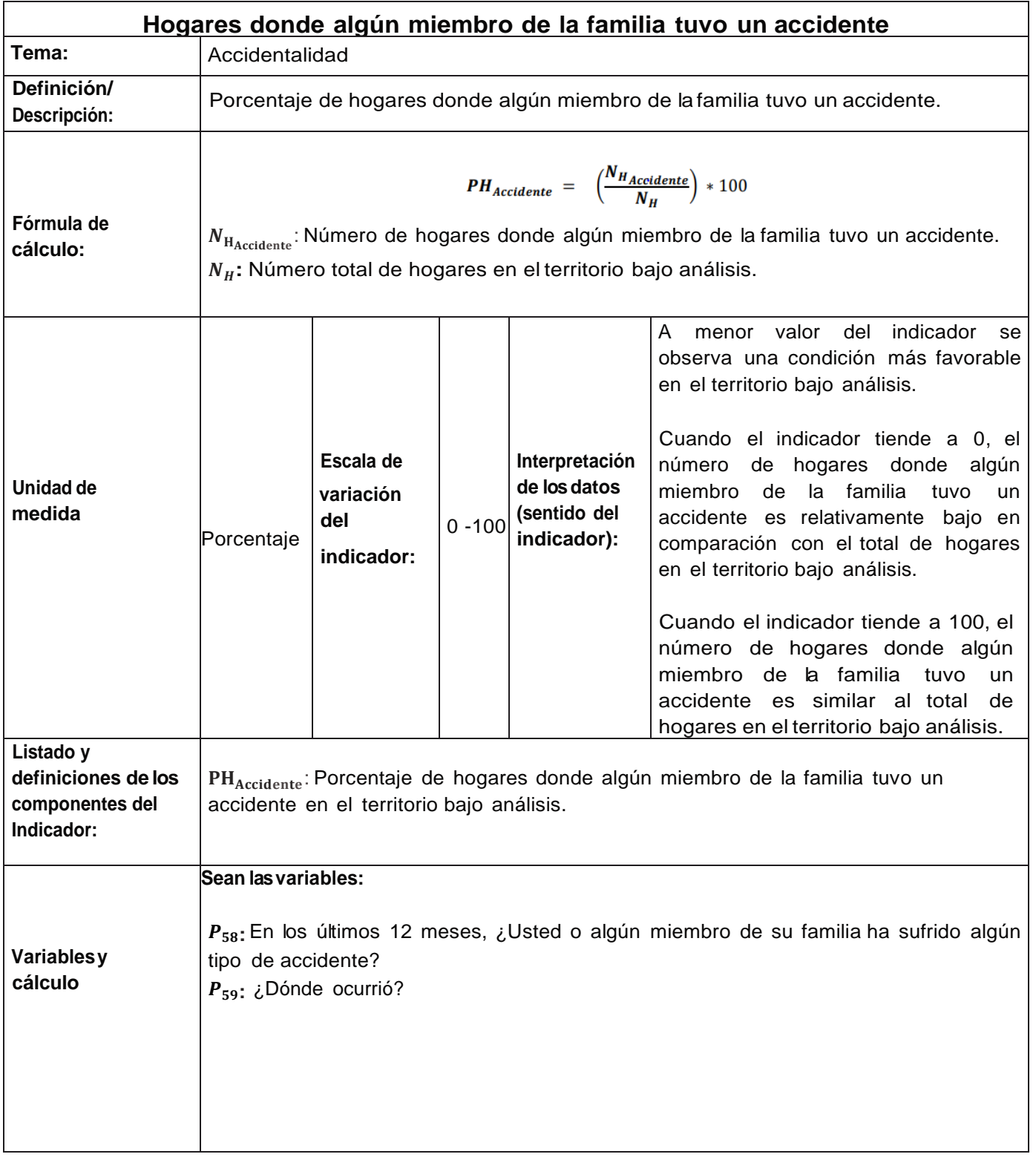

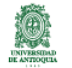

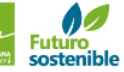

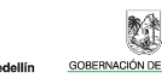

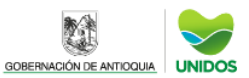

# **Cálculo** PH<sub>Accidente</sub> **Construcción del numerador :** 1. En el territorio de interés se filtran las personas que han tenido un accidente  $(P_{58}= 1)$  en algún municipio de Antioquia  $(P_{59}= 1)$ . 2. Dentro de cada hogar se realiza el conteo de personas que ha sufrido algún tipo de accidente específico y se genera una variable indicadora para el hogar que tomará el valor de 1 si el conteo da 1 o más. 3. Se cuentan el número de hogares que cumplen la condición de interés. **Construccióndeldenominador :** Se realiza el conteo del número de hogares en el territorio de interés

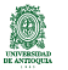

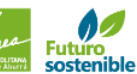

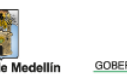

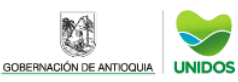

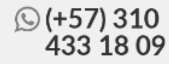

### CALCULO DE INDICADORES EMPLEO, SEGURIDAD Y ACCIDENTALIDAD **Tasa de delitos**

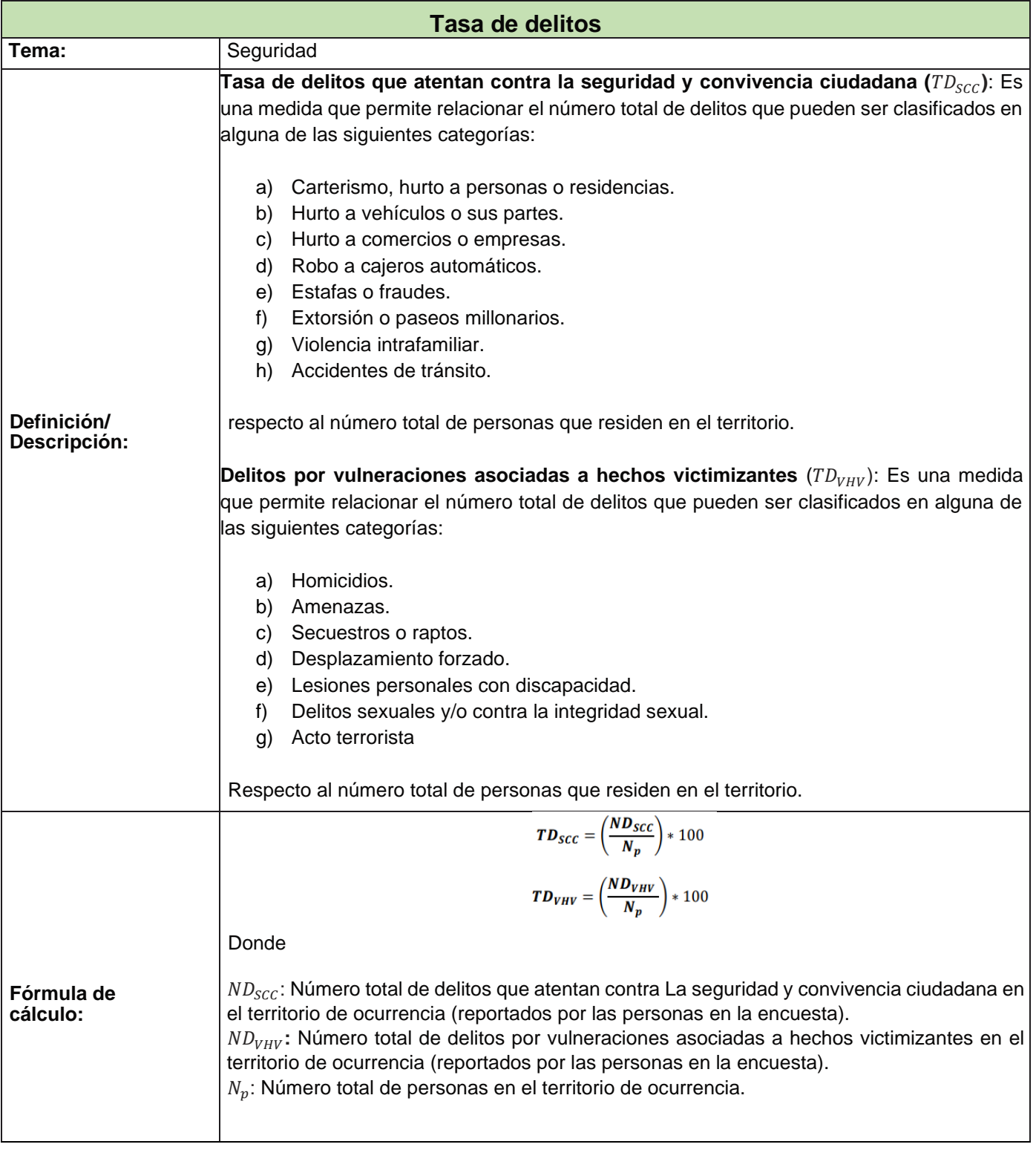

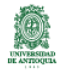

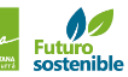

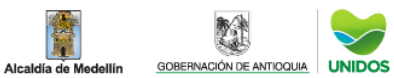

耀

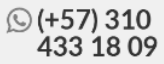

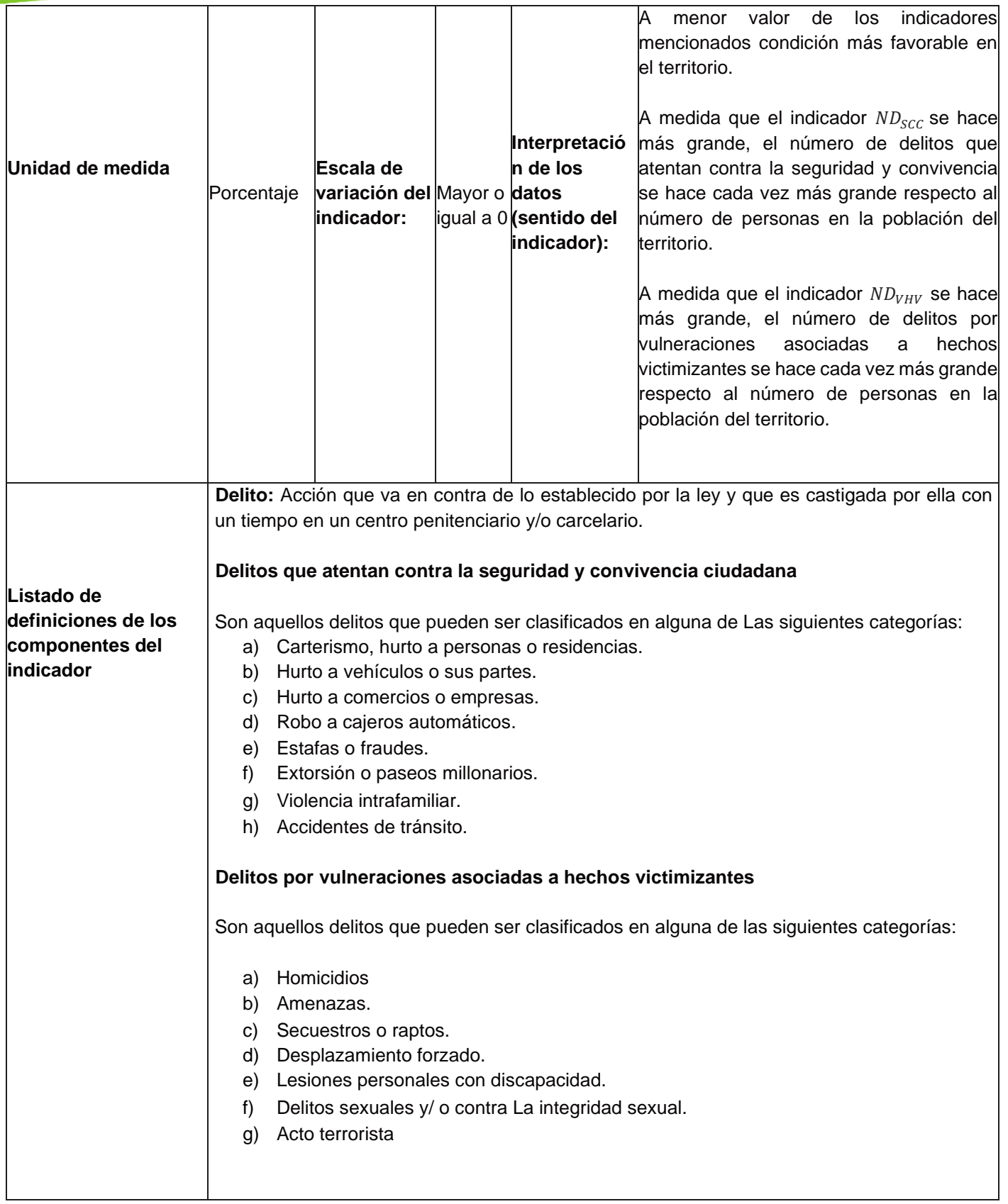

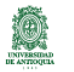

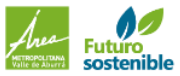

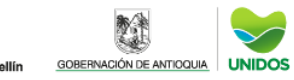

 $\checkmark$ 

尊

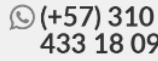

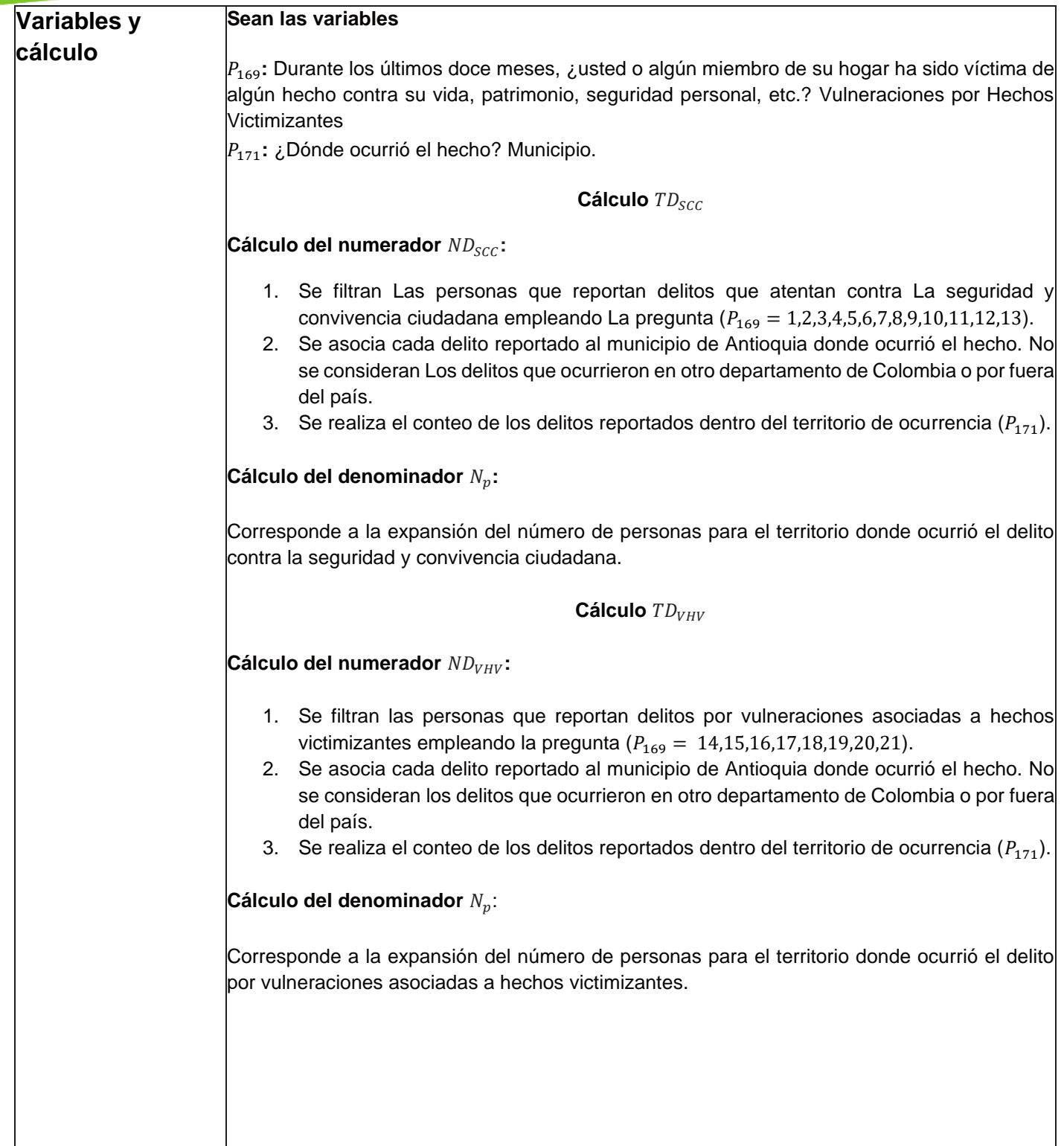

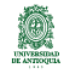

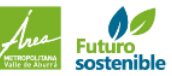

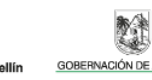

**AND** 

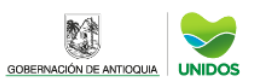

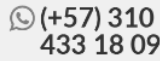

### CALCULO DE INDICADORES EMPLEO, SEGURIDAD Y ACCIDENTALIDAD **Tasa de desempleo -TO**

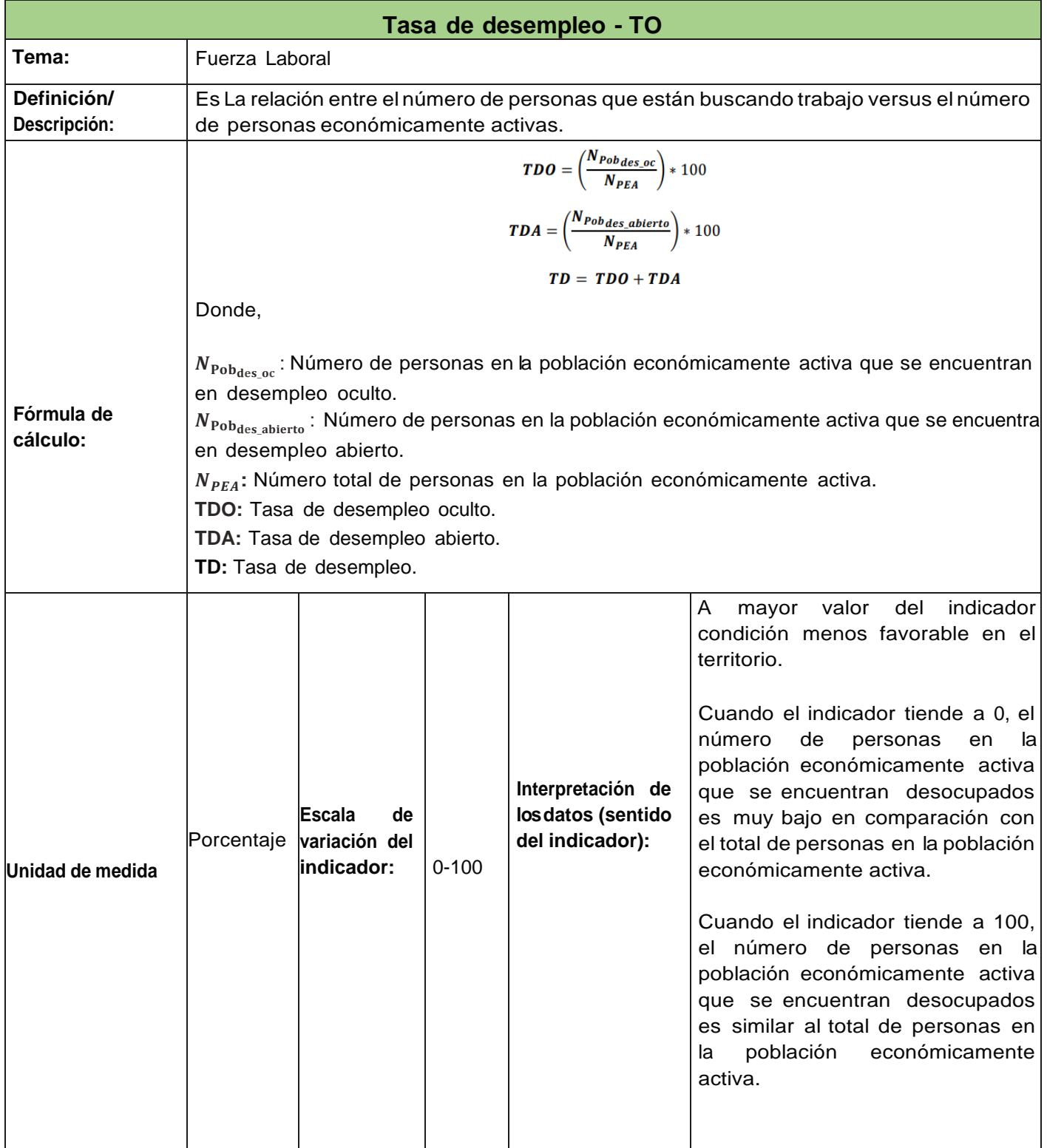

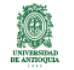

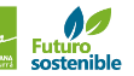

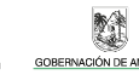

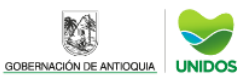

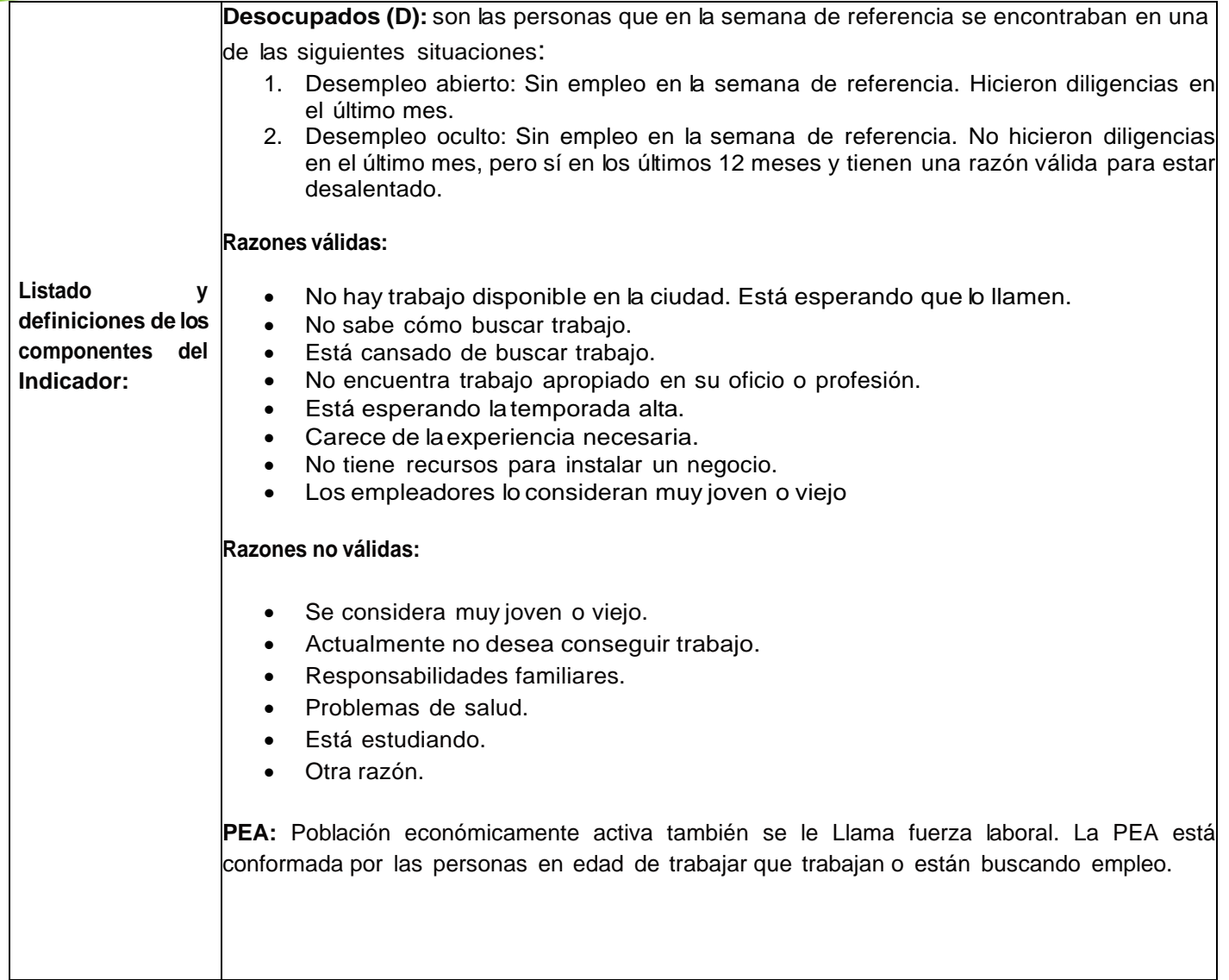

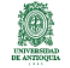

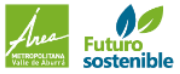

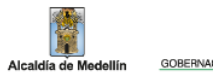

**REA** 

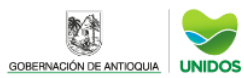

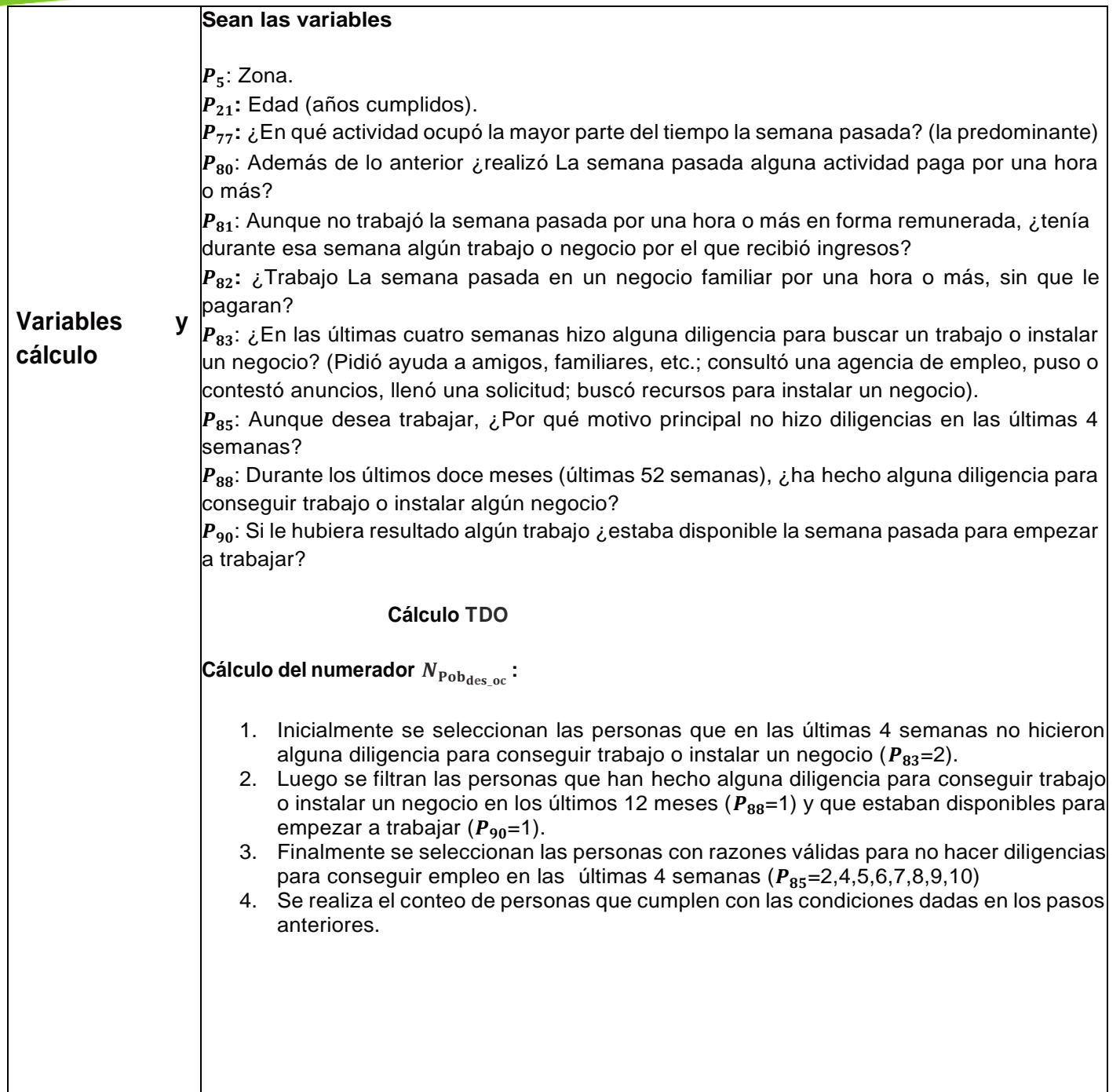

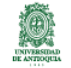

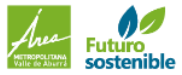

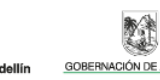

鹭

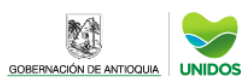

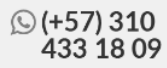

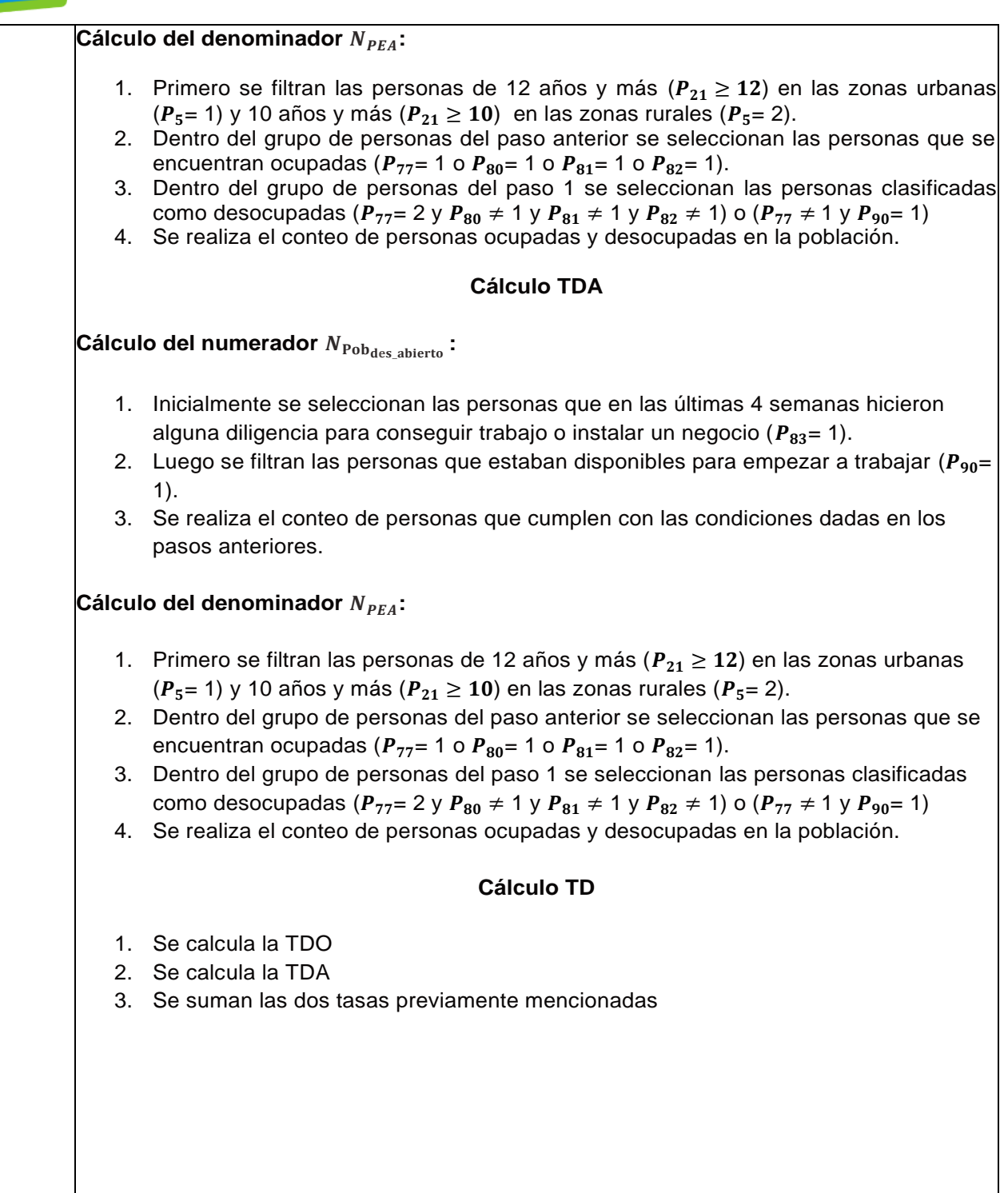

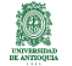

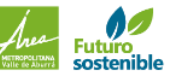

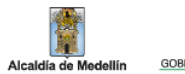

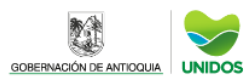

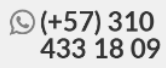

#### CALCULO DE INDICADORES DE EMPLEO, SEGURIDAD Y ACCIDENTALIAD **Trabajo infantil-TTI y TTIA**

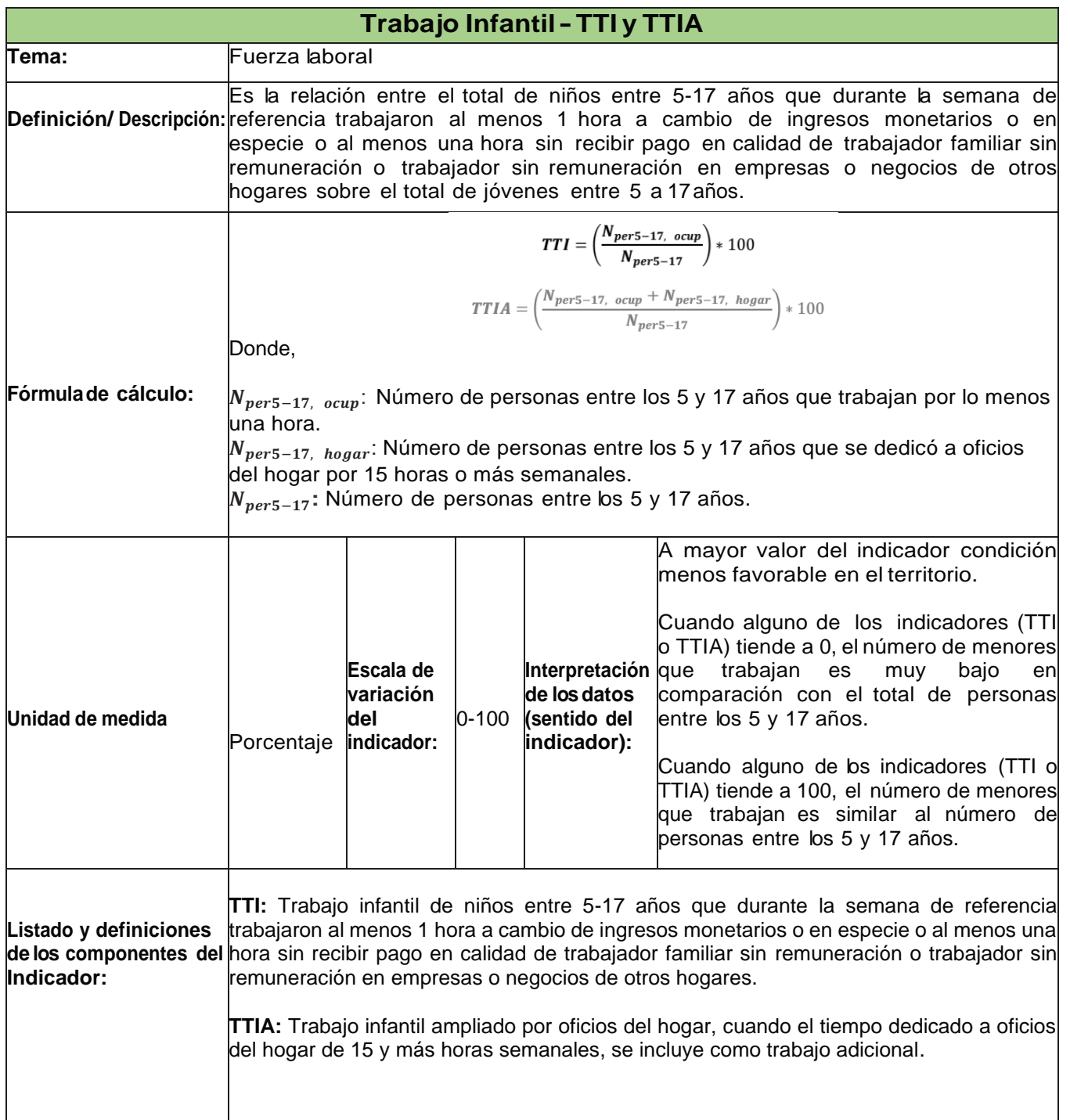

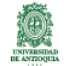

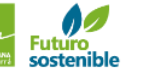

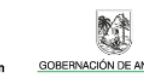

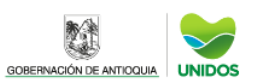

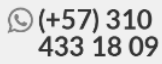

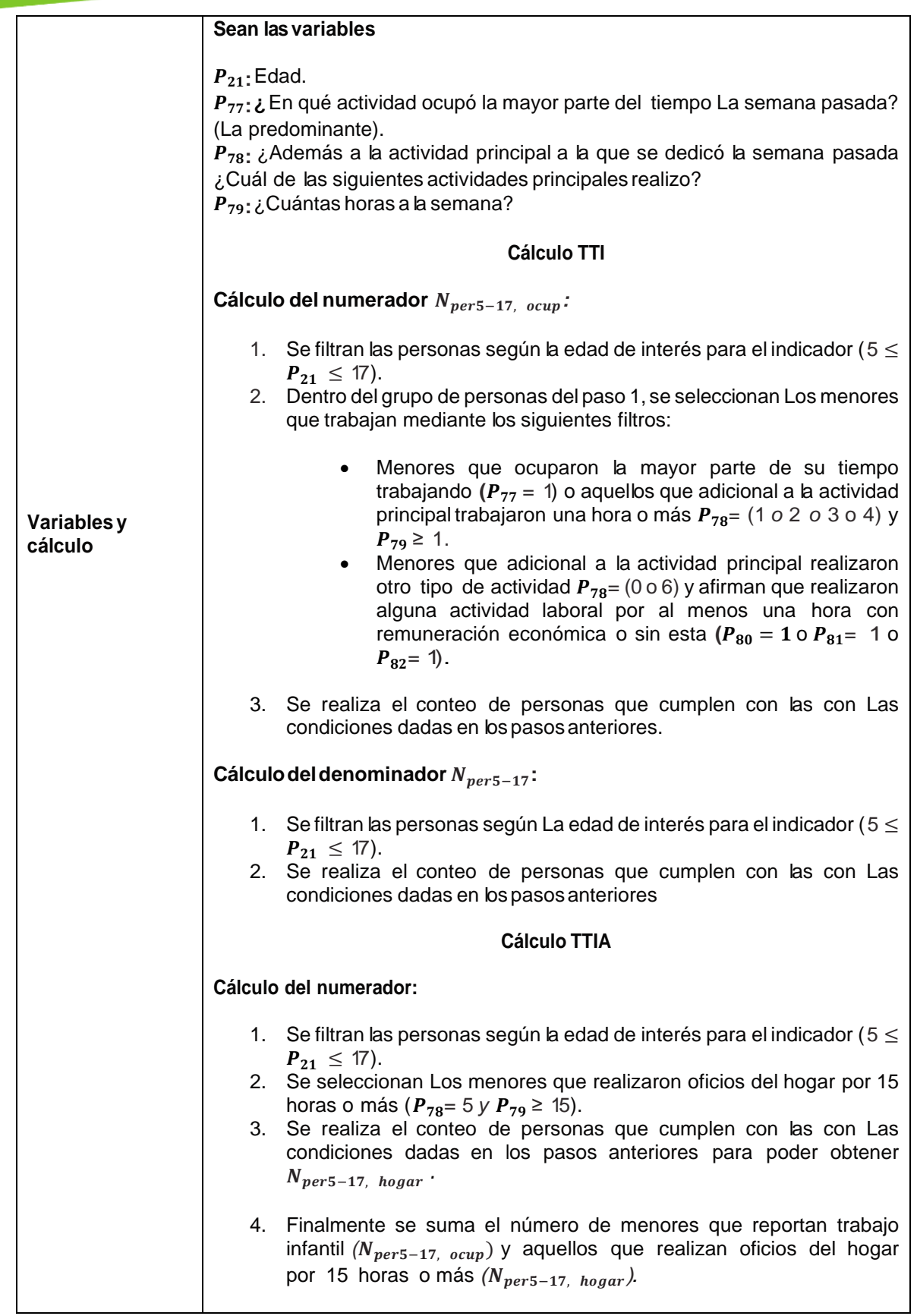

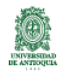

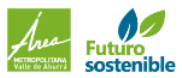

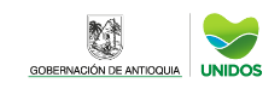

 $\checkmark$ 

**REA** 

Alcaldía de Medellín

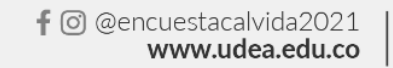

**☉ (+57) 310<br>433 18 09** 

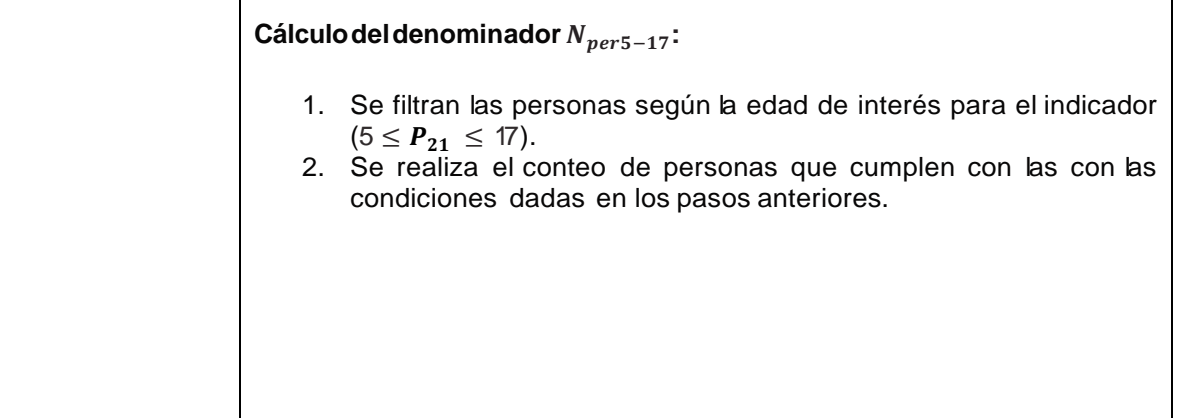

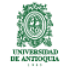

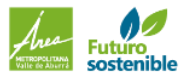

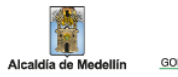

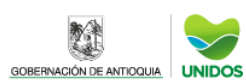

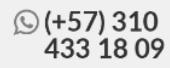

٦

### INDICADORES EMPLEO, SEGURIDAD Y ACCIDENTALIDAD Tasa de ocupación - TO

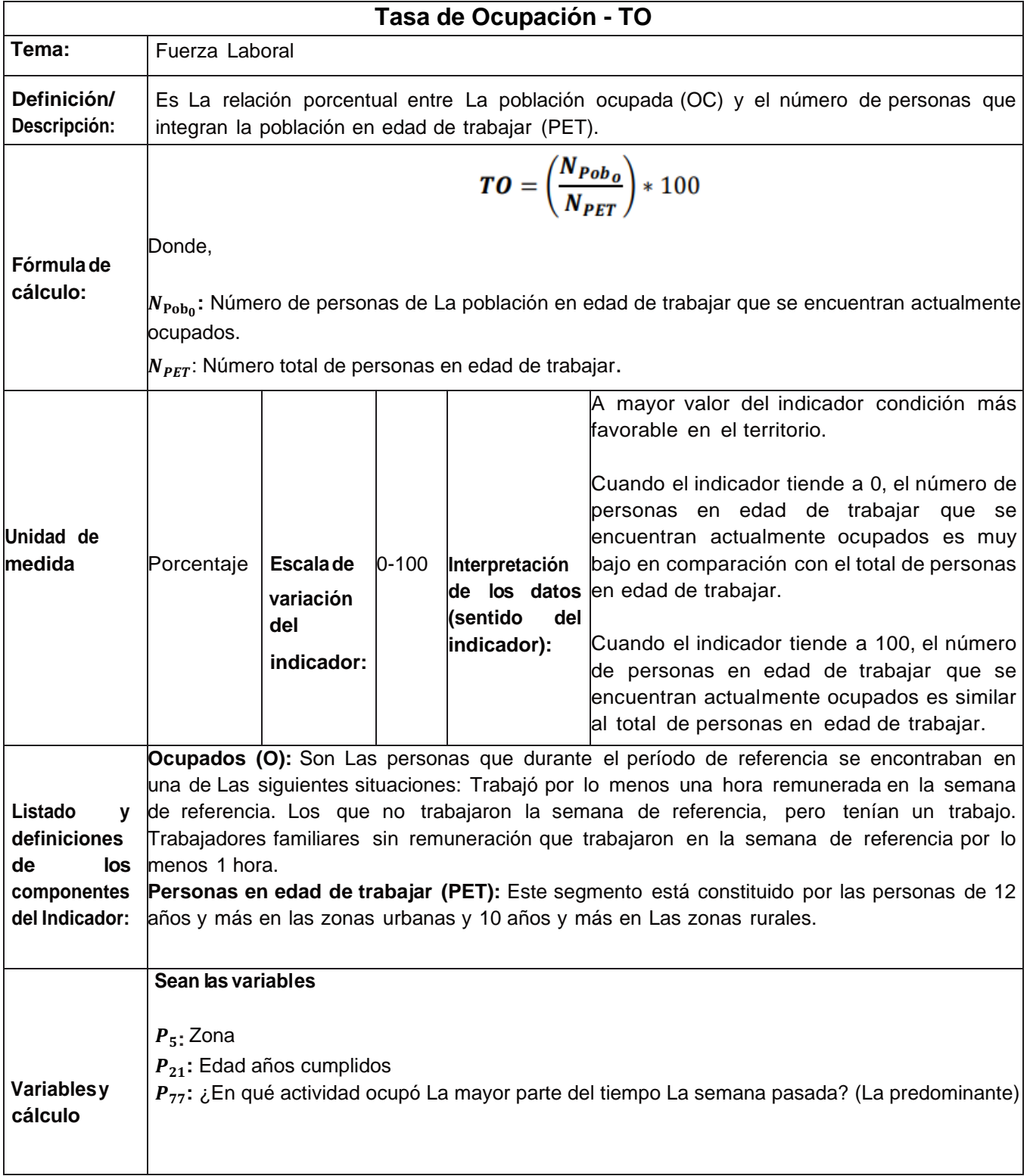

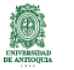

Alcaldía de Me

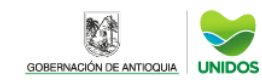

**☉ (+57) 310<br>433 18 09** 

Τ

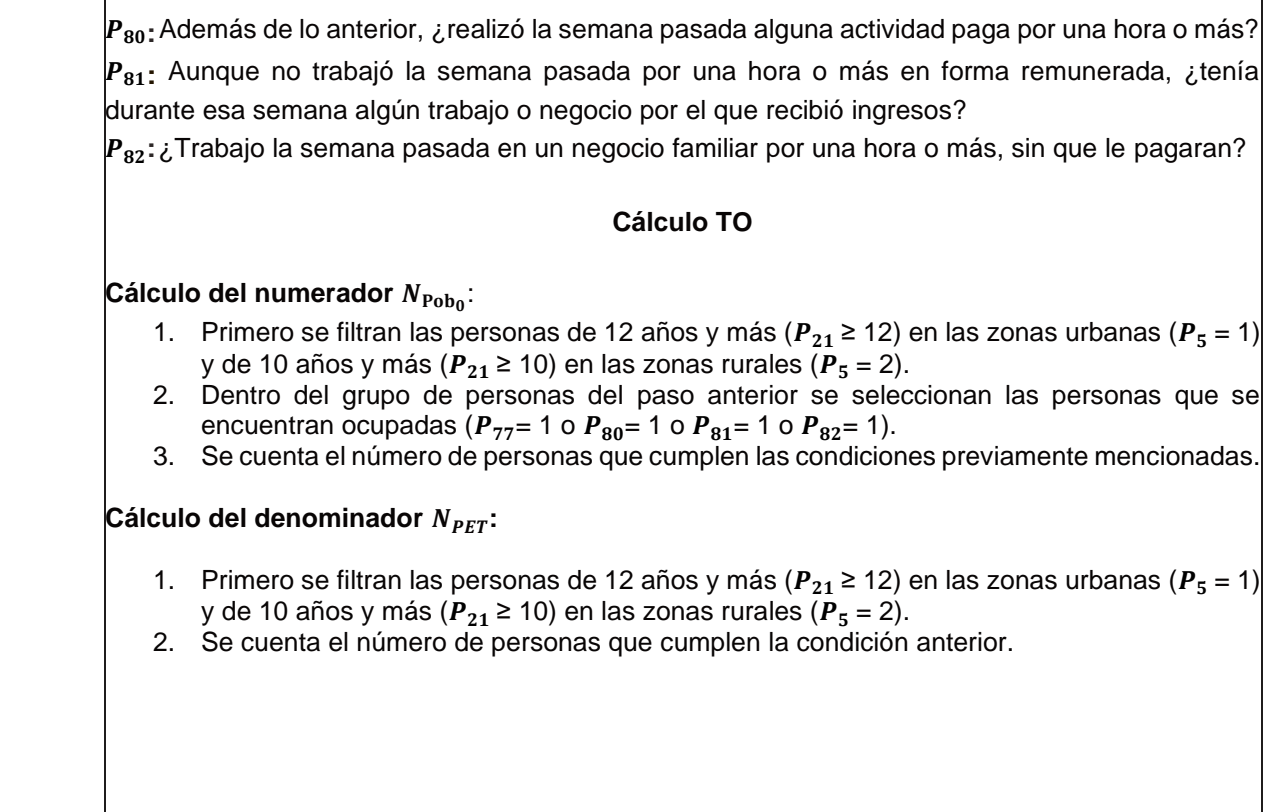

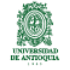

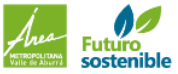

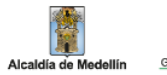

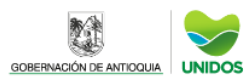

### INDICADORES EMPLEO, SEGURIDAD Y ACCIDENTALIDAD **Población ocupada por ramas de Actividad Económica**

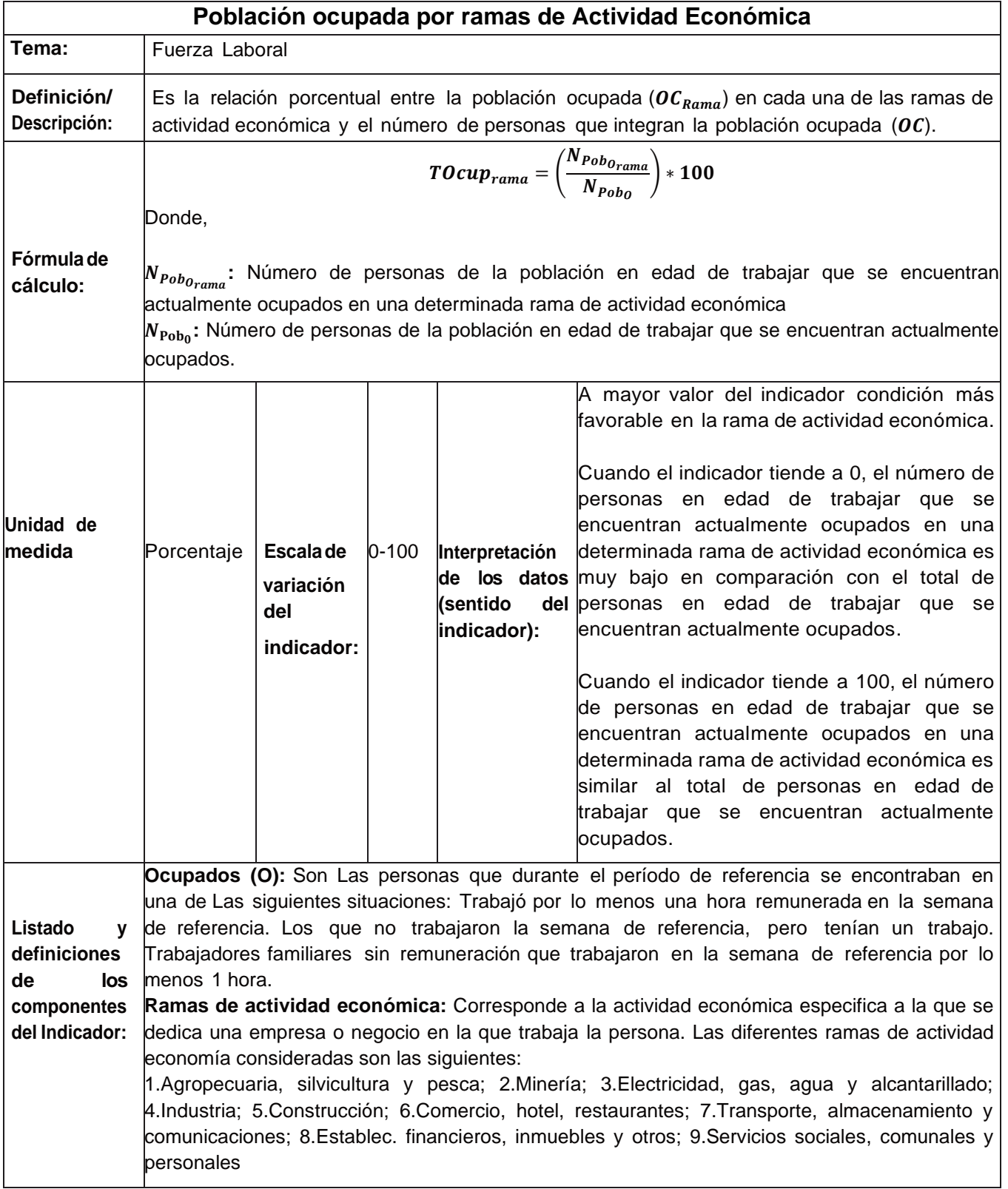

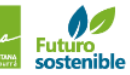

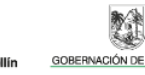

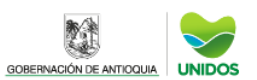

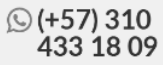

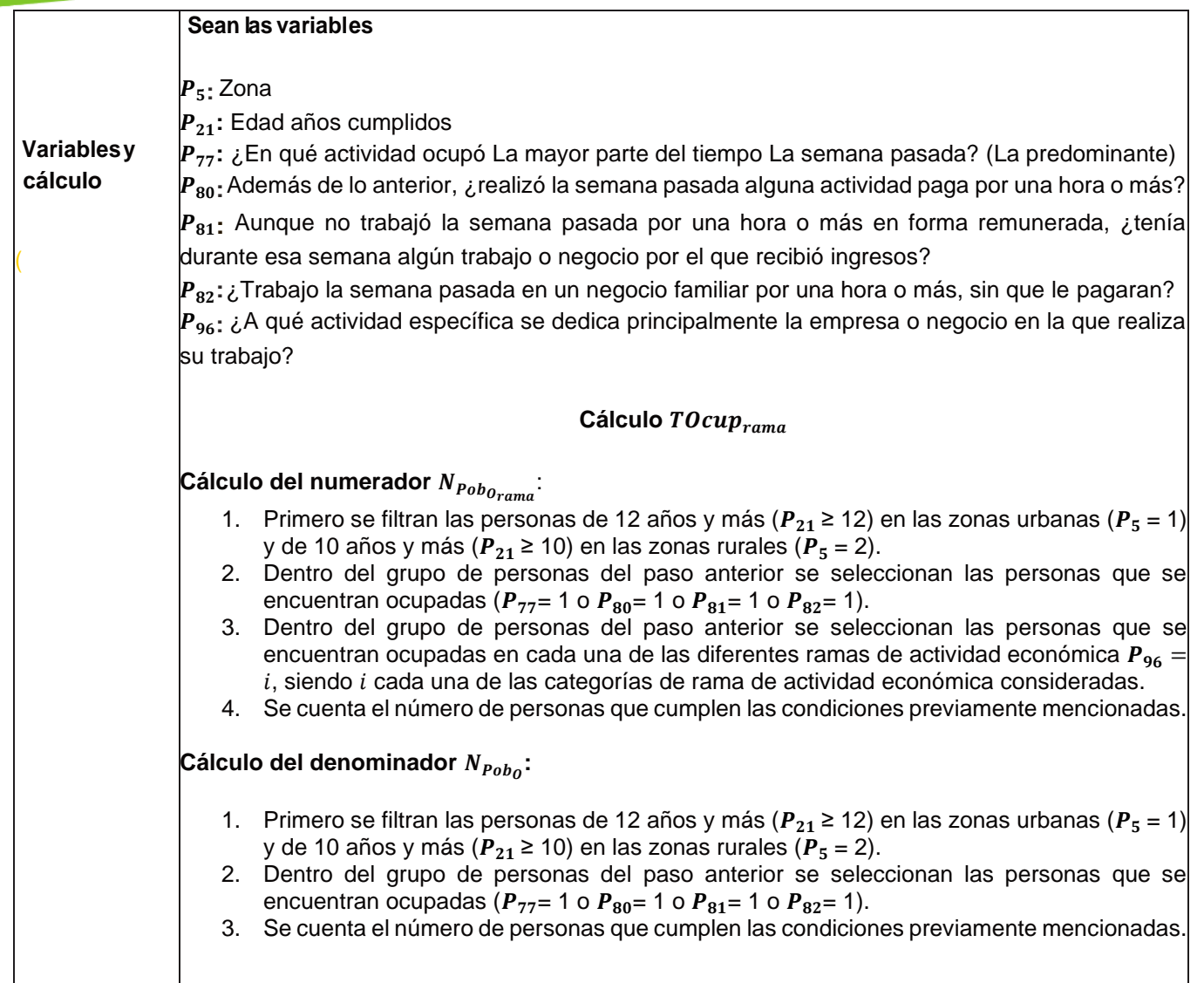

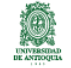

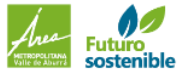

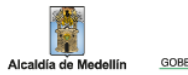

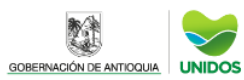

科

### INDICADORES EMPLEO, SEGURIDAD Y ACCIDENTALIDAD **Población ocupada por Posición Ocupacional**

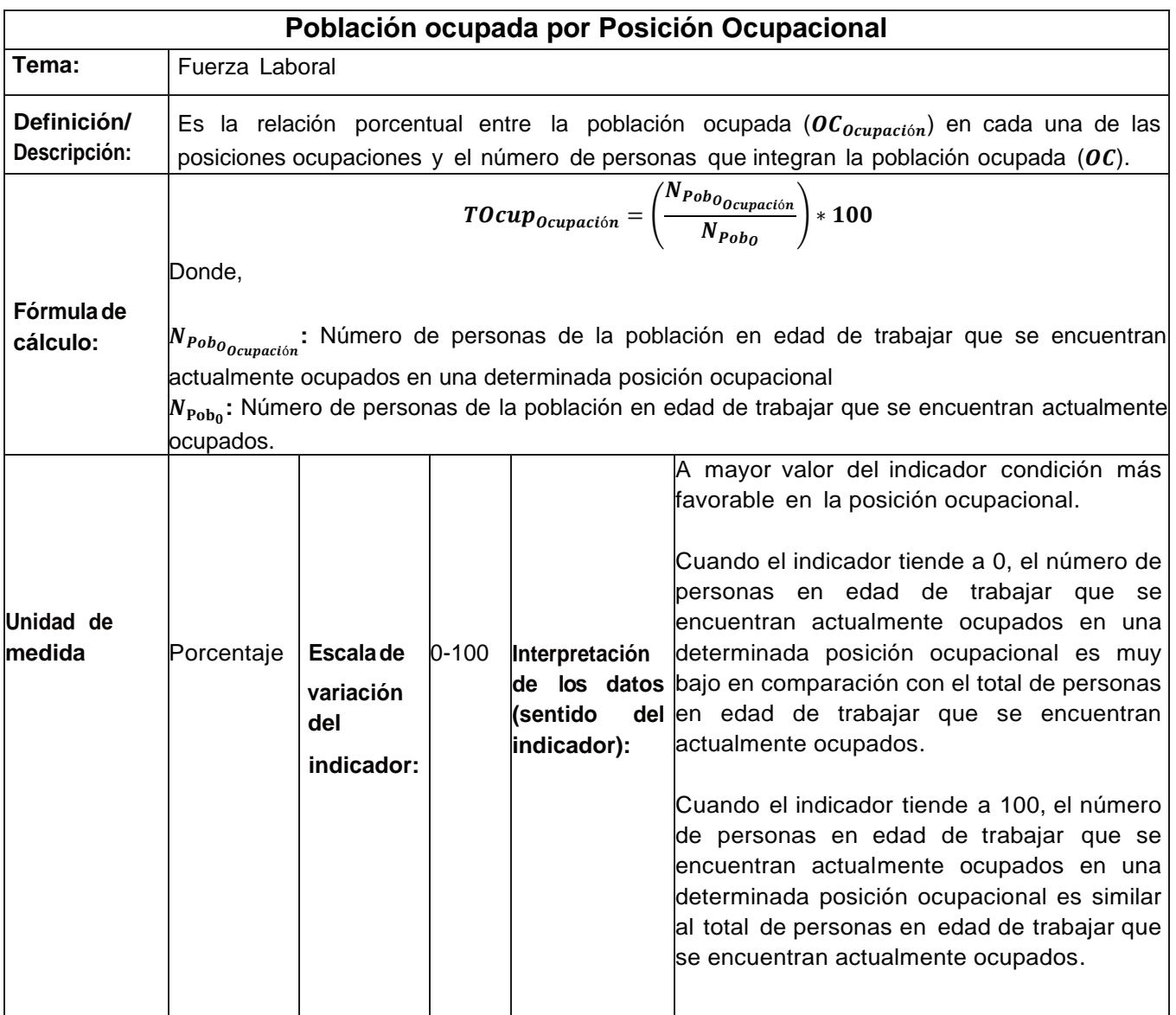

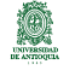

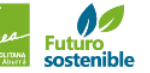

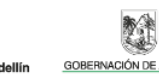

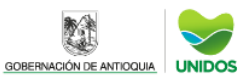

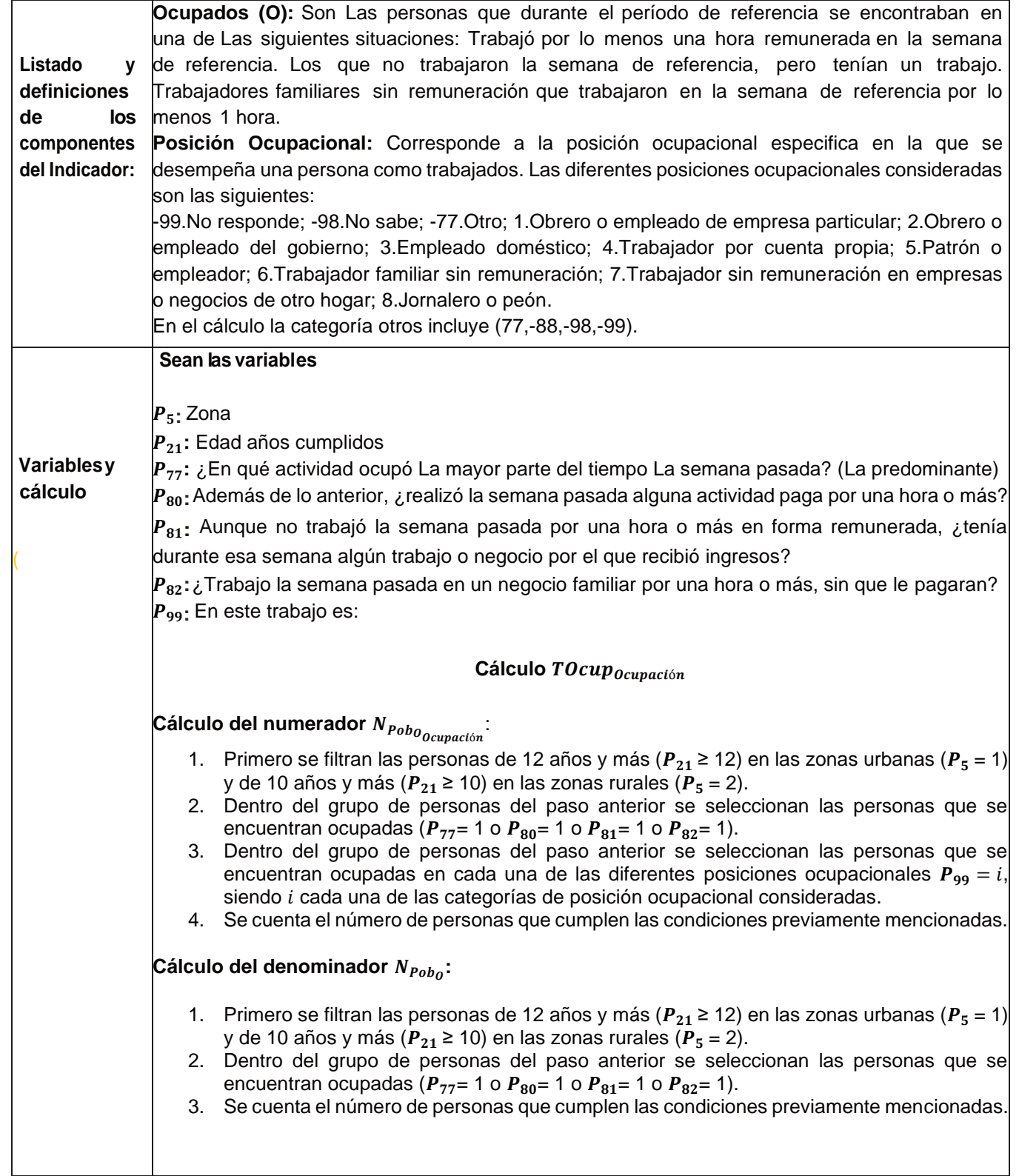

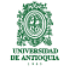

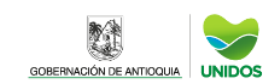

 $\checkmark$ 

**AND** 

Alcaldía de Medellín

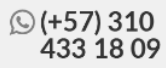

### CALCULO DE INDICADORES EMPLEO, SEGURIDAD Y ACCIDENTALIDAD **Tasa de subempleo**

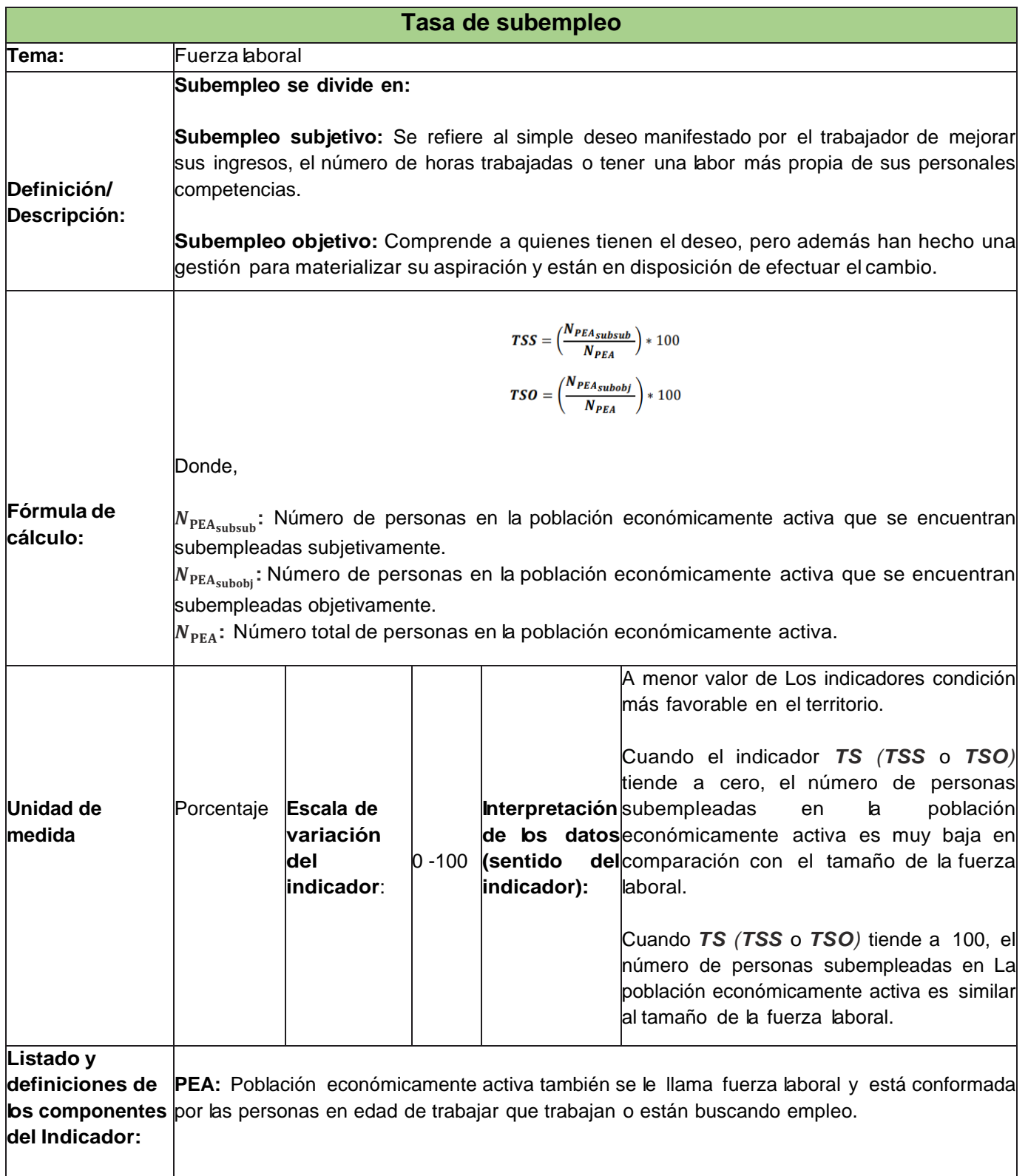

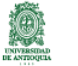

Alcaldía de M

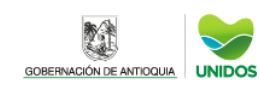

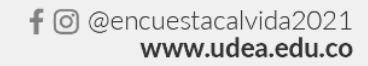

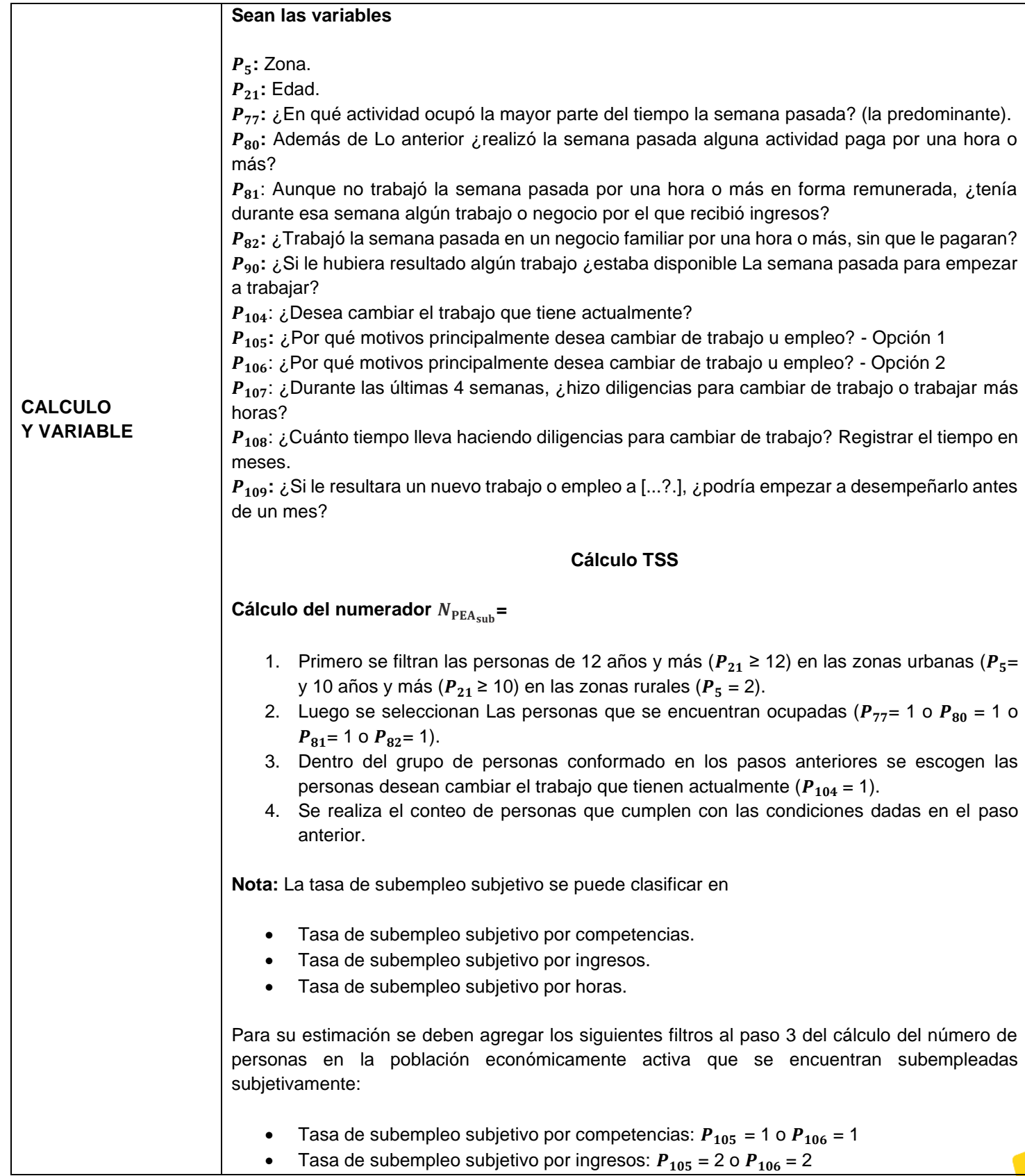

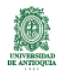

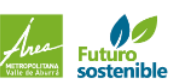

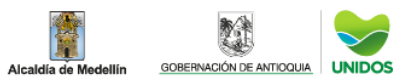

 $\checkmark$ 

H

**☉ (+57) 310<br>433 18 09** 

Tasa de subempleo subjetivo por horas:  $P_{105} = 3$  o  $P_{106} = 3$ 

#### **Cálculo del denominador :**

- 1. Primero se filtran las personas de 12 años y más ( $P_{21}$  ≥ 12) en Las zonas urbanas (P5 = 1) y 10 años y más ( $P_{21}$  ≥ 10) en Las zonas rurales ( $P_5$  = 2).
- 2. Dentro del grupo de personas del paso anterior se seleccionan Las personas que se encuentran ocupadas ( $P_{77}$ = 1 o  $P_{80}$  = 1 o  $P_{81}$ = 1 o  $P_{82}$ = 1).
- 3. Dentro del grupo de personas del paso 1 se seleccionan las personas clasificadas como desocupadas ( $P_{77} = 2$  y  $P_{80} \neq 1$  y  $P_{81} \neq 1$  y  $P_{82} \neq 1$ ) o ( $P_{77} \neq 1$  y  $P_{90} = 1$ )
- 4. Se realiza el conteo de personas ocupadas y desocupadas en la población.

#### **Cálculo TSO**

#### Cálculo del numerador  $N_{\text{PEA}_{\text{subobj}}}$ :

- 1. Primero se filtran las personas de 12 años y más ( $P_{21}$  = 12) en Las zonas urbanas ( $P_5$  = 1) y 10 años y más ( $P_{21}$ ≥ 10) en Las zonas rurales ( $P_5$ = 2).
- 2. Luego se seleccionan Las personas que se encuentran ocupadas ( $P_{77}$  = 1 o  $P_{80}$  = 1 o  $P_{81}$  = 1 o  $P_{82}$  = 1).
- 3. Dentro del grupo de personas conformado en los pasos anteriores se escogen las personas desean cambiar el trabajo que tienen actualmente ( $P_{104}$  = 1) y han realizado diligencias para cambiar de trabajo o trabajar más horas ( $P_{107}$  = 1 o  $P_{108}$  > 0) y  $P_{109}$ = 1.
- 4. Se realiza el conteo de personas que cumplen con las con las condiciones dadas en el paso anterior.

**Nota:** La tasa de subempleo objetivo se puede clasificar en

- Tasa de subempleo objetivo por competencias.
- Tasa de subempleo objetivo por ingresos.
- Tasa de subempleo objetivo por horas.

Para su estimación se deben agregar Los siguientes filtros al paso 3 del cálculo del número de personas en La población económicamente activa que se encuentran subempleadas objetivamente:

- Tasa de subempleo objetivo por competencias:  $P_{105} = 1$  o  $P_{106} = 1$
- Tasa de subempleo objetivo por ingresos:  $P_{105} = 2$  o  $P_{106} = 2$
- Tasa de subempleo objetivo por horas:  $P_{105} = 3$  o  $P_{106} = 3$

#### **Cálculo del denominador :**

- 1. Primero se filtran las personas de 12 años y más ( $P_{21}$  ≥ 12) en las zonas urbanas ( $P_5$ = 1) y 10 años y más ( $P_{21}$ ≥ 10) en Las zonas rurales ( $P_5$ = 2).
- 2. Dentro del grupo de personas del paso anterior se seleccionan las personas que se encuentran ocupadas ( $P_{77}$ = 1 o  $P_{80}$  = 1 o  $P_{81}$ = 1 o  $P_{82}$ = 1).
- 3. Dentro del grupo de personas del paso 1 se seleccionan las personas clasificadas como desocupadas ( $P_{77} = 2$  y  $P_{80} \neq 1$  y  $P_{81} \neq 1$  y  $P_{82} \neq 1$ ) o ( $P_{77} \neq 1$  y  $P_{90} = 1$ )

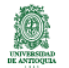

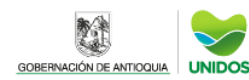

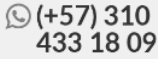

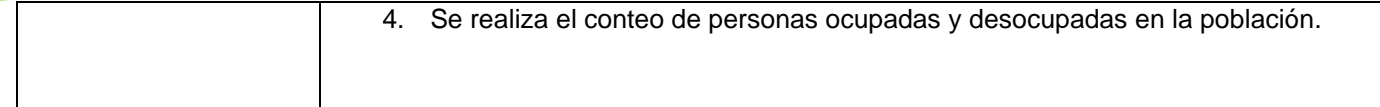

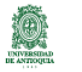

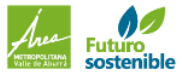

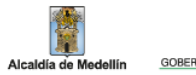

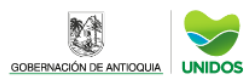

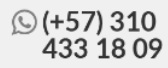

### INDICADORES EMPLEO, SEGURIDAD Y ACCIDENTALIDAD **Tasa Bruta de Participación -TBP**

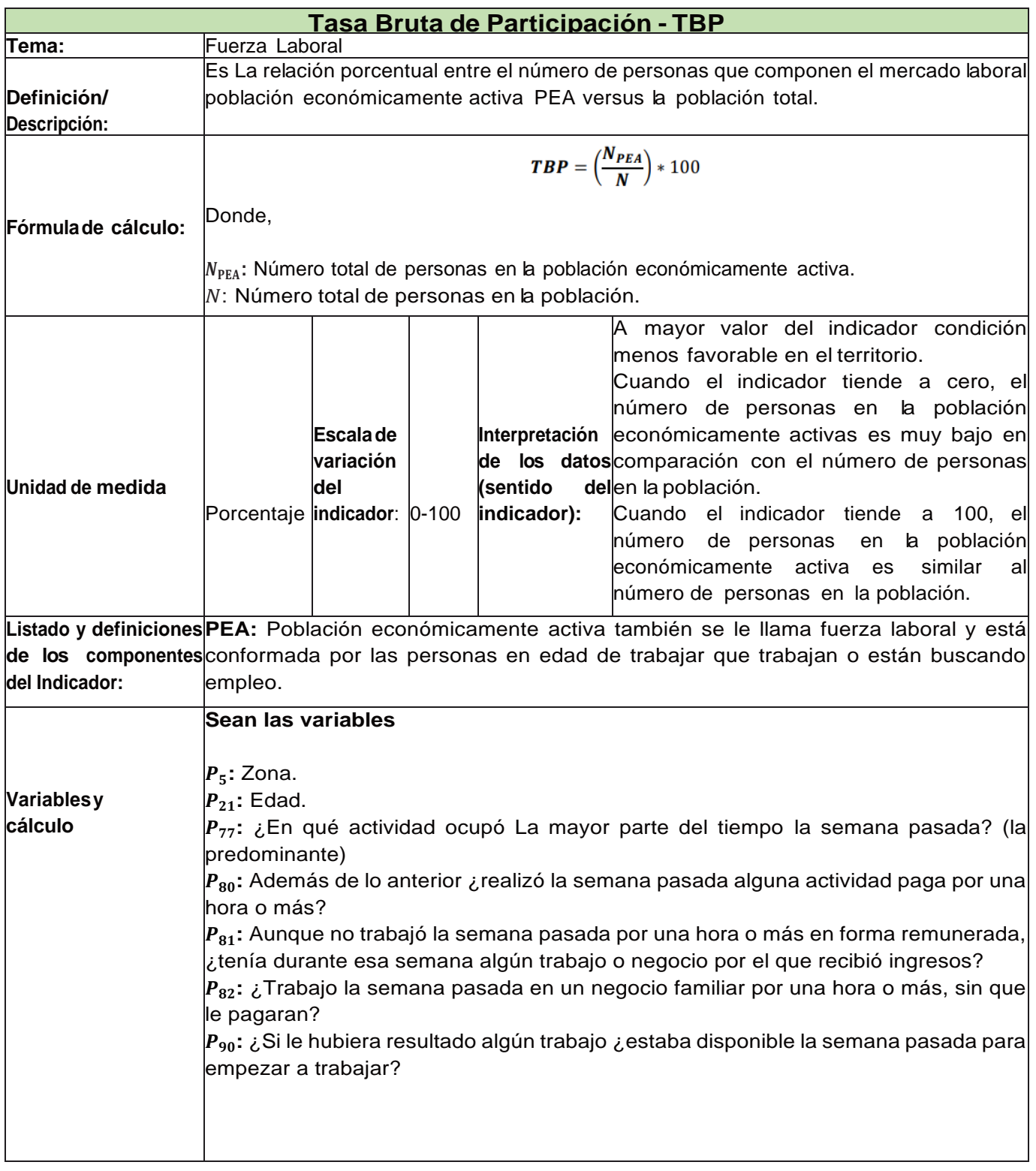

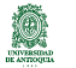

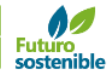

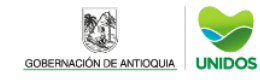

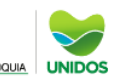

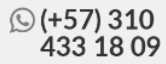

#### **Cálculo TBP**

## **Cálculo del numerador :** 1. Primero se filtran las personas de 12 años y más ( $P_{21}$  ≥ 12) en las zonas urbanas ( $P_5 = 1$ ) y 10 años y más ( $P_{21} \ge 10$ ) en Las zonas rurales ( $P_5 = 2$ ). 2. Dentro del grupo de personas del paso anterior se seleccionan Las personas que se encuentran ocupadas ( $P_{77} = 1$  o  $P_{80} = 1$  o  $P_{81} = 1$  o  $P_{82} = 1$ ). 3. Dentro del grupo de personas del paso 1 se seleccionan Las personas clasificadas como desocupadas ( $P_{77}$  = 2 y  $P_{80}$   $\neq$  1 y  $P_{81}$   $\neq$  1 y  $P_{82}$   $\neq$  1) o ( $P_{77}$  $\neq$  1 y  $P_{90}$  = 1) 4. Se realiza el conteo de personas ocupadas y desocupadas en la población. **Cálculo del denominador N**: Para la construcción del denominador se cuenta el total de personas encuestadas.

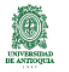

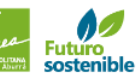

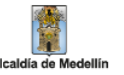

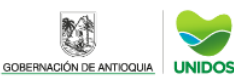

### CALCULO DE INDICADORES EMPLEO, SEGURIDAD Y ACCIDENTALIDAD **Curva de Lorenz**

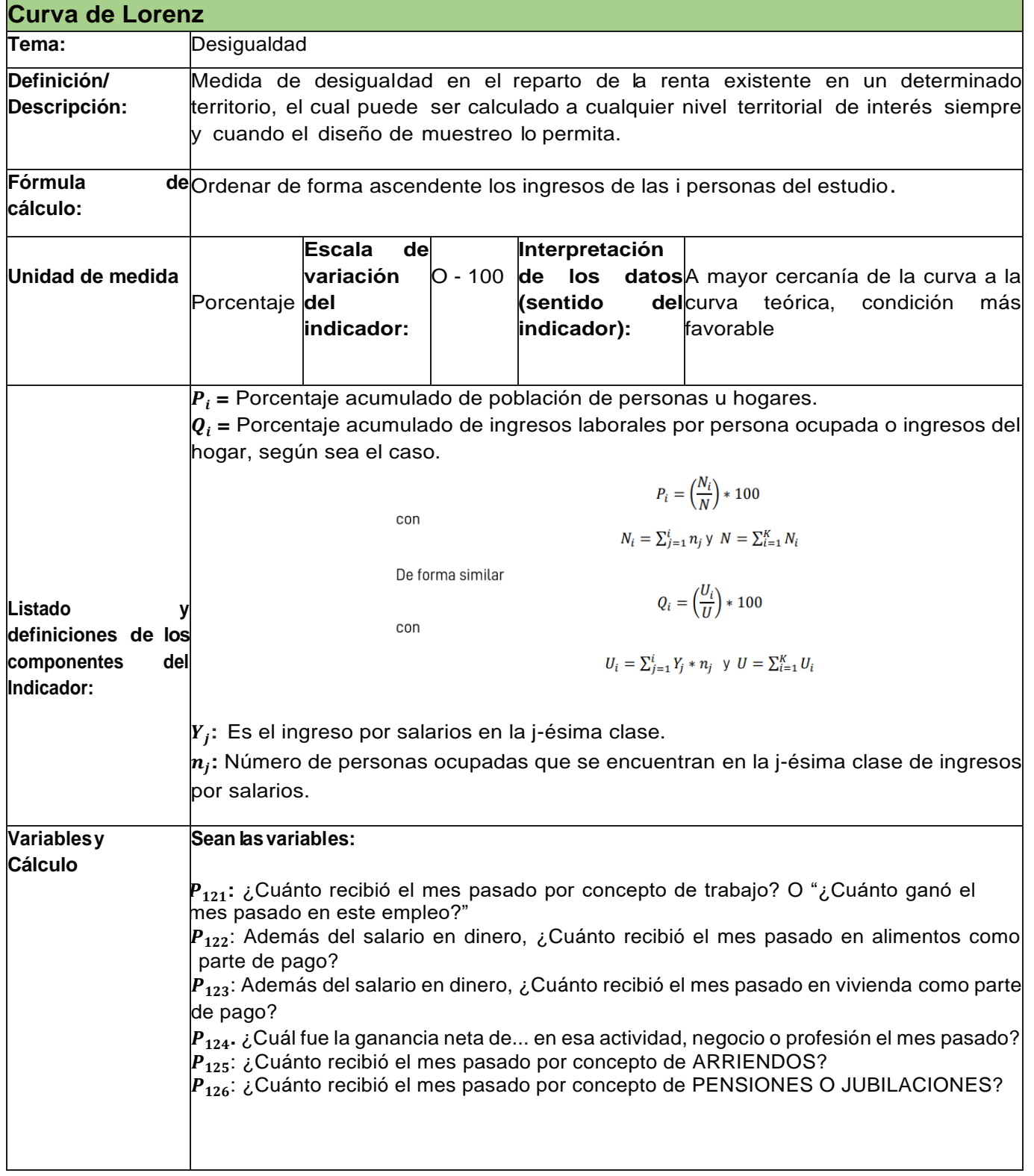

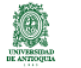

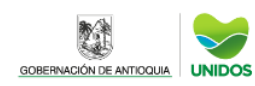

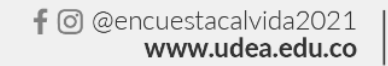

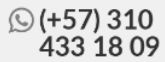

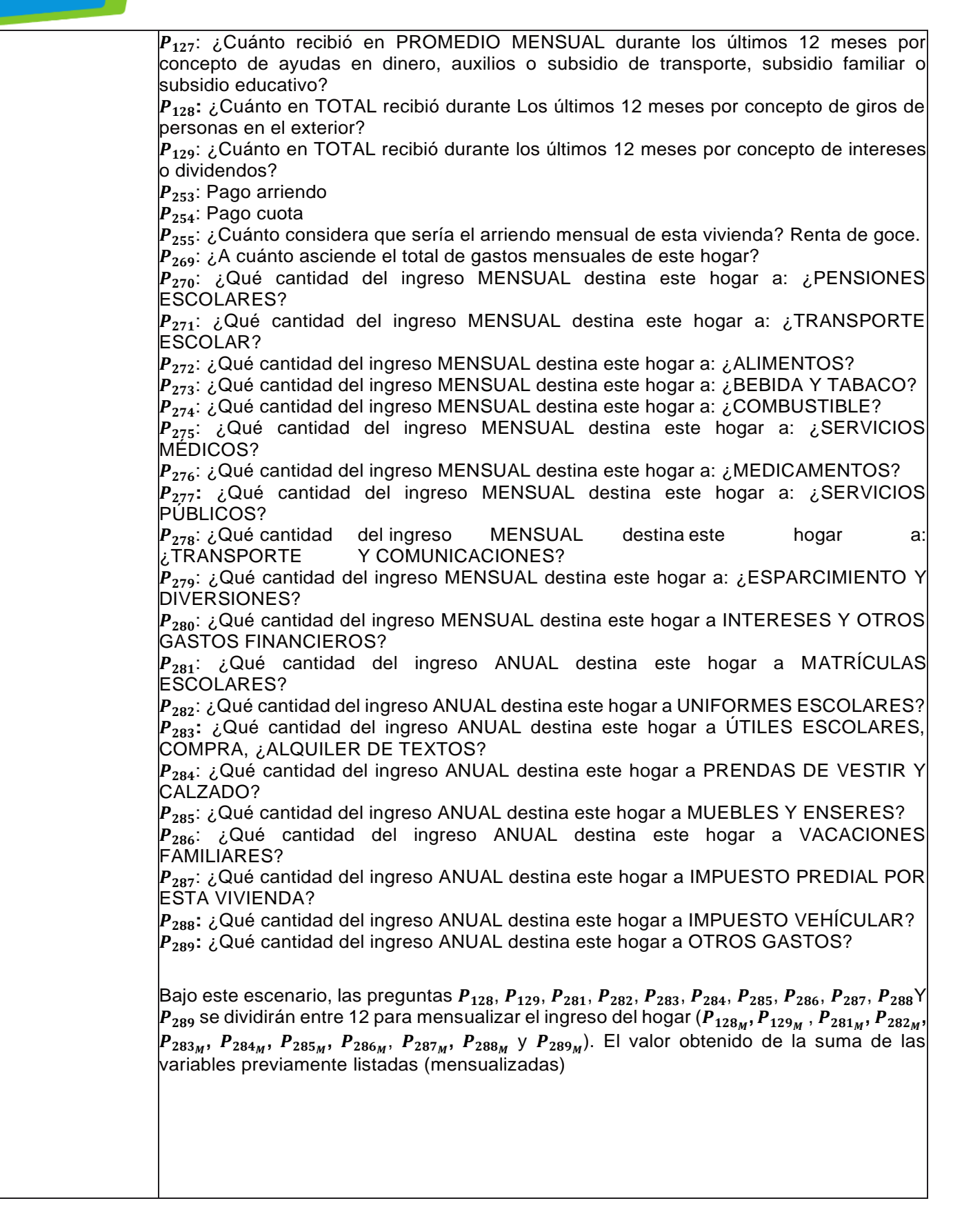

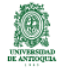

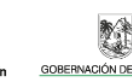

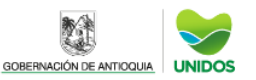

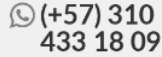

#### **CurvadeLorenzparaingresosdelhogar**

- 1. Primero se calcula un proxy del ingreso total de los hogares sumando los gastos reportados en las siguientes variables  $P_{253} + P_{254} + P_{255} + P_{270} + P_{271} +$  $P_{272} + P_{273} + P_{274} + P_{275} + P_{276} + P_{277} + P_{278} + P_{279} + P_{280} + P_{281_M} + P_{282_M} +$  $P_{283_M}$  +  $P_{284_M}$  +  $P_{285_M}$  +  $P_{286_M}$  +  $P_{287_M}$  +  $P_{288_M}$  +  $P_{289_M}$
- 2. Se compara el resultado obtenido con lo reportado en la pregunta P<sub>269</sub>. Se escoge el mayor valor entre estas cantidades.
- 3. Se obtiene el gasto per cápita por hogar *(GPCH<sub>i</sub>)* dividiendo la cantidad previamente calculada entre el número de personas que compone el hogar.
- 4. Luego se calcula el ingreso total de los hogares sumando las cantidades reportadas en las siguientes variables  $P_{121} + P_{122} + P_{123} + P_{124} + P_{125} +$  $P_{126} + P_{127} + P_{128_M} + P_{129_M}$
- 5. Se obtiene el ingreso per cápita por hogar *(IPCH<sub>i</sub>)* dividiendo la cantidad previamente calculada entre el número de personas que compone el hogar.
- 6. Se compara el GPCH<sub>i</sub> y el IPCH<sub>i</sub> Se escoge el mayor valor entre estas cantidades, variable que será considerada el ingreso final por hogar IFH;
- 7. Se divide el ingreso final del hogar entre el número de personas que lo conforman para obtener su ingreso per cápita.
- 8. Los hogares son ordenados en forma creciente respecto al valor de su ingreso per cápita:  $Y_1 \leq Y_2, ..., \leq Y_n$ . Se construye la distribución de frecuencias relativas acumuladas de los hogares en el estudio *y* la distribución de frecuencias relativas acumuladas de los ingresos por hogar en el estudio  $\hat{Q}_i$  con las fórmulas previamente presentadas.
- 9. Se grafican las coordenadas ( $P_i$ ,  $Q_i$ )

#### **Curva de Lorenz para losingresos de laspersonas ocupadas**

- 1. Primero se filtran las personas de 12 años y más ( $P_{21} \ge 12$ ) en las zonas urbanas ( $P_5$  = 1) y de 10 años y más ( $P_{21}$  ≥ 10) en las zonas rurales ( $P_5$  = 2).
- 2. Dentro del grupo de personas del paso anterior se seleccionan las personas que se encuentran ocupadas ( $P_{77}$  = 1 *o*  $P_{80}$  = 1 *o*  $P_{81}$  = 1 *o*  $P_{82} = 1$ .
- 3. Se calculan los ingresos laborales por persona ocupada mediante la siguiente expresión:

$$
Y_i = P_{121}i + P_{122}i + P_{123}i + P_{124}i
$$

- 4. Los individuos son ordenados en forma creciente respecto al valor de sus ingresos:  $Y_1 \leq Y_2, ..., \leq Y_n$ . Se construye la distribución de frecuencias relativas acumuladas de las personas en el estudio  $P_i$  y la distribución de frecuencias relativas acumuladas de los ingresos laborales de las personas en el estudio  $q_i$  con las fórmulas previamente presentadas.
- 5. Se grafican las coordenadas  $(P_i, Q_i)$

**NOTA:** A las personas ocupadas que reportaron ingreso laboral en cero se les imputará proxy del ingreso sumando los gastos reportados en las siguientes variables

**UNIDOS** 

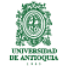

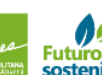

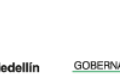

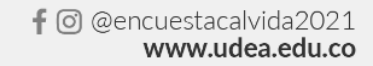

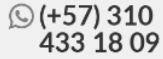

 $P_{253} + P_{254} + P_{255} + P_{270} + P_{271} + P_{272} + P_{273} + P_{274} + P_{275} + P_{276} + P_{277} +$  $P_{278} + P_{279} + P_{280} + P_{281_M} + P_{282_M} + P_{283_M} + P_{284_M} + P_{285_M} + P_{286_M} + P_{287_M} + P_{288_M} +$  $\bm P_{289_M}$  divido el número de personas ocupadas por hogar

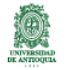

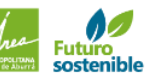

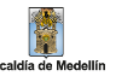

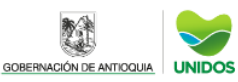

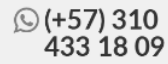

### CALCULO DE INDICADORES EMPLEO, SEGURIDAD Y ACCIDENTALIDAD **Tasa Global de Participación -TGP**

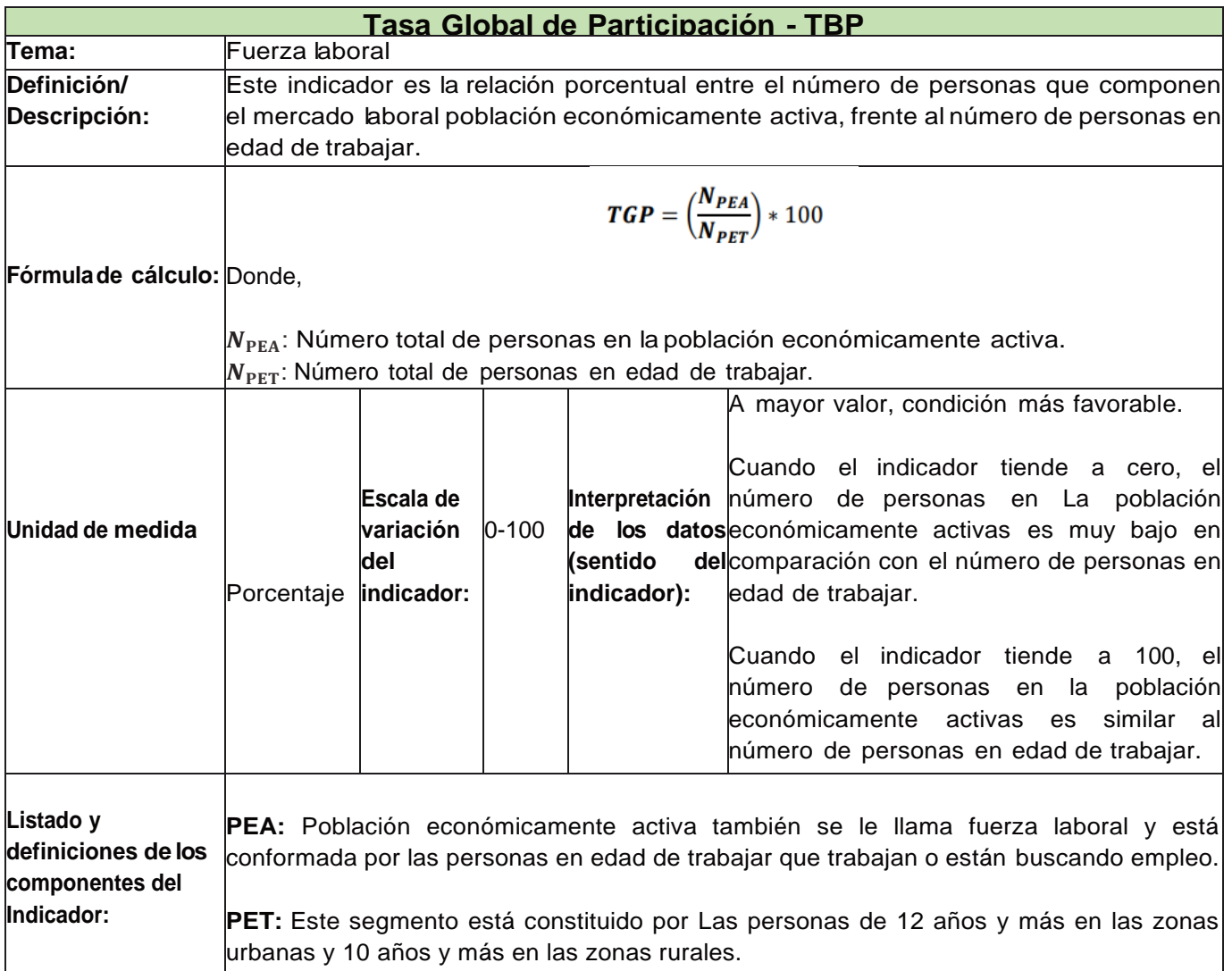

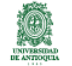

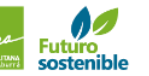

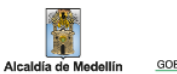

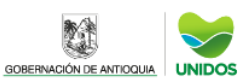

雞

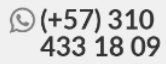

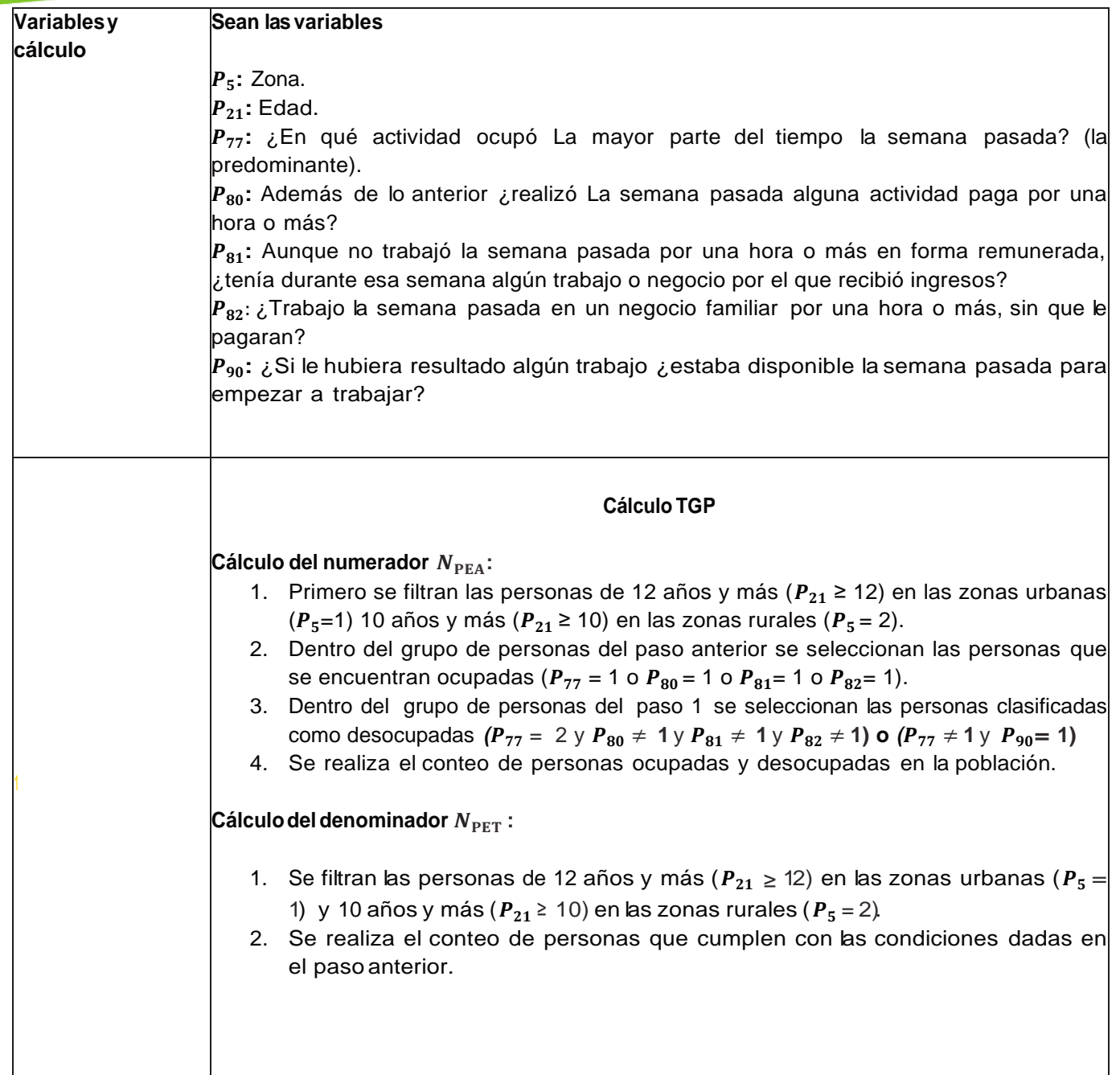

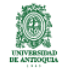

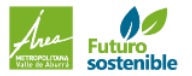

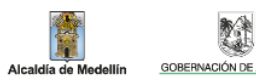

鹭

### CALCULO DE INDICADORES EMPLEO,SEGURIDAD Y ACCIDENTALIDAD PROMEDIO DE INGRESOS DE LA POBLACION OCUPADA **Promedio de ingresos de la población ocupada**

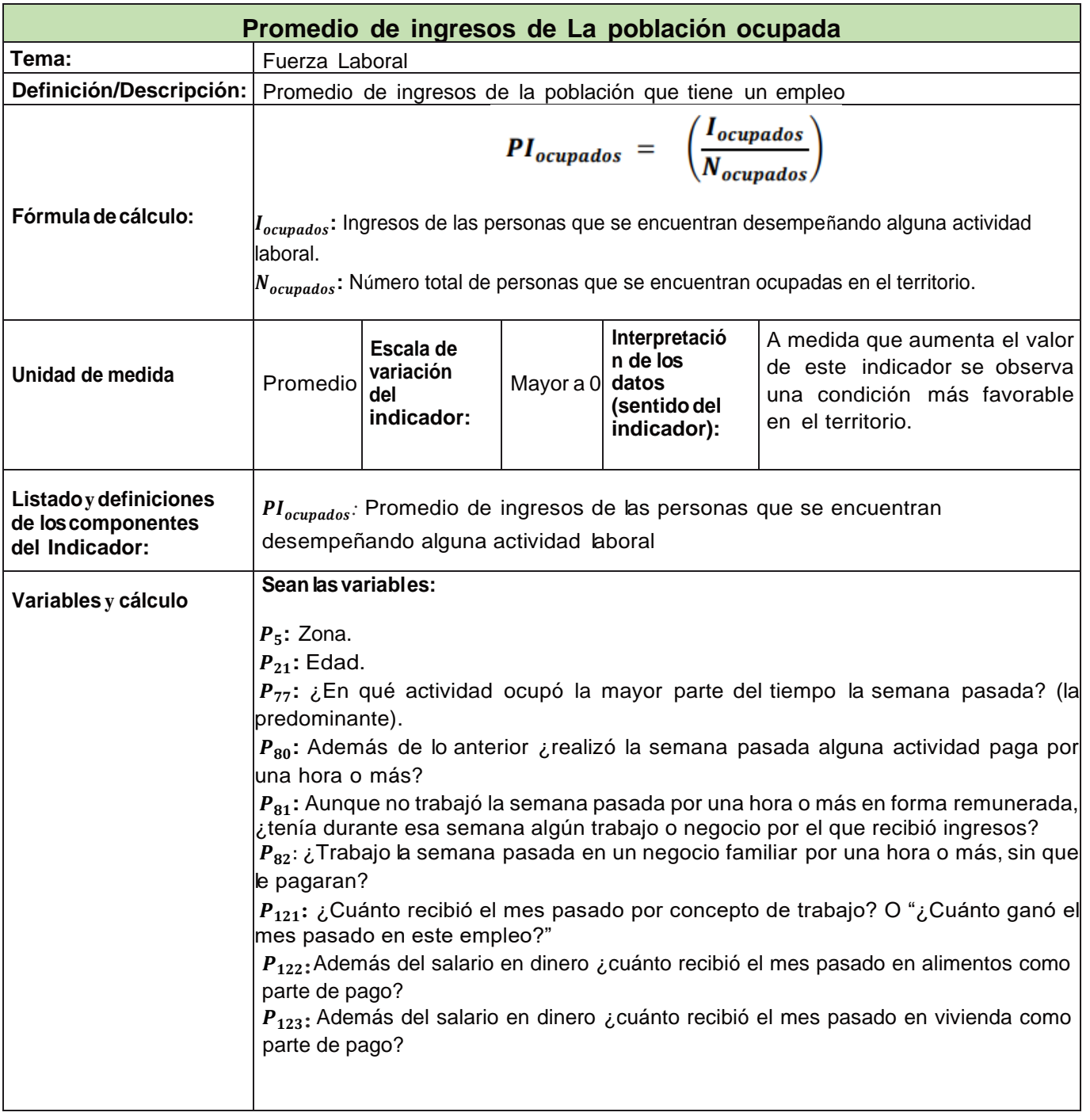

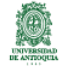

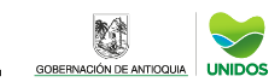

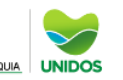

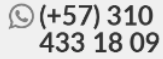

#### Cálculo PI<sub>ocupados</sub>

#### **Construcción del numerador :**

- 1. Primero se filtran las personas de 12 años y más ( $P_{21} \ge 12$ ) en las zonas urbanas ( $P_5$ =1) 10 años y más ( $P_{21}$  ≥ 10) en las zonas rurales ( $P_5$  = 2).
- 2. Dentro del grupo de personas del paso anterior se seleccionan las personas que se encuentran ocupadas ( $P_{77} = 1$  o  $P_{80} = 1$  o  $P_{81} = 1$  o  $P_{82} = 1$ ).
- 3. Por persona ocupada se suman Los valores de  $P_{21}$ ,  $P_{122}$ ,  $P_{123}$  cuando estas son mayores a cero

#### **Construcción del denominador**

- 1. Primero se filtran las personas de 12 años y más ( $P_{21} \ge 12$ ) en las zonas urbanas ( $P_5$ =1) 10 años y más ( $P_{21}$  ≥ 10) en las zonas rurales ( $P_5$  = 2).
- 2. Dentro del grupo de personas del paso anterior se seleccionan Las personas que se encuentran ocupadas ( $P_{77} = 1$  o  $P_{80} = 1$  o  $P_{81} = 1$  o  $P_{82} = 1$ ).
- 3. Se cuenta el número de personas que cumplen Las condiciones de interés en el territorio.

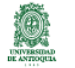

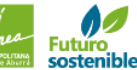

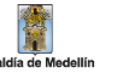

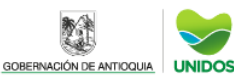

### CALCULO DE INDICADORES EMPLEO,SEGURIDAD Y ACCIDENTALIDAD PROMEDIO DE INGRESOS DE LA POBLACION OCUPADA **Promedio de ingresos de los hogares**

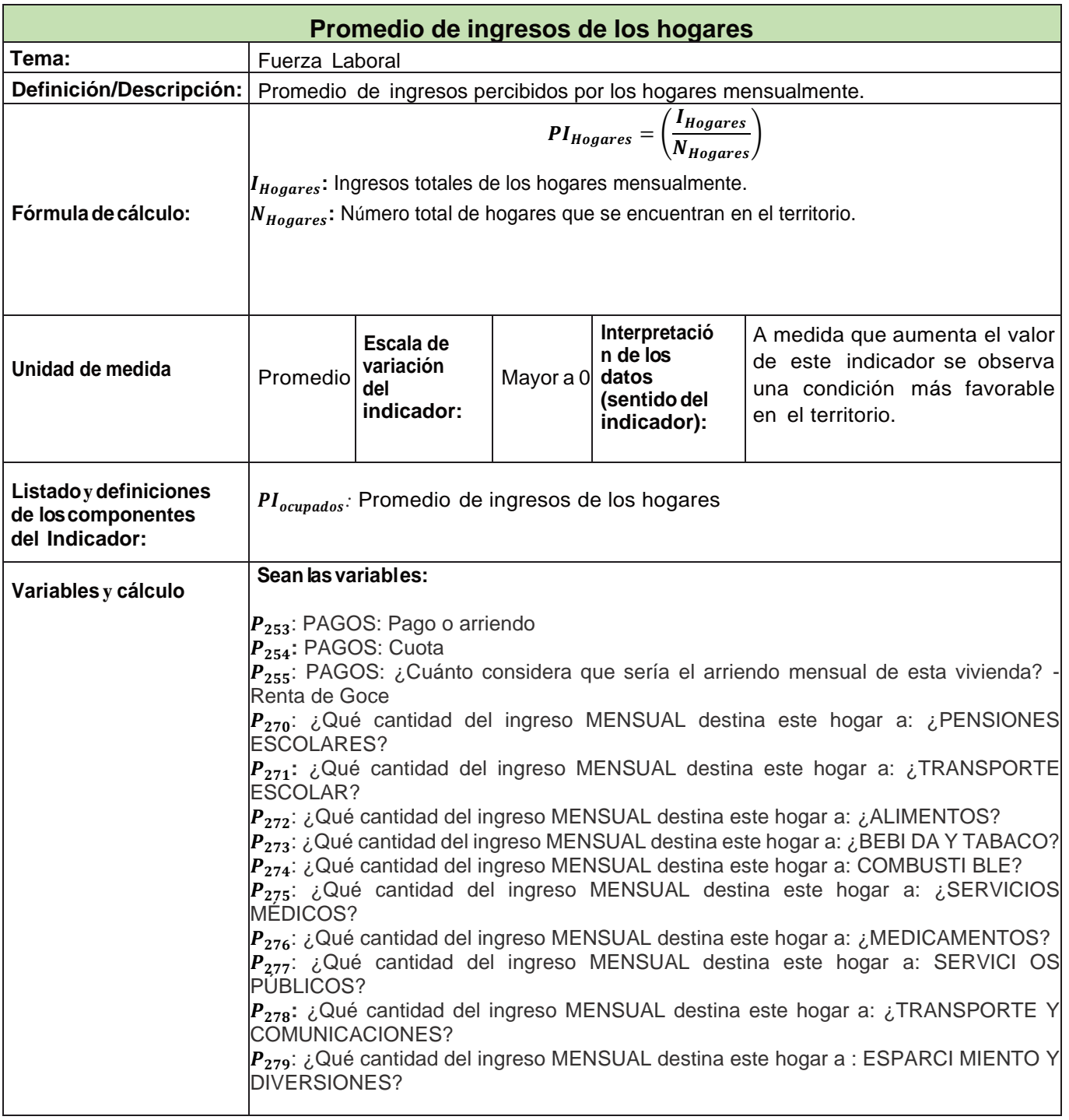

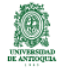

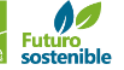

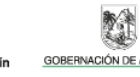

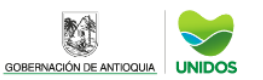

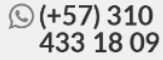

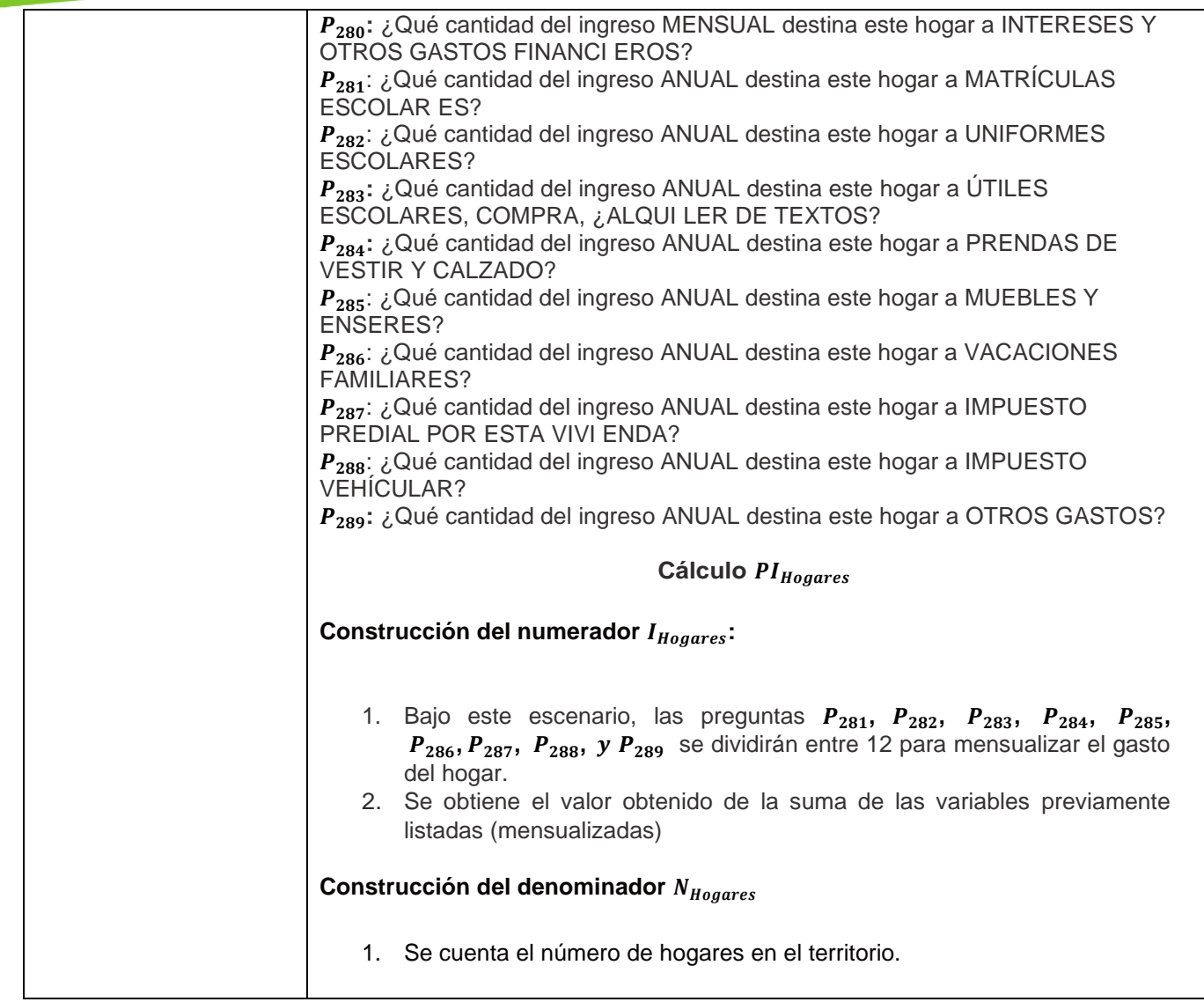

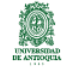

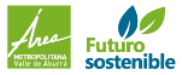

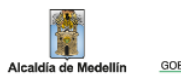

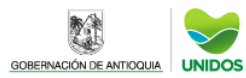

### CALCULO DE INDICADORES EMPLEO,SEGURIDAD Y ACCIDENTALIDAD PROMEDIO DE INGRESOS DE LA POBLACION OCUPADA **Ingreso Per cápita**

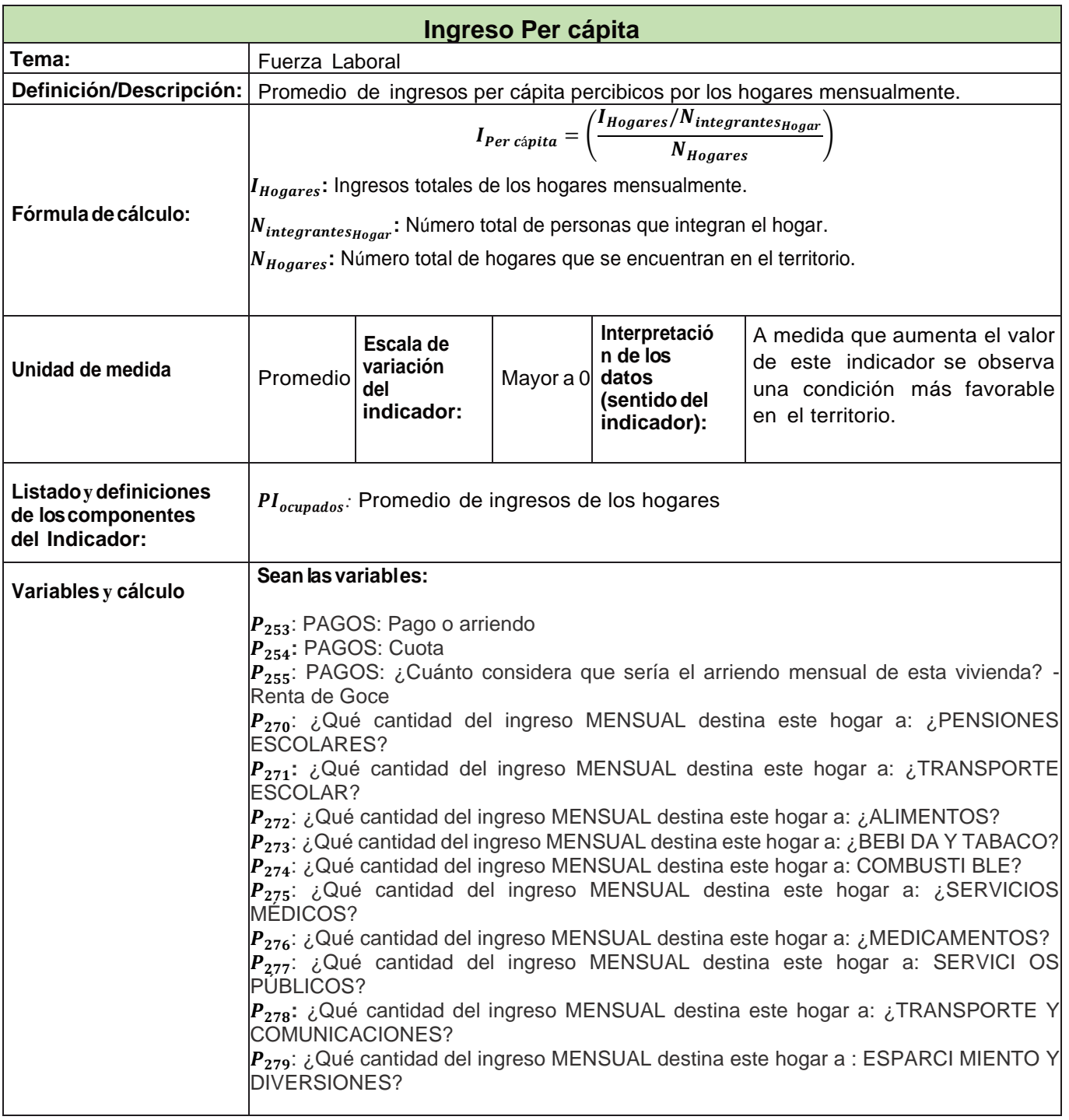

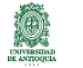

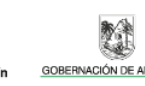

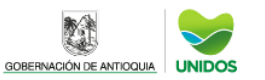

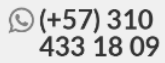
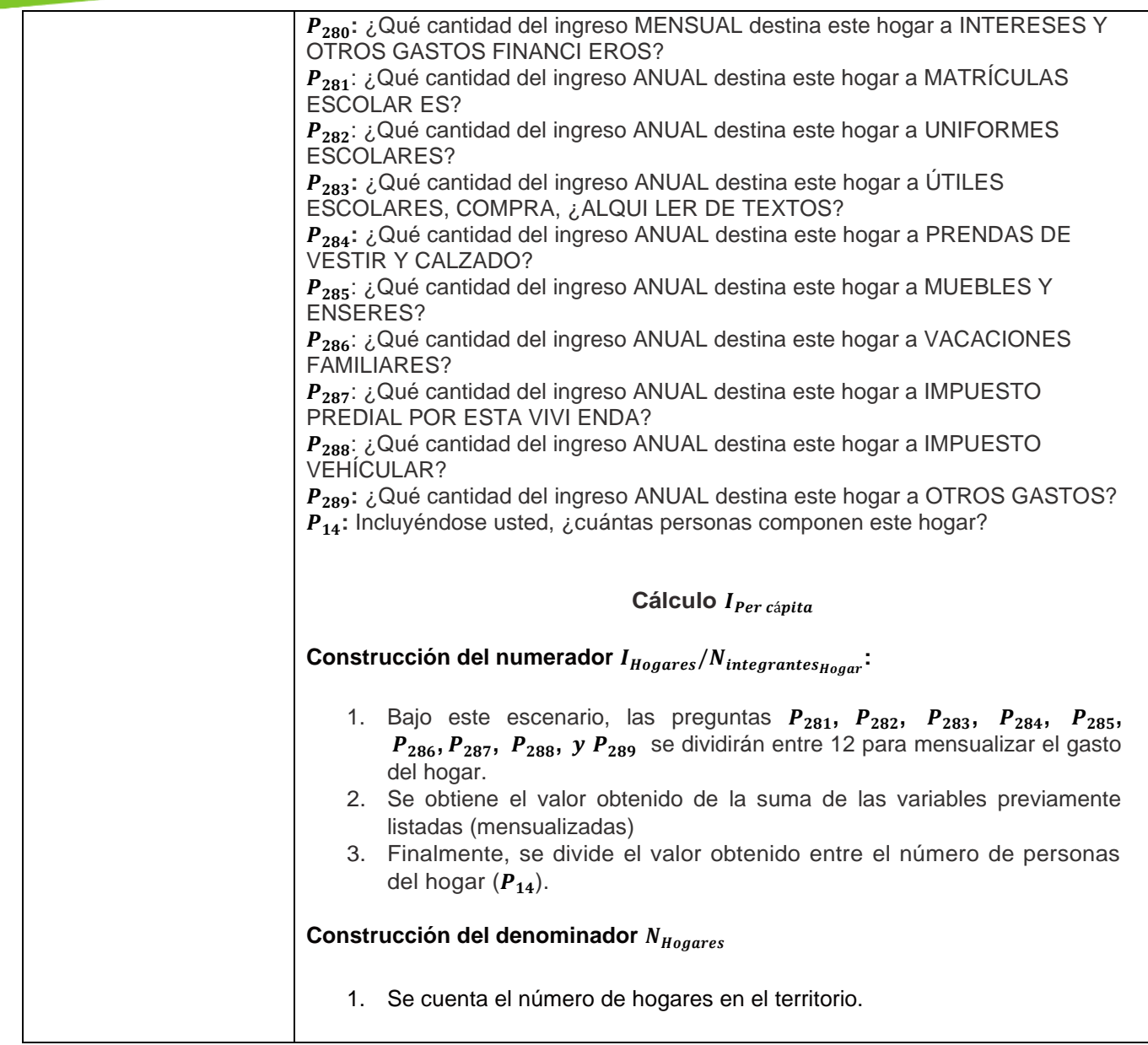

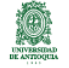

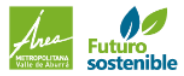

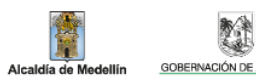

單

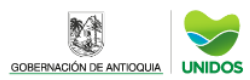

## CALCULO DE INDICADORES EMPLEO, SEGURIDAD Y ACCIDENTALIDAD **Tasa de informalidad**

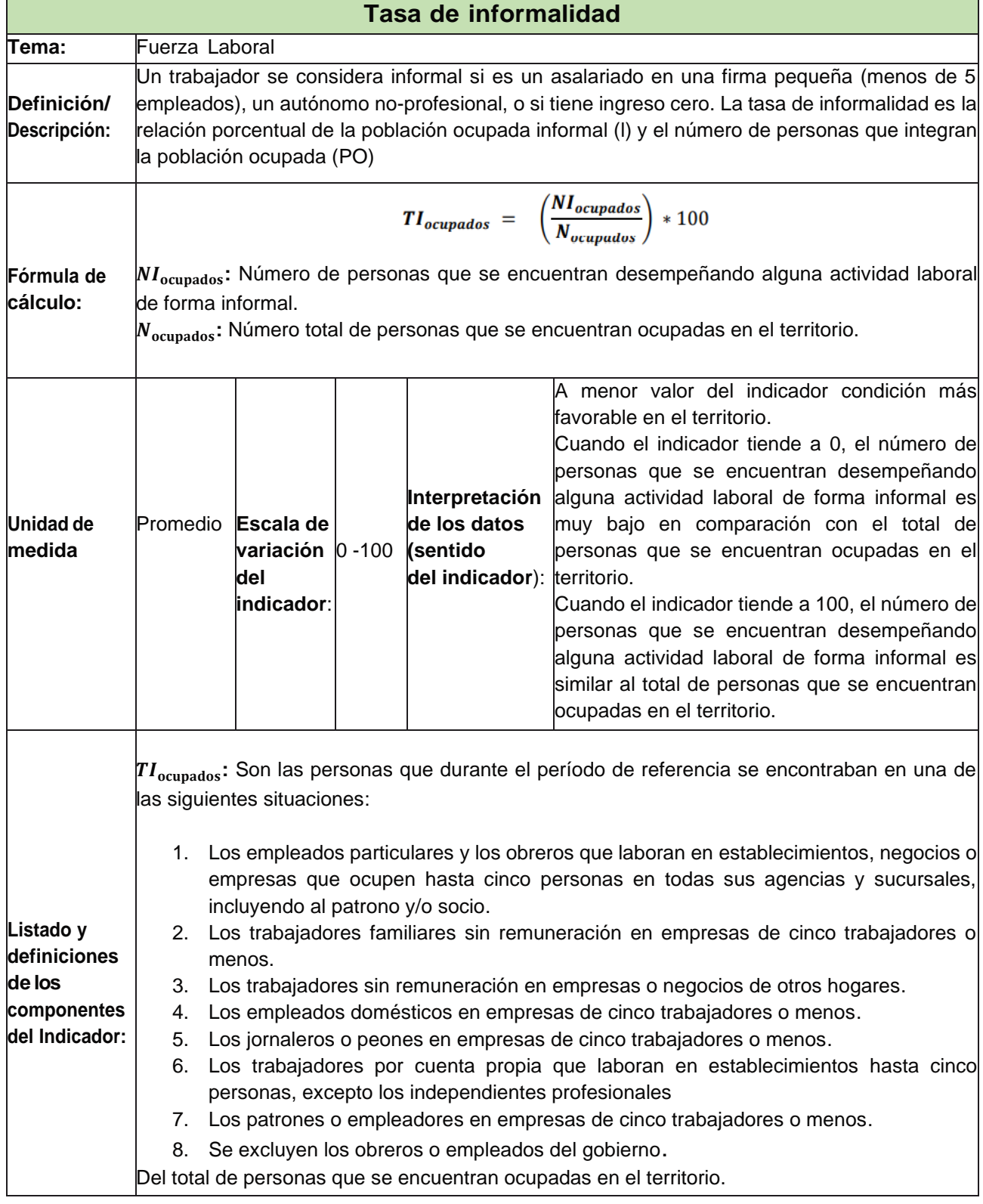

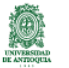

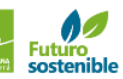

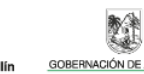

Alcaldía de M

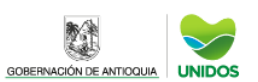

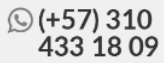

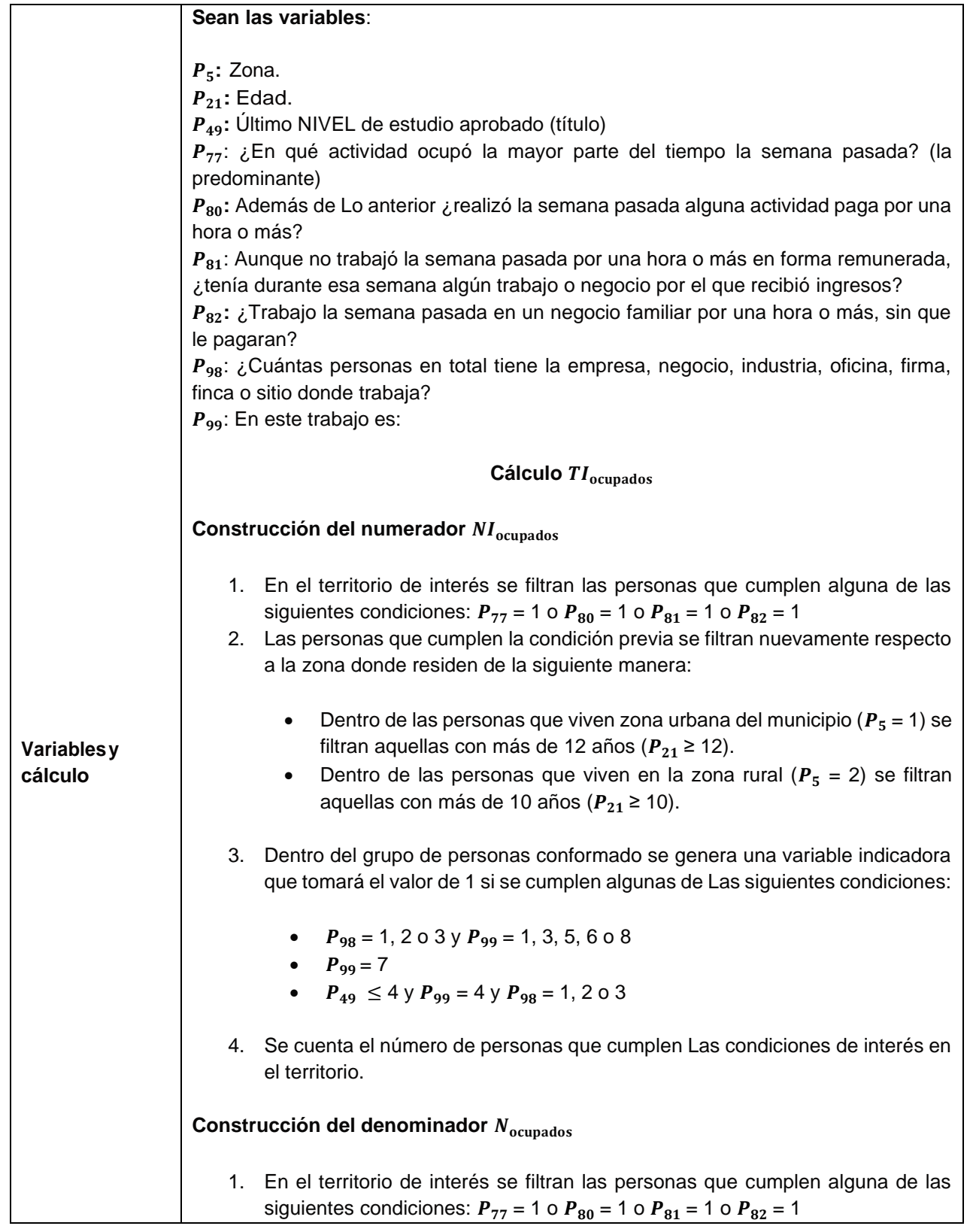

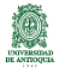

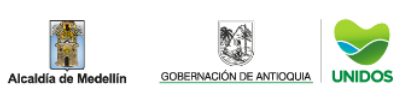

 $\checkmark$ 

**REA** 

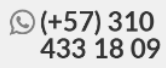

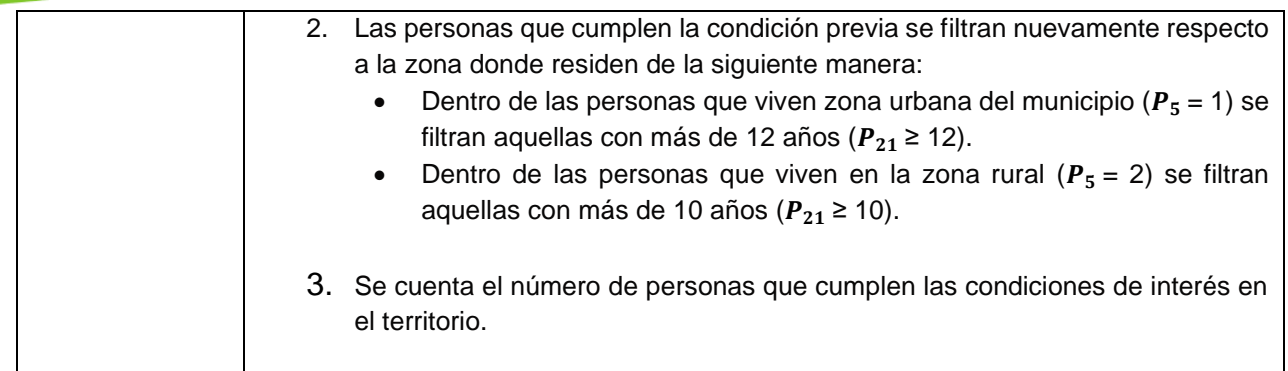

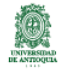

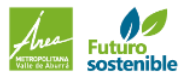

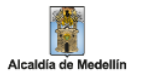

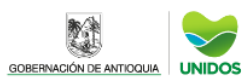

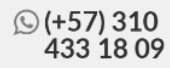

## CALCULO DE INDICADORES EMPLEO, SEGURIDAD Y ACCIDENTALIDAD **Gini hogares**

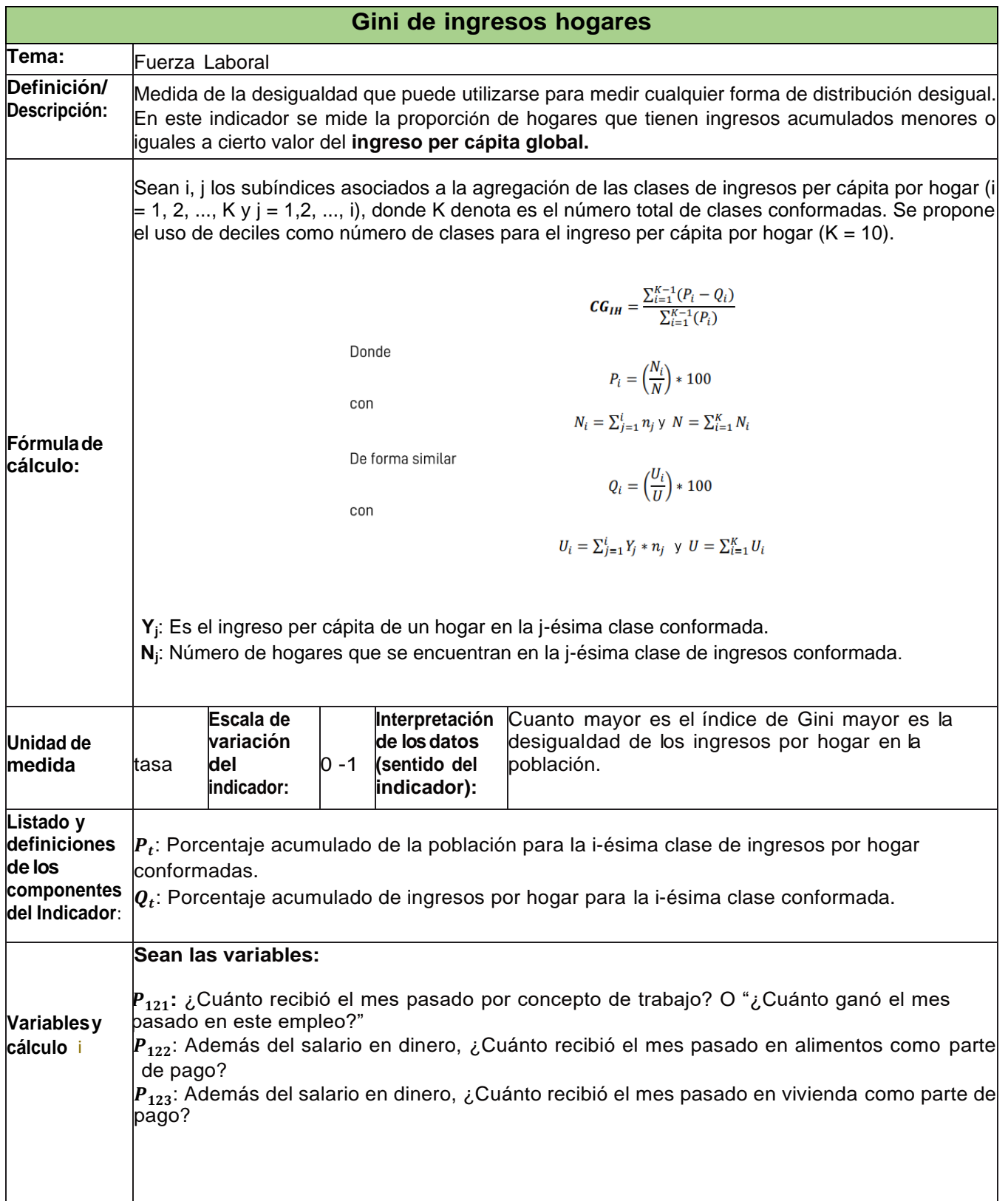

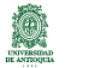

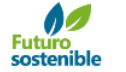

Alcaldía de Me

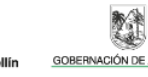

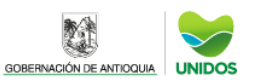

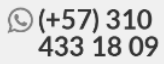

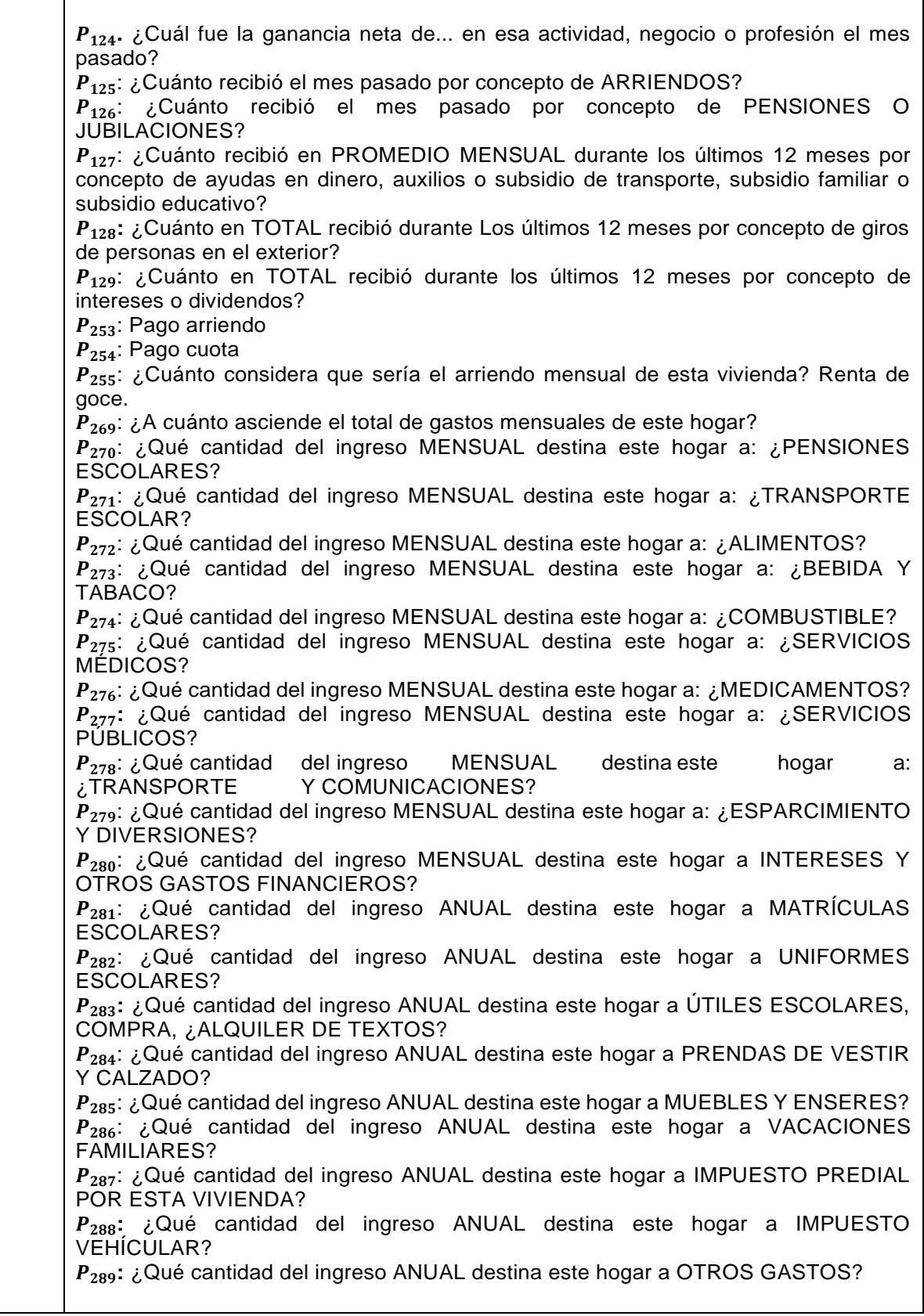

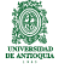

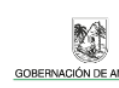

單

Alcaldía de Medellín

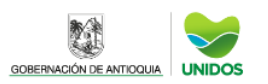

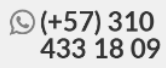

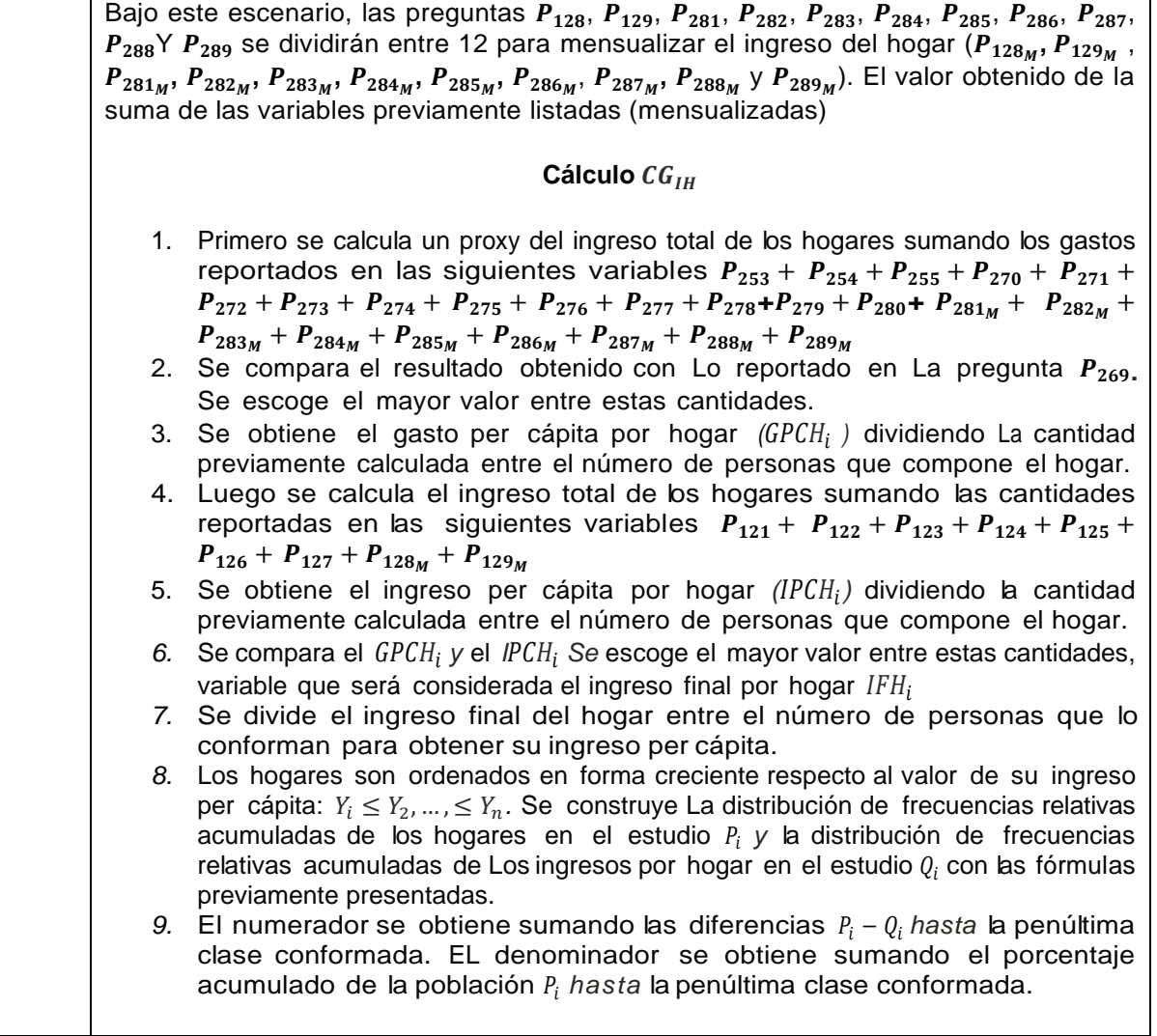

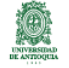

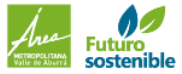

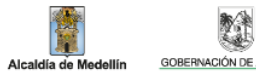

**AND** 

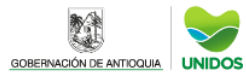

## CALCULO DE INDICADORES EMPLEO, SEGURIDAD Y ACCIDENTALIDAD Gini laboral

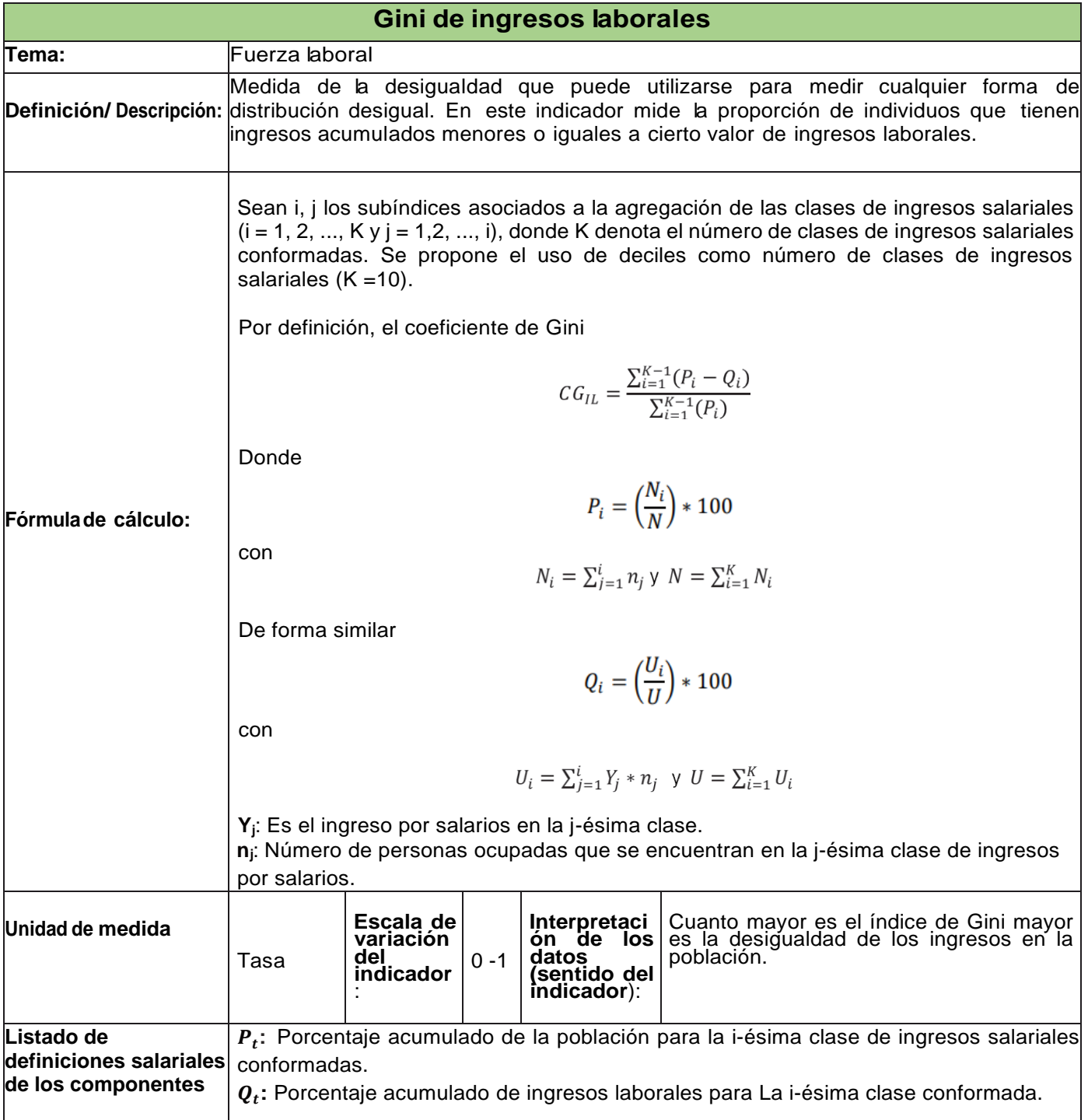

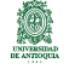

Alcaldía de M

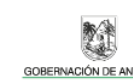

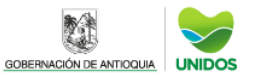

**☉ (+57) 310<br>433 18 09** 

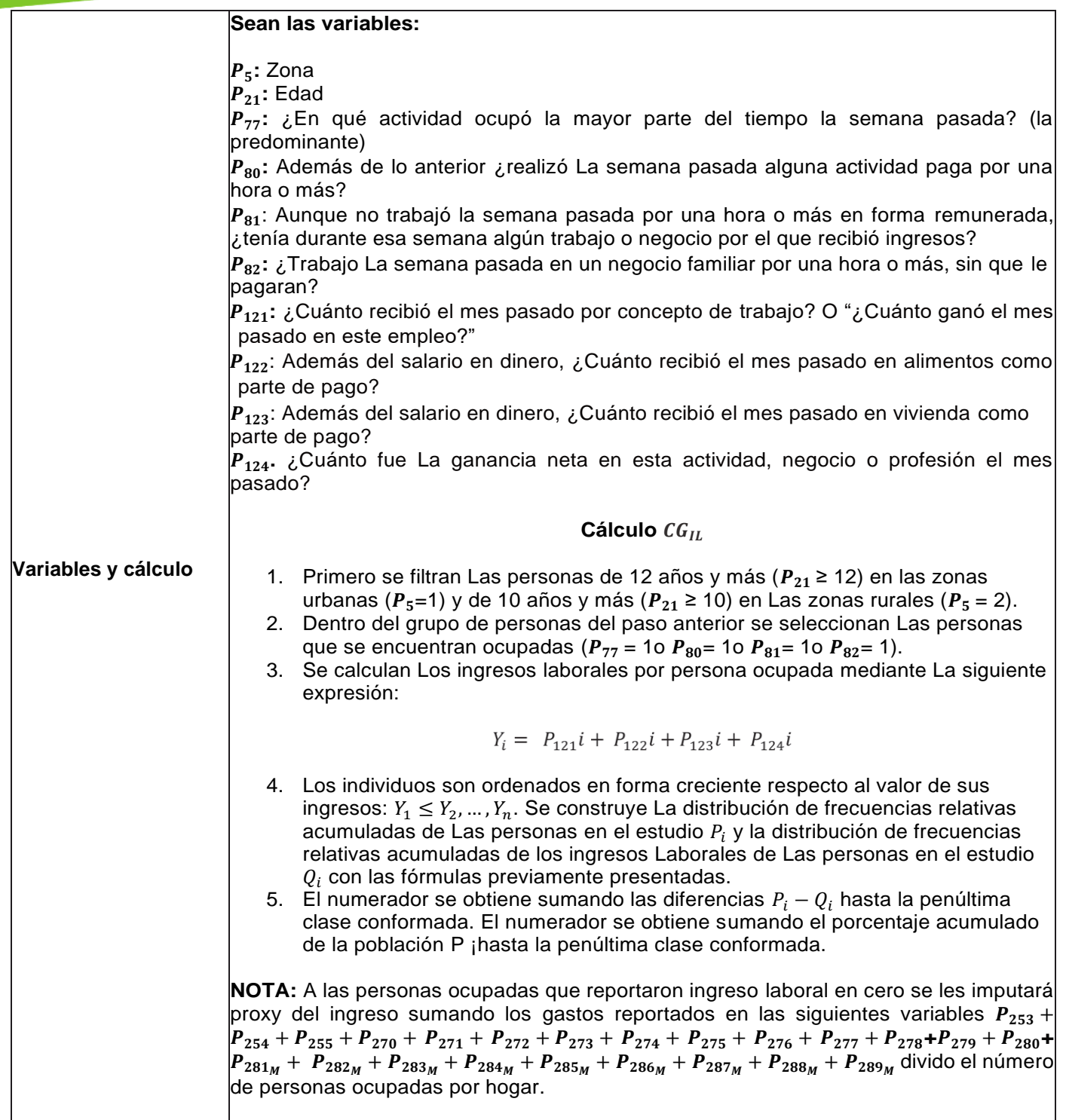

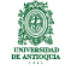

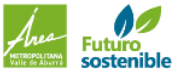

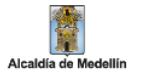

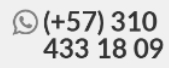

Recordemos que:

 $P_{253}$ : Pago arriendo  $P_{254}$ : Pago cuota  $P_{255}$ : ¿Cuánto considera que sería el arriendo mensual de esta vivienda? Renta de goce.  $P_{269}$ : ¿A cuánto asciende el total de gastos mensuales de este hogar?  $P_{270}$ : ¿Qué cantidad del ingreso MENSUAL destina este hogar a: ¿PENSIONES ESCOLARES?  $P_{271}$ : ¿Qué cantidad del ingreso MENSUAL destina este hogar a: ¿TRANSPORTE ESCOLAR?  $P_{272}$ : ¿Qué cantidad del ingreso MENSUAL destina este hogar a: ¿ALIMENTOS?  $P_{273}$ : ¿Qué cantidad del ingreso MENSUAL destina este hogar a: ¿BEBIDA Y TABACO?  $P_{274}$ : ¿Qué cantidad del ingreso MENSUAL destina este hogar a: ¿COMBUSTIBLE?  $P_{275}$ : ¿Qué cantidad del ingreso MENSUAL destina este hogar a: ¿SERVICIOS MÉDICOS?  $P_{276}$ : ¿Qué cantidad del ingreso MENSUAL destina este hogar a: ¿MEDICAMENTOS? **:** ¿Qué cantidad del ingreso MENSUAL destina este hogar a: ¿SERVICIOS PÚBLICOS? P<sub>278</sub>: ¿Qué cantidad del ingreso MENSUAL destina este hogar a:<br>¿TRANSPORTE Y COMUNICACIONES? Y COMUNICACIONES?  $P_{279}$ : ¿Qué cantidad del ingreso MENSUAL destina este hogar a: ¿ESPARCIMIENTO Y DIVERSIONES?  $P_{280}$ : ¿Qué cantidad del ingreso MENSUAL destina este hogar a INTERESES Y OTROS GASTOS FINANCIEROS?  $P_{281}$ : ¿Qué cantidad del ingreso ANUAL destina este hogar a MATRÍCULAS ESCOLARES?  $P_{282}:$  ¿Qué cantidad del ingreso ANUAL destina este hogar a UNIFORMES ESCOLARES? **:** ¿Qué cantidad del ingreso ANUAL destina este hogar a ÚTILES ESCOLARES, COMPRA, ¿ALQUILER DE TEXTOS?  $P_{284}:$  ¿Qué cantidad del ingreso ANUAL destina este hogar a PRENDAS DE VESTIR Y CALZADO?  $P_{\rm 285}$ : ¿Qué cantidad del ingreso ANUAL destina este hogar a MUEBLES Y ENSERES?  $P_{286}$ : ¿Qué cantidad del ingreso ANUAL destina este hogar a VACACIONES FAMILIARES?  $P_{287}:$  ¿Qué cantidad del ingreso ANUAL destina este hogar a IMPUESTO PREDIAL POR ESTA VIVIENDA? **:** ¿Qué cantidad del ingreso ANUAL destina este hogar a IMPUESTO VEHÍCULAR? **:** ¿Qué cantidad del ingreso ANUAL destina este hogar a OTROS GASTOS? Bajo este escenario, las preguntas  $P_{128}, P_{129}, P_{281}, P_{282}, P_{283}, P_{284}, P_{285}, P_{286}, P_{287}, P_{288}Y$  $P_{289}$  se dividirán entre 12 para mensualizar el ingreso del hogar ( $P_{128_M}, P_{129_M}, P_{281_M}, P_{282_M},$  $P_{283_M}$ ,  $P_{284_M}$ ,  $P_{285_M}$ ,  $P_{286_M}$ ,  $P_{287_M}$ ,  $P_{288_M}$  y  $P_{289_M}$ ). El valor obtenido de la suma de las variables previamente listadas (mensualizadas)

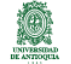

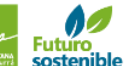

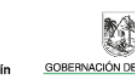

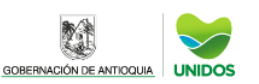

## INDICADORES EMPLEO, SEGURIDAD Y ACCIDENTALIDAD **Inseguridad alimentaria**

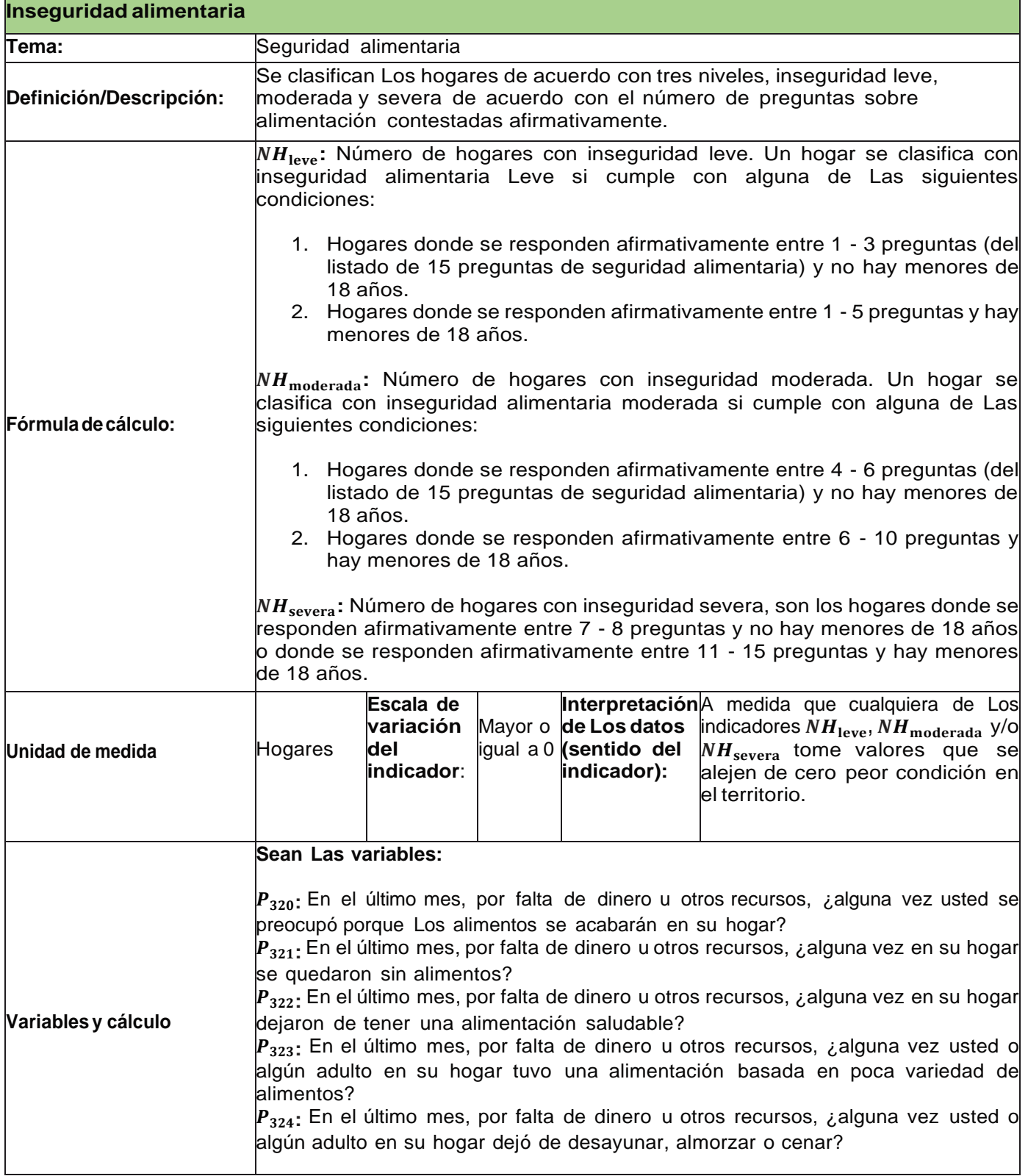

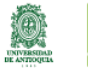

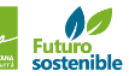

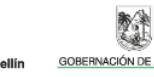

瞳

Alcaldía de Me

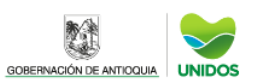

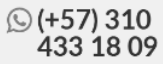

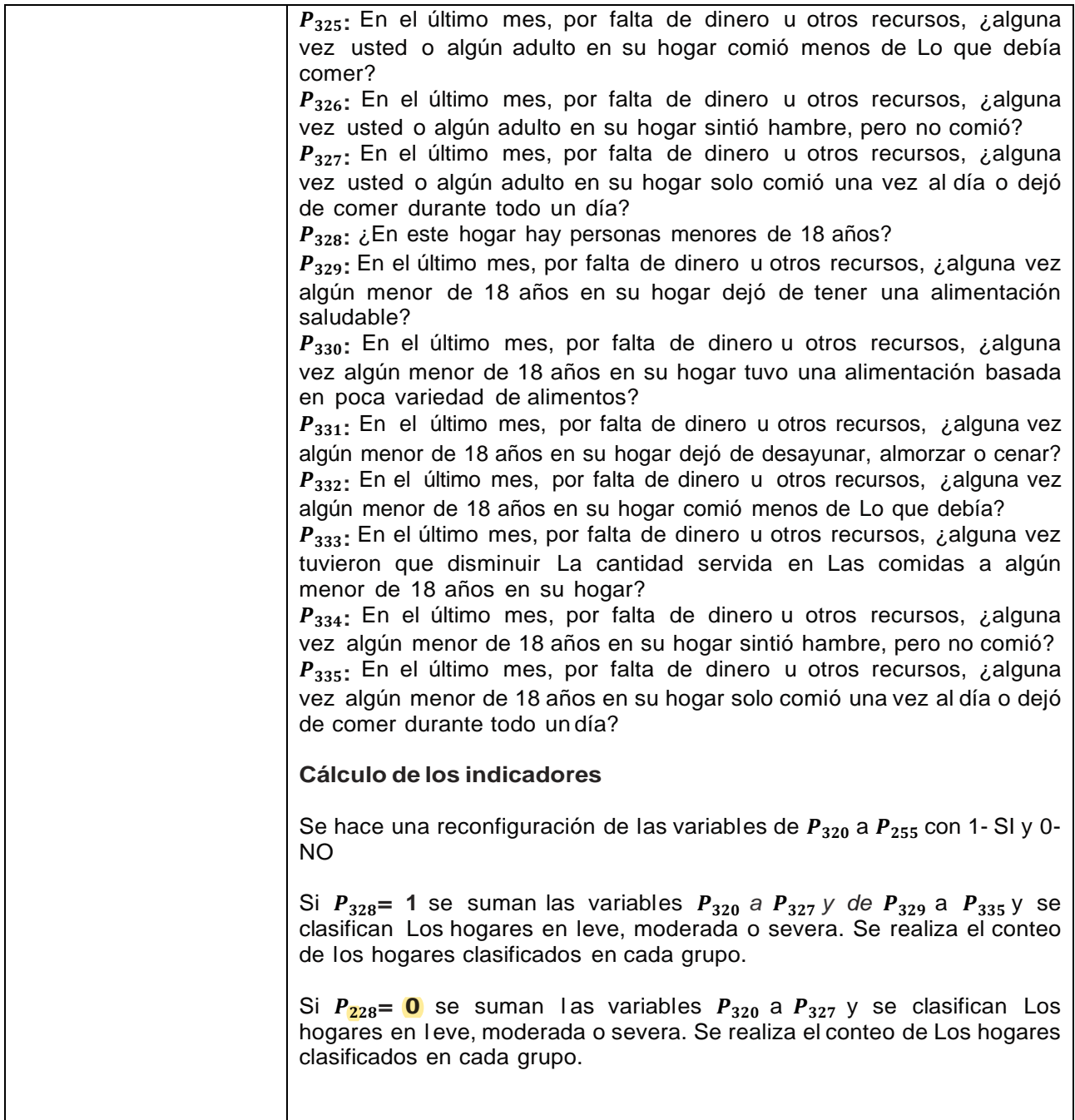

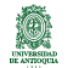

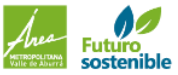

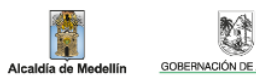

I.

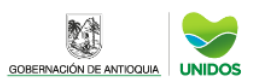

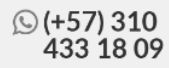